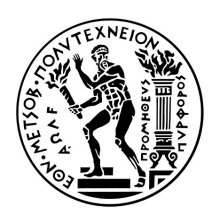

## ΕΘΝΙΚΟ ΜΕΤΣΟΒΙΟ ΠΟΛΥΤΕΧΝΕΙΟ

# ΣΧΟΛΗ ΕΦΑΡΜΟΣΜΕΝΩΝ ΜΑΘΗΜΑΤΙΚΩΝ ΚΑΙ ΦΥΣΙΚΩΝ ΕΠΙΣΤΗΜΩΝ

## Δ.Π.Μ.Σ. ΜΑΘΗΜΑΤΙΚΗ ΠΡΟΤΥΠΟΠΟΙΗΣΗ ΣΕ ΣΥΓΧΡΟΝΕΣ

ΤεχνολοΓΙΕΣ ΚΑΙ ΤΗ ΧΡΗΜΑΤΟΟΙΚΟΝΟΜΙΚΗ

Μεταπτυχιακή Εργασία

# **Μελέτες επιδραστικότητας χρηστών κοινωνικών**

**δικτύων**

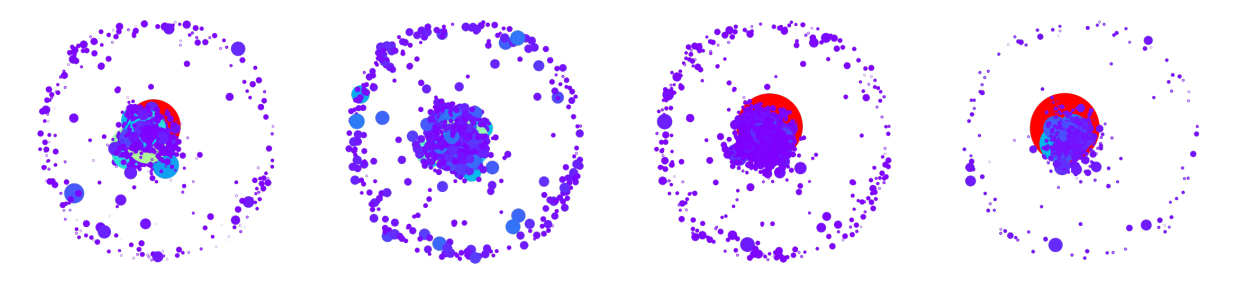

*Μπιτσικώκος Λοΐζος Α.Μ.: 09320025*

Επιβλέπων : Ιωάννης Κολέτσος, Αν. Καθηγητής Ε.Μ.Π.

Αθήνα Φεβρουάριος 2022

## **Ευχαριστίες**

Με την εκπλήρωση της παρούσας µεταπτυχιακής εργασίας ϑα ήθελα να εκφράσω τις ϑερµές µου ευχαριστίες σε όλους όσους συνέβαλλαν στην εκπόνησή της αλλά και όσους στάθηκαν δίπλα µου σε όλη τη διάρκεια των σπουδών µου.

Ευχαριστώ ϑερµά τον επιβλέπων καθηγητή µου κ. Ιωάννη Κολέτσο, για την εµπιστοσύνη που µου έδειξε, την καθοδήγηση, τις υποδείξεις του και τη στήριξη.

Επίσης, ϑα ήθελα να ευχαριστήσω τη συµφοιτήτριά µου και ϕίλη (από την πρώτη κι όλας µέρα στα έδρανα του Αµφιθεάτρου 4 των Γενικών Εδρών το µακρινό 2012) Παναγιώτα Ισµήνη Χάρκεν Αλεξίου για τις µαθηµατικές τις συµβουλές αλλά και όλη τη στήριξη και ϐοήθεια καθόλη τη διάρκεια των σπουδών µου στο ∆ΠΜΣ της Μαθηµατικής Προτυποποίησης.

Ακόµα, ϑερµές ευχαριστίες στο συνάδελφο ∆ρ. ΄Αγγελο Γιαννόπουλο για την καθοδήγηση, τις συµβουλές, τις πάντα ενδιαφέρουσες ακαδηµαϊκές (και όχι µόνο) συζητήσεις αλλά και τις ϐαθιές γνώσεις του στον τοµέα της Επιστήµης των Υπολογιστών και της Μηχανικής Μάθησης.

Τέλος, ϑα ήθελα να ευχαριστήσω τους γονείς µου Κώστα και Νίκη, την αδερφή µου Αντιγόνη, τη Μάγια και τους ϕίλους Γεράσιµο και Κώστα για την στήριξη, υποµονή και κατανόηση.

# **Περιεχόµενα**

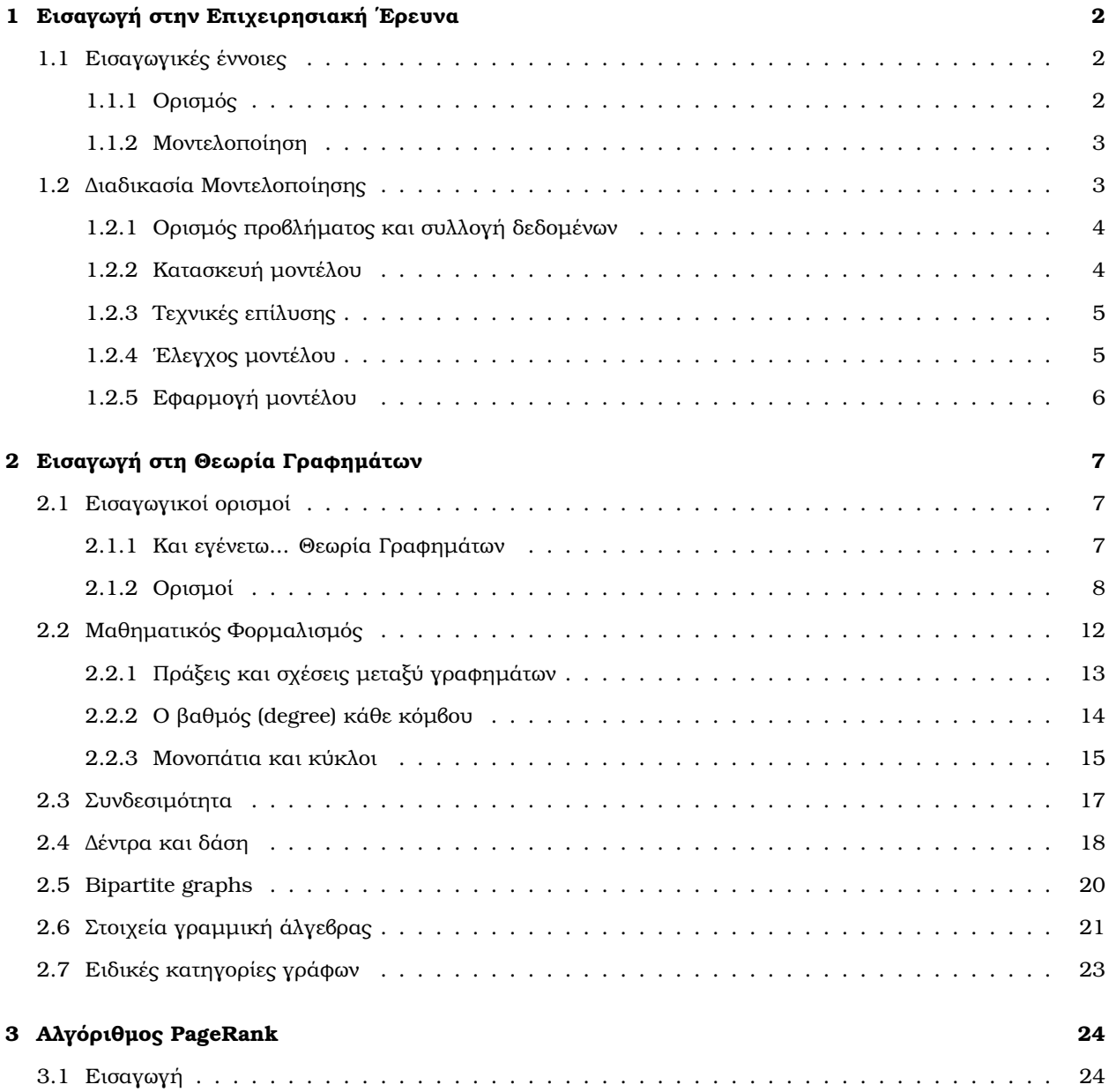

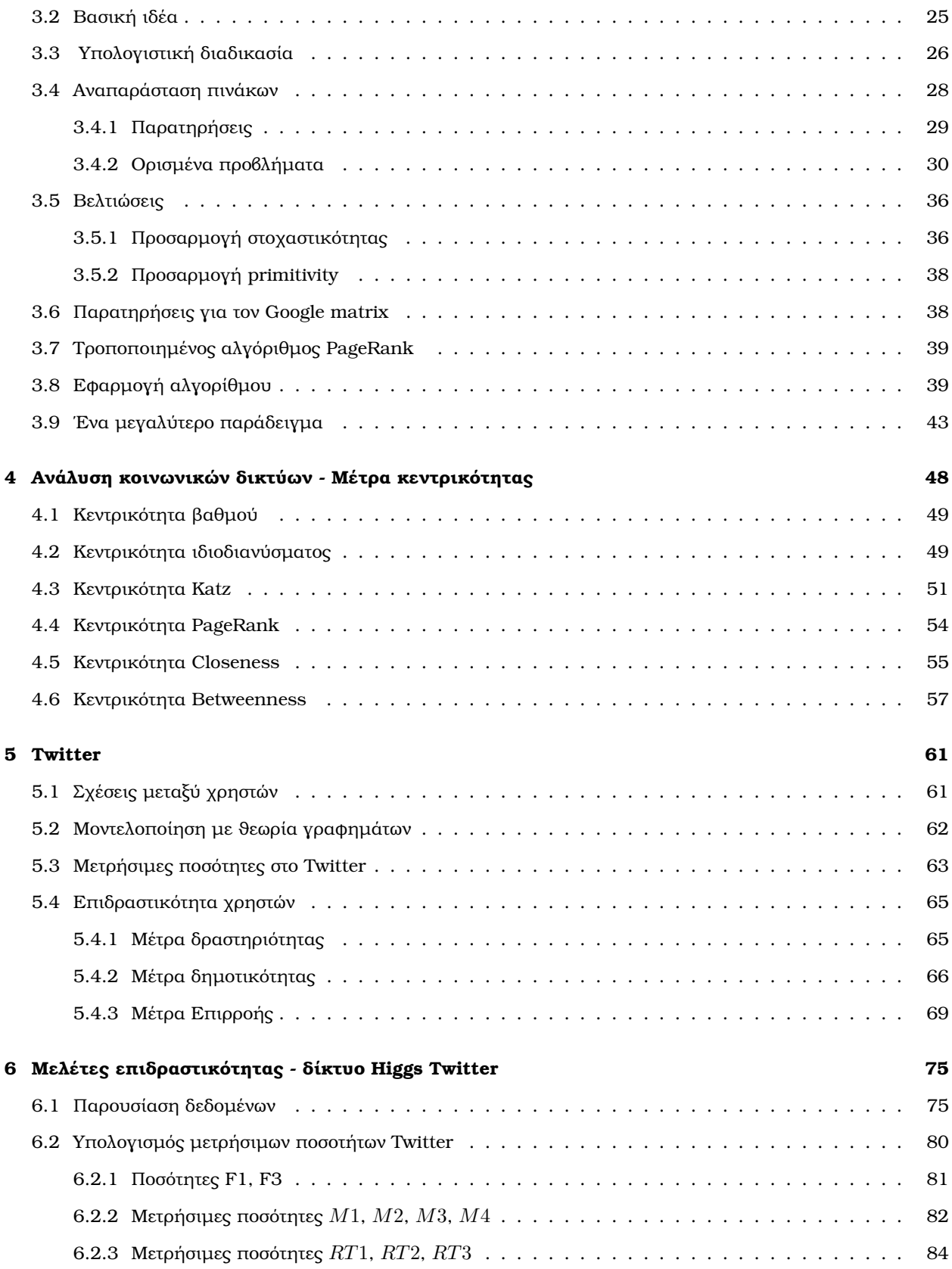

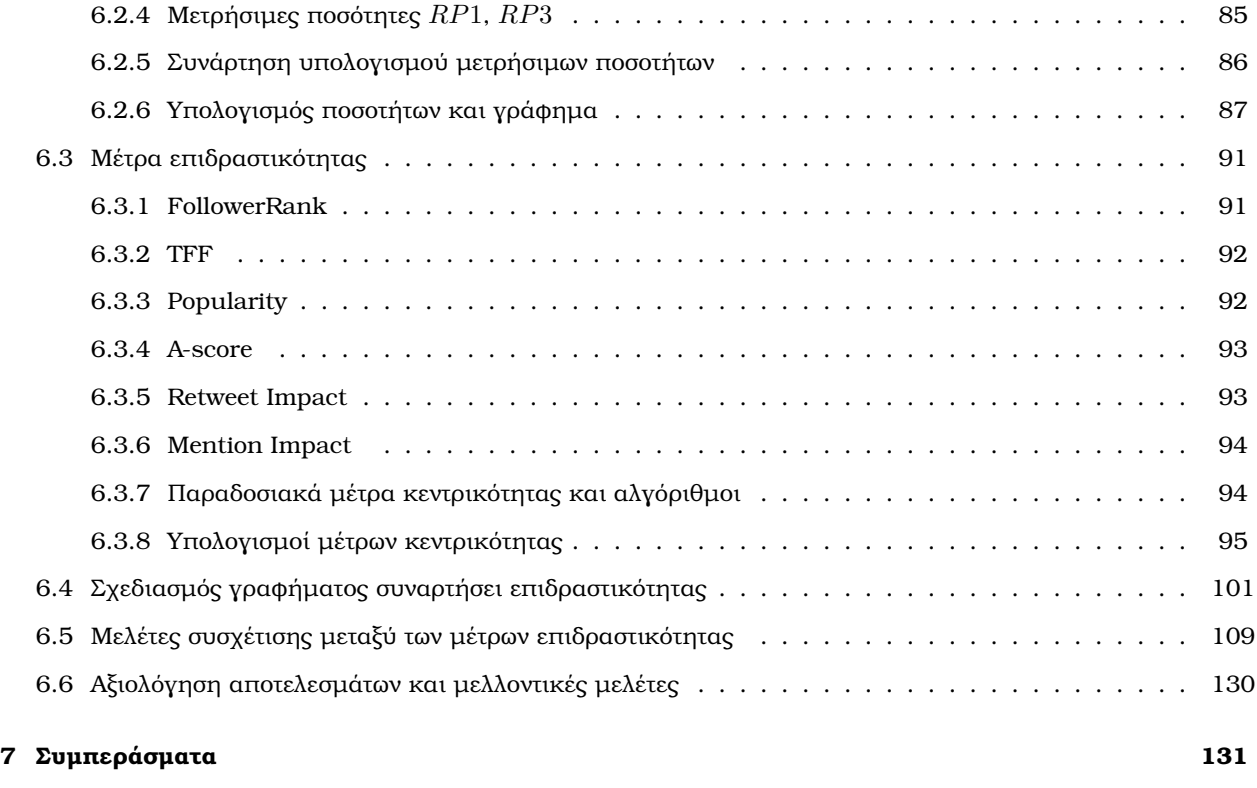

### **[Βιβλιογραφία](#page-137-0) 133**

## **Περίληψη**

Η µοντελοποίηση της λειτουργίας ενός µέσου κοινωνικής δικτύωσης και η εύρεση του πιο επιδραστικού χρήστη του είναι µία από τις πιο ενδιαφέρουσες και πολύπλοκες εφαρµογές της Θεωρίας Γραφηµάτων. Το πρόβληµα της ποσοτικοποίησης της έννοιας της επιδραστικότητας έχει τεράστια σηµασία για επιχειρήσεις που δραστηϱιοποιούνται στο χώρο του διαδικτυακού µάρκετινγκ, αποτελώντας αναπόσπαστο κοµµάτι του κλάδου της Επιχειρησιακής Έρευνας. Αρχικά, παρουσιάζουμε μία εισαγωγή στην Επιχειρησιακή Έρευνα με έμφαση στη διαδικασία και τα στάδια της Μοντελοποίησης. Στη συνέχεια, κάνουµε µία εισαγωγή στη Θεωρία Γραφηµάτων παραθέτοντας εκτενώς ορισµούς και ιδιότητες κατευθυνόµενων και µη κατευθυνόµενων γραφηµάτων µε αυστηρό µαθηµατικό ϕορµαλισµό. Κατόπιν αναλύεται ο αλγόριθµος PageRank, ένας αλγόριθµος ταξινόµησης ιστοσελίδων σύµφωνα µε τη σηµαντικότητά τους, ο οποίος ϐρίσκει εφαρµογές σε κοινωνικά δίκτυα. Επίσης, εισάγεται η έννοια της κεντρικότητας/επιδραστικότητας σε γραφήµατα καθώς και κάποια µέτρα κεντρικότητας για υπολογισµούς. Στη συνέχεια, παρουσιάζεται η δοµή και λειτουργία του Twitter ενός από τα πιο σύνθετα κοινωνικά δίκτυα για τη µετάδοση πληροφοριών, ενώ µοντελοποιείται µε τη ϐοήθεια της Θεωρίας Γραφηµάτων, ορίζοντας πληθώρα µέτρων επιδραστικότητας ειδικά προσαρµοσµένα σε αυτό. Τέλος, εφαρµόζουµε το µοντέλο για το συγκεκριµένο κοινωνικό δίκτυο σε ένα πραγµατικό σύνολο δεδοµένων από χρήστες και αλληλεπιδράσεις τους, ενώ επιχειρούµε να εντοπίσουµε τόσο τους πιο επιδραστικούς χρήστες όσο και πιθανές συσχετίσεις µεταξύ των υπό µελέτη µέτρων επιδραστικότητας.

#### **Abstract**

Modelling the function of an online social network and finding the most influencial user is one of the most intriguing and complex applications of Graph Theory today. The problem of quantifying influence is a difficult and loosely defined task that has tremendous importance in businesses involved in online marketing and therefore is a milestone for Operational Research. As a start, an introduction to Operational Research with an emphasis in Modelling is presented. In addition, Graph Theory is introduced presenting various definitions, examples and properties of directed and undirected graphs with the appropriate mathematical formalism. We continue with an analysis of the PageRank algorithm for classifying websites according to their importance, an algorithm greatly important for classifying social networks users as well. The notion of Centrality/Influence is also analyzed extensively presenting various centrality measures. Continuing, Twitter, an online microblogging social network, is presented and modeled with the use of Graph Theory while some influence measures specifically defined for Twitter are introduced. Lastly, the Twitter model is applied to a real dataset constituted of users and their interactions while we attempt not only to find the most influential users in the dataset but possible correlations between various influence measures.

## <span id="page-6-0"></span>**Κεφάλαιο 1**

# **Εισαγωγή στην Επιχειρησιακή ΄Ερευνα**

Στο παρόν κεφάλαιο παρουσιάζονται συνοπτικά ορισµένες ϐασικές έννοιες της Επιχειρησιακής ΄Ερευνας. Αρχικά, δίνεται ένας ορισµός του συγκεκριµένου ακαδηµαϊκού πεδίου, καθώς και ένας λειτουργικός ορισµός για τη µοντελοποίηση, αναπόσπαστο κοµµάτι της Επιχειρησιακής ΄Ερευνας, ενώ αναλύεται η διαδικασία µοντελοποίησης και επίλυσης προβληµάτων.

## <span id="page-6-1"></span>**1.1 Εισαγωγικές έννοιες**

#### <span id="page-6-2"></span>**1.1.1 Ορισµός**

Η Επιχειρησιακή Έρευνα (Operations Research συχνά απαντάται και με τη συντομογραφία OR) είναι μία περιοχή των Εφαρµοσµένων Μαθηµατικών που ϐρίσκει εφαρµογή στη λήψη αποφάσεων από οργανισµούς.

Η απαρχή της Επιχειρησιακής ΄Ερευνας ως επιστηµονικό πεδίο ξεκινά την περίοδο του ∆ευτέρου Παγκοσµίου Πολέµου. Κατά τη διάρκεια του πολέµου, υπήρχε η ανάγκη για κατανοµή πόρων σε διάφορες στρατιωτικές επιχειρήσεις µε τον ϐέλτιστο δυνατό τρόπο. Σε αυτές τις πρώτες εφαρµογές οφείλει άλλωστε και το ονοµά της, καθώς αρχικά η έρευνα αφορούσε στρατιωτικές επιχειρήσεις. Στη συνέχεια, κατόπιν της σηµαντικής επιτυχίας των µαθηµατικών µεθόδων, ανάλογες µέθοδοι εφαρµόστηκαν σε µία ποικιλία από οργανισµούς (επιχειρήσεις, ϐιοµηχανία και κρατική διοίκηση). ΄Ετσι, πλέον αποκαλείται επιχειρησιακή όχι γιατί αφορά στρατιωτικές επιχειρήσεις αλλά επειδή αναφέρεται σε διαδικασίες ή λειτουργίες εντός οργανισµών. Μετά τη δεκαετία του πενήντα σηµειώθηκε σηµαντική πρόοδος στην Επιχειρησιακή ΄Ερευνα µε την ανάπτυξη και ϑεµελίωση µεθόδων όπως η SIMPLEX για την επίλυση προβληµάτων γραµµικού προγραµµατισµού, ο δυναµικός προγραµµατισµός, οι ουρές αναµονής και ο έλεγχος απογραφής (inventory control). Τα επόµενα χρόνια, η χρήση ηλεκτρονικών υπολογιστών και σχετικών λογισµικών επίλυσης προβληµάτων συνέβαλε στην περαιτέρω ανάπτυξη και επιτυχία των µεθόδων της Επιχειρησιακής ΄Ερευνας η οποία συνεχίζεται άλλωστε µέχρι και σήµερα (Hillier & Lieberman, 2001). Καθώς γίνεται χρήση της επιστηµονικής µεθόδου για την επίλυση προβληµάτων συχνά αποκαλείται και διοικητική επιστήµη (management science).

#### <span id="page-7-0"></span>**1.1.2 Μοντελοποίηση**

Βασικό κοµµάτι της Επιχειρησιακής ΄Ερευνας είναι η κατασκευή ενός µαθηµατικού µοντέλου που περιγράφει το πρόβληµα προς επίλυση/ανάλυση. Αξίζει να σηµειωθεί ότι δεν υπάρχει µία µόνο γενική τεχνική για την επίλυση όλων των µαθηµατικών µοντέλων που προκύπτουν στην πράξη (Taha, 2007). Κάθε πρόβληµα µοντελοποιείται και επιλύεται χρησιμοποιώντας πάντα μεθόδους προσαρμοσμένες στην εκάστοτε περίπτωση. $^{\rm l}$ .

Σηµειώνουµε ότι, το µοντέλο που κατασκευάζεται πρέπει να είναι µία ακριβής αναπαράσταση του πραγµατικού προβλήµατος. Επίσης, υποθέτουµε ότι τα συµπεράσµατα (και οι λύσεις) που εξάγονται από το µοντέλο είναι αληθή και στον πραγµατικό κόσµο. Η συγκεκριµένη ϑεώρηση αποτελεί ϕιλοσοφικά µία ϱεαλιστική προσέγγιση ως προς τη διαδικασία µοντελοποίησης υπό την έννοια ότι το µοντέλο που κατασκευάζεται και εν τέλει επιλύεται είναι αληθές ή προσεγγιστικά αληθές στον κόσµο και εποµένως οι λύσεις και τα όποια συµπεράσµατα είναι επίσης αληθή ή προσεγγιστικά αληθή.[2](#page-7-3) Η διαδικασία της µοντελοποίησης είναι το πρώτο ϐήµα για την επίλυση ενός προβλήµατος. Ιδιαίτερη ϐάση πρέπει να δοθεί ώστε η µοντελοποίηση να γίνει µε σωστό και προσεκτικό τρόπο.

Το µοντέλο που κατασκευάζεται πρέπει επίσης να λαµβάνει υπ όψιν όλους τους διαθέσιµους περιορισµούς και συνθήκες που τίθενται στο εκάστοτε πρόβληµα. ΄Οπως επίσης και να καταλήγει στην καλύτερη δυνατή λύση ή όπως συχνά αποκαλείται μία *βέλτιστη* λύση.<sup>[3](#page-7-4)</sup>. Το κομμάτι της βελτιστοποίησης της λύσης του προβλήματος είναι αναπόσπαστο κοµµάτι της Επιχειρησιακής ΄Ερευνας.

Συχνά ϐέβαια, καθώς µελετάµε προβλήµατα Επιχειρησιακής ΄Ερευνας αναπόφευκτα από τη µαθηµατική σκοπιά τους, παραβλέπουµε ότι στη διαδικασία επίλυσης και λήψης αποφάσεων λαµβάνουν µέρος και άλλες ειδικότητες. Στην πραγµατικότητα, η µελέτη ενός προβλήµατος Επιχειρησιακής ΄Ερευνας απαιτεί τη συγκρότηση µίας οµάδας που µπορεί να αποτελείται από µαθηµατικούς, στατιστικολόγους, οικονοµολόγους, ειδικούς στη διοίκηση επιχειρήσεων, την επιστήµη των υπολογιστών, µηχανικούς, ϕυσικούς, ακόµα και ειδικούς στις κοινωνικές και συµπεριφορικές επιστήµες.

## <span id="page-7-1"></span>**1.2 ∆ιαδικασία Μοντελοποίησης**

Μία τυπική διαδικασία µοντελοποίησης ενός προβλήµατος Επιχειρησιακή ΄Ερευνα περιλαµβάνει τα εξής ϐήµατα (Winston, 2004):

<sup>•</sup> Ορισµός προβλήµατος και Συλλογή δεδοµένων

<span id="page-7-2"></span> $1$ Μερικές χαρακτηριστικές μέθοδοι που χρησιμοποιούνται είναι: γραμμικός προγραμματισμός, ακέραιος προγραμματισμός, δυναμικός προγραµµατισµός, δικτυακός προγραµµατισµός, µη γραµµικός προγραµµατισµός, ουρές αναµονής και προσοµοίωση (Taha, 2007)

<span id="page-7-3"></span> ${}^2$ Ας μην ξεχνάμε ωστόσο ότι σκοπός της επιχειρησιακής έρευνας είναι η εύρεση λύσεων με απώτερο σκοπό τη λήψη αποφάσεων εντός ενός οργανισµού και από εδώ και στο εξής περιοριζόµαστε στην εφαρµογή µεθόδων χωρίς να ανησυχούµε για τις ϕιλοσοφικές τους διαστάσεις. Η διοίκηση οργανισμών δεν υποκύπτει άλλωστε στη δικαιοδοσία της φιλοσοφίας.

<span id="page-7-4"></span> $^3$ μία βέλτιση λύση και όχι η βέλτιστη λύση καθώς μπορεί να υπάρξουν πολλαπλές βέλτιστες λύσεις. (Hillier & Lieberman, 2001)

- Κατασκευή µοντέλου
- Τεχνικές επίλυσης
- ΄Ελεγχος µοντέλου
- Εφαρµογή µοντέλου

#### <span id="page-8-0"></span>**1.2.1 Ορισµός προβλήµατος και συλλογή δεδοµένων**

Στα περισσότερα ϑέµατα Επιχειρησιακής ΄Ερευνας που αντιµετωπίζονται στην πράξη τα προβλήµατα δεν είναι σαφώς ορισµένα εξ αρχής. ΄Ετσι, το πρώτο ϐήµα σε µία µελέτη Επιχειρησιακής ΄Ερευνας είναι η αναγνώριση και διατύπωση του προβλήµατος. Στη διαδικασία ορισµού του προβλήµατος συµπεριλαµβάνονται και οι στόχοι (π.χ. µεγιστοποίηση του κέρδους µιας επιχείρησης από µία δραστηριότητα ή αντίστοιχα η ελαχιστοποίηση του κόστους κάποιας δραστηριότητας), οι κατάλληλοι περιορισµοί (π.χ. στην περίπτωση ελαχιστοποίησης κόστους, η ύπαρξη κάποιων πάγιων λειτουργικών εξόδων που δε µπορούν να µειωθούν περαιτέρω), εναλλακτικές δράσεις, χρονοδιαγράµµατα (υλοποίηση έργου σε ορισµένη ηµεροµηνία) αλλά και αλληλεπιδράσεις µεταξύ δραστηριοτήτων (υλοποίηση ϑεµελίων στην κατασκευή κτηρίου πριν την τοποθέτηση της σκεπής).

Στο στάδιο αυτό είναι απαραίτητη η συλλογή δεδοµένων σχετικών µε το πρόβληµα. Αρκετός χρόνος δαπανάται στη συλλογή δεδοµένων καθώς απαιτούνται για την ϐαθύτερη κατανόηση του προβλήµατος αλλά και για να εισαχθούν στο µοντέλο. Τα δεδοµένα πρέπει επίσης να δοθούν στο µοντέλο στην κατάλληλη µορφή και άρα δαπανάται χρόνος για την επεξεργασία τους πέρα από τη συλλογή τους.

#### <span id="page-8-1"></span>**1.2.2 Κατασκευή µοντέλου**

΄Ενα µοντέλο αποτελεί µία ιδεαλιστική αναπαράσταση κάποιου ϕαινοµένου ή προβλήµατος που µπορεί να εκφραστεί µε µαθηµατικά σύµβολα και εκφράσεις (Hillier & Lieberman, 2001). ΄Ενα µοντέλο Επιχειρησιακής ΄Ερευνας αποτελείται από τα συστήµατα εξισώσεων και τις σχέσεις που περιγράφουν το πρόβληµα.

΄Εστω n ποσοτικοποιηµένες αποφάσεις που αντιστοιχούν σε **µεταβλητές απόφασης** x1, . . . , x<sup>n</sup> των οποίων τις τιµές πρέπει να προσδιορίσουµε. ΄Εστω επίσης ένα κατάλληλο µέτρο επίδοσης (π.χ. κέρδος ή κόστος) που µπορεί να εκφραστεί ως συνάρτηση των µεταβλητών απόφασης. Η συνάρτηση αυτή αποκαλείται **αντικειµενική συνάρτηση**. Για παράδειγµα, σε περίπτωση που η αντικειµενική συνάρτηση είναι γραµµική έχουµε :

$$
f(x_1, \ldots, x_n) = a_1 x_1 + \ldots + a_n x_n \tag{1.1}
$$

όπου  $a_i \in \mathbb{R}, i = 1, \ldots n$ .

Οποιοιδήποτε **περιορισµοί** στις τιµές των x<sup>i</sup> , i = 1, . . . , n εκφράζονται ως εξισώσεις ή ανισώσεις. Οι **παϱάµετροι** του µοντέλου είναι τόσο οι περιορισµοί όσο και η αντικειµενική συνάρτηση. Σκοπός µας είναι η ϐελτιστοποίηση της αντικειµενικής συνάρτησης υπό συγκεκριµένους περιορισµούς.

Μέρος της µοντελοποίησης αποτελεί επίσης και η ανάλυση ευαισθησίας, η διερεύνηση δηλαδή κατά πόσον αλλαγή στους περιορισµούς επιφέρει αλλαγές στη ϐέλτιστη λύση.

΄Ενα µοντέλο αναγκαστικά περιέχει προσεγγίσεις και απλοποιήσεις επί του πραγµατικού προβλήµατος. Ιδιαίτερη σηµασία πρέπει να δοθεί κατά την κατασκευή του µοντέλου ώστε η πολυπλοκοτότητα του να µην το καθιστά άλυτο. ΄Ενα σωστό µοντέλο πρέπει να παραµένει επιλύσιµο.

΄Ενα ιδανικό µοντέλο έχει επίσης µεγάλη προβλεπτική ικανότητα. Μπορεί δηλαδή να προσφέρει προβλέψεις για την πραγµατική συµπεριφορά του συστήµατος ή ϕαινοµένου προς µελέτη. ΄Ετσι, ακόµα και κατά τη διαδικασία κατασκευής του µοντέλου γίνεται προσπάθεια για επαλήθευση και αξιολόγηση του µοντέλου (model validation).

Αξίζει να σηµειωθεί ότι σε µοντέλα αυξηµένης πολυπλοκότητας µπορεί να υπάρχουν πάνω από µία αντικειµενικές συναρτήσεις. Σηµαντικός είναι εποµένως ο ορισµός ενός κατάλληλου µέτρου συνολικής απόδοσης του µοντέλου µας.

#### <span id="page-9-0"></span>**1.2.3 Τεχνικές επίλυσης**

Σηµαντικότερη µέθοδος για την εύρεση λύσεων στο µοντέλο µας αποτελεί η χρήση αλγοριθµικών διαδικασιών. ΄Ενας αλγόριθµος, δηλαδή µια συστηµατική διαδικασία επίλυσης (Hillier & Lieberman, 2001), εφαρµόζεται µε χρήση ηλεκτρονικού υπολογιστή.

Συνήθως στόχος της ανάλυσης είναι εύρεση της ϐέλτιστης λύσης. ∆ιαφορετικά µοντέλα προβληµάτων Επιχειρησιακής ΄Ερευνας διαθέτουν και διαφορετικά οπλοστάσια αλγορίθµων επίλυσης.

Αξίζει να σηµειωθεί ότι συχνά πραγµατοποιείται και ανάλυση των αποτελεσµάτων αφού ϐρεθεί η ϐέλτιστη λύση. Στο στάδιο αυτό διερωτόµαστε κατά πόσο επηρεάζεται η λύση από πιθανή αλλαγή των υποθέσεων που δόµησαν το µοντέλο µας. Μέρος της είναι επίσης και η ανάλυση ευαισθησίας, στην οποία καθορίζεται το πως επηρεάζουν τη λύση οι τιµές των παραµέτρων του µοντέλου.

#### <span id="page-9-1"></span>**1.2.4 ΄Ελεγχος µοντέλου**

Στο στάδιο του ελέγχου, δοκιµάζεται η επίλυση του προβλήµατος µε χρήση του µοντέλου που κατασκευάστηκε. Οποιαδήποτε λάθη ή αστοχίες παρατηρούνται και διορθώνονται. Στο στάδιο αυτό επανακαθορίζεται τόσο το ίδιο το µοντέλο όσο και οι διαδικασίες επίλυσής του.

Η διαδικασία των ελέγχων µπορεί να περιλαµβάνει τη χρήση δεδοµένων για τον έλεγχο προσαρµογής του µοντέλου σε παλαιότερα δεδοµένα ή µετρήσεις. ΄Εχουµε έτσι και µία εκτίµηση για το πόσο καλά το µοντέλο µας ανταποκρίνεται στην πραγµατικότητα. Φυσικά ανακύπτει πάντα το ερώτηµα του κατά πόσο µία παρεκβολή (extrapolation) από το παρελθόν στο µέλλον είναι εφικτή. Γι αυτό το λόγο συνίσταται η διαδικασία αυτή να γίνεται µε προσοχή και επιφύλαξη.

### <span id="page-10-0"></span>**1.2.5 Εφαρµογή µοντέλου**

Στο στάδιο αυτό όχι µόνο εφαρµόζεται το µοντέλο αλλά επικοινωνείται κατάλληλα εντός του οργανισµού. Η λύση και οι όποιες εναλλακτικές τους παρουσιάζονται ώστε να παρθούν οι κατάλληλες αποφάσεις. Το σύστηµα προς µελέτη συνεχίζει να παρακολουθείται και µετά την εφαρµογή της λύσης ώστε να επιβεβαιωθεί ότι πληρούνται οι προϋποθέσεις και οι στόχοι της λύσης.

## <span id="page-11-0"></span>**Κεφάλαιο 2**

# **Εισαγωγή στη Θεωρία Γραφηµάτων**

Στο συγκεκριμένο κεφάλαιο παρουσιάζεται μία εισαγωγή στη Θεωρία Γραφημάτων<sup>[1](#page-11-3)</sup> με έμφαση σε μία συγκεκριµένη κατηγορία γραφηµάτων αυτή των δικτύων. Συχνά οι όροι γράφηµα/γράφος και δίκτυο ϑα εναλάσσονται καθιστώντας πάντα σαφές τι εννοούµε µε ϐάση το συγκείµενό του.

### <span id="page-11-1"></span>**2.1 Εισαγωγικοί ορισµοί**

#### <span id="page-11-2"></span>**2.1.1 Και εγένετω... Θεωρία Γραφηµάτων**

<span id="page-11-4"></span>Η ϑεωρία γραφηµάτων έχει τις απαρχές της στον 18ο αιώνα. Η πόλη Konigsberg διασχίζονταν από τον ποταµό Pregel και ως εκ τούτου περιελάµβανε αρκετά νησιά. Τα νησιά αυτά ενώνονταν από επτά γέφυρες. Το 1736 ο διάσηµος µαθηµατικός Leonhard Euler διατύπωσε την εξής ερώτηση : Είναι δυνατόν να περπατήσει κανείς την πόλη αρχίζοντας και τελειώνοντας από το ίδιο σηµείο ώστε να περάσει από κάθε γέφυρα µία ακριβώς ϕορά ;

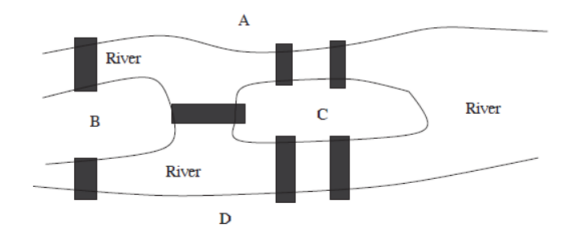

Σχήµα 2.1: ΄Ενας απλός χάρτης του Konigsberg (Bona, 2017).

Ο Euler κατάλαβε πως το σχήµα των νησιών και του ποταµού, αλλά και οι αποστάσεις στο χάρτη δεν επηρεάζουν την απάντηση στην ερώτηση. Οι µόνες σηµαντικές πληροφορίες είναι η συνδεσιµότητα, δηλαδή ο αριθµός των γέφυρων µεταξύ των νησιών. Κι έτσι, αντικατέστησε το χάρτη του Σχήµατος [2.1](#page-11-4) µε το απλό

<span id="page-11-3"></span><sup>1</sup>συχνά συναντάται και ως Θεωρία Γράφων

σχεδιάγραµµα του Σχήµατος . Τα σηµεία αναπαριστούν τα κοµµάτια στεριάς και οι γραµµές τις γέφυρες µεταξύ τους. Προφανώς, η διαδροµή που αναζητά το ερώτηµα υπάρχει εάν και µόνο αν µπορεί να σχεδιαστεί το γράφηµα του Σχήµατος χωρίς να σηκώσουµε το µολύβι µας, περνώντας από κάθε γραµµή ακριβώς µία ϕορά και ξεκινώντας και τελειώνοντας στο ίδιο σηµείο. Αυτό ήταν και ο πρώτος γράφος στην ιστορία των µαθηµατικών. (Bona, 2017)

Πολλά συστήµατα στον πραγµατικό κόσµο µπορούν να αναπαρασταθούν από ένα διάγραµµα σηµείων συνδεδεµένα µεταξύ τους µε γραµµές. Τα σηµεία ϑα µπορούσαν να συµβολίζουν ανθρώπους ενώ οι γραµµές τις ϕιλικές σχέσεις µεταξύ τους. Τα σηµεία ϑα µπορούσαν να αναπαριστούν στάσεις τρένων ενώ οι γραµµές τις διαδροµές µεταξύ των σταθµών. ΄Οπως και στο πρόβληµα µε τις γέφυρες του Konigsberg αυτό που µας ενδιαϕέρει δεν είναι ο τρόπος µε τον οποίο συνδέονται τα σηµεία µεταξύ τους αλλά το γεγονός της σύνδεσής τους. Καταλήγουµε εποµένως σε µία αφηρηµένη µαθηµατική έννοια του γραφήµατος ((Bondy & Murty, 2001).

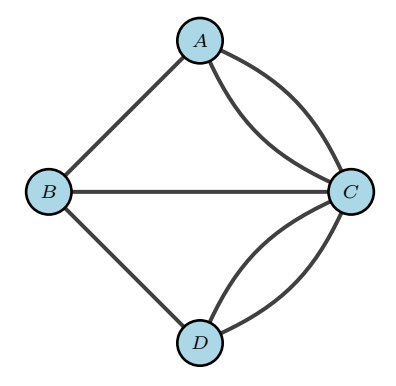

Σχήµα 2.2: Το γράφηµα των γεφυρών του Konigsbers (Bona, 2017)

#### <span id="page-12-0"></span>**2.1.2 Ορισµοί**

<span id="page-12-2"></span>΄Ενα γράφηµα αποτελείται από ένα σύνολο σηµείων που αποκαλούνται **κόµβοι** ή **κορυφές**) και ένα σύνολο γραµµών που αποκαλούνται **ακµές**, **τόξα** ή **πλευρές**). [2](#page-12-1) Οι ακµές συµβολίζονται χρησιµοποιώντας τα γράµµατα των κορυφών τους. Για παράδειγμα στο Σχήμα [2.3](#page-12-2) η ακμή που ενώνει τους κόμβους Α και Β συμβολίζεται ως AB.

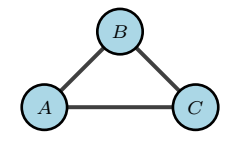

Σχήµα 2.3: ΄Ενα απλό δίκτυο.

Οι ακµές ενός γράφου µπορεί να υποδεικνύουν µία κάποια ϱοή. Εάν η ϱοή σε µία ακµή επιτρέπεται µόνο

<span id="page-12-1"></span> $^2$ η ισοδύναμη αγγλική ορολογία για τους κόμβους είναι nodes και για τις κορυφές vertices, για τα τόξα arcsκαι για τις ακμές/πλευρές edges.

<span id="page-13-0"></span>προς µία κατεύθυνση τότε η συγκεκριµένη ακµή ονοµάζεται **κατευθυνόµενη**. Στη σχηµατική αναπαράσταση ενός γράφου μία κατευθυνόμενη ακμή συμβολίζεται με ένα βέλος (Σχήμα [2.4\)](#page-13-0). Στο συμβολισμό μίας κατευθυ-νόμενης ακμής σημαντικό ρόλο παίζει η διάταξη. Έτσι, όπως φαίνεται στο Σχήμα [2.5](#page-13-1) η ακμή AB υποδηλώνει κατεύθυνση από την κορυφή A στην κορυφή B ενώ αντίθετα η BA υποδηλώνει την αντίθετη κατεύθυνση. Συχνά η κατεύθυνση σε μία κατευθυνόμενη ακμή θα συμβολίζεται και ως  $A \rightarrow B$ .

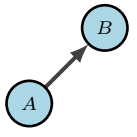

Σχήµα 2.4: Παράδειγµα σχηµατικής αναπαράστασης κατευθυνόµενης ακµής.

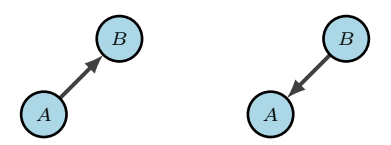

<span id="page-13-1"></span>Σχήμα 2.5: Στα αριστερά παρουσιάζεται η σχηματική αναπαράσταση της κατευθυνόμενης ακμής  $AB$ , ενώ στα δεξιά φαίνεται η  $BA$ .

Εάν η ϱοή σε µία ακµή επιτρέπεται προς οποιαδήποτε κατεύθυνση, τότε αποκαλείται **µη κατευθυνόµενη** ακµή. Συχνά, οι µη κατευθυνόµενες ακµές ϑα αποκαλούνται και **σύνδεσµοι** (links). Σηµειώνεται ότι ενώ σε μία μη κατευθυνόμενη ακμή δεν υπάρχει ενδεδειγμένη κατεύθυνση, η ροή δεν πραγματοποιείται και προς τις δύο κατευθύνσεις. Η έλλειψη κατεύθυνσης σηµαίνει ακριβέστερα την ελευθερία επιλογής µεταξύ δύο αντίθετων κατευθύνσεων. Παρ΄ όλα αυτά όπως ϑα δούµε στη συνέχεια, ταυτόχρονη αντίθετη ϱοή µεταξύ δύο κορυφών επιτρέπεται με χρήση ενός ζεύγους αντίθετα κατευθυνόμενων ακμών μεταξύ τους.

΄Ενας γράφος που αποτελείται µόνο από κατευθυνόµενες ακµές καλείται **κατευθυνόµενος γράφος** ή **δίκτυο**. Αντίστοιχα ένας γράφος του οποίου όλες οι ακµές είναι µη κατευθυνόµενες, ονοµάζεται µη κατευϑυνόµενο (για παράδειγµα, το γράφηµα του Σχήµατος [2.3](#page-12-2) είναι µη κατευθυνόµενο). ΄Ενα µικτό γράφηµα µε κατευθυνόµενες και µη κατευθυνόµενες ακµές µπορεί πάντα να µετασχηµατιστεί σε κατευθυνόµενο γράφο- /δίκτυο αντικαθιστώντας τις μη κατευθυνόμενες ακμές του με ζεύγη αντίθετα κατευθυνόμενων.

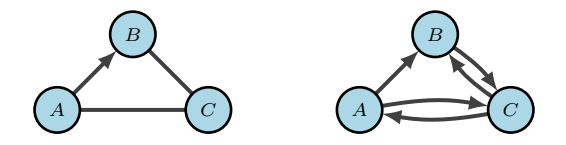

Σχήµα 2.6: Μετασχηµατισµός ενός µεικτού γράφου (αριστερά) σε δίκτυο (δεξιά).

Εάν δύο κορυφές δε συνδέονται µε κάποια ακµή, τίθεται το ερώτηµα εάν συνδέονται µε κάποια ακολουθία ακµών. ΄Ενα **µονοπάτι** (path) µεταξύ δύο κορυφών είναι µία ακολουθία από διακριτές ακµές που συνδέουν τις δύο κορυφές. Για παράδειγμα, ένα μονοπάτι μεταξύ των κόμβων  $B$  και  $D$  του Σχήματος [2.7](#page-14-0) είναι η ακολουθία

<span id="page-14-0"></span>ακµών BC − CD (B → C → D).

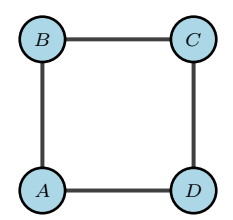

 $\Sigma$ χήμα 2.7: Γράφος τεσσάρων κόμβων. Η ακολουθία ακμών  $BC$  −  $CD$  αποτελεί ένα μονοπάτι μεταξύ των κόμων  $B$  και  $D$ .

Η έννοια της κατεύθυνσης µπορεί να οριστεί και για µονοπάτια. ΄Ενα **κατευθυνόµενο µονοπάτι** από τον κόμβο i στον κόμβο j είναι η ακολουθία ακμών των οποίων η κατεύθυνση είναι προς τον κόμβο j, υπό την έννοια ότι η ροή από το i στο j επιτρέπεται. Ένα μη κατευθυνόμενο μονοπάτι από τον κόμβο i στον κόμβο j είναι μία ακολουθία ακμών των οποίων η κατεύθυνση μπορεί να είναι είτε προς τον κόμβο j είτε από τον j. Αξίζει να σηµειωθεί ότι ένα κατευθυνόµενο µονοπάτι µπορεί να ικανοποιεί τον ορισµό του µη κατευθυνόµενου αλλά όχι το αντίθετο.

Το Σχήµα [2.8](#page-14-1) αποτελεί ένα χαρακτηριστικό παράδειγµα γραφήµατος µε κατευθυνόµενα µονοπάτια (Hillier & Lieberman, 2001). Η ακολουθία ακμών  $AB - BC - CE$  ( $A → B → C → E$ ) είναι ένα κατευθυνόμενο μονοπάτι από τον κόμβο  $B$  στον κόμβο  $E$ , καθώς επιτρέπεται ροή προς τον  $E$  σε όλο το μήκος του μονοπατιού. Ωστόσο, το μονοπάτι  $BC - AC - AD$  ( $B \rightarrow C \rightarrow A \rightarrow D$ ) δεν είναι ένα κατευθυνόμενο μονοπάτι από τον  $B$  στον  $D$  καθώς δεν επιτρέπεται ροή από τον κόμβο  $C$  στον  $A$  με κατεύθυνση προς τον  $D$ . Παρ΄ όλα αυτά το συγκεκριμένο μονοπάτι είναι μη κατευθυνόμενο καθώς η ακολουθία των ακμών  $BC - AC - AD$  ενώνει τους κόµβους.

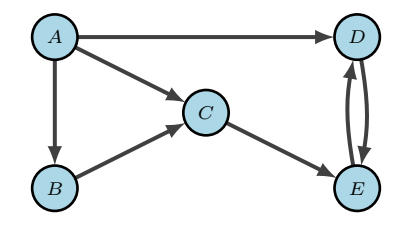

<span id="page-14-1"></span>Σχήµα 2.8: Γράφος πέντε κόµβων µε κατευθυνόµενο και µη κατευθυνόµενα µονοπάτια και κύκλους.

΄Ενα µονοπάτι που αρχίζει και τελειώνει στον ίδιο κόµβο ονοµάζεται **κύκλος**. Οι κύκλοι µπορούν και αυτοί να έχουν ή να μην έχουν κατεύθυνση. Για παράδειγμα, στο Σχήμα [2.8](#page-14-1) το μονοπάτι  $DE$  −  $ED$  είναι ένα κατευθυνόμενος κύκλος, ενώ ο κύκλος  $AB - BC - AC$  είναι μη κατευθυνόμενος. Ωστόσο, αξίζει να σημειωθεί ότι σύμφωνα με τον ορισμό του μονοπατιού ως ακολουθία διακριτών ακμών, το  $CD - DC$  του Σχήματος [2.7](#page-14-0) δεν είναι κύκλος καθώς τα CD και DC αντιστοιχούν στην ίδια ακµή.

΄Οπως είναι προφανές από τα παραπάνω, δύο κόµβοι λέµε ότι συνδέονται εάν το γράφηµά τους περιέχει τουλάχιστον ένα µη κατευθυνόµενο µονοπάτι µεταξύ τους. ΄Ενα διασυνδεδεµένο (connected) γράφηµα είναι <span id="page-15-0"></span>ένα γράφηµα στο οποίο κάθε Ϲεύγος κόµβων είναι συνδεδεµένο µεταξύ τους. Το γράφηµα του Σχήµατος [2.8](#page-14-1) είναι διασυνδεδεμένο, ωστόσο μπορεί να μετατραπεί σε μη διασυνδεδεμένο αφαιρώντας τις ακμές AD και CE όπως ϕαίνεται στο Σχήµα [2.9.](#page-15-0)

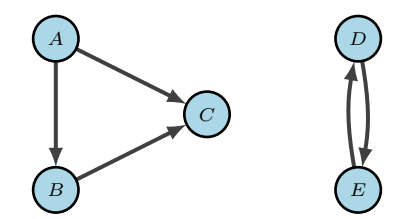

Σχήµα 2.9: Μη διασυνδεδεµένο γράφηµα πέντε κόµβων.

΄Ενα **ανοιγόµενο δέντρο** (spanning tree) είναι ένα διασυνδεδεµένο γράφηµα που δεν περιέχει κάποιον µη κατευθυνόμενο κύκλο. Ένα δέντρο n κόμβων έχει  $n-1$  ακμές καθώς αυτός είναι ο ελάχιστος αριθμός ώστε το γράφηµα να είναι διασυνδεδεµένο αλλά και ο µέγιστος αριθµός ώστε να µην περιέχει κύκλο. Για παράδειγµα ας πάρουµε τον γράφο του Σχήµατος [2.8](#page-14-1) αφαιρώντας όλες τις ακµές του. Προσθέτουµε µία ακµή τη ϕορά ώστε να συνδέσει δύο κόµβους. Κάθε νέα ακµή πρέπει να συνδέει έναν κόµβο που είναι συνδεδεµένος µε άλλους µε έναν καινούργιο ασύνδετο κόµβο. Η διαδικασία ϕαίνεται στο Σχήµα [2.10.](#page-15-1)

<span id="page-15-1"></span>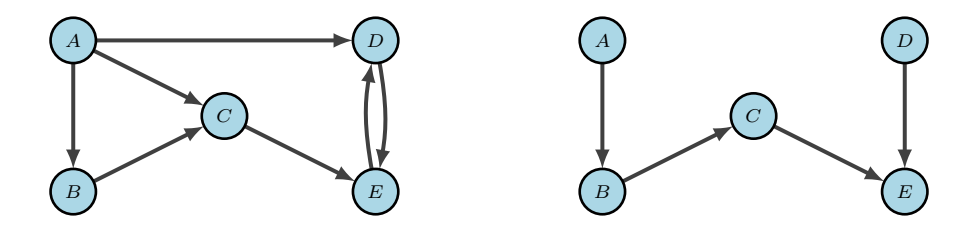

Σχήµα 2.10: Κατασκευή ενός ανοιγόµενου δέντρου από τον γράφο του Σχήµατος [2.8](#page-14-1)

Τα αναδυόµενα δέντρα είναι ιδιαίτερα σηµαντικά καθώς αποτελούν τη ϐάση για το πρόβληµα του ελάχιστου αναδυόµενου δέντρου.

Τέλος, όσον αφορά τις **ϱοές** σε ένα δίκτυο, ορίζουµε ως δυνατότητα κίνησης (arc capacity) τη µέγιστη ποσότητα ϱοής που µπορεί να περάσει από µία κατευθυνόµενη ακµή. Πραγµατοποιούµε και τον εξής διαχωρισµό ως προς τους κόµβους ανάλογα µε το εάν παράγουν ροή, απορροφούν ροή ή τίποτα από τα δύο. Ένας **κόµβος προσφοράς** (ή πηγή) έχει την ιδιότητα ότι η ροή που απομακρύνεται από τον κόμβο είναι μεγαλύτερη από τη ροή που κατευθύνεται προς το συγκεκριμένο κόμβο. Αντίθετα σε έναν **κόμβο ζήτησης** η ροή προς τον κόµβο ξεπερνά την ϱοή από τον κόµβο. ΄Ενας **κόµβος µεταφόρτωσης** (transshipment node) ικανοποιεί την διατήρηση της ροής υπό την έννοια ότι η ροή που εξέρχεται ισούται με την εξερχόμενη ροή.

Στη συνέχεια, επιχειρούµε τη διατύπωση των παραπάνω µε πιο αυστηρό µαθηµατικό ϕορµαλισµό.

### <span id="page-16-0"></span>**2.2 Μαθηµατικός Φορµαλισµός**

**Ορισµός 2.2.1.** *΄Ενα γράφηµα/γράφος είναι ένα Ϲεύγος συνόλων*

$$
G = (V, E)
$$

*όπου* V *το σύνολο των κόµβων και* E *το σύνολο των ακµών.*

Τα σύνολα V, E ικανοποιούν την σχέση

$$
E\subseteq [V]^2
$$

δηλαδή τα στοιχεία του Ε είναι υποσύνολα δύο στοιχείων του V (Diestel, 2000).

<span id="page-16-1"></span>΄Οπως αναφέρουµε παραπάνω, ένα γράφηµα απεικονίζεται µε σηµεία και γραµµές που τα ενώνουν, όπως ϕαίνεται στο Σχήµα [2.11.](#page-16-1) Σηµειώνουµε πως αντί για γράµµατα οι κόµβοι συµβολίζονται εδώ µε αριθµούς, χωρίς ϐλάβη της γενικότητας.

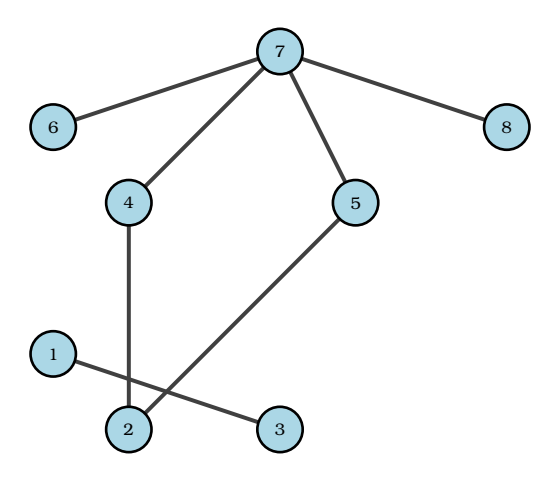

Σχήμα 2.11: Ένας γράφος πάνω στο  $V = \{1, ..., 7\}$  με σύνολο ακμών  $E =$  $\{\{1,3\},\{2,4\},\{2,5\},\{4,7\},\{5,7\},\{6,7\},\{7,8\}\}.$ 

Θα λέμε ότι ένας γράφος με σύνολο κόμβων *V* θα είναι ένας γράφος *πάνω* στο *V*. Συχνά θα συμβολίζουμε το σύνολο των κόμβων ενός γράφου  $G$  με  $V(G)$ , ενώ το σύνολο των ακμών του  $E(G)$ . Έτσι, ο γράφος  $H = (W, F)$ έχει σύνολο κόμβων  $V(H) = W$  και ακμών  $E(H) = F$ .

Ο αριθµός των κόµβων ενός γραφήµατος ονοµάζεται *τάξη* του γραφήµατος και συµβολίζεται µε |G|. Ο αριθµός των ακµών του συµβολίζεται µε ||G||. ΄Ενα γράφηµα είναι πεπερασµένος ή άπειρος αναλόγως της τάξης του.

Ο κενός γράφος  $(0,0)$  θα συμβολίζεται με 0. Ένας γράφος τάξης 0 ή 1 είναι τετριμμένος. Ένας κόμβος  $v$ είναι προσπίπτων στην ακμή e εάν  $v \in e$  και τότε η e είναι μία ακμή στον v. Οι δύο κόμβοι που προπίπτουν στην e είναι οι κόµβοι τέλους της ή τα άκρα της και η ακµή ενώνει τα άκρα.

Η ακμή  $(x, y)$  γράφεται xy (ή yx καθώς δεν έχει οριστεί ακόμα κατεύθυνση). Εάν  $x ∈ X$  και  $y ∈ Y$  τότε η

 $x\bar{y}$  είναι μία ακμή  $X - Y$ . Το σύνολο όλων των  $X - Y$  ακμών σε ένα σύνολο κόμων ονομάζεται  $E(X, Y)$ . Το σύνολο όλων των ακμών στο E σε έναν κόμβο  $v$  συμβολίζεται με  $E(v)$ .

 $\Delta$ ύο κόμβοι  $x, y$  του  $G$  είναι γειτονικοί εάν η ακμή  $xy$  είναι ακμή του  $G$ .  $\Delta$ ύο διακριτές ακμές  $e \neq f$  είναι γειτονικές εάν έχουν ένα κοινό άκρο. Εάν όλοι οι κόμβοι του G είναι γειτονικοί ανά δύο τότε ο γράφος G είναι πλήρης. Ένας πλήρης γράφος με *n* κόμβους ονομάζεται  $K^n$  γράφος (ειδική περίπτωση γράφος  $K^3$  που ονοµάζεται τρίγωνο).

Ζεύγη µη-γειτονικών κόµβων ή ακµών ονοµάζονται ανεξάρτητα. ΄Ενα σύνολο κόµβων ή ακµών είναι ανεξάρτητο εάν κανένα ζεύγος στοιχείων του δεν είναι γειτονικό.

Έστω δύο γραφήματα  $G=(V,E)$  και  $G^{\prime}=(V^{\prime},E^{\prime}).$  Λέμε ότι τα  $G.$   $G^{\prime}$  είναι ισομοφρικά και γράφουμε  $G \simeq G'$ , εάν υπάρχει μία ένα-προς-ένα αντιστοιχία (bijection)  $\phi: V \to V'$  με  $xy \in E \Leftrightarrow \phi(x) \phi(y) \in E'$  για κάθε  $x, y \in V$ . Η απεικόνιση  $\phi$  καλείται ομοιομορφισμός, ενώ στην περίπτωση που  $G = G'$  ονομάζεται ομομορφισμός (automorphism). Μία απεικόνιση που παίρνει γραφήµατα σαν όρισµα ονοµάζεται αναλλοίωτο εάν αντιστοιχεί ίσες τιµές σε ισοµορφικούς γράφους. Ο αριθµός κόµβων και ο αριθµός ακµών είναι δύο αναλλοίωτα.

#### <span id="page-17-0"></span>**2.2.1 Πράξεις και σχέσεις µεταξύ γραφηµάτων**

Καθώς τα γραφήµατα αποτελούνται από σύνολα, ορίζονται πράξεις µεταξύ γραφηµάτων όµοιες µε πράξεις µεταξύ συνόλων. ΄Ετσι έχουµε :

$$
G \cup G' := (V \cup V', E \cup E')
$$

$$
G \cap G' := (V \cap V', E \cap E')
$$

Eπίσης, εάν  $G \cap G^{\prime} = \emptyset$  τότε οι  $G$ ,  $G^{\prime}$  είναι ξένοι μεταξύ τους.

 $E$ άν  $V' ⊆ V$  και  $E' ⊆ E$  τότε ο  $G'$  είναι *υπογράφος* του  $G$  (και αντίστοιχα  $G$  υπε*ργράφος* του  $G'$ ). Συμβολίζουμε με  $G' \subseteq G$ .

 ${\rm E}$ άν  $G'\subseteq G$  και  $G'$  περιέχει όλες τις ακμές  $xy\in E$  με  $x,y\in E'$  τότε το  $G'$  είναι *επαγώμενο υπογράφημα* του  $G$  (induced subgraph). Θα λέμε ότι το  $V'$  επάγει ή επεκτείνει το  $G'$  στο  $G$  και θα γράφουμε  $G[V'] := G'.$ 

Εάν  $U \subseteq V$  είναι οποιοδήποτε σύνολο κόμβων τότε το  $G[U]$  συμβολίζει το γράφημα πάνω στο  $U$  του οποίου οι ακμές είναι ακριβώς οι ακμές του G με άκρα στο U. Εάν H είναι ένα υπογράφημα του G (όχι απαραίτητα επαγώμενο) αντί για  $G[V(H)]$  γράφουμε  $G[E]$ . Τέλος, εάν  $G' \subseteq G$  είναι επεκτεινόμενο υπογράφημα του  $G$  εάν το  $V'$  επεκτείνει όλο το  $G$ , δηλαδή  $V'=V$ .

Εάν U είναι οποιοδήποτε σύνολο κόμβων (συνήθως στο G) γράφουμε  $G-U$  εννοώντας  $G[V \setminus U]$ . Έτσι, παίρνουμε το  $G - U$  διαγράφοντας όλους τους κόμβους που ανήκουν στο  $U \cap V$  καθώς και τις αντίστοιχες ακµές.

Eάν  $G$  και  $G'$  είναι ξένοι ματαξύ τους, ορίζουμε ως  $G \ast G'$  το γράφημα που παίρνουμε από το  $G \cup G'$ ενώνοντας όλους τους κόμβους του  $G$  με όλους τους κόμβους του  $G^{\prime}.$ 

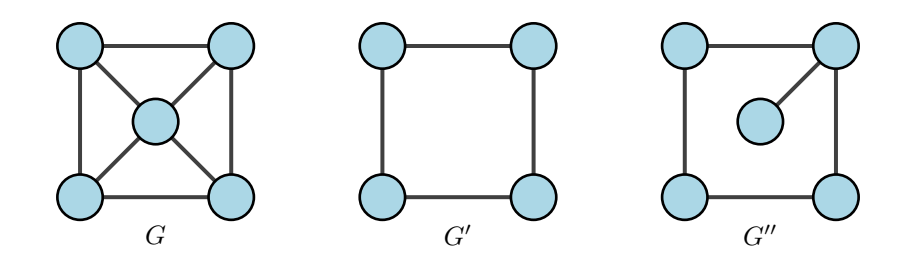

Σχήμα 2.12: Ο γράφος  $G$  έχει τα υπογραφήματα  $G'$  και  $G''$ . Το  $G'$  είναι επαγώμενο υπογράφημα του  $G$  ενώ το  $G''$  όχι.

Το συμπλήρωμα  $\overline{G}$  του  $G$  είναι ένας γράφος στο  $V$  με σύνολο ακμών  $[V]^2\setminus E$  (Diestel, 2000).

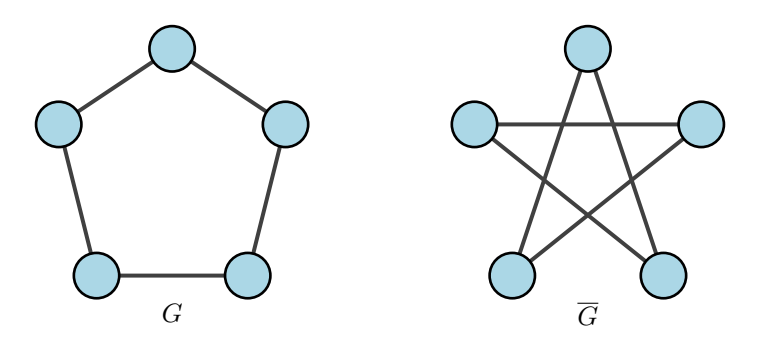

Σχήµα 2.13: Γράφος ισοµορφικός στο συµπλήρωµά του.

#### <span id="page-18-0"></span>**2.2.2 Ο ϐαθµός (degree) κάθε κόµβου**

Έστω  $G = (V, E)$  ένα μη-κενό γράφημα. Το σύνολο των γειτονικών κόμβων του κόμβου v συμβολίζεται ως  $N_G(v)$  ή  $N(v)$ .

Εν γένει, για  $U \subseteq V$  οι γείτονες του  $V \setminus U$  των κόμβων του  $U$  ονομάζονται γείτονες του  $U$  και το σύνολό τους συμβολίζεται ως  $N(U)$ .

Ο βαθμός  $deg_G(v) = deg(v)$  ενός κόμβου v είναι ο αριθμός  $|E(v)|$  των ακμών στον κόμβο v και επομένως ισούται µε τον αριθµό των γειτόνων του v.

Εάν ο ϐαθµός ενός κόµβου είναι 0 τότε ο κόµβος ονοµάζεται αποµονωµένος.

Σε ένα δίκτυο, δηλαδή ένα κατευθυνόµενο γράφηµα ορίζουµε τόσο τον ϐαθµό inlink όσο και τον ϐαθµό outlink δηλαδή τον αριθµό των ακµών που κατευθύνονται προς τον κόµβο και τον αριθµό τον ακµών που απομακρύνονται από τον κομβο αντίστοιχα. Συμβολίζουμε τις δύο ποσότητες με  $deg^{in}(v)$  και  $deg^{out}(v)$  αντίστοιχα. Ορίζουµε επίσης τον µέγιστο και ελάχιστο ϐαθµό του γραφήµατος σύµφωνα µε τις σχέσεις :

$$
\delta(G) := \min\{deg(v)|v \in V\}
$$
  

$$
\Delta(G) := \max\{deg(v)|v \in V\}
$$

Εάν όλοι οι κόµβοι του του γράφου G έχουν τον ίδιο ϐαθµό k τότε ο γράφος G ονοµάζεται k−κανονικός ή κανονικός.

Ορίζουµε ως µέσο ϐαθµό του γράφου :

$$
deg(G) := \frac{1}{|V|} \sum_{v \in V} deg(v)
$$

για τον οποίο ισχύει :

$$
\delta(G) \le \deg(G) \le \Delta(G)
$$

Ο µέσος ϐαθµός του γράφου ποσοτικοποιεί ολικά (globally) την τοπική µέτρηση των ϐαθµών των κόµβων. Συχνά χρησιµοποιείται εναλλακτικά και η ποσότητα :

$$
\epsilon(G) := \frac{|E|}{|V|}
$$

για την οποία ισχύει (Diestel, 2000):

$$
|E| = \frac{1}{2} \sum_{v \in V} deg(v)
$$

$$
= \frac{1}{2} deg(G) \cdot |V|
$$

$$
\Rightarrow \quad \epsilon(G) = \frac{deg(G)}{2}
$$

#### <span id="page-19-0"></span>**2.2.3 Μονοπάτια και κύκλοι**

**Ορισµός 2.2.2.** *΄Ενα µονοπάτι είναι ένας µη κενός γράφος* P(V, E) *της µορφής*

$$
V = \{x_0, x_1, \dots, x_k\} \qquad E = \{x_0x_1, x_1x_2, \dots, x_{k-1}x_k\}
$$

*όπου τα* x<sup>i</sup> *είναι διακριτά.*

Οι κόμβοι  $x_0$  και  $x_k$  συνδέονται μέσω του P και καλούνται άκρα του μονοπατιού, ενώ οι υπόλοιποι κόμβοι

 $(x_1, \ldots, x_{k-1})$  καλούνται εσωτερικοί κόμβοι του P. Ο αριθμός των ακμών ενός μονοπατιού είναι το μήκος τους. Μονοπάτια μήκους  $k$  συμβολίζονται ως  $P^k.$ 

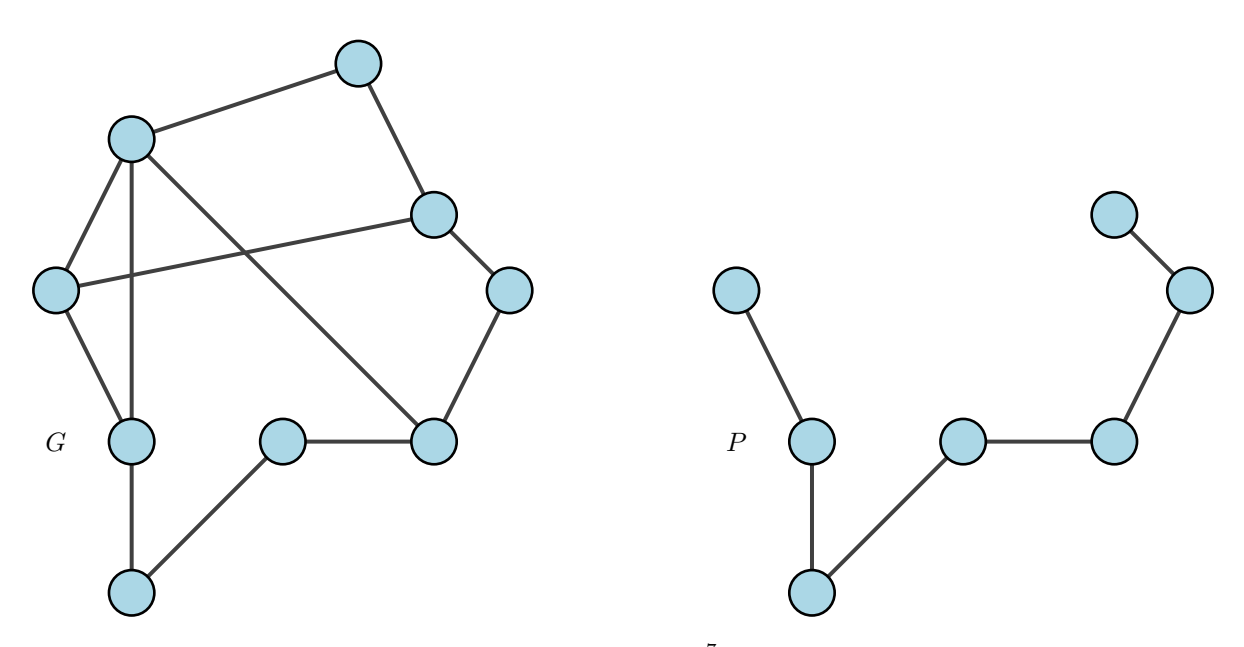

Σχήμα 2.14: Ένα μονοπάτι  $P^7$  στο δίκτυο  $G.$ 

Συχνά αναφερόμαστε στο μονοπάτι ως την ακολουθία των ακμών του  $P = x_0x_1\ldots x_k$  ή  $P = x_k\ldots x_0$ . Για  $0\leq i\leq j\leq k$ γράφουμε:

$$
Px_i := x_0 \dots x_i
$$
  
\n
$$
x_i P := x_i \dots x_k
$$
  
\n
$$
x_i Px_j := x_i \dots x_j
$$
  
\n
$$
\stackrel{\circ}{P} := x_1 \dots x_{k-1}
$$
  
\n
$$
P\stackrel{\circ}{x_i} := x_0 \dots x_{i-1}
$$
  
\n
$$
\stackrel{\circ}{x_i} P := x_{i+1} \dots x_k
$$
  
\n
$$
\stackrel{\circ}{x_i} P\stackrel{\circ}{x_j} := x_{i+1} \dots x_{j-1}
$$

όµοια διαχειριζόµαστε τις πράξεις µεταξύ µονοπατιών εάν είναι ξανά µονοπάτια.

 $\Delta$ οθέντων δύο συνόλων κόμβων  $A, B$  αποκαλούμε το μονοπάτι  $P, A - B$  μονοπάτι εάν:

$$
V(P) \cap A = \{x_0\}
$$

$$
V(P) \cap B = \{x_k\}
$$

∆ύο µονοπάτια είναι ανεξάρτητα εάν κανένα τους δεν περιέχει κάποιον εσωτερικό κόµβο του άλλου.

Eάν  $P = x_0 \dots x_{k-1}$  είναι ένα μονοπάτι και  $k ≥ 3$  τότε ο γράφος  $C := P + x_{k-1}x_0$  ονομάζεται κύκλος. ΄Οπως και στα µονοπάτια συµβολίζουµε τους κύκλους µε την (κυκλική) ακολουθία κόµβων τους. ΄Ετσι, ο κύκλος C μπορεί να γραφεί ως  $x_0 \ldots x_{k-1}x_0$ . Το μήκος ενός κύκλου είνια ο αριθμός των ακμών (ή κόμβων) του. Ένας κύκλος μήκους  $k$  ονομάζεται  $k-$ κύκλος και συμβολίζεται  $C^k.$ 

#### <span id="page-21-0"></span>**2.3 Συνδεσιµότητα**

΄Ενας µη κενός γράφος καλείται συνδεδεµένος εάν οποιοιδήποτε δύο κόµβοι του συνδέονται µε ένα µονοπάτι στο G. Εάν  $U \subseteq V(G)$  και  $G[U]$  συνδεδεμένος, καλούμε και το ίδιο το U συνδεδεμένο στο G.

**Πρόταση 2.3.1.** Οι κόμβοι ενός συνδεδεμένου γράφου  $G$  μπορούν να απαριθμηθούν έτσι ώστε  $G_i := G[v_1, \ldots, v_i]$ *να είναι συνδεδεµένος για κάθε* i *(Diestel, 2000).*

΄Εστω G = (V, E), ο µέγιστος συνδεδεµένος υπογράφος του G ονοµάζεται *component* του G. Ο κενός γράφος δεν έχει component.

Λέµε ότι ένα σύνολο X ⊆ V ∪ E *διαχωρίζει* δύο σύνολα A, B ⊆ V στο G εάν κάθε µονοπάτι A − B περιέχει έναν κόµβο ή ακµή από το X. Εποµένως, A ∩ B ⊆ X.

Εν γένει, λέµε ότι το X *διαχωρίζει* το G και ότι το X είναι *διαχωρίζον* σύνολο στο G, εάν το X διαχωρίζει δύο κόμβους του  $G - X$  στο  $G$ .

΄Ενας κόµβος που διαχωρίζει δύο άλλους κόµβους του ίδιου component ονοµάζεται *cut vertex* και η ακµή που διαχωρίζει τα άκρα ονοµάζεται *γέφυρα*. ΄Ετσι, οι γέφυρες είναι οι ακµές που δεν περιέχονται σε κανέναν κύκλο.

**Ορισµός 2.3.1.** *Ο γράφος* G *καλείται* k−*συνδεδεµένος µε* k ∈ N *εάν* |G| > k *και* G − X *είναι συνδεδεµένος*  $\forall X \subseteq V \text{ }\mu\varepsilon |X| < k.$ 

Έτσι, σε έναν k−συνδεδεµένο γράφο δεν υπάρχει ζεύγος κόµβων που διαχωρίζεται από λιγότερους από k κόµβους. Επίσης, κάθε µη κενός γράφος είναι 0−συνδεδεµένος και οι 1−συνδεδεµένοι γράφοι είναι οι µη τετριµµένη συνδεδεµένοι γράφοι.

**Ορισµός 2.3.2.** *Ο µέγιστος ακέραιος* k *τ.ω. ο γράφος* G *να είναι* k−*συνδεδεµένος ονοµάζεται συνδεσιµότητα του* G *και συµβολίζετι* κ(G)

Σημειώνουμε ότι  $\kappa(G) = 0$  αν και μόνο αν το  $G$  είναι ασύνδετο ή  $K^1$  και  $\kappa(K^n) = n - 1$ ,  $\forall n \geq 1$ .

**Ορισµός 2.3.3.** *Εάν* |G| > 1 *και* G − F *συνδεδεµένο* ∀F ⊆ E *µε λιγότερες από* l *ακµές τότε το γράφηµα* G *ονοµάζεται* l−*edge-connected.*

**Ορισµός 2.3.4.** *Το µέγιστο* l ∈ Z *τ.ω. το* G *να είναι* l − edge − connected *ονοµάζεται edge-connectivity του* G *και συµβολίζεται* λ(G)*.*

Για κάθε μη τετριμμένο γράφο  $G$  ισχύει:

$$
\kappa(G) \le \lambda(G) \le \delta(G)
$$

Εποµένως (Diestel, 2000):

- Υψηλή συνδεσιµότητα απαιτεί µεγάλο έλαχιστο ϐαθµό
- Μεγάλος ελάχιστος βαθμός δεν σημαίνει απαραίτητα υψηλή συνδεσιμότητα, ούτε και υψηλή συνδεσιµότητα ακµών.
- µεγάλος ελάχιστος ϐαθµός συνεπάγεται ύπαρξη υψηλά συνδεδεµένου υπογράφου

**Θεώρηµα 2.3.1.** *Κάθε γράφος µέσο ϐαθµού τουλάχιστον* 4k *έχει έναν* k−*συνδεδεµένο υπογράφο.*

## <span id="page-22-0"></span>**2.4 ∆έντρα και δάση**

**Ορισµός 2.4.1.** *΄Ενας ακυκλικός γράφος (δηλαδή ένας γράφος που δεν περιέχει κύκλους) ονοµάζεται δάσος. ΄Ενα συνδεδεµένο δάσος ονοµάζεται δέντρο.*

Σύµφωνα µε τους παραπάνω ορισµούς ένα δάσος είναι ένα γράφηµα µε components δέντρα.

**Ορισµός 2.4.2.** *Οι κόµβοι ϐαθµού 1 ενός δέντρου ονοµάζονται ϕύλλα.*

Κάθε µη τετριµµένο δέντρο έχει τουλάχιστον δύο ϕύλλα (π.χ. τα άκρα του µεγαλύτερου µονοπατιού).

Αξίζει να σηµειωθεί ότι αφαιρώντας ένα ϕύλλο από ένα δέντρο το εναποµένον γράφηµα εξακολουθεί να είναι δέντρο.

**Θεώρηµα 2.4.1.** *Τα ακόλουθα είναι ισοδύναµα για ένα γράφο* T*:*

*1. Το* T *είναι δέντρο.*

- *2. κάθε Ϲέυγος κόµβων του* T *ενώνονται από µοναδικό µονοπάτι στο* T*.*
- *3. Το* T *είναι minimally connected δηλαδή το* T *είναι συνδεδµενο αλλά το* T − e *είναι µη συνδεδµένο* ∀ *ακµή*  $e \in T$ .

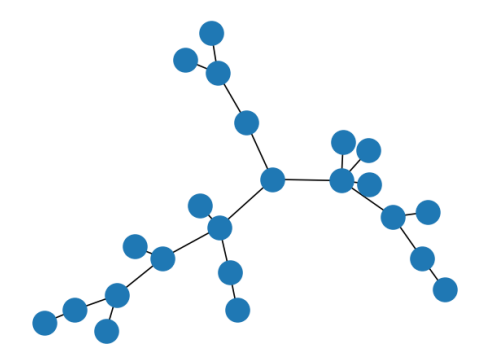

Σχήµα 2.15: Παράδειγµα δέντρου.

*4. Το* T *είναι maximally acyclic δηλαδή το* T *δεν περιέχει κύκλου ωστόσο το* T + xy *έχει κύκλους* ∀ *Ϲεύγο non-adjacent κόμβων*  $x, y \in T$ .

Με τη ϐοήθεια του παραπάνω ϑεωρήµατος, αποδεικνύεται ότι κάθε συνδεδεµένος γράφος περιέχει spanning tree. (Diestel, 2000).

**Πρόταση 2.4.1.** Οι κόμβοι ενός δέντρου μπορούν να απαριθμη∂ούν:  $v_1, \ldots, v_n$  έτσι ώστε κά∂ε  $v_i, \, i \geq 2$  να έχει *µοναδικό γείτονα στο* {v1, . . . , vi−1}*.*

**Πρόταση 2.4.2.** *΄Ενας συνδεδεµένος γράφος µε* n *κόµβους είναι δέντρο εάν και µόνο αν έχει* n − 1 *ακµές.*

**Πρόταση 2.4.3.** *Εάν* T *δέντρο και* G *οποιοσδήποτε γράφος µε* δ(G) ≥ |T| − 1 *τότε* T ⊆ G*, δηλαδή ο* G *έχει υπογράφο ισοµορφικό στο* T*.*

Επιλέγουµε έναν κόµβο του δέντρου που ονοµάζουµε *ϱίζα*. ΄Ενα δέντρο µε συγκεκριµένη ϱίζα ονοµάζεται rooted tree. Επιλέγοντας μία ρίζα r σε ένα δέντρο T επιβάλουμε διάταξη στο  $V(T)$  επιλέγοντας  $x \leq y$  εάν  $x ∈ rTy$ . Αυτή είναι και *τάξη-δέντρου* στο  $V(T)$  που σχετίζεται με τα T και r. Σημειώνουμε ότι:

- $\bullet$  To  $r$  είναι το τελευταίο στοιχείο σε αυτή τη διάταξη.
- Κάθε φύλλο  $x \neq r$  του T είναι μέγιστο.
- Τα άκρα κάθε ακμής του  $T$  είναι συγκρίσιμα.
- Κάθε σύνολο της µορφής {x|x ≤ y}, όπου y είναι οποιοσδήποτε σταθερός κόµβος, είναι *αλυσίδα* δηλαδή ένα σύνολο από ανα δύο συγκρίσιµα στοιχεία.

**Ορισµός 2.4.3.** *΄Ενα rooted tree που περιέχεται στο γράφο* G *ονοµάζεται κανονικό στο* G *εάν τα άκρα κάθε* T−*µονοπατιού στο* G *είναι συγκρίσιµα στη διάταξη-δέντρου του* T*.7.*

Εάν το T καλύπτει (spans) το G τότε 2 κόμβοι του T πρέπει να είναι συγκρίσιμοι όταν είναι προσπίπτωτονες (adjacent) στο G.

Τα κανονικά spanning δεντρα συχνά ονοµάζονται και depth-first search treesκαι αποτελούν σηµαντικά εργαλεία στη ϑεωρία γραφηµάτων (Diestel, 2000).

**Πρόταση 2.4.4.** *Κάθε συνδεδεµένος γράφος περιέχει έναν κανονικό spanning tree µε οποιονδήποτε κόµβο ως ϱίζα. (Diestel, 2000)*

## <span id="page-24-0"></span>**2.5 Bipartite graphs**

**Ορισµός 2.5.1.** *΄Εστω* r ≥ 2, r ∈ Z*. ΄Ενα γράφος* G = (V, E) *ονοµάζεται r-partite εάν το* V *χωρίζεται σε* r *κλάσεις διαµέρισης τ.ω. κάθε ακµή να έχει άκρα σε διαφορετικές κλάσεις.*

<span id="page-24-1"></span>Σηµειώνουµε ότι κόµβοι στην ίδια κλάση διαµέρισης δεν πρέπει να είναι adjacent. Επίσης, αντί για 2-partite ϑα λέµε bipartite (Σχήµα [2.16\)](#page-24-1).

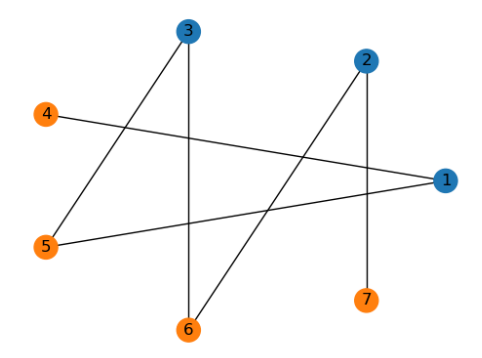

Σχήµα 2.16: Παράδειγµα bipartite γραφήµατος.

**Ορισµός 2.5.2.** *΄Ενα r-partite γράφηµα µε κάθε δύο κόµβους από διαφορετικές κλάσεις να είναι adjacent ονοµάζεται πλήρες.*

Το πλήρες r-partite γράφημα  $\bar{K^{n_1}}*\ldots*\bar{K^{n_r}}$  συμβολίζεται  $K_{n_1,...,n_r}.$  Επίσης εάν  $n_1= \ldots == n_r=s$ γράφουμε  $K_s^r$ , δηλαδή το  $K_s^r$  είναι το πλήρες r-partite γράφημα στο οποίο κάθε κλάση διαμέρισης περιέχει ακριβώς s κόµβους (Σχήµα [2.17\)](#page-25-1).

Μια ειδική κατηγορία τέτοιων γράφων είναι οι  $K_{1,n}$  που ονομάζονται και *άστρα* (Σχήμα [2.18\)](#page-25-2).

**Πρόταση 2.5.1.** *΄Ενας γράφος είναι bipartite αν και µόνο αν δεν περιέχει κανέναν περιττό κύκλο. (Diestel, 2000).*

<span id="page-25-1"></span>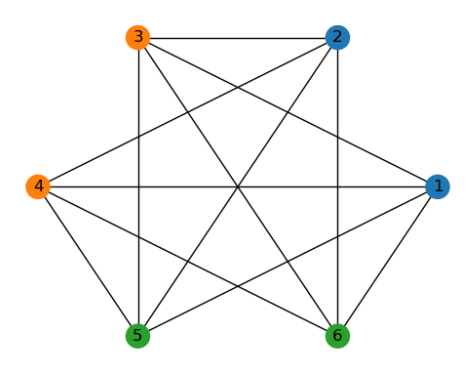

Σχήμα 2.17: Ένας partite  $K_2^3$  γράφος.

<span id="page-25-2"></span>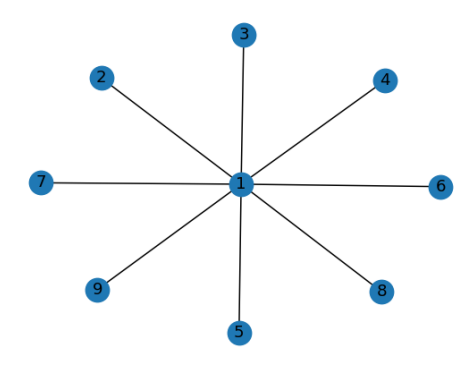

Σχήμα 2.18: Ένα άστρο  $K_{1,9}$ .

## <span id="page-25-0"></span>**2.6 Στοιχεία γραµµική άλγεβρας**

**Ορισµός 2.6.1.** *΄Εστω* G = (V, E) *ένας γράφος µε* n *κόµβους και* m *ακµές :*

$$
V = \{v_1, \dots, v_n\}
$$

$$
E = \{e_1, \dots, e_m\}
$$

*Ο χώρος κόμβων (vertex space)*  $\mathcal{V}(G)$  *του*  $G$  *είναι ο διανυσματικός χώρος πάνω στο πεδίο*  $\mathbb{F}_2 = \{0,1\}$  *όλων των συναρτήσεων*  $V \to \mathbb{F}_2$ .

*Κάθε στοιχείο του* V(G) *αντιστοιχεί ϕυσικά σε ένα υποσύνολο του* V *, το σύνολο των κόµβων στους οποίους αντιστοιχεί την τιµή 1, ενώ κάθε υποσύνολο του* V *αναπαρίσταται µοναδικά στο* V(G) *από την δείκτρια συνάρτηση.*

*Μπορούµε να σκεφτόµαστε το* V(G) *ως το δυναµοσύνολο του* V *ως διανυσµατικό χώρο για τον οποίο έχουµε :*

- *το άθροισµα* U + U <sup>0</sup> *δύο συνόλων κόµβων* U, U<sup>0</sup> ⊆ V *είναι η συµµετρική διαφορά τους*
- U = −U *για κάθε* U ⊆ V
- *Το μηδενικό στοιχειο στο*  $V(G)$  *είναι το κενό σύνολο κόμβων*  $\emptyset$ .
- *Εφόσου*  $\{v_1\}, \ldots, \{v_n\}$  *είναι μία βάση στο*  $V(G)$  *(η κανονική βάση) τότε* dim( $V(G)$ ) = n

*Οµοίως, συναρτήσεις* E → F<sup>2</sup> *ορίζουν τον χώρο ακµών (edge space)* E(G) *του* G*, τα στοιχεία του οποίου, είναι υποσύνολα του* E*. ΄Εχουµε τις εξής ιδιόητες :*

- *το διανυσµατικο άθροισµα δίνει τη συµµετρική διαφορά*
- *το* ∅ ⊆ E *είναι το µηδενικό στοιχείο*
- F = −F *για κάθε* F ⊆ E
- $\{ \{e_1\}, \ldots, \{e_m\} \}$  *είναι η κανονική βάση του*  $\mathcal{E}(G)$  *και*  $\dim(\mathcal{E}(G)) = m$ .

*'Εστω δύο σύνολα ακμών F, F'*  $\in$   $\mathcal{E}(G)$  *και*  $\lambda_1, \ldots, \lambda_m$  *και*  $\lambda'_1, \ldots, \lambda'_m$  *οι συντελεστές τους ως προς την κανονική ϐάση αντίστοιχα, ϑα γράφουµε :*

$$
\langle F, F' \rangle = \lambda_1 \lambda_1' + \ldots + \lambda_m \lambda_m'
$$

σημειώνουμε ότι  $\langle F, F'\rangle = 0$  ακόμα και αν  $F = F' \neq \emptyset$ . Πράγματι,  $\langle F, F'\rangle = 0$  αν και μόνο αν  $F, F'$  έχουν άρτιο *το πλήθος κοινών ακµών.*

*∆οθέντος ενός υπόχωρου* F *του* E(G)*:*

$$
\mathcal{F}^{\perp} := \{ D \in \mathcal{E}(G) \langle F, D \rangle = 0 \forall F \in \mathcal{F} \}
$$

*Ο* F <sup>⊥</sup> *είναι επίσης υπόχωρος του* E(G) *και έχουµε :*

$$
\dim(\mathcal{F}) + \dim(\mathcal{F}^{\perp}) = m
$$

*Ο χώρος κύκλων* C = C(G0 *είναι ο υπόχωρος του* E(G) *που παράγεται από όλους τους κύκλους στο* G *(τα σύνολα ακµών τους). Η διάσταση του* C(G) *ονοµάζεται κυκλοµατικός αριθµός του* G *(cyclomatic number).*

**Ορισµός 2.6.2.** *Οι επαγώµενοι κύκλοι στο* G *παράγουν το σύνολο του κυκλικού χώρου.*

**Πρόταση 2.6.1.** *΄Ενα σύνολο ακµών* F ⊆ E *ϐρίσκεται εντός του* C(G) *αν και µόνο αν κάθε κόµβος του* (V, F) *έχει άρτιο ϐαθµό.*

**Ορισµός 2.6.3.** *Εάν* {V1, V2} *µία διαµέριση του* V *, το σύνολο* E(V1, V2) *όλων των ακµών του* G *που κάνουν cross αυτή τη διαµέριση ονοµάζεται cut .*

*Για* V<sup>1</sup> = {v} *αυτό το cut συµβολίζεται µε* E(v)*.*

*Ο* **πίνακας πρόσπτωσης** (incidence matrix)  $B = (b_{ij})_{n \times m}$  ένος γράφου  $G = (V, E)$  με  $V = \{v_1, \ldots, v_n\}$  και  $E =_1, \ldots, e_n\}$ ορίζεται στον  $\mathbb{F}_{\nvDash}$  ως:

$$
b_{ij} = \begin{cases} 1 & , \text{av } v_i \in e_j \\ 0 & , \text{6iaqopetiká} \end{cases}
$$

**Ορισμός 2.6.4.** *Ο πίνακας γειτνίασης (adjacency matrix)*  $A = (a_{ij})_{n \times n}$  *ενός γραφήματος G ορίζεται ως:* 

$$
a_{ij} = \begin{cases} 1, & \text{if } av \, v_i v_j \in E \\ 0, & \text{if } \text{if } \text{if } w_i v_j \in E \end{cases}
$$

Εάν D πραγματικός διαγώνιος πίνακας  $n \times n$  με  $d_{ii} = d(v_i)$  και  $d_{ij} = 0$  διαφορετικά, τότε:

$$
BB^T = A + D
$$

## <span id="page-27-0"></span>**2.7 Ειδικές κατηγορίες γράφων**

**Υπεργράφος** ΄Ένας υπεργράφος είναι ένα ζεύγος  $(V, E)$  από ξένα μεταξύ τους σύνολα όπου τα στοιχεία του E είναι μη κενά υποσύνολα (οποιασδήποτε cardinality) του  $V$ .

**Κατευθυνόμενος γράφος** Ένας κατευθυνόμενος γράφος είναι ένα ζεύγος (V, E) ξένων μεταξύ τους συνόλων (κόµβων και ακµών) µαζί µε δύο απεικονίσεις :

$$
init : E \to V
$$

$$
ter :: E \to V
$$

που αντιστοιχούν σε κάθε ακμή e, έναν αρχικό κόμβο  $init(e)$  και έναν τελικό κόμβο  $ter(e)$ . Η ακμή e λέγεται ότι έχει κατεύθυνση από τον κόμβο  $init(e)$  στον  $ter(e)$ . Εάν  $init(e) = ter(e)$  τότε η ακμή e ονομάζεται loop. (Diestel, 2000)

΄Ενας κατευθυνόµενος γράφος συχνά αποκαλείται και δίκτυο (network).

## <span id="page-28-0"></span>**Κεφάλαιο 3**

# **Αλγόριθµος PageRank**

## <span id="page-28-1"></span>**3.1 Εισαγωγή**

Ο αλγόριθµος PageRank αποτελεί έναν ευρέως διαδεδοµένο αλγόριθµο µέτρησης της επιδραστικότητας των κόµβων δικτύων. Ο αλγόριθµος πρωτοεµφανίστηκε το 1998 στην ιστορική πλέον δηµοσίευση των Sergey Brin και Larry Page ιδρυτών της εταιρείας Google (Langeville & Meyer, 2006). Στον συγκεκριµένο αλγόριθµο ϐασίζεται η ίδια η λειτουργία της µηχανής αναζήτησης Google. Αξίζει να σηµειωθεί ότι παράλληλα µε τους Brin και Page ο Jon Kleiberg σήµερα καθηγητής στο Πανεπιστήµιο Cornell παρουσίασε τη δική του εκδοχή ενός αλγορίθµου µέτρησης της επιδραστικότητας των κόµβων του ∆ιαδικτύου που ονόµασε HITS (Hypertext Induced Topic Search).

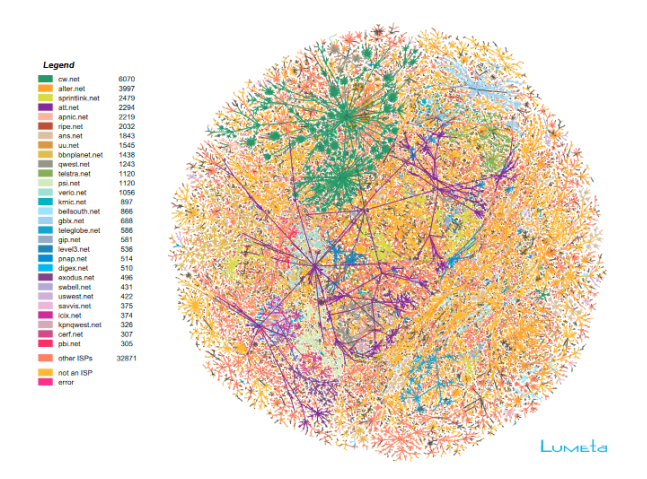

Σχήµα 3.1: ΄Ενα µέρος του στιγµιαίου γράφου του ∆ιαδικτύου. (Dodge & Kitchin, 2001).

#### <span id="page-29-0"></span>**3.2 Βασική ιδέα**

Αρχικά ϑεωρούµε το χώρο του ∆ιαδικτύου ως δίκτυο µε τις ιστοσελίδες να αποτελούν τους κόµβους του δικτύου. Εάν μία ιστοσελίδα περιέχει ένα σύνδεσμο προς μία άλλη τότε θεωρούμε πως οι δύο κόμβοι συνδέονται λαμϐάνοντας υπ όψιν και την κατεύθυνηση της σύνδεσης. Αξίζει να σηµειωθεί ότι η συγκεκριµένη παραδοχή δίνει µία στατική εικόνα του ∆ιαδικτύου ϑεωρώντας πως το σύνολο του ∆ιαδικτύου µπορεί να περιγραφεί επαρκώς από ένα στιγµιότυπό του. Ανανεώνοντας ϕυσικά το στιγµιότυπο µπορούµε να έχουµε και µια ακριβέστερη αναπαράστασή του.

Η ϐασική ιδέα πίσω από τη σύλληψη του αλγορίθµου PageRank είναι ιδιαίτερα απλή γι αυτό και ο ίδιος ο αλγόριθμος έχει κάποιου τύπου κομψότητα <sup>[1](#page-29-1)</sup>. Η ιδιοφυής σύλληψη των Brin και Page συνοψίζεται στην εξής πρόταση :

*Μία ιστοσελίδα είναι σηµαντική εάν άλλες σηµαντικές ιστοσελίδες δείχνουν σε αυτή.*

Μια άλλη σηµαντική οντότητα του αλγορίθµου είναι αυτή του **τυχαίου περιηγητή** (random surfer). Θεωϱούµε έναν χρήστη ο οποίος σερφάρει στο ∆ιαδίκτυο. Ο χρήστης ανοίγει µία ιστοσελίδα και επιλέγει τυχαία να κάνει κλικ σε κάποιο σύνδεσµο/λινκ που ϐρίσκεται στη συγκεκριµένη ιστοσελίδα. Ο χρήστης επαναλαµβάνει τη συγκεκριµένη διαδικασία συνεχώς. Στην πραγµατικότητα, η συγκεκριµένη οντότητα αποτελεί έναν τυχαίο περιπατητή επί του γράφου του ∆ιαδικτύου.

Έτσι, θεωρούμε το γράφημα του Διαδικτύου  $G = (V, E)$  όπου V το σύνολο των κόμβων/ιστοσελίδων και E το σύνολο των συνδέσεων μεταξύ των ιστοσελίδων. Σκοπός μας είναι η εύρεση της επιδραστικότητας κάθε κόµβου/ιστοσελίδας. Για το σκοπό αυτό µία τιµή σε κάθε κόµβο του δικτύου το οποίου καλούµε PageRank score.

΄Εστω r(i) το PageRank score του κόµβου i, ϑα έχουµε :

$$
r(i) = \sum_{j \in B_i} \frac{r(j)}{deg^{out}(j)}
$$

όπου :

 $\bullet \; B_i$ : το σύνολο των ιστοσελίδων που δείχνουν την ιστοσελίδα  $i$ , δηλαδή το σύνολο των κόμβων που ενώνονται µε µία κατευθυνόµενη ακµή µε τον i:

$$
B_i = \{k : ki \in E\}
$$

•  $deq^{out}(j)$ : ο αριθμός των ακμών που κατευθύνονται προς τον κόμβο j δηλαδή ο βαθμός outlink του κόµβου j.

<span id="page-29-1"></span><sup>&</sup>lt;sup>1</sup>τα μαθηματικά άλλωστε δεν αρκεί να είναι ορθά πρέπει να είναι και... όμορφα!

## <span id="page-30-0"></span>**3.3 Υπολογιστική διαδικασία**

Ο υπολογισµός των PageRank score πραγµατοποιείται µέσω µίας επαναληπτικής διαδικασίας. Για την εκκίνηση της υπολογιστικής διαδικασίας θεωρούμε ότι όλοι οι κόμβοι έχουν αρχικά ίδια τιμή PageRank ίση με  $1/n$  όπου n το πλήθος των κόµβων. ΄Ετσι µία απλή υπολογιστική διαδικασία υπολογισµού των τιµών του αλγορίθµου είναι η εξής :

<span id="page-30-2"></span>
$$
\begin{cases}\nr_{k+1}(i) = \sum_{j \in B_i} \frac{r_k(j)}{deg^{out}(j)} \\
r_0(i) = 1/n\n\end{cases}
$$
\n(3.1)

εφαρµόζοντας τον υπολογισµό ∀i.

<span id="page-30-1"></span>Για παράδειγµα, εφαρµόζουµε τον παραπάνω αλγόριθµο στο δίκτυο του Σχήµατος [3.2.](#page-30-1)

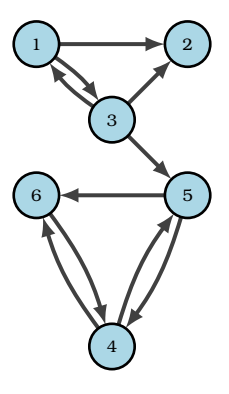

 $\Sigma$ χήμα 3.2: Δίκτυο  $G = (V, E)$  με  $V = \{1, 2, 3, 4, 5, 6\}$  και  $E =$  $\{(1, 2), (1, 3), (3, 1), (3, 2), (3, 5), (4, 5), (4, 6), (5, 4), (5, 6), (6, 4)\}$ 

| $\iota$ 1 | $deg^{out}(i)$     | $B_i$            |
|-----------|--------------------|------------------|
|           | $deg^{out}(1) = 2$ | $B_1 = \{3\}$    |
| 2         | $deg^{out}(2) = 0$ | $B_2 = \{1,3\}$  |
| з         | $deg^{out}(3) = 3$ | $B_3 = \{1\}$    |
| 4         | $deg^{out}(4) = 2$ | $B_4 = \{5,6\}$  |
| 5.        | $deg^{out}(5) = 2$ | $B_5 = \{3, 4\}$ |
| 6         | $deg^{out}(6) = 1$ | $B_6 = \{4, 5\}$ |

Πίνακας 3.1: Αριθµός outbound links και σύνολα ιστοσελίδων που δείχνουν κάθε κόµβο για το γράφηµα του Σχήµατος [3.2.](#page-30-1)

Για  $k = 0$ :

$$
r_0(i) = 1/6, \quad \forall i = 1, ..., 6
$$

Για  $k = 1$ :

$$
r_1(1) = \sum_{j \in B_1} \frac{r_0(j)}{deg^{out}(j)} = \frac{r_0(3)}{deg^{out}(3)} = \frac{1/6}{3} = \frac{1}{18} \approx 0.0555556
$$
  
\n
$$
r_1(2) = \sum_{j \in B_2} \frac{r_0(j)}{deg^{out}(j)} = \frac{r_0(1)}{deg^{out}(1)} + \frac{r_0(3)}{deg^{out}(3)} = \frac{1/6}{2} + \frac{1/6}{3} = \frac{1}{12} + \frac{1}{18} = \frac{5}{36} \approx 0.138889
$$
  
\n
$$
r_1(3) = \sum_{j \in B_3} \frac{r_0(j)}{deg^{out}(j)} = \frac{r_0(1)}{deg^{out}(1)} = \frac{1/6}{2} = \frac{1}{12} \approx 0.0833333
$$
  
\n
$$
r_1(4) = \sum_{j \in B_4} \frac{r_0(j)}{deg^{out}(j)} = \frac{r_0(5)}{deg^{out}(5)} + \frac{r_0(6)}{deg^{out}(6)} = \frac{1/6}{2} + \frac{1/6}{1} = \frac{1}{12} + \frac{1}{6} = \frac{1}{4} = 0.25
$$
  
\n
$$
r_1(5) = \sum_{j \in B_5} \frac{r_0(j)}{deg^{out}(j)} = \frac{r_0(3)}{deg^{out}(3)} + \frac{r_0(4)}{deg^{out}(4)} = \frac{1/6}{3} + \frac{1/6}{2} = \frac{1}{18} + \frac{1}{12} = \frac{5}{36} \approx 0.138889
$$
  
\n
$$
r_1(6) = \sum_{j \in B_6} \frac{r_0(j)}{deg^{out}(j)} = \frac{r_0(4)}{deg^{out}(4)} + \frac{r_0(5)}{deg^{out}(5)} = \frac{1/6}{2} + \frac{1/6}{2} = \frac{1}{12} + \frac{1}{12} = \frac{1}{6} \approx 0.166667
$$

Για  $k = 2$ :

$$
r_2(1) = \sum_{j \in B_1} \frac{r_1(j)}{deg^{out}(j)} = \frac{r_1(3)}{deg^{out}(3)} = \frac{1/12}{3} = \frac{1}{36} \approx 0.0277778
$$
  
\n
$$
r_2(2) = \sum_{j \in B_2} \frac{r_1(j)}{deg^{out}(j)} = \frac{r_1(1)}{deg^{out}(1)} + \frac{r_1(3)}{deg^{out}(3)} = \frac{1/18}{2} + \frac{1/12}{3} = \frac{1}{36} + \frac{1}{36} = \frac{1}{18} \approx 0.0555556
$$
  
\n
$$
r_2(3) = \sum_{j \in B_3} \frac{r_1(j)}{deg^{out}(j)} = \frac{r_1(1)}{deg^{out}(1)} = \frac{1/18}{2} = \frac{1}{36} \approx 0.0277778
$$
  
\n
$$
r_2(4) = \sum_{j \in B_4} \frac{r_1(j)}{deg^{out}(j)} = \frac{r_1(5)}{deg^{out}(5)} + \frac{r_1(6)}{deg^{out}(6)} = \frac{5/36}{2} + \frac{1/6}{1} = \frac{5}{74} + \frac{1}{6} = \frac{26}{111} \approx 0.234234
$$
  
\n
$$
r_2(5) = \sum_{j \in B_5} \frac{r_1(j)}{deg^{out}(j)} = \frac{r_1(3)}{deg^{out}(3)} + \frac{r_1(4)}{deg^{out}(4)} = \frac{1/12}{3} + \frac{1/4}{2} = \frac{1}{36} + \frac{1}{8} = \frac{11}{72} \approx 0.152778
$$
  
\n
$$
r_2(6) = \sum_{j \in B_6} \frac{r_1(j)}{deg^{out}(j)} = \frac{r_1(4)}{deg^{out}(4)} + \frac{r_1(5)}{deg^{out}(5)} = \frac{1/4}{2} + \frac{5/36}{2} = \frac{1}{8} + \frac{5}{74} = \frac{41}{296} \approx 0.138514
$$

΄Εχοντας υπολογίσει ήδη µόνο δύο ϐήµατα του αλγορίθµου αναδεικνύεται µία σηµαντική πτυχή του. Παρατηρούµε ότι οι κόµβοι 4, 5, 6 παρουσιάζουν σηµαντικά µεγαλύτερο PageRank score σε σχέση µε τους 1, 2, 3 των οποίων οι τιµές ϕαίνεται να τείνουν στο 0. Πράγµατι, παρατηρώντας το Σχήµα [3.2](#page-30-1) παρατηρούµε ότι εάν ένας τυχαίος περιπατητής ταξιδεύει εντός του γράφου  $G$ , τότε κάποια στιγμή αναπόφευκτα θα παγιδευτεί εντός του υπογράφου των κόµβων 4, 5 και 6. ΄Ετσι, αναπόφευκτα οι κόµβοι 4, 5, 6 ϑα έχουν µεγάλη τιµή PageRank όταν ο αριθµός των επαναλήψεων είναι µεγάλος. Κάτι τέτοιο είναι αρκετά συχνό στο ∆ιαδίκτυο και υπογράφοι ή

κόµβοι µε παρόµοια συµπεριφορά ονοµάζονται **καταβόθρες** (**rank sinks**). Οι καταβόθρες αυτές δηµιουργούν προβλήµατα στην κατάταξη της επιδραστικότητας των κόµβων του δικτύου καθώς µονοπωλούν στη συσσώρευση τιµών PageRank . Ωστόσο, υπάρχει τρόπος να ξεπεράσουµε το συγκεκριµένο πρόβληµα όπως και αναλύεται στη συνέχεια.

## <span id="page-32-0"></span>**3.4 Αναπαράσταση πινάκων**

Ιδιαίτερα χρήσιµο είναι να περάσουµε σε µία αναπαράσταση του αλγορίθµου µε πίνακες. Ορίζουµε τον πίνακα Η έναν  $n \times n$  hyperlink πίνακα κανονικοποιημένο ως προς τις γραμμές με στοιχεία:

<span id="page-32-3"></span>
$$
H_{ij} = \begin{cases} 1/deg^{out}(i) & , (i,j) \in E \\ 0 & , (i,j) \notin E \end{cases}
$$
 (3.2)

Αξίζει να σηµειωθεί ότι ο πίνακας H έχει την ίδια δοµή µε τον πίνακα γειτνίασης (adjacency matrix). Ωστόσο τα µη µηδενικά στοιχεία του είναι πιθανότητες.

Για παράδειγµα ο πίνακας H του δικτύου του Σχήµατος [3.2](#page-30-1) είναι ο εξής :

$$
\mathbf{H} = \left( \begin{array}{cccccc} 0 & 1/2 & 1/2 & 0 & 0 & 0 \\ 0 & 0 & 0 & 0 & 0 & 0 \\ 1/3 & 1/3 & 0 & 0 & 1/3 & 0 \\ 0 & 0 & 0 & 0 & 1/2 & 1/2 \\ 0 & 0 & 0 & 1/2 & 0 & 1/2 \\ 0 & 0 & 0 & 1 & 0 & 0 \end{array} \right)
$$

Επίσης ορίζουμε ένα  $1\times n$  διάνυσμα  $\boldsymbol{\pi}^T$  τα στοιχεία του οποίου είναι η τιμή PageRank κάθε κόμβου. Το αντίστοιχο διάνυσμα στην  $k$  επανάληψη ορίζεται ως  $\bm{\pi}^{(k)T}.$  Έτσι ο αναδρομικός τύπος του αλγορίθμου γράφεται ως :

$$
(3.1) \Rightarrow r_{k+1}(i) = \sum_{j \in B_i} \frac{r_k(j)}{deg^{out}(j)}
$$

$$
\Rightarrow r_{k+1}(i) = \sum_{j=1}^n r_k(j) H_{ij}
$$

$$
\Rightarrow \pi^{(k+1)T} = \pi^{(k)T} \mathbf{H}
$$
(3.3)

και σύµφωνα µε την [\(3.1\)](#page-30-2) το αρχικό διάνυσµα είναι το :

<span id="page-32-2"></span><span id="page-32-1"></span>
$$
\boldsymbol{\pi}^{(0)T} = \frac{1}{n} \mathbf{e}^T \tag{3.4}
$$

όπου  $\mathbf{e}^T$ : το  $1\times n$  διάνυσμα με στοιχεία μονάδες.

Τόσο η δομή του πίνακα Η όσο και η επιλογή για το αρχικό διάνυσμα δεν είναι μονόδρομος. Όπως θα δούµε στη συνέχεια, οδηγούν µάλιστα σε ορισµένα σηµαντικά προβλήµατα.

#### <span id="page-33-0"></span>**3.4.1 Παρατηρήσεις**

Η εξίσωση [\(3.3\)](#page-32-1) οδηγεί σε κάποια πολύ σηµαντικά συµπεράσµατα (Langville & Meyer, 2006) :

- Κάθε επανάληψη είναι ένας πολλαπλασιασμός πίνακα-διανύσματος είναι δηλαδή ένας  $\mathcal{O}(n^2)$  υπολογισµός.
- Ο πίνακας H είναι αραιός (sparse). Οι αραιοί πίνακες είναι ιδιαίτερα σηµαντικοί. Αρχικά απαιτούν σηµαντικά λιγότερη µνήµη για την αποθήκευσή τους καθώς για την περιγραφή τους απαιτείται µόνο η τιµή των µη µηδενικών στοιχείων και η ϑέση τους. Επίσης, ένας πολλαπλασιασµός πίνακα-διανύσµατος όπως αυτός της [\(3.3\)](#page-32-1) όπου ο πίνακας είναι αραιός, απαιτεί πολύ λιγότερο χρόνο υπολογισμού από  $\mathcal{O}(n^2).$ Ο υπολογισμός είναι της τάξης του  $\mathcal{O}(nnz(\mathbf{H}))$  όπου  $nnz(\mathbf{H})$  είναι ο αριθμός των μη μηδενικών στοιχείων του πίνακα  ${\bf H}.$  Στην πράξη, ο υπολογισμός πέφτει από  ${\cal O}(n^2)$  σε  ${\cal O}(n).$
- Ο αλγόριθµος αποτελεί ουσιαστικά εφαρµογή της µεθόδου των δυνάµεων για τον πίνακα H. Η υπολογιστική διαδικασία αποτελεί εποµένως simple linear stationary process και το πρόβληµα ανάγεται στον υπολογισµό της κύριας ιδιοτιµής (principal eigenvalue) του πίνακα.
- Ο πίνακας H µοιάζει αρκετά µε έναν στοχαστικό πίνακα πιθανοτήτων µετάβασης (stochastic transition probability) µίας µαρκοβιανής αλυσίδας. Ο πίνακας είναι συγκεκριµένα υποστοχαστικός (substochastic).

Στο σηµείο αυτό τίθενται ορισµένα ερωτήµατα ως προς την υπολογιστική διαδικασία :

- η υπολογιστική διαδικασία παρουσιάζει σύγκλιση ;
- ποιες προϋποθέσεις πρέπει να ικανοποιεί ο πίνακας H ώστε η διαδικασία συγκλίνει ;
- συγκλίνει µοναδικά ;
- $\bullet\,$  εξαρτάται η σύγκλιση από την επιλογή του αρχικού διανύσματος  $\bm{\pi}^{(0)T};$
- εάν συγκλίνει, σε πόσο µεγάλο αριθµό επαναλήψεων ;

Προσπαθώντας να απαντήσουµε τα παραπάνω ερωτήµατα σύντοµα ϑα καταλάβουµε ότι τα πράγµατα δεν είναι τόσο ϱόδινα όσο ϕαίνονται.

#### <span id="page-34-0"></span>**3.4.2 Ορισµένα προβλήµατα**

**Επιλογή αρχικού διανύσµατος** Στη συνέχεια παρουσιάζονται ορισµένα προβλήµατα του αλγορίθµου όπως έχει περιγραφεί ως τώρα. Η επιλογή για το αρχικό διάνυσµα σύµφωνα µε την [\(3.4\)](#page-32-2) αναδεικνύει το πρόβληµα των **καταβόθρων** (**rank sinks**). Καταβόθρες µπορεί να είναι µεµονωµένοι κόµβοι αλλά και σύνολα κόµβων που συγκεντρώνουν όλο και περισσότερο PageRank score σε κάθε επανάληψη µονοπωλώντας στους υπολογισµούς. Για παράδειγµα, στο Σχήµα [3.3](#page-34-1) ο κόµβος 3 αποτελεί καταβόθρα, ενώ στο Σχήµα [3.2](#page-30-1) το υπογράφηµα των κόµβων 4, 5, 6 αποτελεί καταβόθρα όπως ϕαίνεται άλλωστε ήδη από τη δεύτερη επανάληψη του αλγορίθµου που υπολογίστηκε παραπάνω.

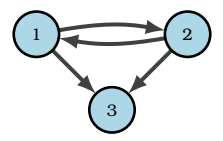

Σχήµα 3.3: ΄Ενας απλός γράφος µε καταβόθρα (rank sink).

<span id="page-34-1"></span>Για την ϐαθύτερη κατανόηση του προβλήµατος των καταβόθρων υλοποιούµε την απλή αυτή εκδοχή του αλγορίθμου των εξισώσεων [\(3.4\)](#page-32-2), [\(3.3\)](#page-32-1) σε ένα Jupyter notebook  $^2$  $^2$  χρησιμοποιώντας τη γλώσσα Python $^3.$  $^3.$  $^3.$ Αρχικά, εισάγουµε το δίκτυο του Σχήµατος [3.2](#page-30-1) χρησιµοποιώντας τη ϐιβλιοθήκη (module) διαχείρισης γραϕηµάτων networkx ενώ στη συνέχεια ϑα χρησιµοποιήσουµε τόσο το module matplotlib για τη σχεδίαση γραφικών παραστάσεων όσο και το module αριθµητικών υπολογισµών numpy:

```
1 import networkx as nx
2 import matplotlib.pyplot as plt
3 import numpy as np
1 G = nx.DiGraph() # a directed graph object
2 for i in range(6): G.add_node(i + 1)
3 G.add_edge(1, 2)4 G.add_edge(1, 3)
5 G.add_edge(3, 1)
6 G.add_edge(3, 2)
7 G.add_edge(4, 5)
```
- $8$  G.add\_edge(4,  $6$ )
- <sup>9</sup> G.add\_edge(5, 4)
- <sup>10</sup> G.add\_edge(5, 6)
- <sup>11</sup> G.add\_edge(6, 4)
- <sup>12</sup> G.add\_edge(3, 5)

Ο πίνακας γειτνίασης (adjacency matrix) υπολογίζεται χρησιµοποιώντας την αντίστοιχη συνάρτηση του networkx και αποθηκεύεται στη µνήµη υπό µορφή αραιού πίνακα (sparse matrix):

<span id="page-34-2"></span><sup>2</sup>Το Project Jupyter αποτελεί µία προσπάθεια για ανάπτυξη λογισµικού ανοικτής πηγής και διαδραστικό προγραµµατισµό για πληθώρα γλωσσών προγραµµατσµού µε έµφαση στις γλώσσες Julia, Python και R.

<span id="page-34-3"></span> $^3$ Το σύνολο του κώδικα είναι διαθέσιμο στη σελίδα <https://github.com/lbitsiko/twitter-influence-master-thesis>

```
1 adj_matrix = nx.adjacency_matrix(G)
2 adj_matrix
```
<6x6 sparse matrix of type '<class 'numpy.intc'>' with 10 stored elements in Compressed Sparse Row format>

έτσι ο πίνακας γειτνίασης είναι :

<sup>1</sup> adj\_matrix.todense()

```
matrix([[0, 1, 1, 0, 0, 0],
        [0, 0, 0, 0, 0, 0],
        [1, 1, 0, 0, 1, 0],
        [0, 0, 0, 0, 1, 1],
        [0, 0, 0, 1, 0, 1],
        [0, 0, 0, 1, 0, 0]], dtype=int32)
```
Χρησιμοποιώντας τον πίνακα γειτνίασης υπολογίζουμε τον Η αντικαθιστώντας τα μη μηδενικά στοιχεία του σύµφωνα µε την [\(3.2\)](#page-32-3):

```
H = nx.addiacency_matrix(G).astro (float)2 out_degree_for_nodes_of_G = G.out_degree
3 for i, j in zip(H.nonzero()[0], H.nonzero()[1]):
4 try:
H[i, j] = 1. / out-degree_for nodes_of_G[i + 1]6 except ZeroDivisionError:
7 print("non zero elements appear to be zero")
8 H
```
<6x6 sparse matrix of type '<class 'numpy.float64'>' with 10 stored elements in Compressed Sparse Row format>

H.todense()

matrix([[0. , 0.5 , 0.5 , 0. , 0. , 0.  $0.$  ], [0. , 0. , 0. , 0. , 0. ,  $0.$  ],  $[0.33333333, 0.33333333, 0.$  , 0. , 0.33333333,  $0.$  ],
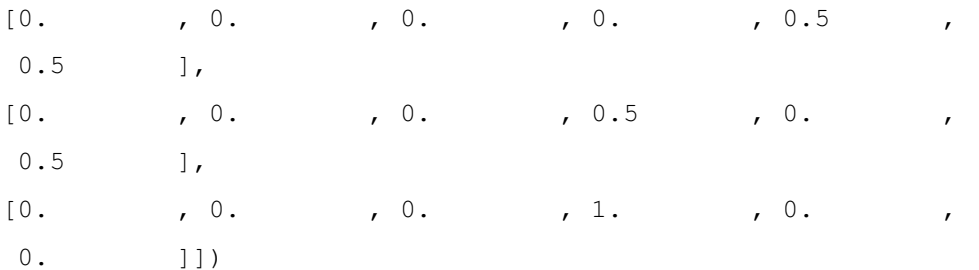

Εκτελούµε ενδεικτικά 10 επαναλήψεις του αλγορίθµου :

```
1 \text{ p}i0 = H.shape[0]*[1/H.shape[0]] # elements 1/n
p p i 0 = np.array(pi0)3 print('iteration: 0\n', pi0)
4 print ('\n')
5 for i in range(10):
6 pi_new = np.matmul(pi0,H.todense())
7 print(f'iteration: {i+1}\n', pi_new)
\text{ s} print ('\n')
9 pi0 = pi_new
```

```
iteration: 0
```
[0.16666667 0.16666667 0.16666667 0.16666667 0.16666667 0.16666667]

```
iteration: 1
```
[[0.05555556 0.13888889 0.08333333 0.25 0.13888889 0.16666667]]

iteration: 2 [[0.02777778 0.05555556 0.02777778 0.23611111 0.15277778 0.19444444]]

iteration: 3 [[0.00925926 0.02314815 0.01388889 0.27083333 0.12731481 0.19444444]]

iteration: 4 [[0.00462963 0.00925926 0.00462963 0.25810185 0.1400463 0.19907407]]

#### iteration: 5

[[0.00154321 0.00385802 0.00231481 0.26909722 0.13059414 0.19907407]]

#### iteration: 6

[[0.0007716 0.00154321 0.0007716 0.26437114 0.13532022 0.19984568]]

#### iteration: 7

[[2.57201646e-04 6.43004115e-04 3.85802469e-04 2.67505787e-01 1.32442773e-01 1.99845679e-01]]

#### iteration: 8

[[1.28600823e-04 2.57201646e-04 1.28600823e-04 2.66067065e-01 1.33881494e-01 1.99974280e-01]]

iteration: 9

```
[[4.28669410e-05 1.07167353e-04 6.43004115e-05 2.66915027e-01
1.33076400e-01 1.99974280e-01]]
```
iteration: 10

[[2.14334705e-05 4.28669410e-05 2.14334705e-05 2.66512480e-01 1.33478947e-01 1.99995713e-01]]

Επιβεβαιώνουµε έτσι ότι οι κόµβοι 1,2,3 λαµβάνουν µηδενικό PageRank score ενώ το PageRank score των

4,5,6 ϕαίνεται να συγκλίνει στις ακόλουθες τιµές :

$$
r(4) = 4/15 \approx 0.267
$$

$$
r(5) = 2/15 \approx 0.133
$$

$$
r(6) = 1/5 \approx 0.20
$$

Το συγκεκριµένο παράδειγµα αναδεικνύει ένα ακόµα πρόβληµα του αλγορίθµου που οφείλεται στην ύπαρξη καταβόθρων. ΄Οσο οι κόµβοι καταβόθρες συσσωρεύουν τιµές PageRank, κάποιοι κόµβοι µπορεί να καταλήξουν να έχουν µηδενικές τιµές. ΄Ετσι, η µέτρηση της επιδραστικότητας κάθε κόµβου γίνεται ιδιαίτερα δύσκολη. Ιδανικά θα θέλαμε το διάνυσμα  $\boldsymbol{\pi}^T$  να είναι αυστηρά θετικό.

΄Ενα άλλο σηµαντικό πρόβληµα είναι αυτό των κύκλων. Η ύπαρξη κύκλων εντός του γράφου µπορεί να οδηγήσει σε µη σύγκλιση του αλγορίθµοου και ατέρµονους ϐρόγχους. Για παράδειγµα ας ϑεωρήσουµε το γράφηµα του Σχήµατος [3.4.](#page-38-0) Παίρνοντας ως αρχικό διάνυσµα το :

$$
\boldsymbol{\pi}^{(0)T} = \begin{pmatrix} 0 & 1 \end{pmatrix}
$$

$$
\Rightarrow \boldsymbol{\pi}^{(1)T} = \begin{pmatrix} 1 & 0 \end{pmatrix}
$$

<span id="page-38-0"></span>ο αλγόριθμος δεν παρουσιάζει σύγκλιση καθώς σε κάθε βήμα το διάνυσμα παίρνει είτε την αρχική τιμή (εάν k άρτιο) είτε την  $\boldsymbol{\pi}^{(1)T}$  (εάν  $k$  περιττό).

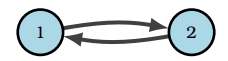

Σχήµα 3.4: ΄Ενας γράφος µε κύκλο.

Το συγκεκριµένο αποτέλεσµα επαληθεύεται χρησιµοποιώντας την απλή υλοποίηση του αλγορίθµου σε Python:

```
1 # Cycles
2 G = nx.DiGraph() # a directed graph object3 G.add_node(1)
4 G.add_node(2)
5 G.add_edge(1, 2)
6 G.add_edge(2, 1)
8 H = nx.adjacency_matrix(G).astype(float)
9 out_degree_for_nodes_of_G = G.out_degree
10 for i, j in zip(H.nonzero()[0], H.nonzero()[1]):
11 try:
```

```
H[i, j] = 1. / out-degree_for nodes_of_G[i + 1]13 except ZeroDivisionError:
14 print("non zero elements appear to be zero")
15
16 pi0 = np.array([0, 1.])
17 print('iteration: 0\n', pi0)
18 print ('\n')
19 for i in range(6):
20 pi_new = np.matmul(pi0,H.todense())
21 print(f'iteration: \{i+1\} \n\backslash n', pi_new)
22 print ('\n\lambda')23 pi0 = pi_new
```
iteration: 0 [0. 1.] iteration: 1 [[1. 0.]] iteration: 2 [[0. 1.]] iteration: 3 [[1. 0.]] iteration: 4 [[0. 1.]] iteration: 5

[[1. 0.]]

iteration: 6 [[0. 1.]]

Για καλή µας τύχη, τα παραπάνω προβλήµατα διορθώνονται τροποποιώντας ελαφρώς τον αλγόριθµο.

#### **3.5 Βελτιώσεις**

Αρχικά ϑα ϑέλαµε να εφαρµόσουµε τη µέθοδο των δυνάµεων σε ένα πίνακα πιθανοτήτων µετάβασης µίας µαρκοβιανής αλυσίδας (transition probability matrix). Γνωρίζουµε ότι, η µέθοδος των δυνάµεων εφαρµοζόµενη σε έναν µαρκοβιανό πίνακα συγκλίνει για κάθε επιλογή αρχικού διανύσµατος σε ένα µοναδικό ϑετικό διάνυσµα που καλείται στάσιµο διάνυσµα (stationary vector) αρκεί ο πίνακας να είναι στοχαστικός, µη αναγωγήσιµος (ir-reducible) και απεριοδικός (aperiodic) <sup>[4](#page-40-0)</sup>.). Επομένως, για να συγκλίνει ο αλγόριθμος αρκεί να τροποποιήσουμε κατάλληλα τον πίνακα H.

#### **3.5.1 Προσαρµογή στοχαστικότητας**

Για τη μετατροπή του πίνακα  ${\bf H}$  σε στοχαστικό αντικαθιστούμε τις μηδενικές γραμμές  ${\bf 0}^T$  με  $1/n{\bf e}^T.$  Έτσι ο τυχαίος περιπατητής που εισέρχεται σε έναν κόµβο καταβόθρα µπορεί να υπερπηδήσει ισοπίθανα σε οποιοδήποτε κόµβο του γραφήµατος. Για παράδειγµα, ο στοχαστικός πίνακας του γραφήµατος του Σχήµατος [3.2](#page-30-0) είναι :

$$
\mathbf{S} = \left( \begin{array}{cccccc} 0 & 1/2 & 1/2 & 0 & 0 & 0 \\ 1/6 & 1/6 & 1/6 & 1/6 & 1/6 & 1/6 \\ 1/3 & 1/3 & 0 & 0 & 1/3 & 0 \\ 0 & 0 & 0 & 0 & 1/2 & 1/2 \\ 0 & 0 & 0 & 1/2 & 0 & 1/2 \\ 0 & 0 & 0 & 1 & 0 & 0 \end{array} \right)
$$

Η µετατροπή του H στον στοχαστικό πίνακα S είναι ιδιαίτερα απλή, καθώς απαιτείται µόνο µία rank-one ενηµέρωση του πίνακα :

<span id="page-40-1"></span>
$$
\mathbf{S} = \mathbf{H} + \mathbf{a}(1/n\mathbf{e}^T) \tag{3.5}
$$

<span id="page-40-0"></span> $^4$ Ένας μη αναγωγήσιμος απεριοδικός πίνακας είναι primitive

όπου a ένα διάνυσµα µε στοιχεία :

$$
a_i = \begin{cases} 1, & \text{εάν ο κόμβος } i \text{ είναι καταβόθρα} \\ 0, & \text{διαφορετικά} \end{cases}
$$

Μία rank one ενηµέρωση υλοποιείται ιδιαίτερα εύκολα στην Python. Συνεχίζουµε την υλοποίηση για τον γράφο του Σχήµατος [3.2](#page-30-0) έχοντας εισάγει τον πίνακα H όπως περιγράφηκε παραπάνω.

Το διάνυσµα a υλοποιείται χρησιµοποιώντας τη συνάρτηση np.zeros που αρχικοποιεί ένα διάνυσµα µε µηδενικές τιµές :

```
1 alphas = np.zeros(H.shape[0])
2 \text{ zero}\_\text{indexes} = \text{np}.\text{where} (\text{H}. \text{getnnz}(1) == 0)3 for i in zero_indexes[0]:
       alphas[i] = 1.05 alphas
```

```
array([0., 1., 0., 0., 0., 0.])
```
αντίστοιχα το διάνυσμα  $1/n{\rm e}^T$  υλοποιείται χρησιμοποιώντας τη συνάρτηση  ${\rm np}$  . <code>ones</code> που αρχικοποιεί ένα διάνυσµα µε µονάδες :

```
1 epsilons = np.ones(H.shape[0])/H.shape[0]
2 epsilons
```
array([0.16666667, 0.16666667, 0.16666667, 0.16666667, 0.16666667,

0.16666667])

και ο στοχαστικός πίνακας S υπολογίζεται :

```
1 H + np.dot(alphas[:,None],epsilons[None,:])
```

```
matrix([0. , 0.5 , 0.5 , 0. , 0. , 0.
     0. ],
     [0.16666667, 0.16666667, 0.16666667, 0.16666667, 0.16666667,
     0.16666667],
     [0.33333333, 0.33333333, 0. , 0. , 0.333333333,
     0. ],
     [0. , 0. , 0. , 0. , 0.5 ,
     0.5 ],
     [0. , 0. , 0. , 0.5 , 0.
     0.5 ],
```
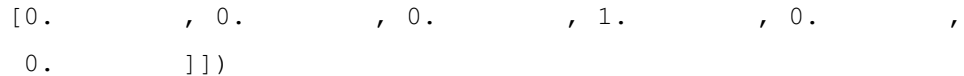

#### **3.5.2 Προσαρµογή primitivity**

Για να είναι ο πίνακας primitive πρέπει να είναι µη αναγωγήσιµος και απεριοδικός. Ας ϕανταστούµε τον τυχαίο περιπατητή πάνω στο γράφηµα. Ο περιπατητής κινείται στο γράφηµα σύµφωνα µε τον πίνακα της εξίσωσης [\(3.5\)](#page-40-1) τις περισσότερες ϕορές. Κάποια στιγµή ωστόσο «τηλεµεταφέρεται» σε κάποιο άλλο κόµβο. ΄Ετσι, µε µια µεγάλη σχετικά πιθανότητα c κινείται σύμφωνα με την [\(3.5\)](#page-40-1) ενώ με πιθανότητα  $1-c$  επιλέγει τυχαία να τηλεμεταφερθεί σε ένα οποιοδήποτε κόµβο. Εποµένως, εισάγουµε έναν νέο πίνακα που αποκαλείται **πίνακας Google** :

<span id="page-42-0"></span>
$$
\mathbf{G} = c\,\mathbf{S} + (1 - c)\mathbf{E} \tag{3.6}
$$

όπου :

- $\bullet$   $c \in [0,1]$  η πιθανότητα ο τυχαίος περιπατητής να συνεχίσει τη διαδικασία hyperlink
- $\bullet\,\; {\bf E}=\frac{1}{n}{\bf e}{\bf e}^T\;$ ο πίνακας τηλεμεταφοράς

Εάν  $c = 0.8$  τότε στο  $80\%$  των περιπτώσεων ο τυχαίος περιπατητής συνεχίζει να κινείται στη δομή του γράφου σύμφωνα με τον στοχαστκό πίνακα S ενώ στο  $40\%$  των περιπτώσεων τηλεμεταφέρεται σε ένα κόμβο.

## **3.6 Παρατηρήσεις για τον Google matrix**

Ο πίνακας Google όπως ορίστηκε στην εξίσωση [\(3.6\)](#page-42-0) έχει τις εξής ιδιότητες :

- 1. Ο πίνακας G είναι στοχαστικός, καθώς οι S και E είναι στοχαστικοί.
- 2. Είναι µη αναγωγήσιµος.
- 3. Είναι απεριοδικός, καθώς  $G_{ii} > 0 \forall i$
- 4. Είναι primitive καθώς  $\mathbf{G}^k>0$  και επομένως υπάρχει μοναδικό θετικό διάνυσμα  $\boldsymbol{\pi}^T$  έτσι ώστε η μέθοδος των δυνάµεων να συγκλίνει.

5. Είναι πυκνός. Ωστόσο, μπορεί να γραφεί ως μία rank-one ενημέρωση του αραιού πίνακα  $H$ :

<span id="page-43-0"></span>
$$
\mathbf{G} = c\mathbf{S} + (1 - c)\mathbf{E}
$$
  
=  $c\left(\mathbf{H} + \mathbf{a}\frac{1}{n}\mathbf{e}^{T}\right) + (1 - c)\frac{1}{n}\mathbf{e}\mathbf{e}^{T}$   
=  $c\mathbf{H} + c\mathbf{a}\frac{1}{n}\mathbf{e}^{T} + (1 - c)\frac{1}{n}\mathbf{e}\mathbf{e}^{T}$   
=  $c\mathbf{H} + (c\mathbf{a} + (1 - c)\mathbf{e})\frac{1}{n}\mathbf{e}^{T}$  (3.7)

## **3.7 Τροποποιηµένος αλγόριθµος PageRank**

΄Ετσι, είµαστε σε ϑέση πλέον να εφαρµόσουµε τη µέθοδο των δυνάµεων στον πίνακα G:

$$
\boldsymbol{\pi}^{(k+1)T} = \boldsymbol{\pi}^{(k)T} \mathbf{G}
$$

ο οποίος είναι και ο αλγόριθµος PageRank.

Εποµένως η τιµή Pagerank κάθε κόµβου είναι ουσιαστικά η εκάστοτε συνιστώσα του ιδιοδιανύσµατος που αντιστοιχεί στη µέγιστη ιδιοτιµή του πίνακα G.

## **3.8 Εφαρµογή αλγορίθµου**

Ως απλή εφαρµογή ανατρέχουµε ξανά στο γράφηµα του Σχήµατος [3.2.](#page-30-0) Αφού εισάγουµε το γράφηµα χρησιµοποιώντας το module networkx, υπολογίσουµε τον πίνακα γειτνίασης H καθώς και τα διανύσµατα a, e, εισάγουμε στη συνέχεια τη σταθερά  $c$  δίνοντάς της την αυθαίρετη τιμή 0.85:

 $1 \text{ } c = 0.85$ 

Υπολογίζουμε το δεξιό διάνυσμα  $ca + (1 - c)e$  σύμφωνα με την εξίσωση [\(3.7\)](#page-43-0)

```
1 right_vector = c * alphas + (1.0 - c) * epsilons
2 right_vector
```
array([0.15, 1. , 0.15, 0.15, 0.15, 0.15])

΄Ετσι σύµφωνα µε την εξίσωση [\(3.7\)](#page-43-0) ο πίνκας Google είναι :

```
1 one_over_n_epsilons = epsilons/H.shape[0]
2 google_matr = c*H + np.dot(right_vector[:,None],one_over_n_epsilons[None,:])
3 google_matr
```

```
matrix([[0.025 , 0.45 , 0.45 , 0.025 , 0.025 ,
              0.025 ],
             [0.16666667, 0.16666667, 0.16666667, 0.16666667, 0.16666667,
             0.16666667],
             [0.30833333, 0.30833333, 0.025, 0.025, 0.30833333,
              0.025 ],
             [0.025, 0.025, 0.025, 0.025, 0.025, 0.45, 0.025, 0.025, 0.025, 0.025, 0.025, 0.025, 0.025, 0.025, 0.025, 0.025, 0.025, 0.025, 0.025, 0.025, 0.025, 0.025, 0.025, 0.025, 0.025, 0.025, 0.025, 0.025, 0.025, 0.025, 0.025, 0.00.45 ],
             [0.025 , 0.025 , 0.025 , 0.45 , 0.025 ,
             0.45 ],
             [0.025, 0.025, 0.025, 0.025, 0.875, 0.025, 0.025, 0.025, 0.025, 0.025, 0.025, 0.025, 0.025, 0.025, 0.025, 0.025, 0.025, 0.025, 0.025, 0.025, 0.025, 0.025, 0.025, 0.025, 0.025, 0.025, 0.025, 0.025, 0.025, 0.025, 0.025, 0.0.025 ]])
```
Πράγµατι, σύµφωνα µε την υλοποίηση για τον υπολογισµό του πίνακα του networkx:

```
1 nx.google_matrix(G)
```
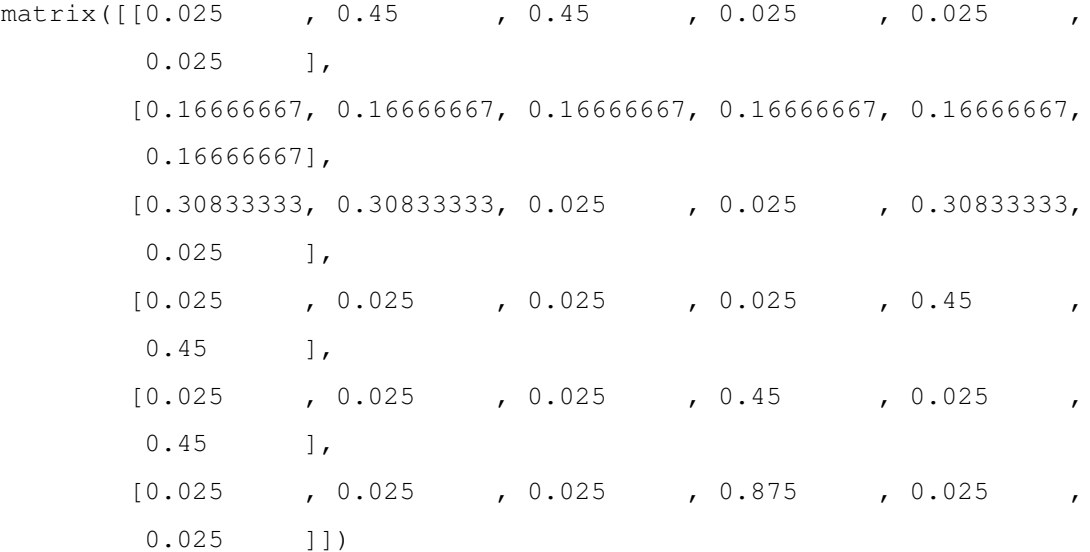

Στη συνέχεια εφαρµόζουµε την απλή υλοποίηση που παρουσιάσαµε παραπάνω για τη µέθοδο των δυνάµεων για δέκα επαναλήψεις :

```
1 pi0 = google_matr.shape[0]*[1/google_matr.shape[0]] # elements 1/n
p p i 0 = np.array(pi0)3 print('iteration: 0\n', pi0)
4 print ('\n')
5 for i in range(10):
6 pi_new = np.matmul(pi0, google_matr)
```

```
7 print(f'iteration: {i+1}\n', pi_new)
    print('\n\prime)9 pi0 = pi_new
```
iteration: 0

[0.16666667 0.16666667 0.16666667 0.16666667 0.16666667 0.16666667]

iteration: 1 [[0.09583333 0.16666667 0.11944444 0.26111111 0.16666667 0.19027778]]

iteration: 2

[[0.0824537 0.12318287 0.08934028 0.28118056 0.19342593 0.23041667]]

iteration: 3

[[0.06776399 0.10280681 0.07749373 0.32051109 0.18726572 0.24415866]]

#### iteration: 4

[[0.06152086 0.09032055 0.06836399 0.32668709 0.19773807 0.25536944]]

iteration: 5

[[0.05716521 0.08331157 0.06394177 0.33889812 0.19600722 0.2606761 ]]

iteration: 6

[[0.05491931 0.07921452 0.06109769 0.34168023 0.19895101 0.26413724]]

iteration: 7 [[0.05353307 0.07687377 0.05956276 0.34529289 0.19874717 0.26599033]]

```
iteration: 8
 [[0.05276657 0.07551812 0.05864201 0.34644978 0.19951605 0.26710748]]
iteration: 9
 [[0.05231364 0.07473943 0.05812419 0.34753408 0.19955479 0.26773388]]
iteration: 10
 [[0.05205661 0.0742899 0.05782138 0.34797267 0.19975859 0.26810085]]
```
Παρατηρούµε ότι ήδη µε µόλις 10 επαναλήψεις οι τιµές PageRank που δίνει η απλή υλοποίησή µας είναι αρκετά κοντά στις τιµές που υπολογίζει η υλοποίηση του networkx όπως ϕαίνεται παρακάτω :

- <sup>1</sup> nx.pagerank(G)
	- {1: 0.05170556259095014,
	- 2: 0.07368068204240268,
	- 3: 0.05741336396912545,
	- 4: 0.34870204607252414,
	- 5: 0.19990341577794055,
	- 6: 0.26859492954705705}

## **3.9 ΄Ενα µεγαλύτερο παράδειγµα**

Εφαρµόζουµε τον αλγόριθµο PageRank στο σύνολο δεδοµένων indochina-2004 (Rossi & Ahmed, 2015).Το συγκεκριμένο δίκτυο αποτελεί ένα κομμάτι στιγμιότυπου του Διαδικτύου της μορφής  $G = (V, E)$ . Μερικά χαρακτηριστικά του δικτύου παρουσιάζονται στον Πίνακα [3.2.](#page-47-0)

<span id="page-47-0"></span>

|      |       | Πλήθος κόμβων  V    Πλήθος ακμών  E    Μέγιστος βαθμός $\max\{\deg(i)\}\,$   Ελάχιστος βαθμός $\min\{\deg(i)\}\,$ |  |
|------|-------|----------------------------------------------------------------------------------------------------|--|
| 1400 | 47600 | .99                                                                                                    |  |

Πίνακας 3.2: Χαρακτηριστικά του δικτύου indochina-2004 (Rossi & Ahmed, 2015).

Εισάγουµε το γράφηµα σε ένα Jupyter notebook χρησιµοποιώντας τις εντολές :

```
1 import networkx as nx
```

```
2 import matplotlib.pyplot as plt
```

```
3 import pandas as pd
```

```
1 df = pd.read_table('./data_sets/web-indochina-2004/web-indochina-2004 - Copy.mtx', sep = ' ')#,
     names = ['A','B'], skiprows= 2)
```

```
2 df
```

```
A B
0 551 1
1 11338 1
2 70 2
3 71 2
4 414 2
... ... ...
47601 11354 11352
47602 11355 11352
47603 11354 11353
47604 11355 11353
47605 11355 11354
47606 rows × 2 columns
```

```
1 G = nx . from\_pandas\_edgelist(df, source = 'A', target = 'B')
```
Το γράφηµα περιέχει 11358 κόµβους :

```
1 len(G.nodes)
```

```
11358
```
οι οποίοι συνδέονται µε 47606 ακµές :

<sup>1</sup> len(G.edges)

47606

Υπολογίζουμε τον πίνακα γειτνίασης και τον πίνακα Google (Σχήμα [3.5\)](#page-49-0)

```
H = nx.addjacency_matrix(G)2 H
```

```
<11358x11358 sparse matrix of type '<class 'numpy.intc'>'
with 95212 stored elements in Compressed Sparse Row format>
```

```
1 H.todense()
```

```
matrix([0, 1, 1, \ldots, 0, 0, 0],
         [1, 0, 1, \ldots, 0, 0, 0],[1, 1, 0, \ldots, 0, 0, 0],...,
         [0, 0, 0, \ldots, 0, 0, 0],[0, 0, 0, \ldots, 0, 0, 0],[0, 0, 0, \ldots, 0, 0, 0], dtype=int32)
```

```
1 plt.spy(H, markersize = 1)
```

```
1 nx.google_matrix(G)
```

```
matrix([[1.32065504e-05, 8.34653988e-03, 8.34653988e-03, ...,
         1.32065504e-05, 1.32065504e-05, 1.32065504e-05],
        [4.25013207e-01, 1.32065504e-05, 4.25013207e-01, ...,1.32065504e-05, 1.32065504e-05, 1.32065504e-05],
        [7.95713178e-03, 7.95713178e-03, 1.32065504e-05, ...,1.32065504e-05, 1.32065504e-05, 1.32065504e-05],
        ...,
        [1.32065504e-05, 1.32065504e-05, 1.32065504e-05, ...,]1.32065504e-05, 1.32065504e-05, 1.32065504e-05],
        [1.32065504e-05, 1.32065504e-05, 1.32065504e-05, \ldots]
```

```
1.32065504e-05, 1.32065504e-05, 1.32065504e-05],
[1.32065504e-05, 1.32065504e-05, 1.32065504e-05, ...,]1.32065504e-05, 1.32065504e-05, 1.32065504e-05]])
```
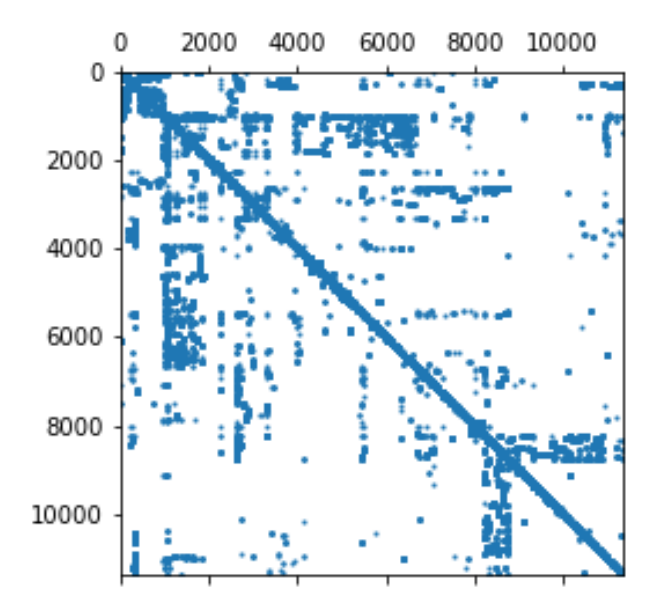

Σχήµα 3.5: Γράφηµα του αραιού πίνακα γειτνίασης για τον γράφο web-indochine-2004.

Εφαρµόζουµε τον αλγόριθµο PageRank στον γράφο :

```
1 pagerank_scores_dict =nx.pagerank(G)
2 pagerank_scores_dict
 {551: 0.0009793893281335537,
  1: 3.008735025195669e-05,
  11338: 0.001034087693227333,
  70: 5.667430142232539e-05,
  2: 5.667430142232539e-05,
  71: 5.667430142232539e-05,
  414: 0.0006358905556296455,
  4: 6.700442668215593e-05,
  3: 6.700442668215593e-05,
  ...
```
και σχεδιάζουµε τις τιµές PageRank (Σχήµα [3.6\)](#page-50-0)

```
1 fig, ax = plt.subplots(1, 1, figsize=(1.5*6.4, 4.8), tight\_layout=True)2 vals = [pagerank_scores_dict[key] for key in pagerank_scores_dict.keys()]
3
4 ax.plot(pagerank_scores_dict.keys(),vals, 'o', markersize = 2)
5 ax.grid(ls = ':')
```
<span id="page-50-0"></span>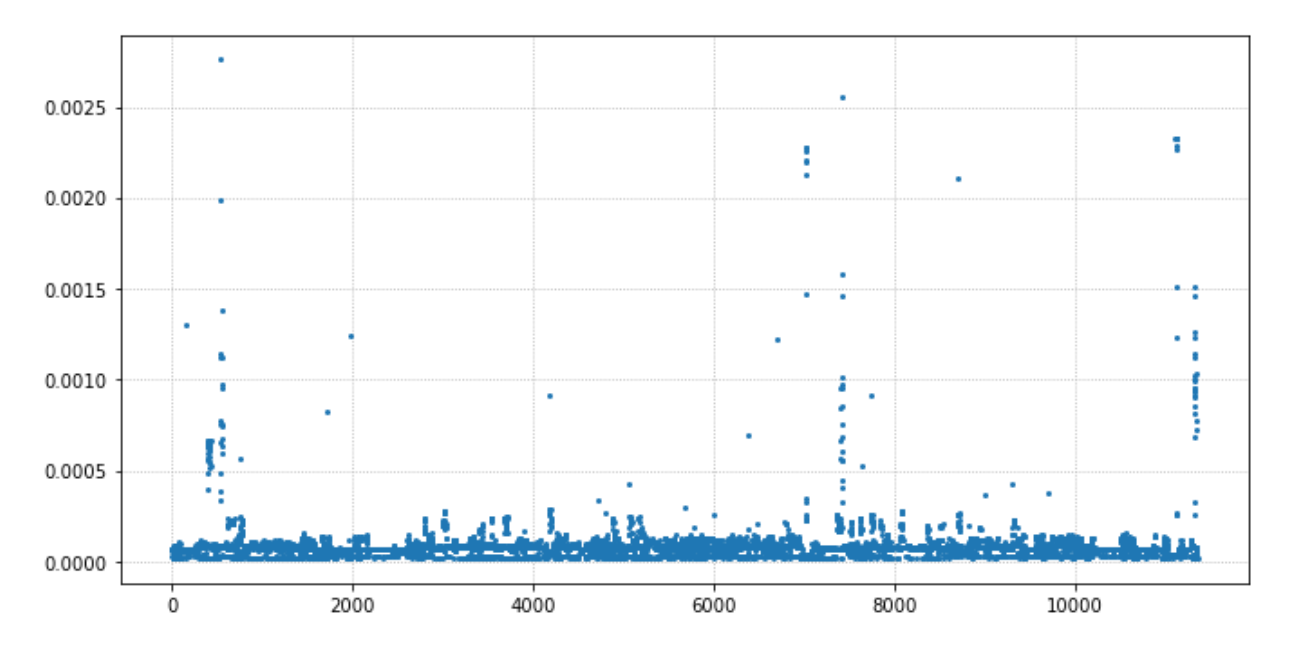

Σχήµα 3.6: Τιµές PageRank για κάθε κόµβο του γράφου web-indochine-2004.

Παρατηρούµε ότι κάποιοι κόµβοι (545, 7429, 11129, . . .) παρουσιάζουν ιδιαίτερα υψηλές τιµές PageRank καθιστώντας τους ιδιαίτερα επιδραστικούς στο δίκτυο.

Σχεδιάζουµε τον γράφο χρησιµοποιώντας το πακέτο pyvis (Σχήµα [3.7\)](#page-51-0) εκτελώντας τις εξής εντολές :

```
1 from pyvis.network import Network
```
- net = Network(notebook=True)
- net.from\_nx(G)
- net.show("example.html")

<span id="page-51-0"></span>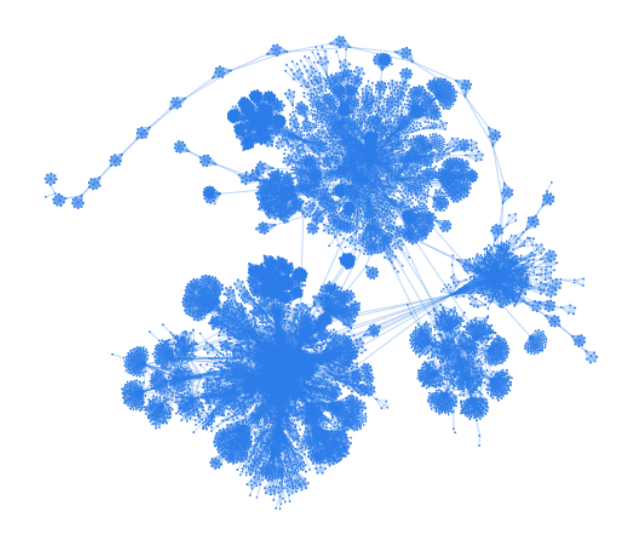

Σχήµα 3.7: Το γράφηµα του δικτύου web-indochina-2004 σχεδιασµένο µε το πακέτο pyvis.

## **Κεφάλαιο 4**

# **Ανάλυση κοινωνικών δικτύων - Μέτρα κεντρικότητας**

Η ανάλυση κοινωνικών δικτύων είναι µια ερευνητική περιοχή κοινωνιολογικού, µαθηµατικού και υπολογιστικού ενδιαφέροντος. Η κοινωνιολογική ϑεωρητική ϐάση της τίθεται από τους Georg Simmel και Emile Durkheim, ενώ οι πρώτες αναλυτικές µέθοδοι εισάγονται τη δεκαετία του 30 από τους Jacob Moreno και Helen Jengings. Ωστόσο, το ερευνητικό πεδίο αρχίζει να παίρνει τη µορφή που έχει σήµερα τη δεκαετία του 70 µε την εισαγωγή χρήσης ηλεκτρονικών υπολογιστών (Freeman, 2004).

Η ύπαρξη και εδραίωση διαδικτυακών κοινωνικών δικτύων<sup>[1](#page-52-0)</sup> όπως οι πλατφόρμες Facebook, Instagram, Twitter, TikTok αναζωπύρωσαν το ενδιαφέρον για τη µελέτη της ανάλυσης κοινωνικών δικτύων. Μάλιστα, η γνώση της επιδραστικότητας/επιρροής των χρηστών σε τέτοια κοινωνικά δίκτυα και η δυνατότηα πρόβλεψής της είναι ιδιαίτερα χρήσιµη σε ορισµένες εφαρµογές όπως για παράδειγµα στο viral marketing (Riquelme & Gonzalez-Cantergiani, 2016)αλλά και παροχή προτάσεων σε χρήστες για νέες επαφές και συστήµατα προτάσεων ϐασισµένες στα ενδιαφέροντα των χρηστών (Aggarwal, 2011).

Η επιδραστικότητα είναι μία ποσότητα εγγενώς συνδεδεμένη με την δομή του δικτύου. Με τον όρο επιδραστικότητα εννοούµε το πόσο σηµαντικός ή κεντρικός είναι ένας κόµβος για το δίκτυο. Γι αυτόν ακριβώς το λόγο συχνά απαντάται και µε τον όρο κεντρικότητα (centrality). ΄Οπως είναι ϕανερό, η επιδραστικότητα είναι ιδιότητα των κόµβων του δικτύου. Ωστόσο, ο ορισµός της είναι αρκετά χαλαρός. Εποµένως, µπορούν να οριστούν πολλαπλά µέτρα επιδραστικότητας (influence or centrality measures).

<span id="page-52-0"></span> $^1$ Από εδώ και στο εξής όταν θα αναφερόμαστε σε κάποιο κοινωνικό δίκτυο, θα εννοούμε ότι είναι διαδικτυακό.

## **4.1 Κεντρικότητα ϐαθµού**

Το απλούστερο µέτρο κεντρικότητας είναι ο ϐαθµός κάθε κόµβου (deg(i)), το οποίο αποκαλείται *κεντρικότητα ϐαθµού*. Προφανώς σε ένα δίκτυο (κατευθυνόµενο γράφηµα) ορίζονται δύο κεντρικότητες ϐαθµού η inlink και η outlink (deg<sup>in</sup>(i) και deg<sup>out</sup>(i) αντίστοιχα). Μια απλή ερμηνεία της κεντρικότητας βαθμού είναι ότι δίνουμε στον κόµβο µία µονάδα για κάθε γειτονικό κόµβο.

## **4.2 Κεντρικότητα ιδιοδιανύσµατος**

Η κεντρικότητα ιδιοδιανύσµατος ϐασίζεται στην παραδοχή ότι όλοι οι γειτονικοί κόµβοι του δικτύου δεν είναι ισοδύναµοι. Για παράδειγµα, η σηµαντικότητα ενός κόµβου αυξάνεται εάν γειτονεύει µε άλλες σηµαντικούς κόµβους. ΄Ετσι, αντί να δίνουµε µία µονάδα σε κάθε κόµβο για κάθε γείτονα, δίνουµε µία τιµή ανάλογη του αθροίσµατος των τιµών των γειτόνων του. (Newman, 2010)

Ξεκινάµε δίνοντας σε κάθε κόµβο την τιµή 1:

$$
x_i^{(0)} = 1, \quad \forall i
$$

και υπολογίζουµε µία ϐελτιωµένη τιµή για την κεντρικότητα :

$$
x_i^{(k+1)} = \sum_j A_{ij} x_j^{(k)}
$$

όπου  $A_{ij}$  τα στοιχεία του πίνακα γειτνίασης.

Σε µορφή πίνακα :

$$
\mathbf{x}^{(k)} = \mathbf{A}\mathbf{x}^{k-1}
$$

$$
\Rightarrow \mathbf{x}^{(k)} = \mathbf{A}^{(k)}\mathbf{x}^{(0)}
$$

Αναλύοντας την προσέγγιση στο πρώτο βήμα ως προς τα ιδιοδιανύσματα  $v_i$  του πίνακα γειτνίασης έχουμε:

$$
\mathbf{x}^{(0)} = \sum_i c_i \mathbf{v}_i
$$

όπου  $c_i$  κατάλληλες σταθερές.

΄Ετσι :

$$
\mathbf{x}^{(k+1)} = \mathbf{A}^{(k)} \sum_{i} c_i \mathbf{v}_i
$$

$$
= \sum_{i} c_i \mathbf{A}^{k} \mathbf{v}_i
$$

$$
= \sum_{i} c_i \lambda_i^{k} \mathbf{v}_i
$$

$$
= \lambda_1^{k} \sum_{i} c_i \left(\frac{\lambda_i}{\lambda_1}\right)^{k} \mathbf{v}_i
$$

όπου:  $\lambda_i$  οι ιδιοτιμές του πίνακα **A** με μέγιστη ιδιοτιμή  $\lambda_1$ .

Kαθώς  $\lambda_i/\lambda_1 < 1 \,\forall i \neq 1$ , όταν  $k \to \infty$ :

$$
\lim_{k \to \infty} x^{(k)} = c_1 \lambda_1 \mathbf{v}_1
$$

εποµένως σε µεγάλο αριθµό επαναλήψεων το διάνυσµα κεντρικότητας x είναι ανάλογο του κύριου ιδιοδιανύσµατος του πίνακα γειτνίασης.

΄Ετσι η κεντρικότητα ικανοποιεί την εξής σχέση (Bonacich, 1987):

<span id="page-54-0"></span>
$$
\mathbf{A}\mathbf{x} = \lambda_1 \mathbf{x} \tag{4.1}
$$

και εποµένως :

$$
x_i = \frac{1}{\lambda_1} \sum_j A_{ij} x_j
$$

και άρα η κεντρικότητα µπορεί να έχει υψηλή τιµή είτε επειδή ο κόµβος έχει πολλούς γείτονες είτε επειδή έχει σηµαντικούς γείτονες ή και συνδυασµός των δύο. ΄Ετσι, ένας σηµαντικός χρήστης σε ένα κοινωνικό δίκτυο δεν είναι µόνο αυτός που γνωρίζει πολλούς άλλους χρήστες αλλά και αυτός που γνωρίζει λίγους αλλά σηµαντικούς ανθρώπους.

Οι κεντρικότητες ιδιοδιανύσµατος κάθε κόµβου είναι µη µηδενικές καθώς εάν το x(0) έχει µη µηδενικά στοιχεία τότε και το Ax(0) έχει επίσης µη µηδενικά στοιχεία.

Αξίζει να σηµειωθεί ότι οι κεντρικότητες που προκύπτουν από την [\(4.1\)](#page-54-0) δεν είναι κανονικοποιηµένες. Κάτι τέτοιο δεν είναι ιδιαίτερα σηµαντικό πρόβληµα καθώς µας ενδιαφέρει ποιος κόµβος έχει υψηλότερη και ποιος χαµηλότερη τιµή κεντρικότητας. Ωστόσο, ϑα µπορούσαµε να κανονικοποιήσουµε τις κεντρικότητες απαιτώντας :

$$
\sum_i \lambda_i = n
$$

Η κεντρικότητα ιδιοδιανύσµατος µπορεί να υπολογιστεί τόσο για δίκτυα όσα και για µη κατευθυνόµενους

γράφους, είναι ωστόσο, καλύτερη µετρική για µη κατευθυνόµενους γράφους.

Οι κατευθυνόµενοι γράφοι οδηγούν σε ορισµένα προβλήµατα :

- Ο πίνακας γειτνίασης A είναι µη συµµετρικός. ΄Ετσι, έχουµε δύο κύρια ιδιοδιανύσµατα, το δεξιό και το αριστερό ιδιοδιάνυσµα. Το συγκεκριµένο προβλήµα µπορεί να διορθωθεί επιλέγοντας το δεξιό ιδιοδιάνυσµα καθώς η σηµαντικότητα κάθε κόµβου εντοπίζεται περισσότερο στο να τον δείχνουν άλλοι κόµβοι παρά στο να δείχνει προς άλλους.
- <span id="page-55-0"></span>• ΄Ενα επίσης δυνητικό πρόβληµα είναι ένας κόµβος να έχει µόνο ακµές που αποµακρύνονται από αυτόν (outgoing edges) όπως για παράδειγµα ο κόµβος 1 του Σχήµατος [4.1.](#page-55-0) Σε αυτή την περίπτωση ο κόµβος 1 παρουσιάζει µηδενική τιµή κεντρικότητας. Κάτι τέτοιο δεν είναι απαραίτητα πρόβληµα καθώς ο κόµβος 1 µπορεί πράγµατι να µην είναι σηµαντικός. Ωστόσο, ο κόµβος 2 παρουσιάζει επίσης µηδενική κεντρικότητα καθώς έχει µόνο µία ακµή που δείχνει τον κόµβο η οποία ξεκινά από τον 1. ΄Ετσι, η συγκεκριµένη συµπεριφορά της κεντρικότητα ιδιοδιανύσµατος παρασύρει και κόµβους που δείχνονται από κόµβους µε µηδενική κεντρικότητα (Σχήµα [4.2\)](#page-56-0).

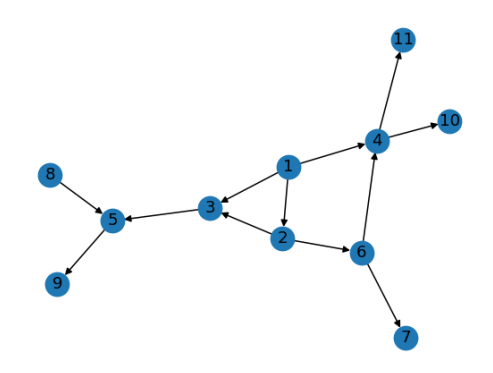

Σχήµα 4.1: ΄Ενας κατευθυνόµενος γράφος. Παρατηρούµε ότι ο κόµβος 1 δεν έχει καµία ακµή προς την κατεύθυνσή το κάτι που του προσδίσει µηδενική τιµή κεντρικότητας. Ωστόσο, το γεγονός αυτό συµπαρασύρει µαζί του τον κόµβου 2 ο οποίος δείχνεται µοναδικά από τον 1.

΄Ετσι, συµπεραίνουµε ότι µόνο κόµβοι σε ισχυρά συνδεδεµένα component µε πλήθος κόµβων τουλάχιστον 2 έχουν μη μηδενική κεντρικότητα. Όμως, εν γένει, θέλουμε υψηλή τιμή  $\deg^{in}$  να συνεπάγεται και υψηλή τιμή κεντρικότητας. Κάτι τέτοιο καθιστά την συγκερκιµένη µετρική άχρηστη για ακυκλικά δίκτυα (Newman, 2010).

#### **4.3 Κεντρικότητα Katz**

Η κεντρικότητα Katz αποτελεί παραλλαγή της κεντρικότητας ιδιοδιανύσµατος και δίνει λύση στα προβλήµατα της τελευταίας δίνοντας εξ αρχής µία τιµή σε κάθε κόµβο ανεξαρτήτως της ϑέσης του στο δίκτυο αλλά και της

<span id="page-56-0"></span>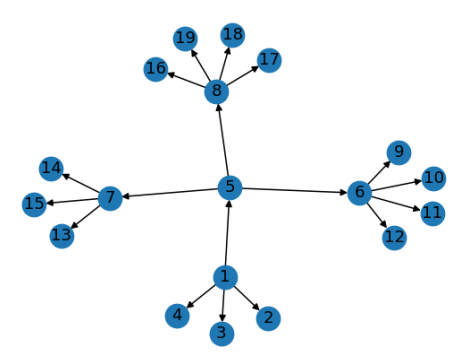

Σχήµα 4.2: ΄Ενας κατευθυνόµενος γράφος. Παρατηρούµε ότι το γεγονός ότι ο κόµβος 1 παρουσιάζει µηδενική κεντρικότητα συµπρασύρει όλους τους κόµβους του γραφήµατος.

ϑέσης των γειτόνων του. ΄Ετσι :

<span id="page-56-3"></span><span id="page-56-1"></span>
$$
x_i = a \sum_j A_{ij} x_j + b \tag{4.2}
$$

όπου a, b > 0 σταθερές.

Σε µορφή πίνακων :

$$
x = aAx + be
$$
  
\n
$$
x - aAx = be
$$
  
\n
$$
(1 - aA)x = be
$$
  
\n
$$
x = (1 - aA)^{-1} be
$$

όπου e ένα διάνυσμα  $n \times 1$  με στοιχεία μονάδες.

Συχνά επιλέγουμε  $b = 1$  (Katz, 1953), έτσι ώστε:

<span id="page-56-2"></span>
$$
\mathbf{x} = \left(\mathbf{I} - a\mathbf{A}\right)^{-1} \mathbf{e} \tag{4.4}
$$

Tίθεται επομένως το ερώτημα του πως επιλέγεται η σταθερά a. Προφανώς για  $a \to 0$  παίρνουμε κεντρικότητα ίση με  $b = 1$  για κάθε κόμβο. Όσο αυξάνουμε την τιμή του a παρουσιάζεται απόκλιση της κεντρικότητας κάθε κόμβου με κρίσιμη τιμή τη μέγιστη ιδιοτιμή του πίνακα Α όπως προκύπτει από την χαρακτηριστική εξίσωση:

$$
\det\left(\mathbf{A} - a^{-1}\mathbf{I}\right) = 0
$$

δηλαδή :

$$
\lambda_1 = \frac{1}{a}
$$

$$
a = \frac{1}{\lambda_1}
$$

Καθώς επιθυμούμε σύγκλιση της μεθόδου επιλέγουμε τιμές για τη σταθερά *a* που ικανοποιούν τη συνθήκη:

$$
a<\frac{1}{\lambda_1}
$$

Παραμένει ωστόσο σχετική ελευθερία στην επιλογή του a. Κάποιοι ερευνητές επιλέγουν τιμές κοντά στο  $1/\lambda_1$ δίνοντας µέγιστο ϐάρος στον όρο της κεντρικότητας ιδιοδιανύσµατος και ελάχιστο στο σταθερό όρο (Newman, 2010).

Ο άµεσος υπολογισµός της κεντρικότητας από την εξίσωση [\(4.4\)](#page-56-2) παρουσιάζει µεγάλο υπολογιστικό κόστος καθώς απαιτεί αντιστροφή πίνακα. Αντίθετα για τον υπολογισµό εφαρµόζουµε µία επαναληπτική διαδικασία της µορφής :

$$
\mathbf{x}' = a\mathbf{A}\mathbf{x} + b\mathbf{e}
$$

ϐασιζόµενοι στην αρχική διανυσµατική εξίσωση [\(4.3\)](#page-56-3).

Εφαρμόζοντας την επαναληπτική μέθοδο, το διάνυσμα x συγκλίνει στο ιδιοδιάνυσμα. Καθώς ο πίνακας  $\bf{A}$ έχει m μη μηδενικά στοιχεία απαιτούνται m πολλαπλασιασμοί καθιστώντας τον υπολογισμό της τάξης  $\mathcal{O}(rm)$ όπου r ο αριθμός των επαναλήψεων που απαιτούνται για σύγκλιση της μεθόδου. Ο ακριβής αριθμός r δεν µπορεί να υπολογιστεί καθώς εξαρτάται τόσο από το ίδιο το δίκτυο όσο και από την επιλογή του a.

Αξίζει να σηµειωθεί ότι η κεντρικότητα Katz µπορεί να εφαρµοστεί και σε µη κατευθυνόµενους γράφους.

Η κεντρικότητα Katz µπορεί να γενικευθεί δίνοντας διαφορετικά σταθερά ϐάρη σε κάθε κόµβο τροποποιώντας κατάλληλα την [\(4.2\)](#page-56-1):

<span id="page-57-0"></span>
$$
x_i = a \sum_j A_{ij} x_j + b_i \tag{4.5}
$$

Για παράδειγµα, σε ένα κοινωνικό δίκτυο η σηµαντικότητα κάθε κόµβου (ατόµου) µπορεί να εξαρτάται από παράγοντες που δε σχετίζονται µε το δίκτυο όπως η ηλικία ή το εισόδηµα (Newman, 2010). Τέτοιου τύπου αλληλεπιδράσεις μπορούν να ληφθούν υπ΄όψιν από τους όρους  $b_i.$ 

Σε διανυσµατική µορφή :

$$
(4.5) \Rightarrow x = aAx + b
$$

$$
x - aAx = b
$$

$$
(I - aA)x = b
$$

$$
x = (I - aA)^{-1}b
$$

Η κεντρικότητα Katz παρουσιάζει ένα ανεπιθύµητο χαρακτηριστικό. Εάν ένας κόµβος µε υψηλή κεντρικότητα Katz δείχνει πολλούς άλλους κόµβους τότε και αυτοί µε τη σειρά τους λαµβάνουν υψηλή τιµή κεντρικότητας. Κάτι τέτοιο δεν είναι πάντα επιθυµητό. Για παράδειγµα το γεγονός ότι µία ιστοσελίδα δείχνεται από το Google το οποίο είναι αδιαµφισβήτητα σηµαντική ιστοσελίδα, δεν την κάνει απαραίτητα σηµαντική.

#### **4.4 Κεντρικότητα PageRank**

Ο αλγόριθµος PageRank αναλύθηκε εκτενώς στο αντίστοιχο κεφάλαιο, ωστόσο επαναλαµβάνουµε εδώ ορισµένα χαρακτηριστικά συνδέοντάς τον µε τα υπόλοιπα µέτρα κεντρικότητας.

Η κεντρικότητα PageRank διορθώνει το πρόβληµα της κεντρικότητας Katz διαιρώντας την κεντρικότητα κάθε κόμβου με το deg<sup>out</sup> του. Έτσι, κάθε κόμβος δίνει ένα μικρό ποσό κεντρικότητας σε γειτονικούς του κόμβους ακόµα και αν η δική του κεντρικότητα είναι υψηλή (Newman, 2010). ΄Ετσι, η κεντρικότητα PageRank γράφεται :

<span id="page-58-0"></span>
$$
x_i = a \sum_j A_{ij} \frac{x_j}{\deg^{out}(j)} + b \tag{4.6}
$$

Η συγκεκριµένη προσέγγιση ως προς τη σηµαντικότητα των κόµβων παρουσιάζει προβλήµατα σε κόµβους µε  $\deg^{out}(i) = 0$ . Επιλέγοντας τεχνητά  $\deg^{out}(i) = 1$  για όλους τους κόμβους με μηδενικό  $\deg^{out}$  το πρόβλημα αίρεται.

Σε διανυσµατική µορφή έχουµε :

<span id="page-58-1"></span>
$$
(4.6) \Rightarrow \mathbf{x} = a\mathbf{A}\mathbf{D}^{-1}\mathbf{x} + b\mathbf{e}
$$
 (4.7)

όπου D ο διαγώνιος πίνακας µε διαγώνια στοιχεία :

 $D_{ii} = \max \left\{ \deg^{out}(i), 1 \right\}$ 

επιλύοντας ως προς x:

$$
(4.7) \Rightarrow \mathbf{x} = (\mathbf{I} - a\mathbf{A}\mathbf{D}^{-1})^{-1} \mathbf{e}
$$

$$
= (\mathbf{D}\mathbf{D}^{-1} - a\mathbf{A}\mathbf{D}^{-1})^{-1} \mathbf{e}
$$

$$
= \mathbf{D}(\mathbf{D} - a\mathbf{A})^{-1} \mathbf{e}
$$
(4.8)

΄Οπως και στην περίπτωση της κεντρικότητας Katz, η εξίσωση [\(4.8\)](#page-59-0) περιέχει την ελεύθερη παράµετρο a. Κατάναλογία η τιμή της θα πρέπει να είναι μικρότερη της αντίστροφης ιδιοτιμής του πίνακα  $AD^{-1}$  η οποία είναι ίση µε µονάδα (από Θεώρηµα Perron - Frobenius). ΄Ετσι στην περίπτωση ενός µη κατευθυνόµενου γράφου :

<span id="page-59-0"></span> $a < 1$ 

Σε περίπτωση που ο γράφος είναι κατευθυνόµενος τιµές κοντά στη µονάδα είναι αρκετά καλές προσεγγίσεις (Newman, 2010).

Όπως έχουμε αναφέρει η τιμή που επιλέγεται από το Google είναι  $a = 0.85$ .

Γενικεύοντας την [\(4.6\)](#page-58-0):

$$
x_i = a \sum_j A_{ij} \frac{x_j}{\deg^{out}(j)} + b_i
$$

$$
\mathbf{x} = \mathbf{D}(\mathbf{D} - a\mathbf{A})^{-1}\mathbf{b}
$$

καταλήγουµε έτσι σε µία εξατοµικευµένη γενίκευση της κεντρικότητας PageRank.

#### **4.5 Κεντρικότητα Closeness**

Η κεντρικότητα closeness αποτελεί ένα εντελώς διαφορετικό µέτρο σηµαντικότητας η οποία µετράει τη µέση απόσταση µεταξύ κόµβων. Βασικό κοµµάτι της συγκεκριµένης κεντρικότητας είναι το γεωδαισιακό µονοπάτι, δηλαδή το μικρότερο μονοπάτι μεταξύ δύο κόμβων. Έστω  $d_{ij}$  το γεωδαισιακό μονοπάτι μεταξύ των κόμβων  $i$ και j, δηλαδή το πλήθος των ακµών κατά µήκος του µονοπατιού. Η µέση γεωδαισιακή απόσταση από το i στο  $j$  σε όλους τους κόμβους του δικτύου είναι:

$$
l_i = \frac{1}{n} \sum_j d_{ij}
$$

Η συγκεκριμένη ποσότητα λαμβάνει χαμηλές τιμές για κόμβους που διαχωρίζονται από άλλους με μικρές γεωδαισιακές αποστάσεις. Τέτοιοι κόµβοι έχουν καλύτερη πρόσβαση σε πληροφορίες που διαχέονται στο δίκτυο και άρα µεγαλύτερη επιρροή σε άλλους κόµβους.

Συχνά στην άθροιση αγνοούνται οι όροι  $i = j$ :

$$
l_i = \frac{1}{n-1} \sum_{j \neq i} d_{ij}
$$

καθώς η επιδραστικότητα ενός κόμβου στον εαυτό του δεν έχει ιδιαίτερη σημασία. Άλλωστε  $d_{ii}=0$  και ο όρος δε συνεισφέρει στο άθροισµα.

Η µέση γεωδαισιακή απόσταση διαφέρει από τα µέτρα κεντρικότητας που είδαµε στις προηγούµενες ενότητες. ∆ίνει χαµηλές τιµές για κεντρικούς κόµβους και υψηλές τιµές για λιγότερο κεντρικούς κόµβους. ΄Ετσι, εναλλακτικά ορίζουµε την κεντρικότητα closeness ως :

$$
C_i = \frac{1}{l_i} = \frac{n}{\sum_{j} d_{ij}} \tag{4.9}
$$

Η κεντρικότητα closeness παρουσιάζει ορισµένα προβλήµατα (Newman, 2010):

- Οι τιμές της έχουν σχετικά μικρό εύρος καθώς τα  $d_{ij}$  τείνουν να είμαι μικρά και αυξάνονται λογαριθμικά µε το µέγεθος του δικτύου. ΄Ετσι, δύσκολα µπορεί κανείς να διακρίνει µεταξύ κεντρικών και λιγότερων κεντρικών κόµβων καταφεύγοντας συχνά στην εξέταση δεκαδικών ψηφίων για την ταξινόµηση των κόµβων.
- Η γεωδαισιακή απόσταση µεταξύ δύο κόµβων που ϐρίσκονται σε διαφορετικά component είναι άπειρη και επομένως  $C_i = 0$ .

΄Ενας τρόπος αντιµετώπισης του δεύτερου προβλήµατος είναι η άθροιση κόµβων που ανήκουν στο ίδιο component . Κάτι τέτοιο οδηγεί ϐέβαια µε τη σειρά του σε νέα προβλήµατα. Οι αποστάσεις εντός του ίδιου component είναι μικρές, ειδικά αν το component είναι μικρό λαμβάνοντας μικρές τιμές  $l_i$  και υψηλές  $C_i$  από κόμβους σε µεγαλύτερα components. Η συγκεκριµένη συµπεριφορά δεν είναι επιθυµητή καθώς οι κόµβοι σε µικρά components ϑεωρούνται λιγότερο κεντρικοί.

΄Ετσι, ορίζουµε ξανά την κεντρικότητα closeness ως εξής :

<span id="page-60-0"></span>
$$
C_i' = \frac{1}{n-1} \sum_{j \neq i} \frac{1}{d_{ij}}
$$
\n(4.10)

Η εξίσωση [\(4.10\)](#page-60-0) παρουσιάζει ορισµένες σηµαντικές ιδιότητες :

- οι κόμβοι *i* και *j* που βρίσκονται σε διαφοερικά component για τους οποίους ισχύει  $d_{ij} = \infty$  δε συνεισφέρουν στο άθροισµα.
- Η συγκεκριμένη μετρική δίνει βάρος σε κόμβους κοντά στο  $i$

Ωστόσο, η εξίσωση [\(4.10\)](#page-60-0) σπάνια χρησιµοποιείται (Newman, 2010).

Μία ποσότητα που σχετίζεται άµεσα µε την κεντρικότητα clonseness είναι η µέση γεωδαισιακή απόσταση µεταξύ κόµβων, η οποία παίζει ιδιαίτερα σηµαντικό ϱόλο σε ϕαινόµενα small-world.

Έστω δίκτυο με ένα component, τότε η μέση απόσταση μεταξύ ζευγών κόμβων:

$$
l = \frac{1}{n^2} \sum_{ij} d_{ij} = \frac{1}{n} \sum_i l_i
$$

Ωστόσο, εμφανίζεται ξανά το πρόβλημα που αναφέρθηκε παραπάνω σχετικά με τον απειρισμό των  $d_{ij}$ . Έτσι, αθροίζουμε μόνο μονοπάτια μεταξύ κόμβων του ίδιου component. Έστω  $\{\mathcal{C}_m\}$  το σύνολο όλων των component του δικτύου, τότε :

$$
k = \frac{\sum_{m} \sum_{ij \in \mathcal{C}_m} d_{ij}}{\sum_{m} n_m^2}
$$

όπου  $n_m$  το πλήθος των κόμβων στο  $\mathcal{C}_m$ .

Εναλλακτικά :

$$
\frac{1}{l'} = \frac{1}{n(n-1)} \sum_{i \neq j} \frac{1}{d_{ij}} = \frac{1}{n} \sum_{i} C'_{i}
$$

$$
\Rightarrow l' = \frac{n}{\sum_{i} C'_{i}}
$$

#### **4.6 Κεντρικότητα Betweenness**

Η κεντρικότητα betweeness αποδίδεται στον Freeman (Freeman, 1977) ωστόσο εµφανίζεται νωρίτερα σε µία τεχνική έκθεση από τον Anthonisse (Newman, 2010). Είναι ένα µέτρο του κατά πόσο ένας κόµβος ϐρίσκεται σε µονοπάτια µεταξύ κόµβων.

Έστω δίκτυο  $G = (V, E)$ . Θεωρούμε ότι κάποια ποσότητα μεταδίδεται από κόμβο σε κόμβο κατά μήκος των ακµών του δικτύου. Για παράδειγµα σε ένα κοινωνικό δίκτυο η ποσότητα προς µελέτη ϑα µπορούσε να είναι µηνύµατα, νέα, ϕήµες και εν γένει πληροφορίες. Υποθέτουµε ότι δύο κόµβοι ανταλλάσσουν πληροφορίες ισοπίθανα ενώ οι πληροφορίες ταξιδεύουν εντός της δοµής του δικτύου κατά µήκος των συντοµότερων διαδροµών (ή διαλέγουν µία διαδροµή τυχαία εάν υπάρχουν περισσότερες τέτοιες διαδροµές).

Η κεντρικότητα betweeness αναδεικνύεται μέσω της απάντησης στην εξής ερώτηση: Εάν περιμένουμε αρκετό χρόνο ώστε πολλές πληροφορίες να περνούν από όλα τα ζεύγη κόμβων, πόσες πληροφορίες κατά μέσο όρο έχουν περάσει από κάθε κόµβο του δικτύου ;

Η απάντηση είναι απλή, τα μηνύματα περνούν μέσα από κάθε μονοπάτι με τον ίδιο ρυθμό και επομένως, ο αριθµός µηνυµάτων που περνούν από κάθε κόµβο είναι ανάλογος του αριθµού των γεωδαισιακών µονοπατιών που περιέχουν τον κόµβο. Αυτός ακριβώς είναι και ο ορισµός της κεντρικότητας betweeness.

Κόµβοι µε υψηλή τιµή betweeness ασκούν σηµαντική επιρροή στο δίκτυο καθώς ελέγχουν τις πληροφορίες

που µεταδίδονται εντός του. Εάν ένας τέτοιος κόµβος αφαιρεθεί από το δίκτυο τότε η επικοινωνία µεταξύ των εναποµεινάντων κόµβων διαταράσσεται σηµαντικά.

Για λόγους απλότητας ϑεωρούµε αρχικά έναν µη κατευθυνόµενο γράφο µε το πολύ ένα γεωδαισιακό µονοπάτι µεταξύ κάθε Ϲεύγους κόµβων (η περίπτωση 0 αφορά σε κόµβους διαφορετικών component).

΄Εστω το σύνολο όλων των γεωδαισιακών µονοπατιών του γραφήµατος µεταξύ δύο κόµβων, τότε η κεντρικότητα betweeness για έναν κόμβο  $i$ ,  $x_i$ , είναι ο αριθμός αυτών των μονοπατιών που περνούν από το  $i\colon$ 

<span id="page-62-0"></span>
$$
x_i = \sum_{st} n_{st}^i \tag{4.11}
$$

όπου :

$$
n_{st}^i = \begin{cases} 1 & , \text{av } i \in st \\ 0 & , \text{av } i \notin st \; \text{ή} \; \text{δεν υπάρχει τέτοιο μονοπάτι} \end{cases}
$$

Σηµειώνουµε ότι κάθε µονοπάτι αθροίζεται δύο ϕορές καθώς ο γράφος είναι µη κατευθυνόµενος, κάτι που δεν επηρεάζει τη διάταξη για τους κόµβους καθώς ενδιαφερόµαστε για σχετικές και όχι απόλυτες τιµές κεντρικότητας. Επίσης, η άθροιση περιλαµβάνει και µονοπάτια από κάθε κόµβο στον εαυτό του, αφαίρεση των οποίων δεν επηρεάζει πάλι την διάταξη.

Μία γενίκευση της [\(4.11\)](#page-62-0) αφορά την περίπτωση που το γράφηµα δεν περιέχει µόνο το πολύ ένα γεωδαισιακό µονοπάτι µεταξύ κάθε Ϲεύγους κόµβων. Ο τρόπους που γενικεύουµε είναι δίνοντας ϐάρη σε κάθε κόµβο ανάλογα του αντιστρόφου του πλήθους των µονοπατιών δηλαδή :

<span id="page-62-1"></span>
$$
x_i = \sum_{st} \frac{n_{st}^i}{g_{st}} \tag{4.12}
$$

όπου :

- $\bullet~~n_{st}^i.$  το πλήθος των γεωδαισιακών μονοπατιών από τον  $s$  στον  $t$  που περνούν από τον  $i.$
- $\bullet$   $g_{st}$ : ο αριθμός των γεωδαισιακών μονοπατιών από το s στο t.

Σημειώνουμε ότι στη σχέση [\(4.12\)](#page-62-1) υιοθετούμε τη σύμβαση  $n_{st}^i/g_{st}=0$  εάν  $n_{st}^i=0$  ή  $g_{st}.$ 

Η κεντρικότητα betweeness διαφέρει σηµαντικά από τα υπόλοιπα µέτρα κεντρικότητας που µελετήσαµε στις προηγούµενες ενότητες. Αντί να µετρά το πόσο καλά συνδεδεµένος είναι ένας κόµβος, µετρά το πόσο µεσολαβεί µεταξύ άλλων κόµβων. Χαρακτηριστικό παράδειγµα είναι ο κόµβος 1 στο γράφηµα του Σχήµατος [4.3.](#page-63-0) Ο συγκεκριµένος κόµβος παρουσιάζει υψηλή τιµή betweeness ενώ ο ϐαθµός του είναι µόλις 2.

Η κεντρικότητα betweeness παρουσιάζει σχετικά µεγάλο εύρος. Η µέγιστη τιµή της παρουσιάζεται σε άστρα. Για παράδειγμα σε ένα άστρο με  $n$  κόμβους, ο κεντρικός κόμβος βρίσκεται σε όλα τα  $n^2$  το πλήθος συντομότερα μονοπάτια μεταξύ όλων των περιφερειακών  $n-1$  κόμβων, ενώ δε μεσολαβεί στα  $n-1$  μονοπάτια από κάθε

<span id="page-63-0"></span>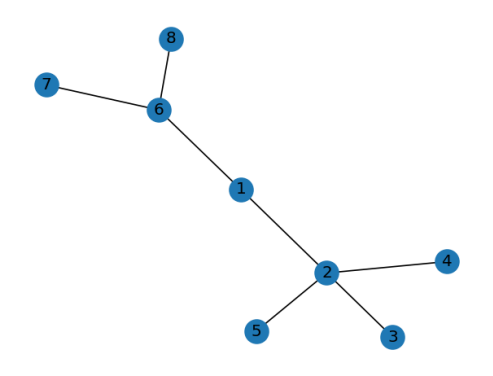

Σχήµα 4.3: Ο κόβµος 1 παρουσιάζει υψηλή τιµή betweeness ενώ ο ϐαθµός του είναι µικρός.

περιφερειακό κόµβο στον εαυτό του, δίνοντας κεντρικότητα :

$$
x_1 = n^2 - (n - 1) = n^2 - n + 1
$$

Η ελάχιστη τιμή της είναι 2n − 1 καθώς κατ' ελάχιστο κάθε κόμβος βρίσκεται σε κάθε μονοπάτι που αρχίζει και τελειώνει µε αυτόν, συγκεκριµένα έχουµε :

- $\bullet$  n − 1 μονοπάτια από τον κόμβο προς άλλους κόμβους
- $\bullet$  n − 1 μονοπάτια από άλλους κόμβους προς τον κόμβο
- 1 µονοπάτι από τον κόµβο στον εαυτό του

αθροίζοντας :

$$
n - 1 + n - 1 + 1 = 2n - 1
$$

Κάτι τέτοιο συµβαίνει όταν το γράφηµα περιέχει κάποιο ϕύλλο.

΄Ετσι, το πηλίκο της µέγιστης και ελάχιστης τιµής betweeness είναι :

$$
\frac{\max x}{\min x} = \frac{n^2 - n + 1}{2n - 1} \simeq \frac{n}{2}
$$

Μπορούμε να κανονικοποιήσουμε την [\(4.12\)](#page-62-1) διαιρώντας με  $n^2$ , δηλαδή τον συνολικό αριθμό ζευγών κόμβων με διάταξη (Newman, 2010):

$$
x_i = \frac{1}{n^2} \sum_{st} \frac{n_{st}^i}{g_{st}} \tag{4.13}
$$

Στην παραπάνω ανάλυση ορίσαµε το betweeness µε τις πληροφορίες να ϱέουν µέσω των συντοµότερων µονοπατιών. Στην πραγµατικότητα, ωστόσο, πληροφορία ϱέει και µέσω άλλων µονοπατιών. Γι αυτό το λόγο,

εναλλακτικά μπορούμε να ορίσουμε την flow betweeness που βασίζεται στην ιδέα της μέγιστης ροής. Φανταζόμαστε τις ακμές του δικτύου ως σωλήνες και τις πληροφορίες ως ρευστό που ρέει εντός τους. Θα θέλαμε να γνωρίζουμε τη μέγιστη ροή μεταξύ ενός κόμβου πηγή  $s$  και ενός κόμβου target  $t$ . Η flow betweeness ορίζεται επίσης σύµφωνα µε την εξίσωση [\(4.11\)](#page-62-0):

$$
x_i = \sum_{st} n^i_{st}
$$

όπου  $n^{i}_{st}$  είναι η ποσότητα ροής μέσω του κόμβου  $i$  όταν μεταδίδεται μέγιστη ροή μεταξύ των  $s$  και  $t$  ή ισοδύναμα ο αριθµός των ανεξάρτητων µονοπατιών (Newman, 2010).

Επίσης, ένα άλλο µέτρο betweeness είναι η random walk betweeness όπου ϑεωρούµε έναν τυχαίο περίπατο που ξεκινά από το  $s$  και συνεχίζει έως ότου καταλήξει στο  $t$ :

$$
x_i = \sum_{st} n_{st}^i
$$

όπου  $n^{i}_{st}$  ο αριθμός των φορών που ο τυχαίος περιπατητής περνά από το  $i$  κατά μέσο όρο σε μεγάλο αριθμό επαναλήψεων (Newman, 2010).

# **Κεφάλαιο 5**

# **Twitter**

Το Twitter είναι ένα κοινωνικό δίκτυο που προσφέρει υπηρεσίες ιστολογίου τύπου microblogging $^{\rm l}$ . Οι χρήστες του στέλνουν, διαβάζουν και µοιράζονται µηνύµατα 140 χαρακτήρων που ονοµάζονται tweet (τουίτ). ΄Ενα tweet δεν περιέχει µόνο κείµενο αλλά και εικόνες, συνδέσµους (URL), αναφορές σε άλλους χρήστες εντός της πλατφόρµας (µε την επισήµανση @ ) και λέξεις κλειδιά γνωστά ως hashtags (µε την επισήµανση #). Κεντρικό ϱόλο στην πλατφόρµα παίζουν τα δηµοφιλή ϑέµατα (trending topics) δηλαδή ένας όρος (µία ή περισσότερες λέξεις) που εµφανίζεται σε µεγάλο αριθµό tweet για µία συγκεκριµένη χρονική περίοδο σε κάποιο συγκεκριµένο µέρος. Το µέρος και το χρονικό διάστηµα καθορίζονται από τα µεταδεδοµένα του tweet (Riquelme & Gonzalez-Cantergiani, 2016).

## **5.1 Σχέσεις µεταξύ χρηστών**

Το Twitter µπορεί να µοντελοποιηθεί ως ένας ιδιαίτερα πολύπλοκος κατευθυνόµενος γράφος. Η πολυπλοκότητα οφείλεται στην ποικιλία αλληλεπιδράσεων εντός του. Μερικές χαρακτηριστικές αλληλεπιδράσεις είναι οι σχέσεις µεταξύ χρηστών. ΄Ενας χρήστης Α µπορεί να ακολουθεί έναν χρήστη Β και τότε ο Α ονοµάζεται ακόλουθος (follower) του Β. Αντίστοιχα ο Β είναι ακολουθούµενος (followee) του Α. ΄Ενας άλλος τύπος αλληλεπίδρασης είναι αυτός χρήστη µε tweet , ένας χρήστης µπορεί να διαµοιραστεί κάποιο tweet άλλου χρήση σε µία δράση που ονοµάζεται retweet. Εν γένει, υπάρχουν 4 ειδών σχέσεις που παρουσιάζονται εκτενώς στον Πίνακα [5.1](#page-66-0) (Riquelme & Gonzalez-Cantergiani, 2016 ):

- χρήστη-προς-χρήστη
- χρήστη-προς-tweet
- tweet-προς-tweet

<span id="page-65-0"></span> $^1\rm H$  έννοια του microblogging αναφέρεται σε σύντομες τακτικές δημοσιεύσεις σε αντίθεση με ένα συμβατικό ιστολόγιο

<span id="page-66-0"></span>• tweet-προς-χρήστη

|         | χρήστης                     | tweet                        |
|---------|-----------------------------|------------------------------|
|         | ακολουθεί ή ακολουθείτε από | κοινοποιεί (post)            |
| χρήστης | αναφέρει ( <sup>@</sup> )   | κάνει retweet                |
|         | απαντά σε (reply)           | κάνει like                   |
|         | κάνει retweet σε            | απαντά σε (reply)            |
|         | κοινοποιείται από (post)    |                              |
| tweet.  | γίνεται retweet από         | απαντά/απαντάται από (reply) |
|         | γίνεται like από            | κάνει/γίνεται retweet από    |
|         | απαντάται από               |                              |

Πίνακας 5.1: ∆υνατές αλληλεπιδράσεις µεταξύ χρηστών και δηµοσιεύσεων (tweet) στο Twitter(Riquelme & Gonzalez-Cantergiani, 2016 ).

### **5.2 Μοντελοποίηση µε ϑεωρία γραφηµάτων**

Μοντελοποιούμε το Twitter ως δίκτυο (κατευθυνόμενο γράφημα)  $G = (V, E)$ . Ωστόσο, τα σύνολα  $V, E$  δεν ορίζονται µονοσήµαντα ακριβώς εξαιτίας της πολυπλοκότητας των σχέσεων µεταξύ χρηστών και tweet (Πίνακας [5.1\)](#page-66-0).

**Απλή προσέγγιση** Μία σχετικά απλή προσέγγιση είναι να ϑεωρήσουµε ως κόµβους αποκλειστικά τους χρήστες και ως ακμές τις σχέσεις ακολουθίας μεταξύ τους. Για παράδειγμα εάν  $i, j \in V$  τότε η ακμή  $ij$  υπονοεί ότι ο χρήστης i ακολουθεί τον χρήστη j (αντίστοιχα ο j ακολουθείται από τον i). Στη συγκεκριµένη προσέγγιση οι αλληλεπιδράσεις µεταξύ των χρηστών όπως τα retweet, reply και like είναι µέρος της υποκείµενης δυναµικής του δικτύου (Riquelme & Gonzalez-Cantergiani, 2016). Ένας τέτοιος γράφος συμβολίζεται με  $G_1$ .

**Πολύπλοκη προσέγγιση** Μία πιο πολύπλοκη προσέγγιση είναι να ϑεωρήσουµε το ίδιο σύνολο κόµβων (δηλαδή οι κόµβοι είναι οι χρήστες του κοινωνικού δικτύου). Ωστόσο, κάθε ακµή µοντελοποιεί τις διαφορετικές αλληλεπιδράσεις μεταξύ των χρηστών (Πίνακας [5.1\)](#page-66-0). Ο συγκεκριμένος γράφος θα συμβολίζεται με  $G_2$ . Η συγκεκριμένη προσέγγιση αποτελεί μία επέκταση του γράφου  $G_1$  δημιουργώντας επιπλέον κατευθυνόμενους γράφους µε το ίδιο σύνολο κόµβων και διαφορετικές ακµές, οι οποίες περιλαµβάνουν συχνά ϐάρη. Οι ακµές µε ϐάρη συµβολίζουν σχέσεις µεταξύ χρηστών και tweet άλλων χρηστών. Τα ϐάρη µε τη σειρά τους αναπαριστούν τον όγκο ή την συχνότητα των διάφορων αλληλεπιδράσεων. Για παράδειγµα, µία ακµή τύπου mention ϐάρους  $w$  μεταξύ δύο χρηστών Α και Β υποδεικνύει ότι ο χρήστης Α έχει αναφέρει (mention - @) τον χρήστη Β σε  $w$  το πλήθος tweet του.

**Συνδυασµός προσεγγίσεων** Θα µπορούσαµε και να συνδυάσουµε τις δύο παραπάνω προσεγγίσεις ορίζοντας δύο σύνολα κόμβων  $V_1$  και  $V_2$  όπου  $V_1$  το σύνολο των χρηστών και  $V_2$  είναι το σύνολο όλων των tweet που

δηµοσίευσαν οι χρήστες. ΄Ετσι, οι ακµές µπορούν να αντιστοιχούν σε όλες τις πιθανές σχέσεις του Πίνακα [5.1.](#page-66-0) Συμβολίζουμε με  $G_3$ . Όπως και στα γραφήματα τύπου  $G_2$  τα βάρη των ακμών αναπαριστούν τον όγκο ή την συχνότητα των διάφορων αλληλεπιδράσεων

Αξίζει να σηµειωθεί ότι οι συγκεκριµένες προσεγγίσεις αποτελούν µόνο µία προσπάθεια µοντελοποίησης του Twitter. Για παράδειγµα, ϑα µπορούσε κάλλιστα να µοντελοποιηθεί ως multigraph (Jabeur, Tamine & Boughanem, 2012) αλλά και Μαρκοβιανή αλυσίδα (Simmie, Vigliotti & Hankin, 2014), edge-colored graphs, multilayer network (Omodei, De Domenico & Arenas, 2015).

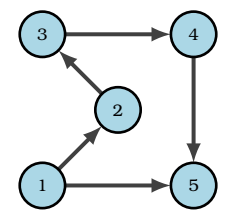

Σχήμα 5.1: Γράφος μοντελοποίησης των σχέσεων μεταξύ χρηστών της μορφής  $G_1$  ή  $G_2$ .

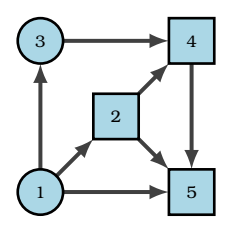

 $\Sigma$ χήμα 5.2: Γράφος μοντελοποίησης των σχέσεων μεταξύ χρηστών της μορφής  $G_3$ . Οι κύκλοι αντιστοιχούν σε κόμβους του  $V_1$  (χρήστες) ενώ τα τετράγωνα σε κόμβους του συνόλου  $V_2$  (tweet).

## **5.3 Μετρήσιµες ποσότητες στο Twitter**

Οι µετρήσιµες ποσότητες είναι µαθηµατικές εκφράσεις που παίρνουν αριθµητικές τιµές και δίνουν σηµαντικές πληροφορίες για το δίκτυο. Θυµίζουν αρκετά ϕυσικές ποσότητες. Οι µετρήσιµες ποσότητες χρησιµοποιούνται για τον ορισµό κάποιου µέτρου επιδραστικότητας/κεντρικότητας. Στον Πίνακα [5.2](#page-68-0) παρουσιάζονται µερικές χρήσιµες µετρήσιµες ποσότητες για το Twitter.

Αξίζει να σηµειωθεί ότι κάποιες από αυτές τις µετρήσιµες ποσότητες παρουσιάζουν συσχέτιση. Για παράδειγμα, εάν η μετρική  $RT2$  έχει υψηλή τιμή τότε και η  $RT3$  έχει σχετικά υψηλή τιμή (Ye Wu, 2010). Ωστόσο, η  $M4$  παραμένει χαμηλή εάν η  $M3$  είναι υψηλή (Riquelme & Gonzalez-Cantergiani, 2016).

<span id="page-68-0"></span>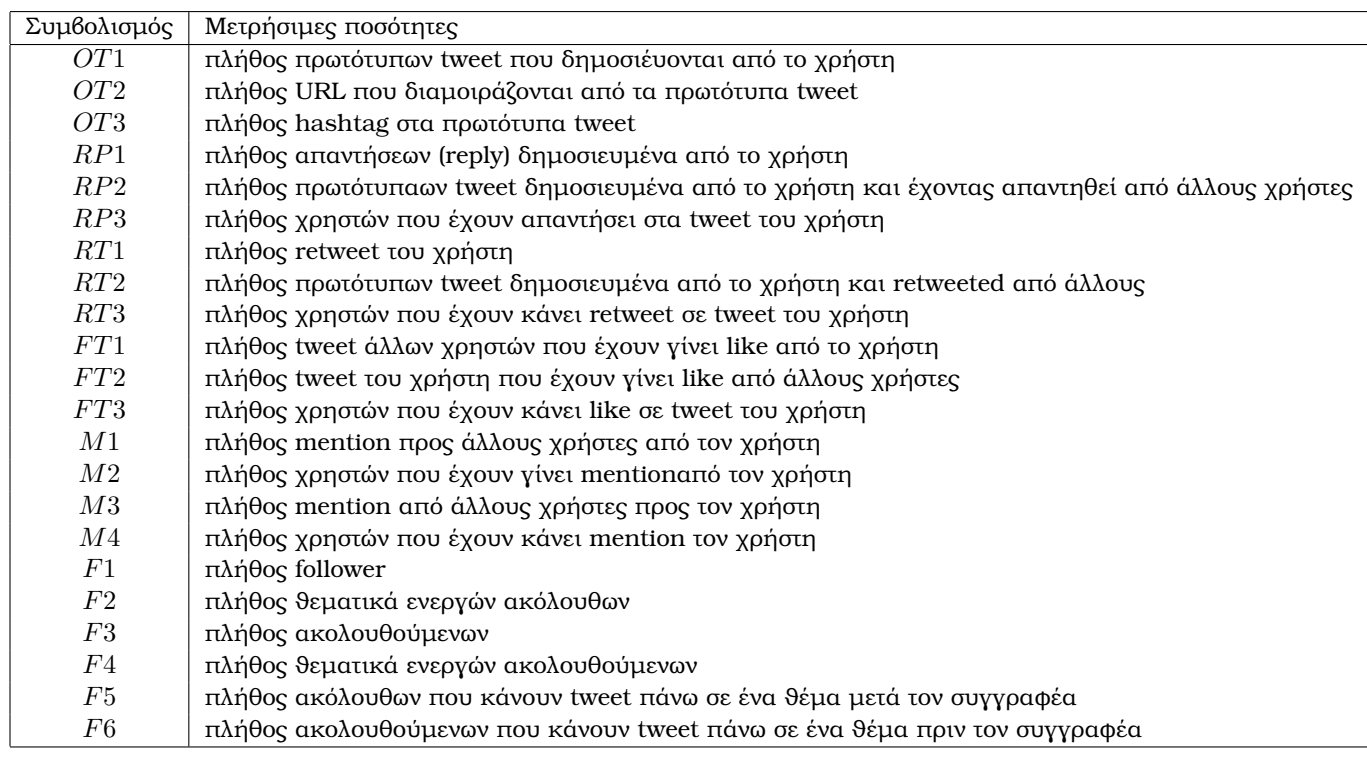

Πίνακας 5.2: Οι χαρακτηριστικότερες µετρήσιµες ποσότητες στο Twitter (Riquelme & Gonzalez-Cantergiani, 2016 ).

## **5.4 Επιδραστικότητα χρηστών**

΄Οπως έχει τονιστεί σε προηγούµενες ενότητες, η µέτρηση της επιδραστικότητας ενός χρήστη δεν είναι ένα καλώς ορισµένο πρόβληµα, καθώς µπορούν να δοθούν πολλοί διαφορετικοί ορισµοί για το πότε ένας χρήστης είναι επιδραστικός. Κατά κύριο λόγω τα µέτρα επιδραστικότητας στο Twitter χωρίζονται σε τρεις κατηγορίες : µέτρα δραστηριότητας, µέτρα δηµοτικότητας και µέτρα επιρροής (Riquelme & Gonzalez-Cantergiani, 2016 ).

#### **5.4.1 Μέτρα δραστηριότητας**

Ένας χρήστης θεωρείται δραστήριος όταν η συμμετοχή του στο κοινωνικό δίκτυο είναι συνεχής και συχνή σε συγκεκριµένο χρόνο ανεξάρτητα από την προσοχή που λαµβάνει από άλλους χρήστες (Riquelme & Gonzalez-Cantergiani, 2016 ). Σηµειώνουµε ότι µε τον όρο συµµετοχή εννοούµε πράξεις που είναι µετρήσιµες (tweet, retweet, reply, mention κλπ). Για παράδειγµα, κάποιος χρήστης που δαπανά πολύ χρόνο στο δίκτυο διαβάζοντας µόνο tweet δεν αφήνει ίχνη και άρα δε ϑεωρείται δραστήριος. Η συµµετοχή µπορεί να οριστεί και ως η πιθανότητα ο χρήστης να δει ένα συγκεκριµένο tweet (Yin Zhang, 2012).

Το πιο απλό µέτρο δραστηριότητας στο Twitter είναι ίσως το *TweetRank* µία µετρική που µετρά το πλήθος των tweet κάθε χρήστη, δηλαδή εάν i κόµβος/χρήστης τότε (Nagmoti, Teredesai, & De Cock, 2010):

$$
TweetRank(i) = OT1(i)
$$
\n(5.1)

Εναλλακτικά χρησιµοποιείται το Tweet count score που µετρά το πλήθος των προτώτυπων tweet και των retweet (Noro, Ru, Xiao, & Tokuda, 2012):

$$
TweetCountScore(i) = OT1(i) + RT1(i)
$$
\n(5.2)

$$
= TweetRank(i) + RT1(i)
$$
\n(5.3)

Ορίζουμε επίσης το μέτρο της συνολικής δραστηριότητας του χρήστη  $i$  ως:

$$
GeneralActivity(i) = OT1(i) + RT1(i) + RP1(i) + FT1(i)
$$
\n
$$
(5.4)
$$

$$
= TweetCountScore(i) + RP1(i) + FT1(i)
$$
\n
$$
(5.5)
$$

όπου έχει ληφθεί υπ'όψιν και το πλήθος απαντήσεων από το χρήστη  $(RP1)$  αλλά και το πλήθος tweet που έχουν γίνει like από το χρήστη (FT1). Εάν  $N(i)$  το συνολικό πλήθος των tweet του χρήστη i μπορούμε να γράψουμε την κανονικοποιηµένη µορφή της *γενικής δραστηριότητας* (Riquelme & Gonzalez-Cantergiani, 2016 ):

$$
GeneralActivity(i) = \frac{OT1(i) + RT1(i) + RP1(i) + FT1(i)}{N(i)}
$$
\n
$$
(5.6)
$$

Καθώς η έννοια του ϑέµατος (topic) είναι κεντρική στο Twitter είναι χρήσιµο να ϑεωρήσουµε και µετρικές σε συγκεκριµένα ϑέµατα. Μία τέτοια µετρική είναι το *ϑεµατικό σήµα* (Pal & Counts, 2011):

$$
TS(i) = \frac{(OT1(i) + RP1(i) + RT1(i))|_{\text{specific topic}}}{N(i)}
$$
\n
$$
(5.7)
$$

$$
=\frac{(GeneralActivity(i) - FT1(i))|_{specific\ topic}}{N(i)}
$$
(5.8)

και η *ένταση σήµατος* (signal strength) που υποδεικνύει πόσο ισχυρό είναι το τοπικό σήµα του χρήστη (Pal & Counts, 2011):

$$
SS(i) = \frac{OT1}{OT1(i) + RT1(i)}
$$
\n
$$
(5.9)
$$

$$
=\frac{TweetRank(i)}{TweetCountScore(i)}
$$
(5.10)

µετρά την αυθεντικότητα των tweet του χρήστη.

Υπάρχουν και άλλα ελαφρώς πιο πολύπλοκα µέτρα δραστηριότητας (Riquelme & Gonzalez-Cantergiani, 2016 ). Το *ActivityScore* (Yuan, Li & Huang, 2013)λαµβάνει υπ΄ όψιν του το χρόνο. Μετρά το πλήθος των ακόλουθουν, ακολουθούμενων και tweet σε έναν γράφο της μορφής  $G_3$  για κάθε χρήστη σε μία συγκεκριμένη χρονική περιόδο. Το συνολικό πλήθος effective readers όλων των tweet λαµβάνει επίσης υπόψιν του τον χρόνο (Lee, Kwak, Park, & Moon, 2010). Ως effective reader ενός tweet ϑεωρούµε έναν ακόλουθο που δεν έχει κάνει tweet για κανένα trending topic τη στιγµή που ο χρήστης γράφει ένα προτότυπο tweet. Υπό µία έννοια µετρά την ταχύτητα µε την οποία ένας χρήστης tweet για ένα νέο ϑέµα. Το *DiscussRank* εφαρµόζεται σε multigraphs µε κόµβους χρήστες και ακµές τις πιθανές σχέσεις χρήστη-προς-χρήστη (Πίνακας [5.1\)](#page-66-0) και µετρά πόσο δραστήριος είναι ο χρήστης µε την της εκκίνησης συζητήσεων γύρω από ένα συγκεκριµένο ϑέµα (Ben Jabeur, Tamine, & Boughanem, 2012). Το Competency ταξινοµεί τους χρήστες σύµφωνα µε την ικανότητά τους να δηµοσιεύουν tweets σχετικά µε επίκαιρα ϑέµατα (Aleahmad, Karisani, Rahgozar, & Oroumchian, 2016). Το IP influence µετρά τόσο την επιδραστικότητα κάθε χρήστη όσο και το passivity του (Romero, Galuba, Asur, & Huberman, 2011). Το passivity του χρήστη ορίζεται ως η δυσκολία ο χρήστης να επηρρεαστεί από έναν άλλο σε µια ορισµενη χρονική περίοδο. Οι περισσότεροι χρήστες σε ένα κοινωνικό δίκτυο είναι άλλωστε παθητικοί υπο την έννοια ότι δεν αλληλεπιδρούν µε το διαµοιρασµό περιεχοµένου στο δίκτυο. Οι περισσότεροι χρήστες µε υψηλό passivity είναι είτε spammers είτε bots. Υπάρχουν ωστόσο ενστάσεις ως προς την συσχέτιση του συγκερκιµένου δείκτη µε την επιδραστικότητα (Riquelme & Gonzalez-Cantergiani, 2016).

#### **5.4.2 Μέτρα δηµοτικότητας**

∆ηµοφιλής είναι ο χρήστης που αναγνωρίζεται από πολλούς άλλους χρήστες στο δίκτυο. Για παράδειγµα ένας διάσηµος ηθοποιός που µπορεί να µην έχει έναν δραστήριο και επιδραστικό λογαριασµό µπορεί παρ΄ όλα αυτά

να είναι δηµοφιλής.

Τα πιο απλά µέτρα δηµοτικότητας χρησιµοποιούν µόνο σχέσεις ακολουθίας µεταξύ των χρηστών. Το µέτρο *FollowerRank* είναι η κανονικοποιημένη μορφή του inlink βαθμού κάθε κόμβου deg<sup>in</sup> (Riquelme & Gonzalez-Cantergiani, 2016):

$$
Follower Rank(i) = \frac{F1(i)}{F1(i) + F3(i)}
$$
\n
$$
(5.11)
$$

$$
= \frac{\deg^{in}(i)}{\deg^{in}(i) + \deg^{out}(i)}
$$
(5.12)

$$
=\frac{\deg^{in}(i)}{\deg(i)}\tag{5.13}
$$

Παραλλαγή του συγκεκριµένου µέτρου είναι το *Twitter Follower-Followee ration (TFF)* (Bigonha, Cardoso, Moro, Gonçalves, & Almeida, 2011):

$$
TFF(i) = \frac{F1(i)}{F3(i)}\tag{5.14}
$$

$$
=\frac{\deg^{in}(i)}{\deg^{out}(i)}
$$
(5.15)

Οι ποσότητες F1 και F3 µπορεί να διαφέρουν σηµαντικά και ο αριθµός ακόλουθων συγκεκριµένων χρηστών να είναι σηµαντικά µεγαλύτερος σε σχέση µε τους υπόλοιπους χρήστες. Τέτοιου τύπου διαφορές εξοµαλύνονται χρησιµοποιώντας το µέτρο δηµοτικότητας *Popularity* , το οποίο ορίζεται ως (Aleahmad, Karisani, Rahgozar, & Oroumchian, 2016):

$$
Popularity(i) = 1 - e^{-\lambda \cdot F1}
$$
\n(5.16)

$$
=1 - e^{-\lambda \cdot \deg^{in}(i)} \tag{5.17}
$$

όπου λ µία σταθερά µε default τιµή µονάδα.

Το *πηλίκο ακόλουθων/ακολουθούµενων µε αντιφατική εκπτωτική αµοιβαιότητα* (Followers to followee ratio with paradoxical discounted reciprocity) ορίζεται ως (Gayo-Avello, 2013):

$$
Paradoxical discounted(i) = \begin{cases} F1/F3 & , \text{ av } F1 > F3 \\ \frac{F1-reciprocal(i)}{F3-reciprocal(i)} & , \text{ διαφορετικά} \\ = \begin{cases} \deg^{in}(i) / \deg^{out}(i) & , \text{ av } F1 > F3 \\ \frac{\deg^{in}(i) - reciprocal(i)}{\deg^{out}(i) - reciprocal(i)} & , \text{ διαφορετικά} \end{cases} \tag{5.19}
$$

όπου έχει εισαχθεί µία νέα µετρική αυτή του πλήθους των ακόλουθων που είναι και ακολουθούµενοι (reciprocal actors of a user ). Χρησιμοποιώντας το συγκεκριμένο μέτρο τιμωρούνται οι spammers (χρήστες με πολλούς
ακολουθούµενους και λίγους ακόλουθους). Ωστόσο ο υπολογισµός του reciprocal(i) αυξάνει σηµαντικά το υπολογιστικό κόστος.

Το *Network score* είναι µία ϑεµατική µετρική δηµοτικότητας που ϐασίζεται στους ενεργούς non-reciprocal ακόλουθους του χρήστη (Pal & Counts, 2011):

$$
NS(i) = \log(F2(i) + 1) - \log(F4(i) + 1)
$$
\n(5.20)

<span id="page-72-0"></span>
$$
= \log\left(\frac{F2(i) + 1}{F4(i) + 1}\right) \tag{5.21}
$$

Μπορούµε να ορίσουµε µετρικές δηµοτικότητας που δε ϐασίζονται µόνο σε σχέσεις ακολουθίας. Μία χαϱακτηριστική µετρική είναι το *Acquaintance score* που µετρά πόσο γνωστός είναι ο κάθε χρήστης (Srinivasan, Srinivasa, & Thulasidasan, 2013):

$$
A(i) = \frac{F1(i) + M4(i) + R P3(i) + R T3(i)}{N}
$$
\n(5.22)

όπου  $N$  το πλήθος των κόμβων/χρηστών.

Το *Acquaintance-Affinity Score* µετρά πόσο αγαπητός είναι ένας χρήστης λαµβάνοντας υπ΄ όψιν πόσο γνωστοί είναι οι χρήστες που τον ϑέλουν (Srinivasan, Srinivasa, & Thulasidasan, 2013):

$$
AA(i) = \sum_{j \in E_{RP}(i)} A(j) \cdot \frac{RP(ji)}{RP_{tot}(j)} + \sum_{j \in E_M(i)} A(j) \cdot \frac{M(ji)}{M_{tot}(j)} + \sum_{j \in E_{RT}(i)} A(j) \cdot \frac{RT(ji)}{RT_{tot}(j)}
$$
(5.23)

όπου :

- $E_{RP}(i)$  το σύνολο των χρηστών που κάνουν reply σε tweet του  $i$
- $RP(ji)$  το πλήθος των reply από τον j στον i
- $RP_{tot}(j)$  το πλήθος των reply του j
- $E_M(i)$  το σύνολο των χρηστών που κάνουν mention tweet του *i*
- $M(ji)$  το πλήθος mention από το χρήστη j στον i
- $M_{tot}(j)$  το πλήθος των mention του  $j$
- $E_{RT}(i)$  το σύνολο των χρηστών που κάνουν retweet σε tweet του  $i$
- $RT(ji)$  το πλήθος των retweet από τον j στον i
- $RT_{tot}(j)$  το πλήθος των retweet του  $j$

Το *Acquaintance-Affinity-Identification Score* µετρά πόσο αναγνωρίσιµος είναι ο χρήστης i κοιτώντας πόσο κοντά του είναι αυτοί που τον αναγνωρίζουν (Srinivasan, Srinivasa, & Thulasidasan, 2013):

$$
AAI(i) = \sum_{j \in Fr(i)} \frac{AA(i)}{Fe_{tot}(i)}\tag{5.24}
$$

όπου:  $Fr(i)$  το σύνολο των ακόλουθων του i και  $Fe_{tot}(i)$  το πλήθος των ακολουθούμενων από τον i. Σημειώνουμε ότι το  $AAI$  παρουσιάζει ισχυρή συσχέτιση με τη μετρική  $F1$  (Riquelme & Gonzalez-Cantergiani, 2016 ).

Το Action-Reaction χρησιµοποιείται για τον εντοπισµό διασήµων στο δίκτυο του Twitter (Srinivasan, Srinivasa, & Thulasidasan, 2014). Συνδυάζει δύο µέτρα το Action score που µετρά το πόσο πιστοί είναι οι ϑαυµαστές του χρήστη και το Reaction score που µετρά την προσοχή που συγκεντρώνει ο διάσηµος και οι πράξεις του. Το συγκεκριµένο µέτρο χρησιµοποιεί µεταβλητές δεσµευµένης πιθανότητας που ϐασίζοντα στα reply, mention και retweet.

Το Starrank είναι ένα µέτρο δηµοτικότητας που ϐασίζεται στον αλγόριθµο PageRank για να κάνει µία ημερήσια δυναμική ανάλυση ενός γράφου  $G_2$  από αναφορές (mention) μεταξύ χρηστών (Khrabrov & Cybenko, 2010). Λαµβάνει υπόψιν ποσότητες όπως η επιτάχυνση των mention συναρτήσει του χρόνου. Παρουσιάζει ενδιαφέρον καθώς δε χρησιµοποιεί άµεσα σχέσεις ακολουθίας αλλά τις ϕορές που ένας χρήστης γίνεται mention από άλλους λογαριασµούς.

#### **5.4.3 Μέτρα Επιρροής**

΄Οπως έχει τονιστεί επανειληµµένως η επιδραστικότητα ενός χρήστη δέχεται έναν πολύ χαλαρό ορισµό. Επιδραστικός ϑεωρείται ο χρήστης οι πράξεις του οποίου µπορούν να επηρεάσουν πράξεις πολλών άλλων χρηστών. Στην περίπτωση των κοινωνικών δικτύων, ένας χρήστης µε µεγάλη επιρροή είναι και ικανός να µεταδίδει πληϱοφορίες εντός του δικτύου.

Υπό το ϕως της ανάλυσης περί δραστήριων και δηµοφιλών χρηστών στις προηγούµενες ενότητες αξίζει να αναφέρουµε ότι ένας επιδραστικός χρήστης είναι και ενεργός χρήστης. Η συνθήκη αυτή είναι ικανή ωστόσο δεν είναι αναγκαία. Λίγοι ενεργοί χρήστες είναι και πραγµατικά επιδραστικοί. Μία εξίσου σηµαντική παρατήρηση είναι ότι ένας επιδραστικός χρήστης στο δίκτυο δεν είναι έχει απαραίτητα και µεγάλη επιρροή στην πραγµατική Ϲωή. ∆εν πρέπει να ξεχνάµε πως η ανάλυση της επιδραστικότητας χρηστών κοινωνικών δικτύων περιορίζεται ϕυσικά στο στενό πλαίσιο του δικτύου. Οποιαδήποτε επέκταση εκτός του ϑεωρείται αυθαίρετη και καταχρηστική.

Στην ανάλυση επιρροής επικρατούν δύο κύριες οπτικές (Riquelme & Gonzalez-Cantergiani, 2016 ):

- Η επιρροή μονοπωλείται από λίγους καλά συνδεδεμένους χρήστες ή χρήστες με ισχυρή πειθώ.
- Αρκετοί χρήστες είναι επιδραστικοί κατά λάθος κάτι που εξαρτάται από πολλούς απρόβλεπτους παράγο-

ντες.

Η δεύτερη οπτική αποτελεί και µία ιδιαίτερα ενδιαφέρουσα ιδιαιτερότητα στη µέτρηση επιδραστικότητας κοινωνικών δικτύων. Ωστόσο, παρά τις δυσκολίες που παρουσιάζει αυτός ο απρόβλεπτος παράγοντας µπορούν να οριστούν αρκετοί τρόποι ώστε η επιδραστικότητα να καταστεί µετρήσιµη.

#### **Παραδοσιακές µετρικές κεντρικότητας**

Πολλές παραδοσιακές µετρικές επιδραστικότητας/κεντρικότητας όπως αναλύθηκαν σε προηγούµενο κεφάλαιο µπορούν και έχουν χρησιµοποιηθεί για µετρήσεις σε κοινωνικά δίκτυα (Riquelme & Gonzalez-Cantergiani, 2016). Χαρακτηριστική είναι η χρήση της κεντρικότητας closeness που µετρά την ορατότητα/προσβασιµότητα κάθε κόµβου σε σχέση µε όλο το υπόλοιπο δίκτυο (εξίσωση [\(4.9\)](#page-60-0)). Επίσης, έχει γίνει χρήση της κεντρικότητας betweeness που µετρά την ικανότητα κάθε κόµβου να µεσολαβεί στην επικοινωνία µεταξύ των υπόλοιπων κόµβων (εξίσωση [\(4.12\)](#page-62-0)).

Πέρα από τα παραδοσιακά µέτρα κεντρικότητας µπορεί να γίνει επίσης χρήση του Hirsch index ή H-index (Hirsch, 2010). Ο H-index χρησιµοποιείται για τη µέτρηση της παραγωγικότητας των µελών της επιστηµονικής κοινότητας λαµβάνοντας υπ΄ όψιν του τις ετεροαναφορές δηµοσιεύσεων. Συγκεκριµένα στο Twitter ορίζεται ως η μέγιστη τιμή h τ.ω. h τω πλήθος tweet του χρήστη να έχουν γίνει reply/retweet/like τουλάχιστον h φορές. Μια απλοποιηµένη εκδοχή του κατασκευάζεται εάν ϑεωρήσουµε µόνο τα retweet από tweet που περιέχουν URL.

Για τη μέτρηση της κεντρικότητας χρηστών κοινωνικων δικτύων «κεντρικό» ρόλο παίζει ο αλγόριθμος PageRank ιδιαίτερα σε γράφους της μορφής  $G_2$ . Αξίζει να σημειωθεί ότι μία σχετικά απλή τροποποίησή του, ο αλγόριθµος NodeRanking,έχει χρησιµοποιηθεί επίσης για δίκτυα µε ϐάρη (Pujol, Sanguesa, & Delgado, 2002). Ωστόσο, καθώς οι συγκεκριµένοι αλγόριθµοι είναι αναδροµικοί (recursive) δεν επιτρέπουν ανάλυση σε πραγµατικό χρόνο (το Twitter είναι κατά ϐάση ένα δυναµικό δίκτυο). Ωστόσο, µπορούν να χρησιµοποιηθούν σε offline ανάλυση. Αξίζει επίσης να σηµειωθεί ότι ο παρόµοιος αλγόριθµος HITS που διαχωρίζει τους κόµβους σε hubs και authorities δεν είναι κατάλληλος για χρήση σε κοινωνικά δίκτυα καθώς δίνει ιδιαίτερη δύναµη σε spammers (Riquelme & Gonzalez-Cantergiani, 2016 ).

Σε αυτό το σηµείο και πριν προχωρήσουµε σε εκτενή ανάλυση µετρικών που ϐασίζονται στον αλγόριθµο PageRankέχει ενδιαφέρον να δούµε µετρικές λιγότερο προφανείς. Για παράδειγµα, έχει χρησιµοποιηθεί µία µετρική εµπνευσµένη από ένα ϕυσικό σύστηµα µεταβλητής µάζας. Το σκορ κάθε χρήστη αντιστοιχίζεται µε την ταχύτητα ενός κινητού σε ένα χρονικό διάστηµα (Gayo-Avello et al., 2011):

$$
v_t = v_{t-1} + \frac{F}{m} - c \tag{5.25}
$$

όπου :

 $\bullet$  *t* ένα χρονικό διάστημα (π.χ. 1 ώρα)

- $\bullet$  F ο αριθμός mention στο χρονικό διάστημα t
- $\bullet$  m ο αριθμός ακόλουθων
- *c* μία σταθερά με  $c \in \mathbb{R}$

Παρά την αυθαίρετη ϕύση του συγκεκριµένου µέτρου έχει ϐρεθεί ϑετική συσχέτιση µε τον αριθµό των κλικ σε URL που µάλιστα είναι ανάλογη της συσχέτισης µε µέτρα όπως τα IP influence, PageRank, TunkRank.

΄Εναλλακτικά έχει χρησιµοποιηθεί ο αλγόριθµος k-shell decomposition που χρησιµοποιείται στην αναγνώριση επιδραστικών κόμβων στη δυναμική επιδημιών (Kitsak et al., 2010). Ωστόσο, η φύση της μετάδοσης πληροφοριών και της µετάδοσης ασθενειών είναι διαφορετική. ΄Ενας καλά συνδεδεµένος κόµβος µεταδίδει εύκολα ασθένειες ωστόσο, µπορεί να επιλέγει να µη µεταδώσει µία πληροφορία παρά το γεγονός ότι την γνωρίζει εκ των προτέρων.

Επίσης, το µέτρο F-measure που χρησιµοποιείται στη στατιστική ανάλυση της δυαδικής ταξινόµησης έχει χρησιµοποιηθεί για τη µελέτη της δύναµης των retweet συγκρίνοντας τις σχέσεις ακολουθίας µε µετρικές κεντρικότητας (Riquelme & Gonzalez-Cantergiani, 2016 ).

#### **Μέτρα ϐασιζόµενα σε µετρήσιµες ποσότητες Twitter και τον αλγόριθµο PageRank**

΄Ενα απλό µέτρο επιδραστικότητας που χρησιµοποιεί τις µετρήσιµες ποσότητες του Πίνακα [5.2](#page-68-0) είναι το *Retweet Impact* που υπολογίζει την επίδραση (impact) των tweet ενός χρήστη µε ϐάση τα retweet του (Pal & Counts, 2011):

<span id="page-75-0"></span>
$$
RI(i) = RT2(i) \cdot \log(RT3(i))\tag{5.26}
$$

ο λογαριθμικός όρος  $\log(RT3(i))$  μετριάζει τον ενθουσιασμό ορισμένων χρηστών που μπορεί να κάνουν retweet το ίδιο περιεχόμενο πολλές φορές. Μία γενίκευση θα μπορούσε να χρησιμοποιεί και τις μετρικές  $FT2, FT3.$ 

΄Ενα εξίσου απλό µέτρο είναι το *Mention Impact* που δίνει µία εκτίµηση της επιρροής των tweet του χρήστη λαµβάνοντας υπόψιν τα mention που κάνουν άλλοι χρήστες :

$$
MI(i) = M3(i) \cdot \log(M4(i)) - M1(i) \cdot \log(M2(i))
$$
\n(5.27)

Ο δεύτερος όρος διασφαλίζει ότι τα mention έχουν γίνει αυθόρµητα και όχι επειδή ο χρήστης έκανε mention κάποιον άλλο χρήστη πρώτος.

΄Ενα τρίτο απλό µέτρο είναι το *Social Networking Potential* (Anger & Kittl, 2011):

<span id="page-75-1"></span>
$$
SNP(i) = \frac{Ir(i) + RMr(i)}{2}
$$
\n
$$
(5.28)
$$

όπου :

•  $Ir(i)$ : το Interactor Ratio

$$
Ir(i) = \frac{RT3(i) + M4(i)}{F1(i)}
$$
\n(5.29)

το οποίο µετρά πόσοι διαφορετικοί χρήστες αλληλεπιδρούν µε τον χρήστη.

•  $RMe(i)$ : το Retweet and Mention ratio

$$
RMr(i) = \frac{\text{#tweet row } i \text{ now } i \text{ you} \text{ network } + \text{#tweet row } i \text{ now } i \text{ you} \text{ reply}}{\text{#tweet row } i}
$$
(5.30)

το οποίο µετρά πόσα tweet του χρήστη υποδεικνύουν κάποια αλληλεπίδραση µε το κοινό του.

Σημειώνουμε ότι το μέτρο  $SNP(i)$  λαμβάνει υπόψιν πολλές πράξεις στο Twitter ωστόσο αγνοεί τα like. Το ίδιο συµβαίνει και µε το κριτήριο περιεχοµένου που µετρά τον αριθµό των δηµοσιευµένων tweet και τις σχέσεις ακολουθίας δίνοντας τους ϐάρος 1/4 ενώ το κριτήριο συζήτησης µετρά τον αριθµό replyκαι τον αριθµό των ακόλουθων που συνδέονται µε mention και retweet µε τον χρήστη δίνοντας τους ϐάρος 3/4.

Εξέχουσα ϑέση έχουν και πολυπλοκότερα µέτρα που ϐασίζονται στον αλγόριθµο PageRank. Χαρακτηριστικότερο είναι το µέτρο *TunkRank* (Tunkelang, 2009):

$$
TunkRank(i) = \sum_{j \in Followers(i)} \frac{1 + p \cdot TunkRank(j)}{\# followedsofj}
$$
(5.31)

όπου σε αντιστοιχία με τον αλγόριθμο PageRank  $p \in [0, 1]$  η πιθανότητα ένα tweet να γίνει retweet. Η πιθανότητα θεωρείται ίση για όλους τους χρήστες και παίρνει default τιμή  $p = 0.5$ .

Μία παραλλαγή του TunkRank είναι το *UserRank* που µετρά την επιρροή λαµβάνοντας υπόψιν τη σχετικότητα των tweet του χρήστη (Majer, & Simko, 2012):

$$
UserRank(i) = \sum_{j \in Followers(i)} \frac{1 + \frac{\# followersofi}{twetsofi} \cdot UserRank(j)}{\# followersofi} \tag{5.32}
$$

Σηµειώνουµε ότι τα συγκεκριµένα µέτρα αυτά έχουν την τάση να µειώνουν τη σηµαντικότητα των spammer.

Το µέτρο *TrueTop* είναι ένα µέτρο επιδραστικότητας ανθεκτικό σε επιθέσεις Sybil (Zhang, Zhang, Sun, Zhang, & Zhang, 2016), δηλαδή σε χρήστες που ανοίγουν πολλούς ψεύτικους λογαριασμούς για να αυξήσουν τεχνητά την επιρροή τους. Εφαρμόζει κεντρικότητα ιδιοδιανύσματος με βάρος σε ένα δίκτυο  $G_2$  με retweet, reply και mention όπου τα ϐάρη των ακµών αναπαριστούν το πλήθος από κάθε τέτοια αλληλεπίδραση µεταξύ χρηστών. Ο αλγόριθµος χωρίζει το δίκτυο σε µία περιοχή µε χρήστες sybil και σε µία χωρίς, µε την τελευταία να λαµβάνει υψηλότερες τιµές σκορ.

Το *Diversity-dependent Influence Score (DIS)* είναι µια παραλλαγή του PageRank σε έναν G<sup>2</sup> γράφο από retweet και ακόλουθους (Huang, Liu, Lin, & Cheng, 2013). ∆ίνει µεγαλύτερο ϐάρος σε χρήστες που είναι ικανοί να επηρρεάσουν άλλους (σύµφωνα µε σχέσεις ακολουθίας) δηλαδή τους λιγότερο πυκνούς χρήστες (χρήστες µε µεγάλο diversity).

Το *Influence Rank (IR)* συνδυάζει σχέσεις ακολουθίας, mention, likes, retweetsγια να εντοπίσει τους ηγέτες κοινής γνώµης (opinion leaders) δηλαδή αυτούς που µπορούν να επηρεάσουν άλλους επιδραστικούς χρήστες (Hajian & White, 2011). Εφαρµόζεται πολυωνυµική προσέγγιση του αλγορίθµου PageRank

Μία άλλη ιδέα για την επιδραστικότητα (Li, Cheng, Chen & Jiang, 2013) είναι ότι ένας χρήστης i επηρεάζει περισσότερο έναν χρήστη j εάν ο i γράφει tweet σχετικά µε αυτά που γράφει ο j. ΄Ετσι, µπορεί να κατασκευαστεί μία παραλλαγή του PageRank που βασίζεται στην ομοιότητα των tweet σε έναν γράφο  $G_2$ . Ορισμένα προβλήματα παρουσιάζονται που σχετίζονται µε το viral περιεχόµενο, ένας χρήστης µπορεί να είναι επιδραστικός χωρίς να διαβάζει συνεχώς τι γράφουν οι άλλοι. ΄Ετσι, ένας επιπλέον παράγοντας είναι αυτός του γενικότερου στυλ των tweet αλλά και του προφίλ του χρήστη.

Το *InfRank* είναι παραλλαγή του PageRank που µετρά την επιδραστικότητα σε σχέση µε την ικανότητα του χρήστη να µεταδίδει πληροφορίες που ϑα κάνουν retweet άλλοι επιδραστικοί χρήστες (Jabeur, Tamine & Boughanem, 2012). Ο αλγόριθµος είναι αρκετά πιο περίπλοκος καθώς χρησιµοποιεί ένα multigraph µε κόµβους χρήστες και ακµές τις σχέσεις retweet µεταξύ τους.

Το *LeadRank* µετρά την ηγετική ικανότητα κάθε χρήστη, δηλαδή την ικανότητά του να κάνει κινητοποιεί άλλους χρήστες να κάνουν retweet και mention ειδικά όταν αυτοί οι χρήστες είναι και αυτοί ηγετικές φυσιογνωµίες (Jabeur, Tamine & Boughanem, 2012) . Ο αλγόριθµος αυτός λειτουργεί σε ένα παρόµοιο multigraph µε αυτό του InfRank ωστόσο οι ακµές του αναπαριστούν retweets and mentions.

΄Ολα τα µέτρα που είδαµε παραπάνω ϐασίζονται κυρίως σε µετρήσιµες ποσότητες που δίνει το Twitter API η διεπαφή προγραµµατισµού εφαρµογών που παρέχει το ίδιο το Twitter σε προγραµµατιστές. ΄Οµως, υπάρχουν και µέτρα που δεν περιορίζονται από τις ποσότητες που παρέχει το ίδιο το Twitter µέσω του API του. Το *SpreadRank* µετρά το spreadability των χρηστών σε έναν G<sup>2</sup> γράφο από retweet του οποίου οι ακµές έχουν ϐάρος ανάλογο του ποσοστού των retweet σε σχέση µε τον συνολικό αριθµό tweet του χρήστη που έγινε retweet (Ding et al., 2013). Η µετάδοση της επιρροής είναι µεγαλύτερη όσο πιο γρήγορα τα tweet γίνονται retweet. Το µέτρο λαµβάνει υπόψιν πτώσεις πληροφορίας (information cascades) που περιγράφονται ως δέντρο που µεγαλώνει συναρτήσει του χρόνου. Οι κόµβοι είναι τα retweet της αρχικής δηµοσίευσης. ΄Οσο πιο κοντά είναι ένας χρήστης στον κόμβο-ρίζα (νωρίτερα στο χρόνο) τόσο περισσότερο μεταδίδεται η επιρροή του. Το συγκεκριµένο µέτρο λαµβάνει υπόψιν τόσο το χρονικό διάστηµα µεταξύ των retweet όσο και την τοποθεσία των χρηστών στην πτώση πληροφορίας.

Το *ProfileRank* (Silva, Guimaraes, Meira, & Zaki, 2013) ϑεωρεί ότι οι χρήστες που επηρεάζουν άλλους (influencer) είναι χρήστες που παράγουν περιεχόμενο σχετικό με άλλους (που θέλουν να δουν άλλοι). Βασίζεται στον αλγόριθμο PageRankκαι υπολογίζεται εκτελώντας τυχαίους περιπάτους σε ένα bipartite γράφημα  $G_3$ , του οποίου οι ακµές αναπαριστούν τη δηµιουργία και κατανάλωση περιεχοµένου από χρήστες συναρτήσει του χρόνου.

Το *MultiRank* είναι ένα πολύπλοκο µέτρο τύπου PageRank το οποίο υπολογίζεται εκτελώντας τυχαίους

περιπάτους σε γραφήματα  $G_2$  από retweet, reply και δύο επιπλέον σχέσεις την reintroduce και read (Ding et al., 2013). Το reintroduce αναφέρεται στη δηµοσίευση tweet που είναι παρόµοια µε άλλα που έχουν δηµοσιευθεί από άλλους χρήστες, χωρίς να κάνουν αναφορά στους πρώτους. Το read αναφέρεται στην πιθανότητα tweet που έχουν γραφτεί από άλλους να διαβαστούν σύµφωνα µε τη σειρά εµφάνισής τους στο timeline του χρήστη. Επίσης, γίνεται µία κατηγοριοποίηση των spammer ώστε να λαµβάνουν χαµηλότερες τιµές.

Το *TURank* (Yamaguchi, Takahashi, Amagasa, & Kitagawa, 2010) ϐασίζεται στο *ObjectRank* το οποίο είναι επέκταση του PageRank. Χρησιμοποιεί έναν  $G_3$  γράφο από ακόλουθους, tweet και retweet. Από ένα άλλο σχετικό γράφηµα που περιέχει επίσης reply προστίθεται ένας συντελεστής time-effectiveness attenuation coefficient (TAC) που επιστρέφει τη χρονική στιγµή που το tweet δηµοσιεύθηκε ώστε τα tweet που δηµοσιεύθηκαν πρώτα να χάνουν σταδιακά τη σηµαντικότητά τους (Liu, Wu, & Han, 2013). Σηµειώνουµε ωστόσο ότι τέτοιου τύπου µέτρα περιορίζονται από τις µετρήσιµες ποσότητες που παρέχει το ίδιο το Twitter µέσω του API του.

## **Κεφάλαιο 6**

# **Μελέτες επιδραστικότητας - δίκτυο Higgs Twitter**

Στο παρόν κεφάλαιο µελετάµε την επιδραστικότητα χρηστών Twitter σε ένα πραγµατικό σύνολο δεδοµένων. ΄Οπως αναφέρθηκε σε προηγούµενα κεφάλαια η ταξινόµηση χρηστών ως προς την επιρροή τους είναι ένα ιδιαίτερα σηµαντικό πρόβληµα που ϐρίσκει εφαρµογές στο χώρο του viral µάρκετινγκ αλλά και γενικότερα την προώθηση προτάσεων σε χρήστες µέσων κοινωνικής δικτύωσης που µπορούν να αφορούν αγορές, γεγονότα, δραστηριότητες ακόµα και ανθρώπους.

Υπολογίζουμε το πλήθος των μετρήσιμων ποσοτήτων του δικτύου που παρέχονται από τα δεδομένα σύμφωνα µε τον Πίνακα [5.2](#page-68-0) καθώς και κάποια από τα µέτρα κεντρικότητας/επιδραστικότητας που παρουσιάζονται σε προηγούµενα κεφάλαια. Επιχειρούµε να αξιολογήσουµε ποιοι είναι οι χρήστες µε τη µεγαλύτερη επιρροή στο δίκτυο σύµφωνα µε πληθώρα µέτρων επιδραστικότητας, δραστηριότητας και δηµοτικότητας καθώς και να αναζητήσουµε πιθανές συσχετίσεις µεταξύ αυτών.

## **6.1 Παρουσίαση δεδοµένων**

Το δίκτυο Higgs Twitter κατασκευάστηκε παρακολουθώντας τη διάδοση πληροφοριών στο Twitter πριν, κατά τη διάρκεια και µετά την ανακοίνωση της ανακάλυψης του σωµατιδίου Higgs τον Ιούλιο του 2012 στον Ευρωπαϊκό Οργανισµό Πυρηνικής ΄Ερευνας CERN (De Domenico, Lima, Mougel, & Musolesi, 2013). Στο σύνολο των δεδοµένων περιέχονται µηνύµατα που δηµοσιεύθηκαν µεταξύ της 1ης και 7ης Ιουλίου 2012. Τα δεδοµένα είναι ελεύθερα διαθέσιµα από το Standford Network Analysis Project γνωστό και ως SNAP ("SNAP: Stanford Network Analysis Project", 2009).

Παρέχονται 4 κατευθυνόµενα γραφήµατα που µπορούν να περιγράψουν τη δραστηριότητα των χρηστών :

<span id="page-80-1"></span>

| Δίκτυο             | Πλήθος κόμβων | $\Pi$ λήθος ακμών $E$ |
|--------------------|---------------|-----------------------|
| Σχέσεις ακολουθίας | 456626        | 14855842              |
| Σχέσεις retweet    | 256491        | 328132                |
| Σχέσεις reply      | 38918         | 32523                 |
| Σχέσεις mention    | 116408        | 150818                |

Πίνακας 6.1: Πλήθος κόµβων και ακµών για το σύνολο δεδοµένων Higgs Twitter.

- δίκτυο των retweet των tweet των χρηστών
- δίκτυο των reply σε tweet χρηστών
- δίκτυο των mention σε άλλους χρήστες
- δίκτυο των σχέσεων ακολουθίας των χρηστών

Τα user ID, δηλαδή οι ταυτότητες των χρηστών, έχουν µετατραπεί σε αριθµούς ώστε κάθε χρήστης να αντιστοιχείται µοναδικά σε έναν αριθµό. Η µετατροπή αυτή εξασφαλίζει την ανωνυµία των χρηστών. Τα τέσσερα δίκτυα που αναφέρονται παραπάνω, χρησιµοποιούν τα ίδια user Id δηλαδή κάθε πράξη στα επί µέρους δίκτυα αφορά το ίδιο σύνολο χρηστών. ΄Ετσι, ένα δίκτυο αφορά την κοινωνική δοµή (σχέσεις ακολουθίας) και τρία επιπλέον επίπεδα κωδικοποιούν τις διαφορετικές αλληλεπιδράσεις.

Ο ϐασικός κορµός του κώδικα που χρησιµοποιούµε γράφεται σε µορφή Jupyter notebook εκµεταλλευόµενοι την διαδραστική ϕύση των notebook ενώ το σύνολο των συναρτήσεων γράφεται σε επιµέρους αρχεία Python . py. Το σύνολο του κώδικα διατίθεται με ελεύθερη πρόσβαση στο Github  $^{\rm l}$ .

Επιλέγουµε να εισάγουµε τα δεδοµένα µας σε µορφή pandas DataFrame για να εκµεταλλευτούµε πολλές χρήσιµες λειτουργίες που παρέχει το συγκεκριµένο module. ΄Ετσι έχουµε :

```
1 import pandas as pd
2 df_social = pd.read_table('./data/higgs-social_network.edgelist', sep = '', names = ['A', 'B'])
3 df_mention = pd.read_table('./data/higgs-mention_network.edgelist', sep = ' ', names = ['A', 'B',
       'w'])
4 df_retweet = pd.read_table('./data/higgs-retweet_network.edgelist', sep = ' ', names = ['A', 'B',
       'w'])
5 \text{ df\_reply} = \text{ pd.read\_table('./data/higgs-reply\_network.edu} , \text{edgeList'}, \text{ sep} = ', ', \text{ names} = ['A', 'B', 'w']])
```
Τα δεδοµένα για το γράφηµα των σχέσεων ακολουθίας df\_social έχουν την εξής µορφή :

<sup>1</sup> df\_social

A B 0 1 2

<span id="page-80-0"></span><sup>1</sup><https://github.com/lbitsiko/twitter-influence-master-thesis>

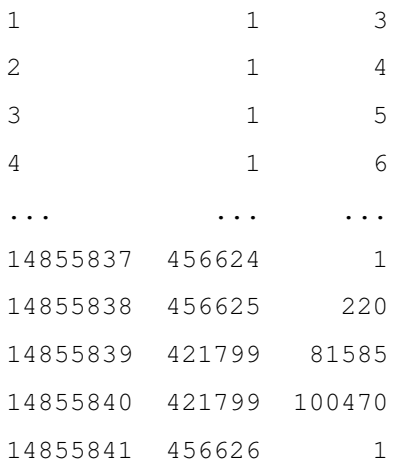

Κάθε γραµµή του dataframe υπονοεί ότι ο χρήστης που αναγράφεται στη στήλη Α ακολουθεί τον χρήστη που αναφέρεται στη στήλη Β, δηλαδή οι κόµβοι Α και Β συνδέονται µε µία κατευθυνόµενη ακµή από τον Α στον Β.

Τα δεδοµένα για τα γραφήµατα των σχέσεων mention, reply και retweet έχουν την εξής µορφή (ενδεικτικά παρουσιάζουµε το mention):

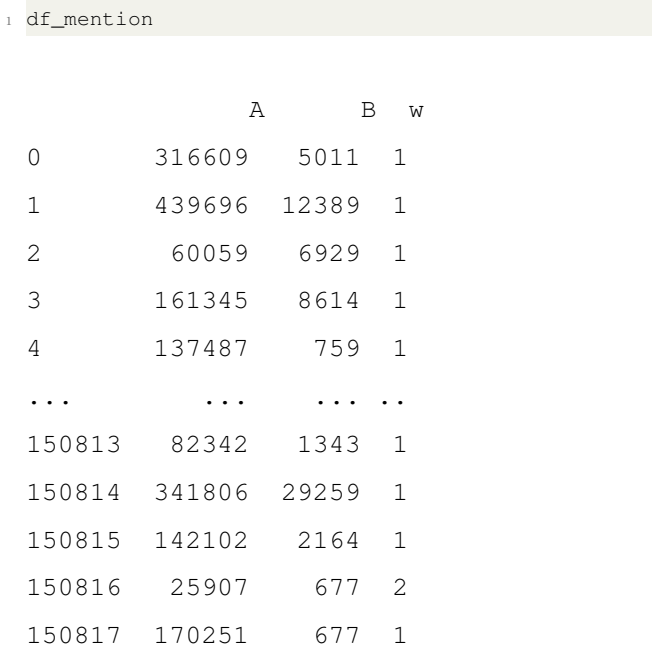

Κάθε γραµµή υπονοεί ότι ο χρήστης που αναγράφεται στη στήλη Α κάνει mention τον χρήστη της στήλης Β τόσες ϕορές όσες αναγράφονται στη στήλη w (αντίστοιχα για τα retweet και reply).

Στη συνέχεια µετατρέπουµε το dataframe µε τις σχέσεις ακολουθίας σε γράφο χρησιµοποιώντας το module networkx.

```
1 import time
```

```
2 \text{ start} = \text{time.time}()
```

```
3
4 G_social = nx.from_pandas_edgelist(df_social, source = 'A', target = 'B', create_using=nx.DiGraph
     )
5
6 end = time.time()
7 print(f'{end - start} seconds')
s print(f'{(end - start)/60.} min')
```
479.2698624134064 seconds 7.98783104022344 min <networkx.classes.digraph.DiGraph at 0x1a95b7e6dc8>

ϐλέπουµε ότι και µόνο η µετατροπή των δεδοµένων σε κατευθυνόµενο γράφηµα είναι αρκετά χρονοβόρα καθώς απαιτεί περίπου 8 λεπτά. Το µεγάλο υπολογιστικό κόστος οφείλεται ϕυσικά στον µεγάλο όγκο δεδοµένων (Πίνακας [6.1\)](#page-80-1):

```
1 len(G_social.nodes())
```
456626

```
1 len(G_social.edges())
```
14855842

Ενδεικτικά σχεδιάζουµε και τον πίνακα γειτνίασης σε µορφή διαγράµµατος (Σχήµα [6.1\)](#page-83-0):

```
1 import scipy.sparse as sparse
2
3 \text{ start} = \text{time.time}()4
5 fig, ax = plt.subplots(1,1, figsize=(6.4, 4.8))6 ax.spy(nx.adjacency_matrix(G_social), markersize =0.01, marker = '.')
8 fig.savefig('./plots/adj_matr.png', dpi = 300)
9 end = time.time()
10 print(f'{end - start} seconds')
11 print(f'{(end - start)/60.} min')
```
368.95525789260864 seconds

```
6.149254298210144 min
```
Γι΄ αυτό το λόγο κατά τη διάρκεια της υλοποίησης είναι ιδιαίτερα χρήσιµο να αποθηκεύουµε ορισµένες υπολογιστικά κοστοβόρες µεταβλητές στο δίσκο, χρησιµοποιώντας το module pickle

<span id="page-83-0"></span>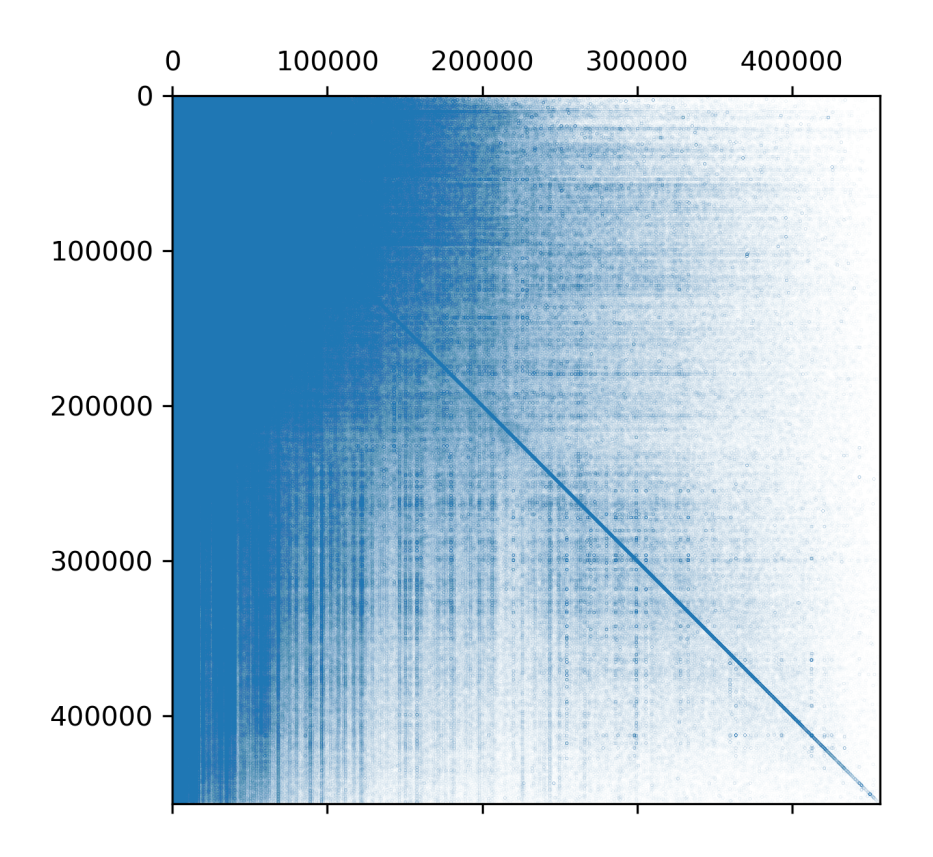

Σχήµα 6.1: Ο πίνακας γειτνίασης του γραφήµατος. Παρατηρούµε ότι το γράφηµα έχει µεγάλο αριθµό κόµβων ενώ είναι σηµαντικά πυκνό.

```
1 import pickle
2 with open('./pickles/G_social.pickle', 'wb') as file:
3 pickle.dump(G_social, file)
```
έτσι ο ακριβός υπολογισµός γίνεται µία ϕορά και στη συνέχεια εάν χρειαστεί µπορεί να διαβαστεί από το δίσκο σε σηµαντικά λιγότερο χρόνο :

```
1 start = time.time()
\overline{2}3 with open('./pickles/G_social_DiGraph.pickle', 'rb') as file:
4 G_social = pickle.load(file)
6 end = time.time()
7 print(f'{end - start} seconds')
s print(f'{(end - start)/60.} min')
```
39.184739112854004 seconds 0.6530789852142334 min

έτσι σε περίπτωση που αναγκαστούµε να διακόψουµε την υλοποίηση, µπορούµε πολύ γρηγορότερα να συνεχίσουµε από το σηµείο που είχαµε σταµατήσει, µειώνοντας σηµαντικά τον χρόνο υλοποίησης της λύσης µας.

## **6.2 Υπολογισµός µετρήσιµων ποσοτήτων Twitter**

Οι µετρήσιµες ποσότητες που αναφέρονται στον Πίνακα [5.2](#page-68-0) µπορούν να υπολογιστούν άµεσα από τα τέσσερα dataframe καθώς και το γράφημα G social.

Σηµειώνουµε ωστόσο ότι η ϕύση των δεδοµένων δε µας επιτρέπει τον υπολογισµό όλων των ποσοτήτων που αναφέρονται στον Πίνακα [5.2.](#page-68-0) Οι ποσότητες που ϑα υπολογίσουµε και στη συνέχεια ϑα χρησιµοποιήσουµε για τον εντοπισµό των πιο επιδραστικών κόµβων είναι οι εξής :

- $\bullet$  F1: πλήθος follower
- F3: πλήθος ακολουθούµενων
- $M1$ : πλήθος mention προς άλλους χρήστες από τον χρήστη
- $\bullet$   $M2$ : πλήθος χρηστών που έχουν γίνει mentionαπό τον χρήστη
- $\bullet$  *M*3: πλήθος mention από άλλους χρήστες προς τον χρήστη
- $M4$ : πλήθος χρηστών που έχουν κάνει mention τον χρήστη
- $\bullet$  RT1: πλήθος retweet του χρήστη
- $RT2$ : πλήθος πρωτότυπων tweet δημοσιευμένα από το χρήστη και retweeted από άλλους
- $\bullet$  RT3: πλήθος χρηστών που έχουν κάνει retweet σε tweet του χρήστη
- $RP1: \pi\lambda\eta\theta$ ος απαντήσεων (reply) δημοσιευμένα από το χρήστη
- $\bullet$  RP3: πλήθος χρηστών που έχουν απαντήσει στα tweet του χρήστη

Για τον υπολογισμό των υπολοίπων μετρήσιμων ποσοτήτων  $OT1, OT2, OT3, RP2, FT1, FT2, FT3, F2, F4, F4, F6$ χρειαζόµαστε περισσότερες πληροφορίες σχετικά µε τα ϑέµατα των tweet καθώς και τη δραστηριότητα των χρηστών.

Παρά τις όποιες ελλείψεις του συνόλου των δεδοµένων, όπως ϑα δούµε στη συνέχεια, ο υπολογισµός των πιο κεντρικών κόµβων παραµένει υπολογιστικά απαιτητικός.

#### **6.2.1 Ποσότητες F1, F3**

Οι μετρικές  $F1$  και  $F3$  αντιστοιχούν στους inlink και outlink βαθμούς ( $\deg^{in}$  και  $\deg^{out}$  του γραφήματος) και εποµένως ο υπολογισµός τους είναι σχετικά απλός. Επιλέγουµε να υλοποιήσουµε δύο συναρτήσεις που µπορούν να χρησιµοποιηθούν για οποιοδήποτε κατάλληλο γράφηµα :

```
def f1_metric(graph):
2 """"
3 F1: Number of followers.
4 """"
       5 return dict(graph.in_degree)
6
8 def f3_metric(graph):
9 \mathbf{u} \mathbf{u} \mathbf{u}10 F3: Number of followees.
11 \ldots \ldots \ldots \ldots \ldots \ldots12 return dict(graph.out_degree)
```
Οι μετρικές δίνονται στη μορφή ενός python dictionary <sup>[2](#page-85-0)</sup> με κλειδιά τους κόμβους του γραφήματος και τιμές τις αντίστοιχες τιµές για κάθε κόµβο. Η επιλογή του dictionary κρίνεται η πιο κατάλληλη για όλες τις µετρικές καθώς ο αριθμός των κόμβων είναι ιδιαίτερα μεγάλος ( $\sim 5 \times 10^5$ ).

Ενδεικτικά δίνεται η µορφή του python dictionary στον οποίο αποθηκεύονται οι τιµές της παρατηρήσιµης ποσότητας F1:

<sup>1</sup> f1\_metric(G\_social)

{1: 16280,

2: 4707,

- 3: 137,
- 4: 8643,
- 5: 2194,
- 6: 27088,
- 7: 2146,
- 8: 32106,
- 9: 567,
- 10: 10204,

...

<span id="page-85-0"></span><sup>&</sup>lt;sup>2</sup>Τα python dictionary είναι μία δομή δεδομένων που ονομάζεται associative array και αποτελείται από ζεύγη (κλειδιά, τιμές).

#### **6.2.2 Μετρήσιµες ποσότητες** M1**,** M2**,** M3**,** M4

Ο αλγόριθµος υπολογισµού των ποσοτήτων που αναφέρονται στα mention είναι ελαφρώς πιο περίπλοκος, ωστόσο τα τέσσερα µέτρα µοιράζονται µία κοινή αλγοριθµική δοµή.

Θα περιγράψουμε εκτενώς την περίπτωση  $M1$  και  $M2$  ενώ οι  $M3$  και  $M4$  είναι αρκετά παρόμοιες. Για αρχή, κατασκευάζουµε ένα κενό dictionary m1\_dict µε κλειδιά τους κόµβους του γράφου και µηδενικές τιµές (αρχικοποίηση):

```
1 \text{ ml} dict = {}
2 for i in graph_social.nodes:
3 m1_dict[i] = 0.0
```
Στη συνέχεια ανατρέχουµε στο σύνολο των γραµµών του df\_socialη κάθε τιµή στη στήλη Α είναι το κλειδί για το m1\_dictκαι αθροίζουµε τον αριθµό αναφορών στη στήλη w

```
1 for \overline{\phantom{a}}, row in df_mention.iterrows():
2 m1_dict[row.A] += row.w
```
έτσι σε µορφή συνάρτησης έχουµε :

```
def m1_metric(graph_social, df_mention):
2 """"
3 M1: Number of mentions to other users by the author.
4 """ \overline{m} \overline{m} \overline{m}m1\_dict = {}6 for i in graph_social.nodes:
m1\_dict[i] = 0.08 for _, row in df_mention.iterrows():
9 # if row.A in m1_dict.keys():
10 # ml\_dict[row.A] += row.w11 try:
12 ml_dict[row.A] += row.w
13 except KeyError:
14 pass
15 return m1_dict
```
όπου επίσης έχει ληφθεί υπόψιν η περίπτωση να χρησιµοποιούµε κάποιο υποσύνολο των δεδοµένων.

Ακριβώς την ίδια αλγοριθμική δομή έχει και η συνάρτηση υπολογισμού της  $M2$ , ωστόσο αντί να αθροίζουμε τη στήλη wαπλώς αθροίζουµε µονάδες καθώς ενδιαφερόµαστε για τον αριθµό των χρηστών που γίνονται mention από τον κάθε χρήστη, έτσι :

```
1 def m2_metric(graph_social, df_mention):
2^{\frac{1}{2}} """"
         M2: Number of users mentioned by the author.
      4 """
m2\_dict = {}
```

```
6 for i in graph_social.nodes:
7 m2_dict[i] = 0.0
8 for _, row in df_mention.iterrows():
9 # if row.A in m2_dict.keys():
10 \text{m2\_dict}[\text{row.A}] += 1.011 try:
12 m2_dict[row.A] += 1.0
13 except KeyError:
14 pass
15 return m2_dict
```
Όμοια υπολογίζονται και οι ποσότητες  $M3$  και  $M4$  χρησιμοποιώντας ως κλειδί τη στήλη Β:

```
1 def m3_metric(graph_social, df_mention):
2^{\degree} """"
3 M3: Number of mentions to the author by other users.
4 """ \overline{1}"""
5 \t m3\_dict = {}6 for i in graph_social.nodes:
7 m3_dict[i] = 0.0
8 for _, row in df_mention.iterrows():
9 try:
10 m3_dict[row.B] += row.w
11 except KeyError:
12 pass
13 # if row.B in m3_dict.keys():
14 # m3_dict[row.B] += 1.0
15 return m3_dict
16
17 def m4_metric(graph_social, df_mention):
18 """""
19 M4: Number of users mentioning the author
20 \blacksquare \blacksquare \blacksquare \blacksquare21 m4_dict = {}
22 for i in graph_social.nodes:
23 m4_dict[i] = 0.0
24 for _, row in df_mention.iterrows():
25 try:
26 m4_dict[row.B] += 1.0
27 except KeyError:
28 pass
29 return m4_dict
```
#### **6.2.3 Μετρήσιµες ποσότητες** RT1**,** RT2**,** RT3

Οι µετρήσιµες ποσότητες για τα retweet δε διαφέρουν καθόλου από τις αντίστοιχες για τα mention. Η υλοποίησή τους είναι αρκετά παρόμοια με αυτή των  $M1$ ,  $M2$ ,  $M3$ ,  $M4$  χρησιμοποιώντας ωστόσο το αντίστοιχο dataframe df\_retweet

```
1 def rt1_metric(graph_social, df_retweet):
\frac{1}{2} """"
3 RT1: Number of retweets accomplished by the author.
4 """ \overline{m}""
5 rt1\_dict = \{\}6 for i in graph_social.nodes:
7 rt1_dict[i] = 0.08 for _, row in df_retweet.iterrows():
9 try:
10 rt1_dict[row.A] += row.w
11 except KeyError:
12 pass
13 return rt1_dict
14
15
16 def rt2_metric(graph_social, df_retweet):
\frac{17}{17} """"
18 RT2: Number of OTs posted by the author and retweeted by other users.
19 \ldots \ldots \ldots \ldots \ldots20 rt2_dict = {}
21 for i in graph_social.nodes:
22 rt2_dict[i] = 0.0
23 for _, row in df_retweet.iterrows():
24 try:
25 rt2_dict[row.B] += row.w
26 except KeyError:
27 pass
28 return rt2_dict
29
30
31 def rt3_metric(graph_social, df_retweet):
32 """"
33 RT3: Number of users who have retweeted auto [U+FFFD]s tweets.
34 """"
35 rt3_dict = {}
36 for i in graph_social.nodes:
37 rt3\_dict[i] = 0.038 for _, row in df_retweet.iterrows():
```

```
39 try:
40 rt3_dict[row.B] += 1.0
41 except KeyError:
42 pass
43 return rt3_dict
```
## **6.2.4 Μετρήσιµες ποσότητες** RP1**,** RP3

Οι µετρήσιµες ποσότητες για τα reply υπολογίζονται µε αντίστοιχο τρόπο χρησιµοποιώντας ϕυσικά το df\_reply:

```
1 def rp1_metric(graph_social, df_reply):
2 """"""
3 RP1: Number of replies posted by the author.
4 "" \ldots ""
5 rp1_dict = {}
6 for i in graph_social.nodes:
r rp1_dict[i] = 0.08 for _, row in df_reply.iterrows():
9 try:
10 rpl_dict[row.A] += row.w
11 except KeyError:
12 pass
13 return rp1_dict
14
15
16 def rp3_metric(graph_social, df_reply):
\frac{17}{17} """"
18 RP3: Number of users who have replied attac(U+FFFD]s tweets.
19 \mathbf{u} \mathbf{u} \mathbf{u}20 rp3\_dict = {}21 for i in graph_social.nodes:
22 rp3\_dict[i] = 0.023 for _, row in df_reply.iterrows():
24 try:
25 rp3_dict[row.B] += 1.0
26 except KeyError:
27 pass
28 return rp3_dict
```
#### **6.2.5 Συνάρτηση υπολογισµού µετρήσιµων ποσοτήτων**

Σε αυτό το σηµείο είναι χρήσιµο να συλλέξουµε το σύνολο των υπολογισµών σε έναν ϐρόγχο εντός µίας συνάρτησης η οποία ϑα δέχεται το γράφηµα, τα dataframe µε τις σχέσεις ακολουθίας, reply, mention και retweet και ϑα επιστρέφει ένα dictionary µε κλειδιά την κάθε ποσότητα και τιµές τα επιµέρους dictionary των ποσοτήτων :

```
1 def all_metrics(graph, df_mention, df_reply, df_retweet):
2 return_dict = {
3 'f1': f1_metric(graph),
        'f3': f3_metric(graph),
        5 'm1': {},
6 'm2': {\}'m3': {},\frac{1}{8} 'm4': {},
9 'rt1': {},
10 'rt2'; {\},
11 'rt3': {}}
12 'rp1': {},
13 'rp3': {}
14 }
15 for i in graph.nodes():
16 return_dict['m1'][i] = 0.0
17 return_dict['m2'][i] = 0.018 return_dict['m3'][i] = 0.0
19 return_dict['m4'][i] = 0.0
20 return_dict['rt1'][i] = 0.0
21 return_dict['rt2'][i] = 0.0
22 return_dict['rt3'][i] = 0.0
23 return_dict['rp1'][i] = 0.0
24 return_dict['rp3'][i] = 0.025
26 for _, row in df_mention.iterrows():
27 if row.A in return_dict['m1'].keys():
28 return_dict['m1'][row.A] += row.w
29 if row.A in return_dict['m2'].keys():
30 return_dict['m2'][row.A] += 1.0
31 if row.B in return_dict['m3'].keys():
32 return_dict['m3'][row.B] += row.w
33 if row.B in return_dict['m4'].keys():
34 return_dict['m4'][row.B] += 1.0
35
     for \_, row in df_retweet.iterrows():
37 if row.A in return_dict['rt1'].keys():
38 return_dict['rt1'][row.A] += row.w
```

```
39 if row.B in return dict['rt2'].keys():
40 return_dict['rt2'][row.B] += row.w
41 if row.B in return_dict['rt3'].keys():
42 return_dict['rt3'][row.B] += 1.0
43
44 for _, row in df_reply.iterrows():
45 if row.A in return_dict['rp1'].keys():
            46 return_dict['rp1'][row.A] += row.w
47 if row.B in return_dict['rp3'].keys():
48 return_dict['rp3'][row.B] += 1.0
49 return return_dict
```
΄Ετσι, έχουµε συλλέξει σε µία µεταβλητή το σύνολο των µετρήσιµων ποσοτήτων του δικτύου.

#### **6.2.6 Υπολογισµός ποσοτήτων και γράφηµα**

Οι συναρτήσεις των προηγούμενων ενοτήτων αποθηκεύονται σε ένα αρχείο metrics. py το οποίο και εισάγουμε στο notebook. Υπολογίζουµε το σύνολο των µετρήσιµων ποσοτήτων ως εξής :

```
1 # Compute all metrics from dataframes
3 \text{ start} = \text{time.time}()4
5 import metrics
6 all_metrics = metrics.all_metrics(G_social, df_mention, df_reply, df_retweet)
7
s end = time.time()
9 print(f'{end - start} seconds')
10 print(f'{(end - start)/60.} min')
```
69.0646619796753 seconds 1.1510776996612548 min

Τα κλειδιά του dictionary:

<sup>1</sup> all\_metrics.keys()

dict\_keys(['f1', 'f3', 'm1', 'm2', 'm3', 'm4', 'rt1', 'rt2', 'rt3', 'rp1', 'rp3'])

#### Οι ποσότητες έχουν την µορφή :

<sup>1</sup> all\_metrics['f1']

{1: 16280, 2: 4707, 3: 137, 4: 8643, 5: 2194, 6: 27088, 7: 2146, 8: 32106, 9: 567, 10: 10204, ...

Μετατρέπουµε το σύνολο των µετρήσιµων ποσοτήτων σε dataframe για καλύτερη εποπτεία :

```
1 # Metrics stored in dataframe
2 df_m \text{entries} = pd.DataFrame()3 df_metrics['nodeId'] = G_social.nodes()
4
5 from utilities import list_of_values
6
7 for key in all_metrics.keys():
8 df_metrics[key] = list_of_values(all_metrics[key])
9 df_metrics
```
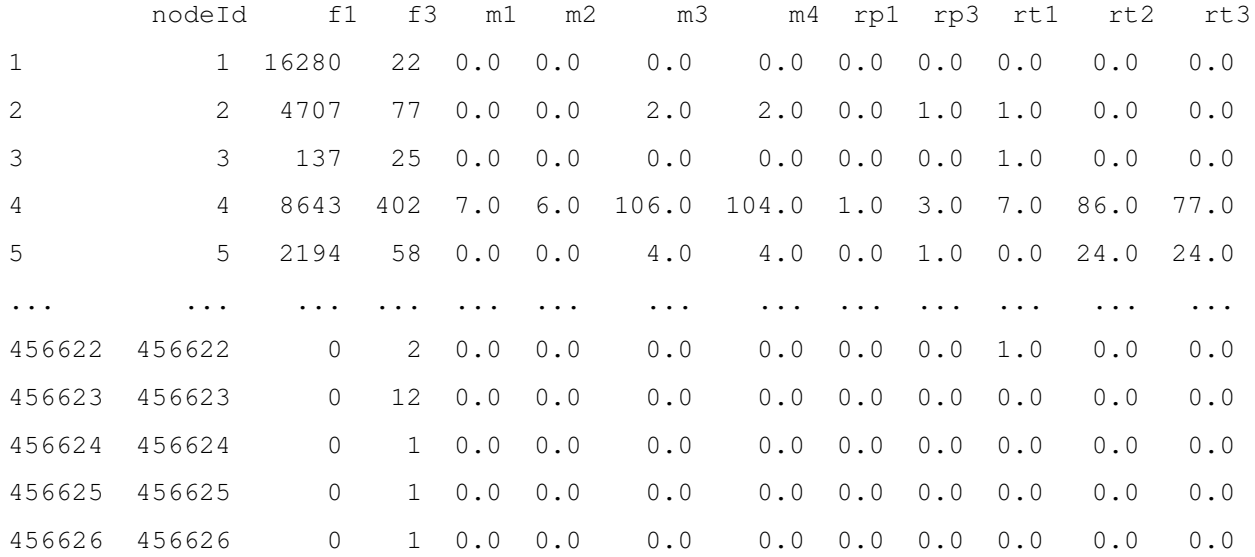

Η κατανομή των μετρικών για κάθε κόμβο φαίνεται στο Σχήμα [6.2](#page-95-0) και σχεδιάζεται χρησιμοποιώντας τις εξής εντολές :

```
1 plt.close('all')
2 fig, axs = plt.subplots(4,4, figsize=(2.5* 6.4, 2.5*4.8),tight_layout = True)#,dpi = 300)
 3
4 axs[0][0].set_title('F1')
5 axs[1][0].set_title('F3')
6 for i in [0,1,2,3]:
7 axs[i][1].set_title(f'M{i+1}')
8 axs[0][2].set_title('RT1')
9 axs[1][2].set_title('RT2')
10 axs[2][2].set_title('RT3')
11 axs[0][3].set_title('RP1')
12 axs[1][3].set_title('RP3')
13
14 for i in axs:
15 for \frac{1}{1} in i:
16 j.set_xlabel('G social nodes')
17 j.grid(ls = ':')
18
19 node_size_factor = 5
20
21 axs[0][0].plot(df_metrics.nodeId, df_metrics.f1, '.', markersize = node_size_factor)
22 axs[0][0].set_ylabel('F1')
23
24 axs[1][0].plot(df_metrics.nodeId, df_metrics.f3, '.', markersize = node_size_factor)
25 axs[1][0].set_ylabel('F3')
26
27 axs[2][0].axis('off')
28 axs[3][0].axis('off')
29
30 axs[0][1].plot(df_metrics.nodeId, df_metrics.m1, '.', markersize = node_size_factor)
31 axs[0][1].set_ylabel('M1')
32
33 axs[1][1].plot(df_metrics.nodeId, df_metrics.m2, '.', markersize = node_size_factor)
34 axs[1][1].set_ylabel('M2')
35
36 axs[2][1].plot(df_metrics.nodeId, df_metrics.m3, '.', markersize = node_size_factor)
37 axs[2][1].set_ylabel('M3')
38
39 axs[3][1].plot(df_metrics.nodeId, df_metrics.m4, '.', markersize = node_size_factor)
40 axs[3][1].set_ylabel('M4')
41
42 axs[0][2].plot(df_metrics.nodeId, df_metrics.rt1, '.', markersize = node_size_factor)
43 axs[0][2].set_ylabel('RT1')
44
```

```
45 axs[1][2].plot(df_metrics.nodeId, df_metrics.rt2, '.', markersize = node_size_factor)
46 axs[1][2].set_ylabel('RT2')
47
48 axs[2][2].plot(df_metrics.nodeId, df_metrics.rt3, '.', markersize = node_size_factor)
49 axs[2][2].set_ylabel('RT3')
50
51 axs[3][2].axis('off')
52
53 axs[0][3].plot(df_metrics.nodeId, df_metrics.rp1, '.', markersize = node_size_factor)
54 axs[0][3].set_ylabel('RP1')
55
56 axs[1][3].plot(df_metrics.nodeId, df_metrics.rp3, '.', markersize = node_size_factor)
57 axs[1][3].set_ylabel('RP3')
58
59 axs[2][3].axis('off')
60 axs[3][3].axis('off')
61 fig.savefig('./plots/metrics.png', dpi = 300)
```
<span id="page-95-0"></span>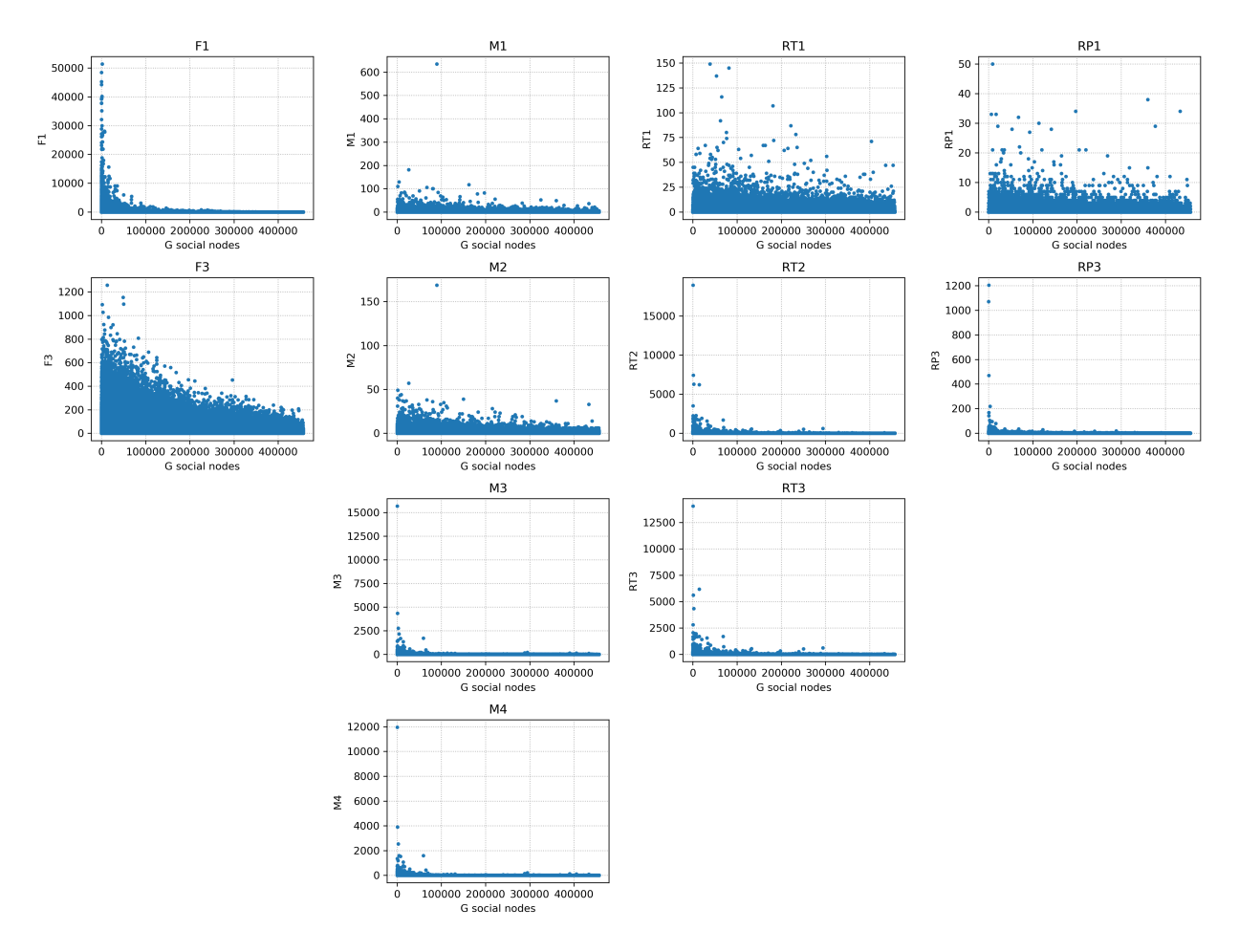

 $\Sigma$ χήμα 6.2: Τιμές των μετρικών F1, F3, M1, M2, M3, M4, RT1, RT2, RT3, RP1, RP3 για τους κόμβους του γράφου των χρηστών.

΄Οπως είναι ϕανερό η γνώση µόνο των τιµών των µετρικών δεν µας δίνει εικόνα για την επιδραστικότητα των χρηστών. Για κάτι τέτοιο πρέπει να καταφύγουµε σε µέτρα επιδραστικότητας.

## **6.3 Μέτρα επιδραστικότητας**

Ο κώδικας των µέτρων επιδραστικότητας ϐρίσκεται στο αρχείο measures.py µε τη µορφή συναρτήσεων το οποίο και εισάγουµε αργότερα στο notebook.

#### **6.3.1 FollowerRank**

Για το µέτρο επιδραστικότητας FollowerRank χρησιµοποιούµε την εξίσωση [\(5.11\)](#page-71-0). Η συνάρτηση δέχεται ως ορίσματα το γράφημα των σχέσεων ακολουθίας και τις τιμές των  $F1$  και  $F2$  ενώ επιστρέφει τιμές για κάθε κόµβο υπό µορφή dictionary:

```
1 def follower_rank(graph, f1, f3):
2^{\frac{1}{2}} "" ""
3 followerRank(i) = F1 / (F1 + F3)
4 Nagmoti et al. (2010)
5 """""
6 # degree_dict = dict(graph.degree)
\mathsf{r} fr_dict = {}
8 for i in graph.nodes:
9 if float(f1[i] + f3[i]) != 0.0:
10 fr\_dict[i] = float(f1[i]) / float(f1[i] + f3[i])11 else:
12 fr\_dict[i] = 1.013 \# fr_dict[i] = float(f1[i]) / float(f1[i] + f3[i])
14 return fr_dict
```
## **6.3.2 TFF**

Ο κώδικας για το TFF ϐασίζεται στην εξίσωση [5.14](#page-71-1) και είναι ο εξής :

```
1 def tff(graph, f1, f3):
2 \mathbf{u} \cdot \mathbf{u} \cdot \mathbf{u}3 Twitter Follower-Followee ratio
TFF(i) = F1 / F35 Bigonha, Cardoso, Moro, Gon[U+FFFD]alves, and Almeida (2012)
6 """"
7 tff_dict = {}
8 for i in graph.nodes:
9 try:
10 tf\_dict[i] = float(f1[i]) / float(f3[i])11 except ZeroDivisionError:
12 tff_dict[i] = 1.0 # 'infty'
13 return tff_dict
```
#### **6.3.3 Popularity**

Το µέτρο Popularity ϐασίζεται στην εξίσωση [\(5.16\)](#page-71-2) και υλοποιείται ως εξής :

```
1 def popularity(graph, fl):
2 "" \mathbf{u} \mathbf{u} \mathbf{u}"
3 Popularity(i) = 1 - exp(-F1)
4
5 Aleahmad et al. (2015)
6 """"
7 \qquad pop\_dict = \{\}
```

```
8 for i in graph.nodes:
9 pop_dict[i] = 1.0 - np.exp(0.0 - f1[i])10 return pop_dict
```
#### **6.3.4 A-score**

Το µέτρο Acquaintance Score ϐασίζεται στην εξίσωση [\(5.22\)](#page-72-0) µε αντίστοιχη υλοποίηση :

```
1 def a_score(graph, f1, m4, rp3, rt3):
2^{\frac{1}{2}} "" ""
3 Acquaintance Score
4
5 A(i) = (F1 + M4 + RP3 + RT3) / N
6
7 Srinivasan et al. (2013)
8 """ ""
9 a\_score\_dict = \{\}10 for i in graph.nodes():
11 val = f1[i] + m4[i] + rp3[i] + rt3[i] / len(graph.nodes())
12 a_score_dict[i] = val
13 return a_score_dict
```
#### **6.3.5 Retweet Impact**

Το µέτρο Retweet Impact ϐασίζεται στην εξίσωση [\(5.26\)](#page-75-0) και υλοποιείται :

```
1 def retweet_impact(graph_social, rt2, rt3):
2 "" \mathbf{u} \mathbf{u} \mathbf{u}"
3 Retweet Impact
4
5 RI(i) = RT2 \star log(RT3)
6
7 Pal and Counts (2011)
8 """""
9 ri\_dict = \{\}10 for i in graph_social.nodes():
11 if rt3[i] != 0.0:
12 ri\_dict[i] = rt2[i] * np.log(rt3[i])13 else:
14 ri_dict[i] = 1.0 \# '-infty'
15 return ri_dict
```
#### **6.3.6 Mention Impact**

Για την υλοποίηση του mention impact ϐασιζόµαστε στην εξίσωση [\(5.27\)](#page-75-1):

```
1 def mention_impact(graph_social, m1, m2, m3, m4):
2 """"
3 Mention Impact
4
5 Mi(i) = M3 \star log(M4) - M1 \star log(M2)
6
7 Pal and Counts (2011)
8" """"
9 mi_dict = {}
10 for i in graph_social.nodes():
11 if m4[i] != 0.0 and m2[i] != 0.0:
12 \text{mi\_dict}[i] = \text{m3}[i] \cdot \text{np.log(flost(m4[i]))} - \text{ml}[i] \cdot \text{np.log(flost(m2[i]))}13 else:
14 mi_dict[i] = 1.0 # '-infty'
15 return mi_dict
```
#### **6.3.7 Παραδοσιακά µέτρα κεντρικότητας και αλγόριθµοι**

Για παραδοσιακά µέτρα κεντρικότητητας και αλγορίθµους καταφεύγουµε στο module networkx. Συγκεκριµένα χρησιµοποιούµε :

- nx.eigenvector\_centrality
- nx.pagerank
- nx.betweenness\_centrality
- nx.degree\_centrality
- nx.in\_degree\_centrality
- nx.closeness\_centrality

Ωστόσο, ειδικά για το closeness χρησιµοποιούµε έναν αλγόριθµο προσέγγισης των τιµών closeness (pj, 2018)

```
1 import scipy.sparse
2 import scipy.sparse.csgraph
3 def closeness_centrality_approx(graph):
4 "" \blacksquare5 Closeness centrality approximation
6 based on:
```

```
7 https://medium.com/@pasdan/closeness-centrality-via-networkx-is-taking-too-long-1
     a58e648f5ce
     8 """
9 adj_matr = nx.adjacency_matrix(graph).tolil()
10 dcap = scipy.sparse.csgraph.floyd_warshall(adj_matr, directed=True, unweighted=False)
11
n = dcap.shape[0]13 closeness_centrality = {}
14 for r in range(0, n):
15 cc = 0.016 possible_paths = list(enumerate(dcap[r, :]))
17 shortest_paths = dict(filter(lambda x: not x[1] == np.inf, possible_paths))
18
19 total = sum(shortest_paths.values())
20 n_shortest_paths = len(shortest_paths) - 1.0
21
22 if total > 0.0 and n > 1:
23 s = n_shortest_paths / (n - 1)
24 cc = (n_shortest_paths / total) \star s
25 closeness_centrality[r] = cc
26
27 return closeness_centrality
```
καθώς ο builtin αλγόριθµος είναι σηµαντικά πιο αργός.

## **6.3.8 Υπολογισµοί µέτρων κεντρικότητας**

Οι υπολογισµοί των µέτρων κεντρικότητας και οι αντίστοιχοι χρόνοι εκτέλεσης παρατίθενται στη συνέχεια.

Για το betweeness έχουµε :

```
1 # betweeness
2 \text{ start} = \text{time.time}()3 betweeness_dict = nx.betweenness_centrality(G_social, k = 10)
4 end = time.time()
5 print(f'{end - start} seconds')
6 print(f'{(end - start)/60.} min')
 590.0320670604706 seconds
```
9.833867784341177 min

Για την κεντρικότητα ιδιοδιανύσµατος έχουµε :

```
1 # # Compute eigenvector
2 \text{ start} = \text{time.time}()3
```

```
4 eigenvector_dict = nx.eigenvector_centrality(G_social, max_iter=50, tol=1e-04)
5
6 end = time.time()
7 print(f'{end - start} seconds')
8 print(f'{(end - start)/60.} min')
```
21.40028715133667 seconds

0.35667145252227783 min

Ο αλγόριθµος PageRank υπολογίζεται ως εξής

```
1 # # Compute PageRank
2 \text{ start} = \text{time.time}()3
4 pagerank_dict = nx.pagerank(G_social ,tol=1e-02)
6 end = time.time()
7 print(f'{end - start} seconds')
s print(f'{(end - start)/60.} min')
```
447.7723832130432 seconds

7.46287305355072 min

Σημειώνουμε ότι έχουμε μείωση την τιμή tolerance σε  $10^{-2}$  ώστε ο αλγόριθμος να συγκλίνει (default τιμή  $10^{-6}$ ). Η κεντρικότητα ϐαθµού δίνεται από τις εντολές :

```
1 # degree centrality
2 \text{ start} = \text{time.time}()3 degc_dict = nx.degree_centrality(G_social)
4 end = time.time()
5 print(f'{end - start} seconds')
6 print(f'{(end - start)/60.} min')
```
2.2150933742523193 seconds 0.03691822290420532 min

Το µέτρο FollowerRank υπολογίζεται χρησιµοποιώντας την υλοποίηση που αναφέραµε παραπάνω :

```
1 # followerRank
2 \text{ start} = \text{time.time}()3 followerRank_dict = measures.follower_rank(G_social, f1_dict, f3_dict)
4 end = time.time()
5 print(f'{end - start} seconds')
6 print(f'{(end - start)/60.} min')
```
0.16405415534973145 seconds

0.002734235922495524 min

Το µέτρο T F F υπολογίζεται χάρις στην αντίστοιχη συνάρτηση :

```
1 \# TFF2 \text{ start} = \text{time.time}()3 tff_dict = measures.tff(G_social,f1_dict, f3_dict)
4 end = time.time()
5 print(f'{end - start} seconds')
6 print(f'{(end - start)/60.} min')
```
0.21016287803649902 seconds

0.0035027146339416506 min

Το µέτρο Popularity υπολογίζεται από τις εντολές :

```
1 # popularity
```

```
2 \text{ start} = \text{time.time}()
```

```
3 pop_dict = measures.popularity(G_social, f1_dict)
```

```
4 end = time.time()
```
- <sup>5</sup> print(f'{end start} seconds')
- $6$  print(f'{(end start)/60.} min')

0.7197210788726807 seconds

```
0.011995351314544678 min
```
Το A-score υπολογίζεται ως εξής :

```
1 # A-score
2 \text{ start} = \text{time.time}()3 a_score_dict = measures.a_score(G_social, f1_dict, m4_dict, rp3_dict, rt3_dict)
4 end = time.time()
```

```
5 print(f'{end - start} seconds')
```

```
6 print(f'{(end - start)/60.} min')
```
0.8100881576538086 seconds

```
0.013501469294230144 min
```
Το Retweet Impact είναι :

```
1 # RI
2 \text{ start} = \text{time.time}()3
4 retweet_impact_dict = measures.retweet_impact(G_social, rt2_dict, rt3_dict)
```

```
5
6 end = time.time()
7 print(f'{end - start} seconds')
s print(f'{(end - start)/60.} min')
```
0.16015386581420898 seconds

```
0.0026692310969034833 min
```
Το Mention Impact:

```
_1 # MI
2 \text{ start} = \text{time.time}()3
4 mention_impact_dict = measures.mention_impact(G_social, m1_dict, m2_dict, m3_dict, m4_dict)
5
6 end = time.time()
7 print(f'{end - start} seconds')
s print(f'{(end - start)/60.} min')
```
0.1699974536895752 seconds

```
0.002833290894826253 min
```
Στη συνέχεια µετατρέπουµε τις τιµές για τα µέτρα κεντρικότητας από python dictionaries σε pandas dataframe

```
1 df_social_centralities = pd.DataFrame()
2
3 \text{cols} = ['degc',4 'indegc',
5 'betwc',
6 'eigenvectorc',
7 'pagerankc',
8 'follower_rank',
9 'tff',10 'popularity',
11 'a_score',
12 'retweet_imp',
13 'mention_imp']
14
15 dicts = [degc_dict,
16 in_degc_dict,
17 betweeness_dict,
18 eigenvector_dict,
19 pagerank_dict,
```

```
20 followerRank_dict,
21 tff_dict,
22 pop_dict,
23 a_score_dict,
24 retweet_impact_dict,
25 mention_impact_dict]
26
27 df_social_centralities['nodeId'] = G_social.nodes()
28 for col, dicti in zip(cols, dicts):
29 df_social_centralities[col] = list_of_values(dicti)
30 df_social_centralities
```
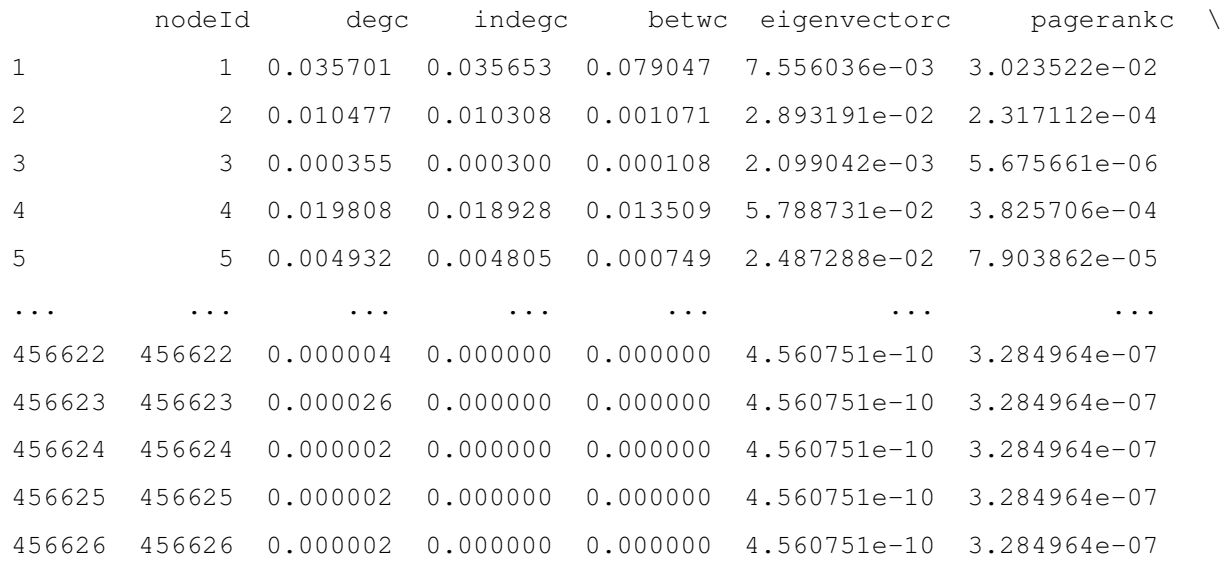

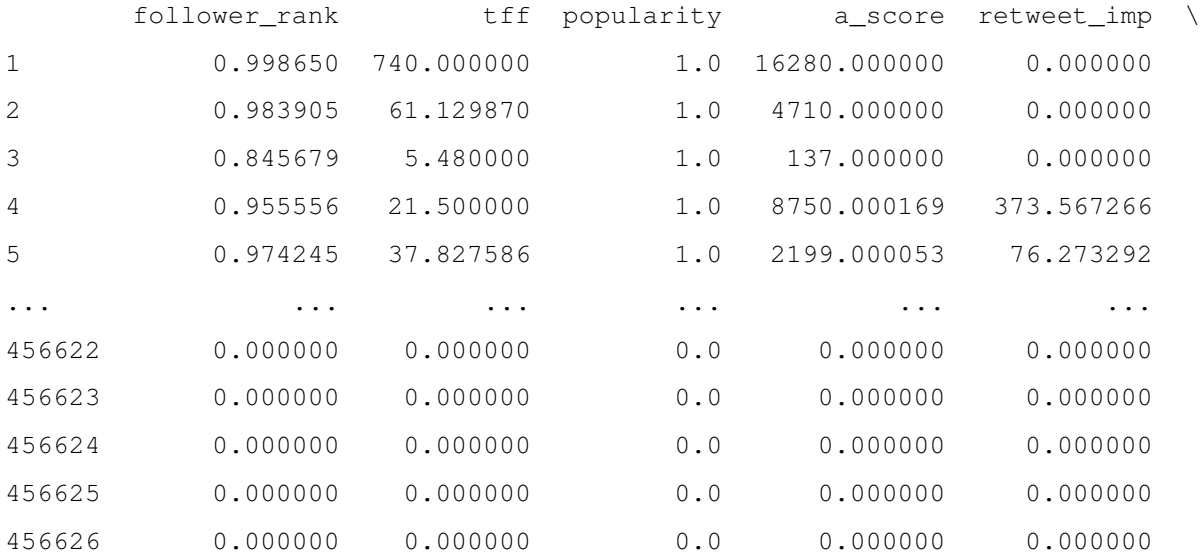

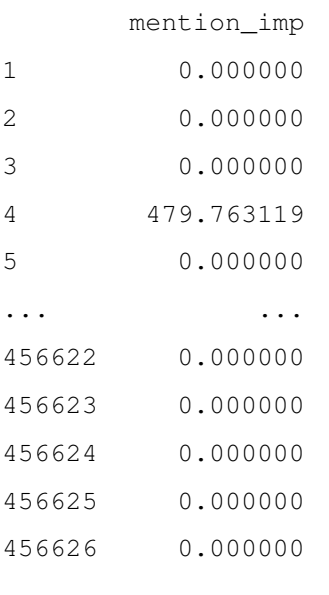

```
[456626 rows x 12 columns]
```
Σχεδιάζουµε τις κατανοµές των µέτρων επιδραστικότητας (Σχήµα [6.3\)](#page-111-0):

```
1 plt.close('all')
2 fig, axs = plt.subplots(3,3, figsize=(2* 6.4, 2.5*4.8), tight_layout = True)#,dpi = 300)
3 for i in axs:
4 for j in i:
5 j.grid(ls= ':')
6 axs[2][0].set_xlabel('node(i)')
7 axs[2][1].set_xlabel('node(i)')
8 axs[2][2].set_xlabel('node(i)')
9
10 ylabels = ('degree_centrality(i)',11 'betweeness(i)',
12 'eigenvector_centrality(i)',
13 'pageRank(i)',
14 'RI(i)',
15 'in_degree_centrality(i)',
16 ' TFF(i)',
17 /MI(i)',
18 'A_score(i)']
19 titles = ['degree centrality',
20 'betweeness' ,
21 'eigenvector centrality',
22 'pageRank',
```

```
23 'retweet impact',
<sup>24</sup> 'in degree centrality',
25 'tff',
26 'mention impact',
          'a-score']
28
29 dfcolumns = ['degc',
30 'betwc',
31 'eigenvectorc',
32 'pagerankc',
33 'retweet_imp',
34 'indegc',
35 'tff',
36 'mention_imp',
37 'a\_score']
38 point_size = 1.0
39
40 for ax, ylabel, title, dfcolumn in zip(axs.flatten(), ylabels, titles, dfcolumns):
41 ax.set_ylabel(ylabel)
42 ax.set_title(title)
     ax.plot(df_social_centralities.nodeId, df_social_centralities[dfcolumn], '-', markersize =
     point_size)
44 fig.savefig('./plots/measures_all_nodes_lines.png', dpi = 300)
```
Ωστόσο, παίρνουµε πολύ λίγες πληροφορίες ως προς την επιδραστικότητα των κόµβων στη συγκεκριµένη µορφή.

## **6.4 Σχεδιασµός γραφήµατος συναρτήσει επιδραστικότητας**

Θα ϑέλαµε να µπορούµε να σχεδιάσουµε το σύνολο των κόµβων του γραφήµατος οπτικοποιώντας την επιρροή κάθε χρήστη. Ωστόσο, κάτι τέτοιο είναι αδύνατο δεδοµένου του µεγέθους του γραφήµατος.

΄Ετσι, επιλέγουµε τους 1000 επιδραστικότερους κόµβους για κάθε µέτρο, σε µια προσπάθεια να µειώσουµε το µέγεθος του γραφήµατος. ΄Αλλωστε, το ενδιαφέρον µας επικεντρώνεται σε αυτό το υποσύνολο των πιο σηµαντικών κόµβων. Λαµβάνουµε τους πιο επιδραστικούς κόµβους για κάθε µέτρο, ταξινοµώντας το dataframe ως προς το εκάστοτε µέτρο και κρατώντας το σύνολο των κόµβων που έχουν την υψηλότερη τιµή :

```
1 # top 1000 nodes for each measure
2 top_follower_rank = set(df_social_centralities.sort_values(by = 'follower_rank', ascending =
     False).head(1000).nodeId)
3 top_tff = set(df_social_centralities.sort_values(by = 'tff', ascending = False).head(1000).nodeId
     )
4 top_popularity = set(df_social_centralities.sort_values(by = 'popularity', ascending = False).
```

```
head(1000).nodeId)
```

```
5 top_a_score = set(df_social_centralities.sort_values(by = 'a_score', ascending = False).head
      (1000).nodeId)
```
- <sup>6</sup> top\_retweet\_imp = set(df\_social\_centralities.sort\_values(by = 'retweet\_imp', ascending = False). head(1000).nodeId)
- $\tau$  top\_mention\_imp = set(df\_social\_centralities.sort\_values(by = 'mention\_imp', ascending = False). head(1000).nodeId)
- <sup>8</sup> top\_mention\_imp = set(df\_social\_centralities.sort\_values(by = 'mention\_imp', ascending = False). head(1000).nodeId)
- <sup>9</sup> top\_pagerank = set(df\_social\_centralities.sort\_values(by = 'pagerankc', ascending = False).head (1000).nodeId)
- <sup>10</sup> top\_degc = set(df\_social\_centralities.sort\_values(by = 'degc', ascending = False).head(1000). nodeId)
- <sup>11</sup> top\_betw = set(df\_social\_centralities.sort\_values(by = 'betwc', ascending = False).head(1000). nodeId)
- <sup>12</sup> top\_eigc = set(df\_social\_centralities.sort\_values(by = 'eigenvectorc', ascending = False).head (1000).nodeId)
- <sup>13</sup> top\_indegc = set(df\_social\_centralities.sort\_values(by = 'indegc', ascending = False).head(1000). nodeId)

#### Επιλέγουµε να µελετήσουµε τα εξής µέτρα :

- Κεντρικότητα ϐαθµού
- Κεντρικότητα betweeness
- Κεντρικότητα ιδιοδιανύσµατος
- PageRank
- Retweet Impact
- in degree centrality
- TFF
- Mention Impact
- A-score

΄Ετσι, το σύνολο των κόµβων µε τις υψηλότερες τιµές κεντρικότητας στο σύνολο των κόµβων δίνεται από την τοµή των συνόλων :

```
1 top_1000_nodes_for_each_measure = top_degc.union(top_betw) \
                                            .union(top_eigc) \
                                            .union(top_pagerank) \
                                            .union(top_retweet_imp) \
```
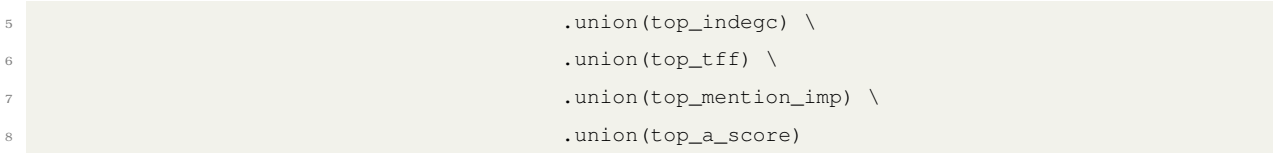

Συνολικά λαµβάνουµε 3581 κόµβους :

1 len(top\_1000\_nodes\_for\_each\_measure)

3581

΄Ετσι από τον γράφο G\_socialπαίρνουµε τον υπογράφο που περιέχει τους 3581 κόµβους µε τις υψηλότερες τιµές επιδραστικότητας :

<sup>1</sup> top\_1000\_nodes = list(top\_1000\_nodes\_for\_each\_measure) <sup>2</sup> G\_top\_1000\_nodes = G\_social.subgraph(top\_1000\_nodes)

Υπολογίζουμε τις θέσεις τον κόμβων στο επίπεδο για την αναπαράσταση του γραφήματος:

```
1 start = time.time()
\alpha3 nd_positions = nx.spring_layout(G_top_1000_nodes)
4
5 end = time.time()
6 print(f'{end - start} seconds')
\tau print(f'{(end - start)/60.} min')
```
66.11467003822327 seconds 1.1019111673037212 min

Σκοπεύουµε να σχεδιάσουµε τους κόβµους συναρτήσει των τιµών επιδραστικότητας. ΄Οσο πιο επιδραστικός ο κοµβος τόσο µεγαλύτερο το µέγεθος του και τόσο πιο έντονο το χρώµα του στη γραφική αναπαράσταση. ΄Ετσι, κανονικοποιούµε τις τιµές των µέτρων επιδραστικότητας για το σύνολο των πιο επιδραστικών κόµβων χρησιµοποιώντας δύο συναρτήσεις που περιλαµβάνονται στο utilities.py:

```
def normalize_vector(v):
2 "" \mathbf{u} \mathbf{u} \mathbf{u}"
3 Normalize vector
4
5 normalized_v = v / ||v||6
7 where ||v|| : 2-norm of vector v
      \overline{u} """
9 return v/np.linalg.norm(v)
10
```
```
11 def factor vector(v, factor):
\frac{12}{12} """"
13 Multiply scalar with vector: a * v14 \blacksquare \blacksquare \blacksquare \blacksquare15 return factor * np.array(v)
```
΄Ετσι κανονικοποιούµε τις τιµές των µέτρων :

```
1 scaling_factor = 1000.0
3 top_1000_tff_normalized = [tff_dict[node] for node in list(top_1000_nodes)]
4 top_1000_tff_normalized= normalize_vector(top_1000_tff_normalized)
5 top_1000_tff_normalized = factor_vector(top_1000_tff_normalized, scaling_factor)
 6
7 top_1000_a_score_normalized = [a_score_dict[node] for node in list(top_1000_nodes)]
8 top_1000_a_score_normalized= normalize_vector(top_1000_a_score_normalized)
9 top_1000_a_score_normalized = factor_vector(top_1000_a_score_normalized, scaling_factor)
10
11 top_1000_retweet_impact_normalized = [retweet_impact_dict[node] for node in list(top_1000_nodes)]
12 top_1000_retweet_impact_normalized= normalize_vector(top_1000_retweet_impact_normalized)
13 top_1000_retweet_impact_normalized = factor_vector(top_1000_retweet_impact_normalized,
      scaling_factor)
14
15 top_1000_mention_impact_normalized = [mention_impact_dict[node] for node in list(top_1000_nodes)]
16 top_1000_mention_impact_normalized= normalize_vector(top_1000_mention_impact_normalized)
17 top_1000_mention_impact_normalized = factor_vector(top_1000_mention_impact_normalized,
      scaling_factor)
18
19 top_1000_pagerank_normalized = [pagerank_dict[node] for node in list(top_1000_nodes)]
20 top_1000_pagerank_normalized= normalize_vector(top_1000_pagerank_normalized)
21 top_1000_pagerank_normalized = factor_vector(top_1000_pagerank_normalized, scaling_factor)
22
23 top_1000_degc_normalized = [degc_dict[node] for node in list(top_1000_nodes)]
24 top_1000_degc_normalized= normalize_vector(top_1000_degc_normalized)
25 top_1000_degc_normalized = factor_vector(top_1000_degc_normalized, scaling_factor)
26
27 top_1000_betwc_normalized = [betweeness_dict[node] for node in list(top_1000_nodes)]
28 top_1000_betwc_normalized= normalize_vector(top_1000_betwc_normalized)
29 top_1000_betwc_normalized = factor_vector(top_1000_betwc_normalized, scaling_factor)
30
31 top_1000_eigc_normalized = [eigenvector_dict[node] for node in list(top_1000_nodes)]
32 top_1000_eigc_normalized= normalize_vector(top_1000_eigc_normalized)
33 top_1000_eigc_normalized = factor_vector(top_1000_eigc_normalized, scaling_factor)
34
35 top_1000_indegc_normalized = [in_degc_dict[node] for node in list(top_1000_nodes)]
```
top\_1000\_indegc\_normalized= normalize\_vector(top\_1000\_indegc\_normalized)

top\_1000\_indegc\_normalized = factor\_vector(top\_1000\_indegc\_normalized, scaling\_factor)

και σχεδιάζουµε το γράφηµα των 3581 πιο επιδραστικών κόµβων όπως ϕαίνεται στο Σχήµα [6.4](#page-112-0) σύµφωνα µε τις εντολές :

```
1 plt.close('all')
2 fig, axs = plt.subplots(3,3, figsize=(2* 6.4, 2.5*4.8)) #, dpi = 300)
3
4 fig.patch.set_facecolor('silver')
6 titles = ['degree centrality',
          7 'betweeness',
          'eigenvector centrality',
9 'pageRank',
10 'retweet impact',
11 'in degree centrality',
12 'tff',
13 'mention impact',
14 \texttt{14} \texttt{14}15
16 data = [top_1000_degc_normalized,
17 top_1000_betwc_normalized,
18 top_1000_eigc_normalized,
19 top_1000_pagerank_normalized,
20 top_1000_retweet_impact_normalized,
21 top_1000_indegc_normalized,
22 top_1000_tff_normalized,
23 top_1000_mention_impact_normalized,
24 top_1000_a_score_normalized]
25
26 pos = nd_positions
27 alpha_factor = 1.028 cmap_all = plt.cm.Reds #BuGn#rainbow#
29
30 for ax, titlei, datai in zip(axs.flatten(), titles, data):
31 nx.draw_networkx_nodes(
32 G_social,
33 pos,
34 nodelist = list(top_1000_nodes),
35 node_size = datai,
36 node_color = datai,
37 cmap= cmap_all,
38 alpha = alpha_factor,
39 ax = ax
```

```
40 )
41 ax.axis('off')
42 ax.set_title(titlei)
43 fig.savefig('./plots/measures_graph.png', dpi = 300,facecolor=fig.get_facecolor())
```
Παρατηρούμε ότι τα μέτρα  $TFF$ ,  $a - score$  αλλά και in degree centrality (και άρα followerRank) παρουσιάζουν παρόµοια συµπεριφορά. Αυτό µπορεί να επιβεβαιωθεί διαισθητικά από τον ορισµό κάθε µέτρου αφού περιλαμβάνει τις μετρικές  $F1$ ,  $F3$  δηλαδή τους βαθμούς κάθε κόμβου.

Ωστόσο, για µια πιο ολοκληρωµένη εικόνα απαιτείται ανάλυση των συσχετίσεων µεταξύ των µέτρων.

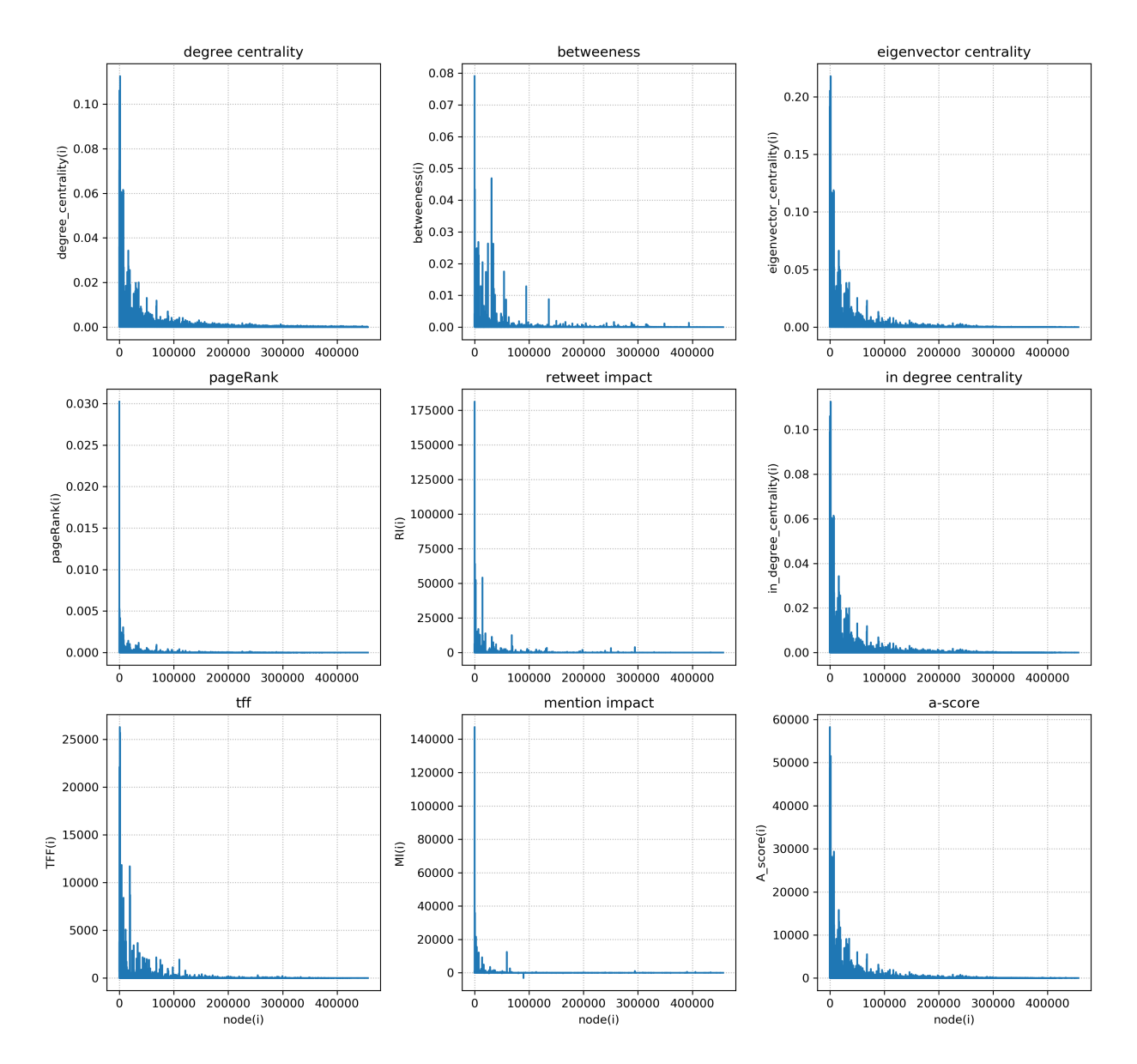

Σχήµα 6.3: ∆ιάγραµµα τιµών µέτρων επιδραστικότητας για κάθε κόµβο.

<span id="page-112-0"></span>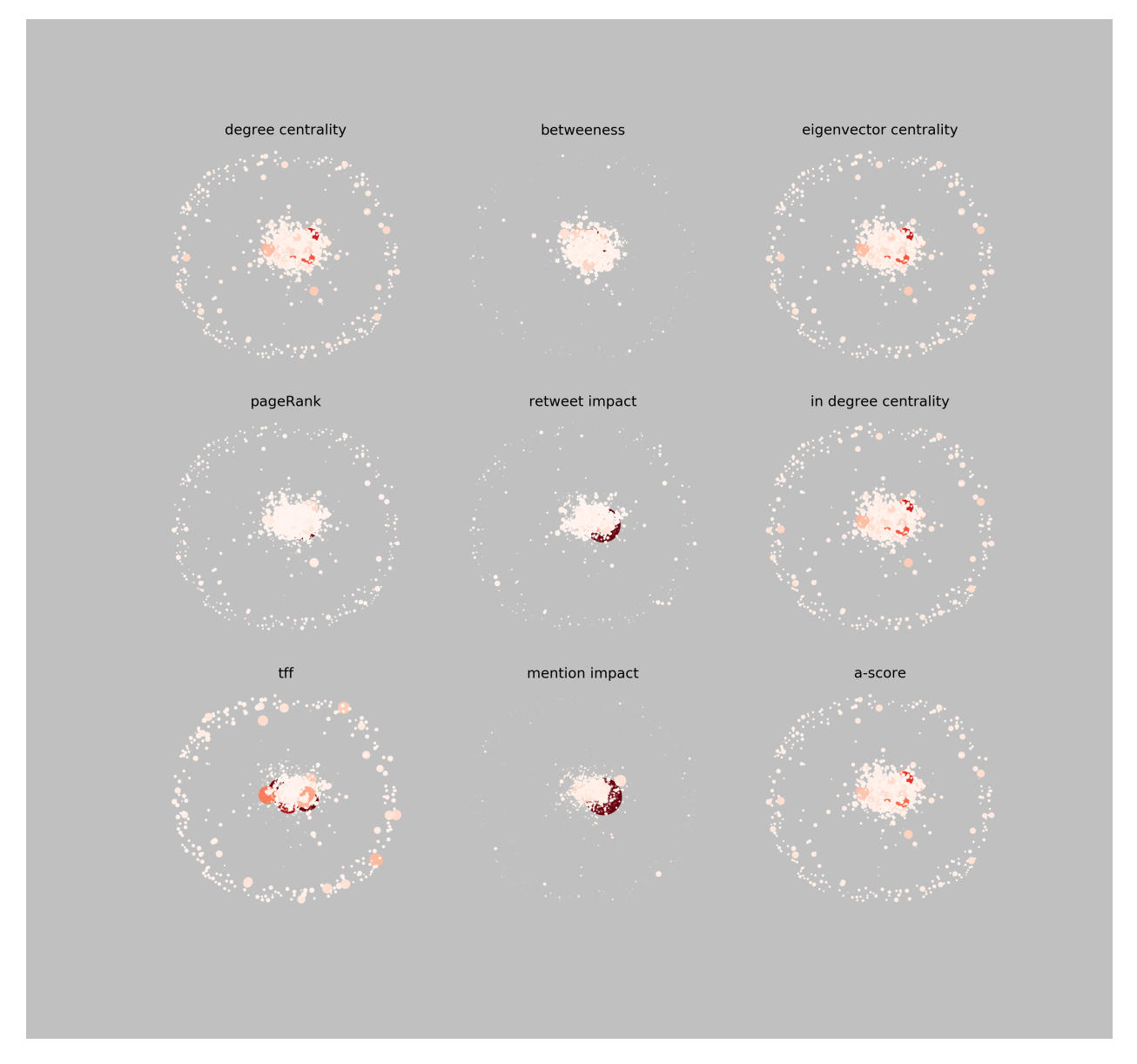

Σχήµα 6.4: Γράφηµα των 3581 πιο επιδραστικών κόµβων του δικτύου. Οι µεγαλύτεροι και πιο έντονα χρωµατισµένοι κόµβοι αντιστοιχούν σε µεγαλύτερες τιµές επιδραστικότητας σύµφωνα µε το εκάστοτε µέτρο.

### **6.5 Μελέτες συσχέτισης µεταξύ των µέτρων επιδραστικότητας**

΄Οµοια µε παραπάνω σχεδιάζουµε τις τιµές της επιδραστικότητας για κάθε κόµβο (Σχήµα [6.5\)](#page-115-0) εκτελώντας τις εντολές :

```
1 plt.close('all')
2 fig, axs = plt.subplots(3,3, figsize=(2 \star 6.4, 2.5 \star 4.8), tight_layout = True)#, dpi = 300)
3 for i in axs:
4 for j in i:
5 j.grid(ls= ':')
6 axs[2][0].set_xlabel('node(i)')
7 axs[2][1].set_xlabel('node(i)')
8 axs[2][2].set_xlabel('node(i)')
9
10 ylabels = ['degree_centrality(i)',
11 'betweeness(i)',
12 'eigenvector_centrality(i)',
13 'pageRank(i)',
14 'RI(i)',
15 'in_degree_centrality(i)',
^{\prime} TFF(i)',
17 'MI(i)',
18 'A_score(i)']
19 titles = ['degree centrality',
20 'betweeness',
21 'eigenvector centrality',
<sup>22</sup> 'pageRank',
23 'retweet impact',
<sup>24</sup> 'in degree centrality',
25 'tff',
26 'mention impact',
<sup>27</sup> 'a-score']
28
29 dfcolumns = ['degc',
30 'betwc',
31 'eigenvectorc',
32 'pagerankc',
33 'retweet_imp',
34 'indegc',
35 'tff',
36 'mention_imp',
37 'a_score']
38 point_size = 1.039
```

```
40 for ax, ylabel, title, dfcolumn in zip(axs.flatten(), ylabels, titles, dfcolumns):
41 ax.set_ylabel(ylabel)
42 ax.set_title(title)
43 ax.semilogy(df_social_centralities.nodeId, df_social_centralities[dfcolumn], '.' , markersize
       = point_size)
44 axs[0][0].semilogy(top_1000_nodes, [degc_dict[node] for node in list(top_1000_nodes)], '.' ,
      markersize = point_size)
45 axs[0][1].semilogy(top_1000_nodes, [betweeness_dict[node] for node in list(top_1000_nodes)], '.',
       markersize = point_size)
46 axs[0][2].semilogy(top_1000_nodes, [eigenvector_dict[node] for node in list(top_1000_nodes)], '.'
      , markersize = point_size)
47 axs[1][0].semilogy(top_1000_nodes, [pagerank_dict[node] for node in list(top_1000_nodes)], '.',
      markersize = point_size)
48 axs[1][1].semilogy(top_1000_nodes, [retweet_impact_dict[node] for node in list(top_1000_nodes)],
      '.', markersize = point_size)
49 axs[1][2].semilogy(top_1000_nodes, [in_degc_dict[node] for node in list(top_1000_nodes)], '.',
      markersize = point_size)
50 axs[2][0].semilogy(top_1000_nodes, [tff_dict[node] for node in list(top_1000_nodes)], '.',
      markersize = point_size)
51 axs[2][1].semilogy(top_1000_nodes, [mention_impact_dict[node] for node in list(top_1000_nodes)],
      '.', markersize = point_size)
52 axs[2][2].semilogy(top_1000_nodes, [a_score_dict[node] for node in list(top_1000_nodes)], '.',
      markersize = point_size)
53
```
<sup>54</sup> fig.savefig('./plots/measures\_all\_nodes\_semilogy\_and\_top\_nodes.png', dpi = 300)

Ωστόσο µε ένα τέτοιο γράφηµα δύσκολα µπορούµε να αποφανθούµε για τυχόν συσχετίσεις µεταξύ των διαφορετικών µέτρων.

Για µια πρώτη ποιοτική ανάλυση σχεδιάζουµε κάθε µέτρο συναρτήσει των υπολοίπων όπως ϕαίνεται στα παρακάτω Σχήµατα [6.6,](#page-116-0) [6.7,](#page-117-0) [6.8,](#page-118-0) [6.9,](#page-119-0) [6.10,](#page-120-0) [6.11,](#page-121-0) [6.12,](#page-122-0) [6.13.](#page-123-0)

<span id="page-115-0"></span>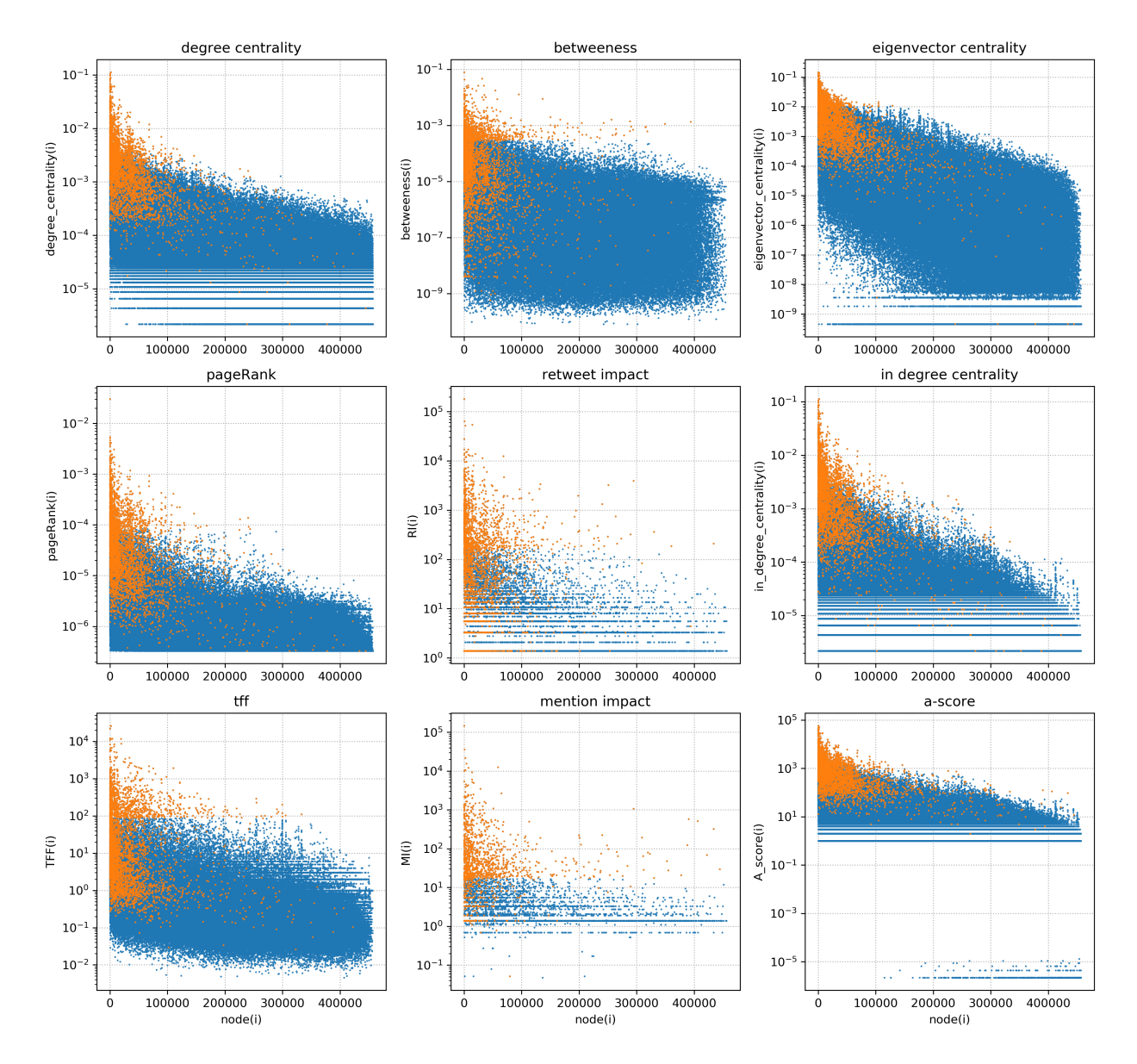

Σχήµα 6.5: Μέτρα επιδραστικότητας συναρτήσει του κόµβου σε ηµιλογαριθµική κλίµακα. Με πορτοκαλί χρώµα παρουσιάζεται το σύνολο των 3581 σηµαντικότερων κόµβων και µε µπλε όλοι οι υπόλοιποι κόµβοι.

<span id="page-116-0"></span>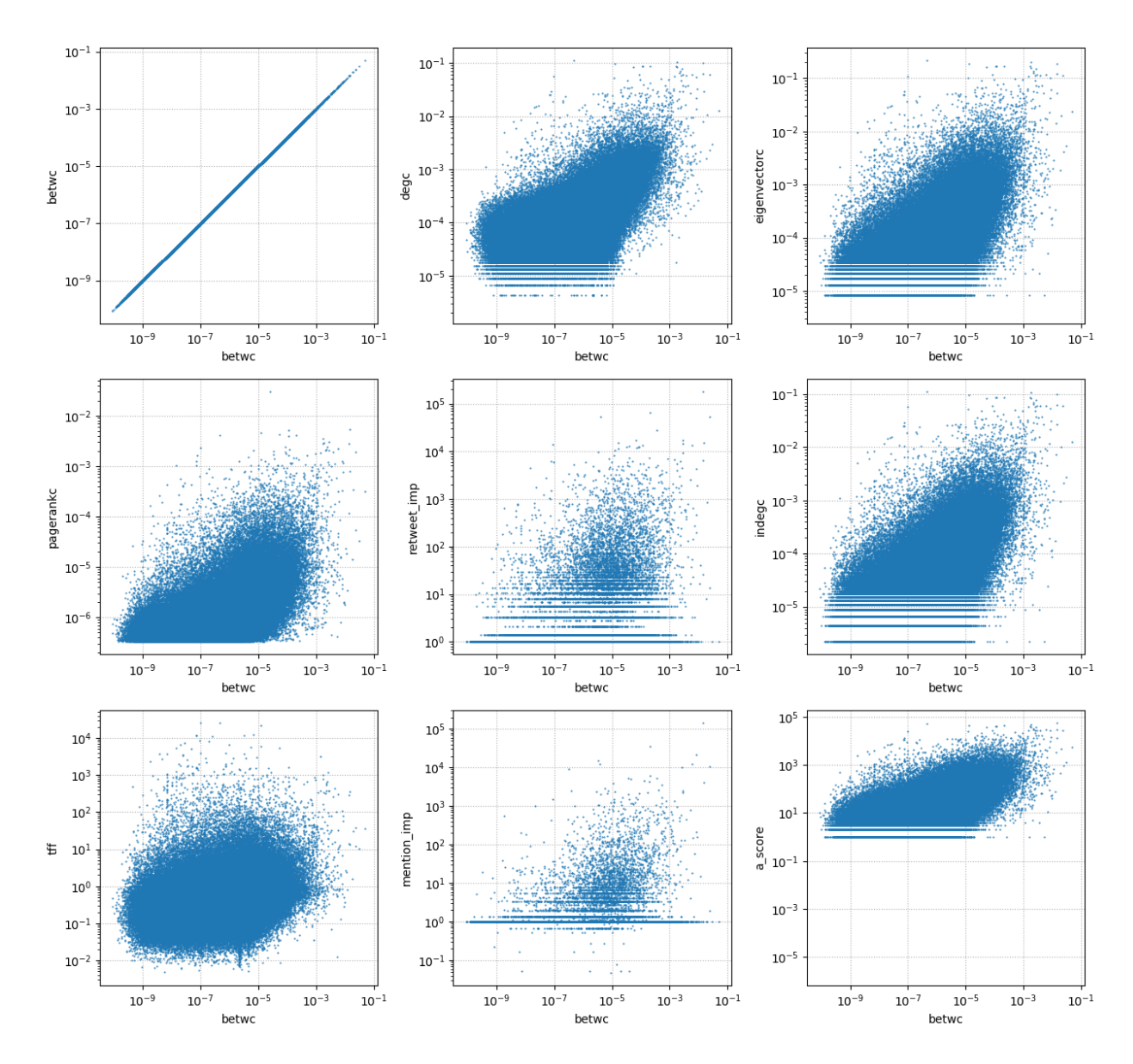

Σχήµα 6.6: Κεντρικότητα betweeness συναρτήσει υπολοίπων µέτρων επιδραστικότητας για τους 3581 πιο επιδραστικούς κόµβους του δικτύου σε λογαριθµική κλίµακα.

<span id="page-117-0"></span>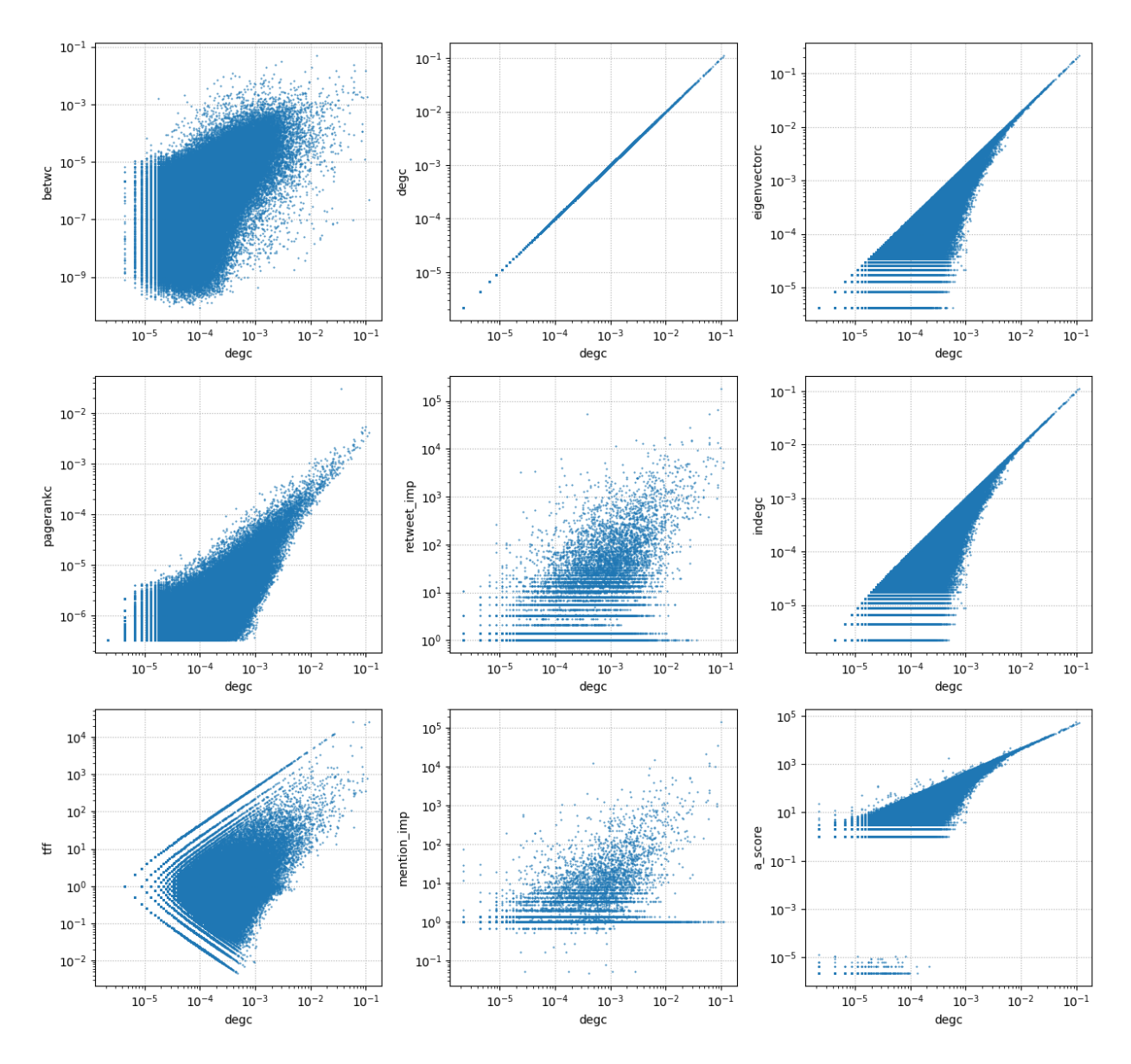

Σχήµα 6.7: Κεντρικότητα ϐαθµού συναρτήσει υπολοίπων µέτρων επιδραστικότητας για τους 3581 πιο επιδραστικούς κόµβους του δικτύου σε λογαριθµική κλίµακα.

<span id="page-118-0"></span>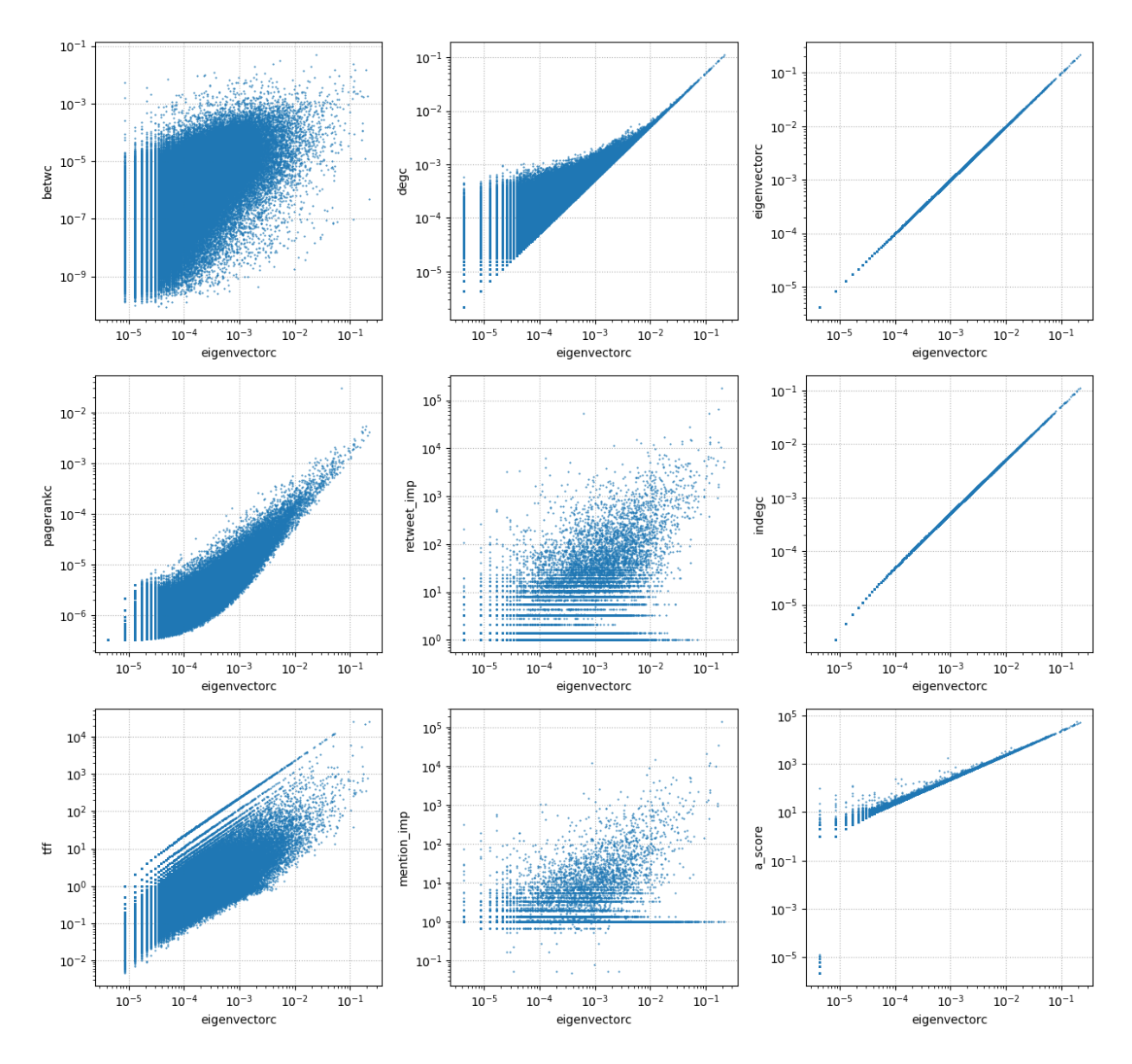

Σχήµα 6.8: Κεντρικότητα ιδιοδιανύσµατος συναρτήσει υπολοίπων µέτρων επιδραστικότητας για τους 3581 πιο επιδραστικούς κόµβους του δικτύου σε λογαριθµική κλίµακα.

<span id="page-119-0"></span>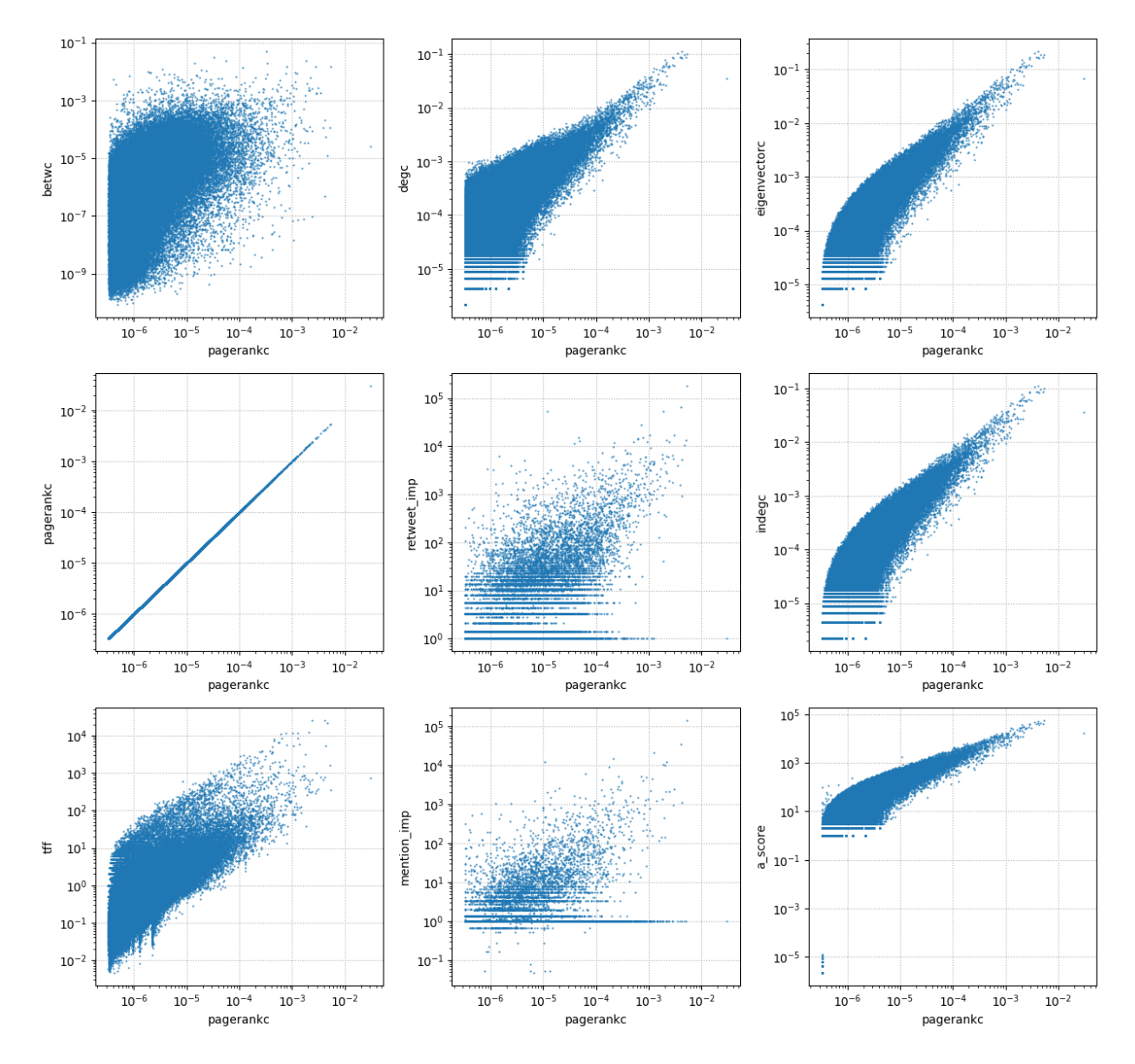

Σχήµα 6.9: Κεντρικότητα PageRank συναρτήσει υπολοίπων µέτρων επιδραστικότητας για τους 3581 πιο επιδραστικούς κόµβους του δικτύου σε λογαριθµική κλίµακα.

<span id="page-120-0"></span>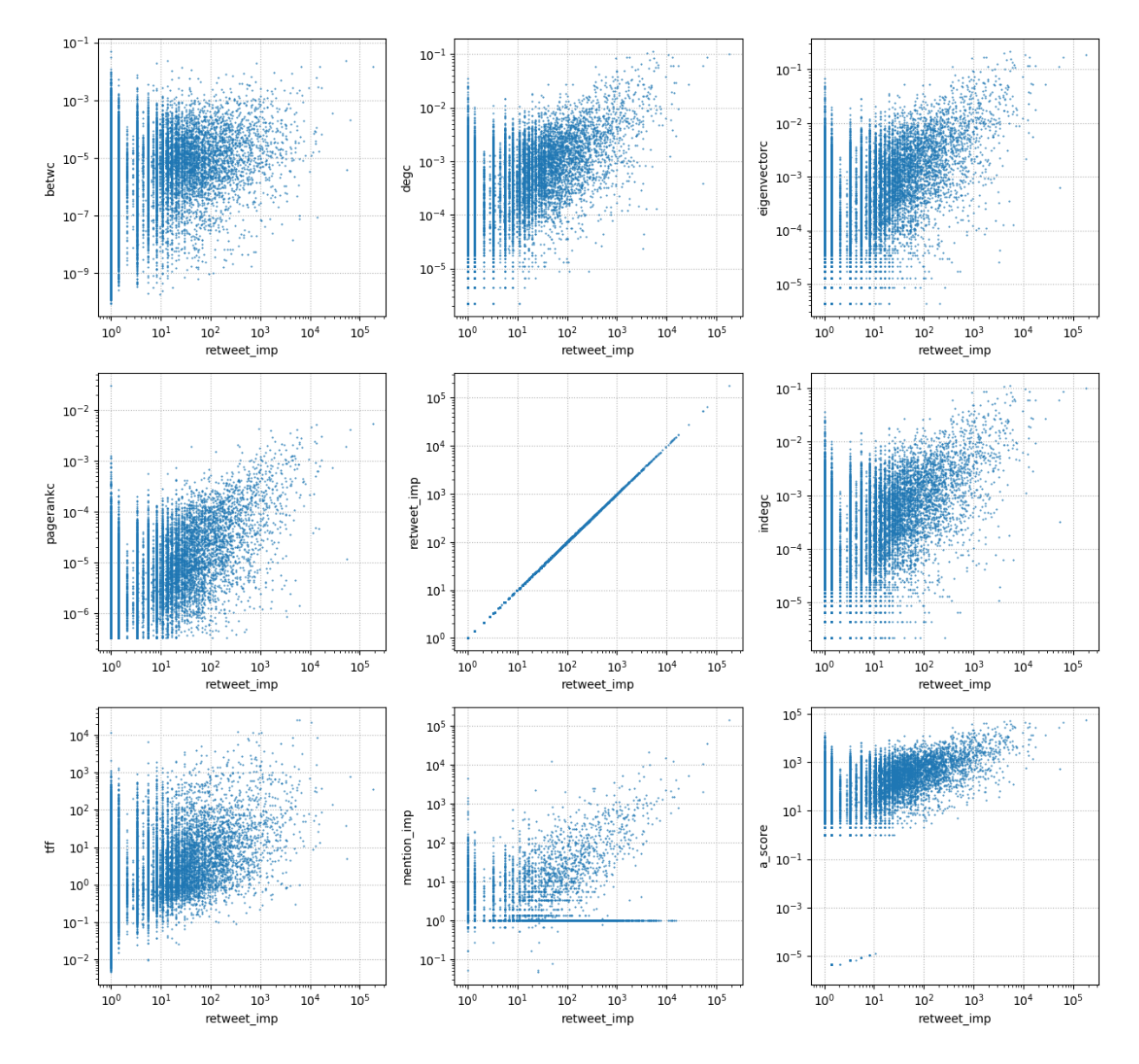

Σχήµα 6.10: Κεντρικότητα Retweet Impact συναρτήσει υπολοίπων µέτρων επιδραστικότητας για τους 3581 πιο επιδραστικούς κόµβους του δικτύου σε λογαριθµική κλίµακα.

<span id="page-121-0"></span>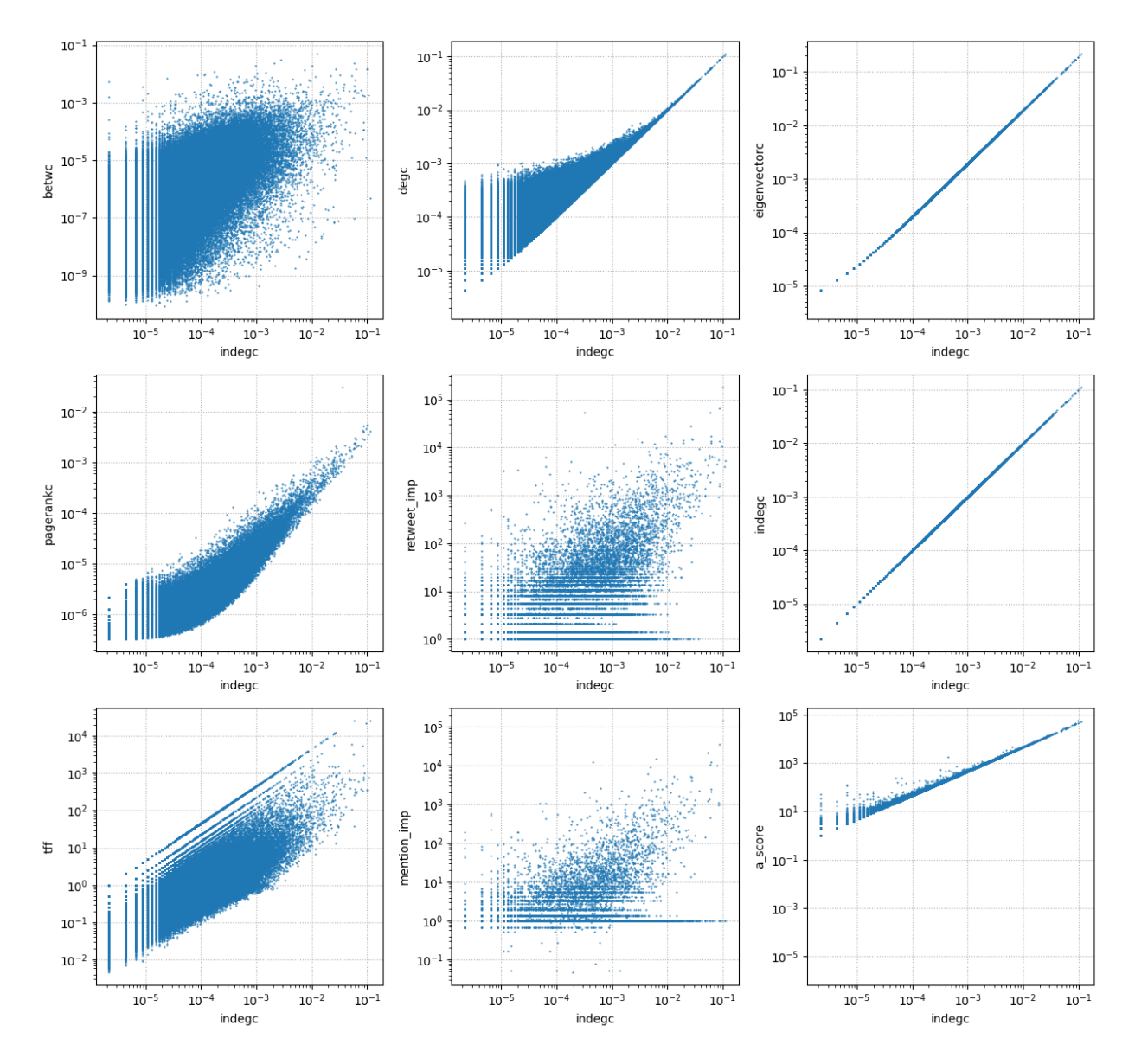

Σχήµα 6.11: Κεντρικότητα in degree συναρτήσει υπολοίπων µέτρων επιδραστικότητας για τους 3581 πιο επιδραστικούς κόµβους του δικτύου σε λογαριθµική κλίµακα.

<span id="page-122-0"></span>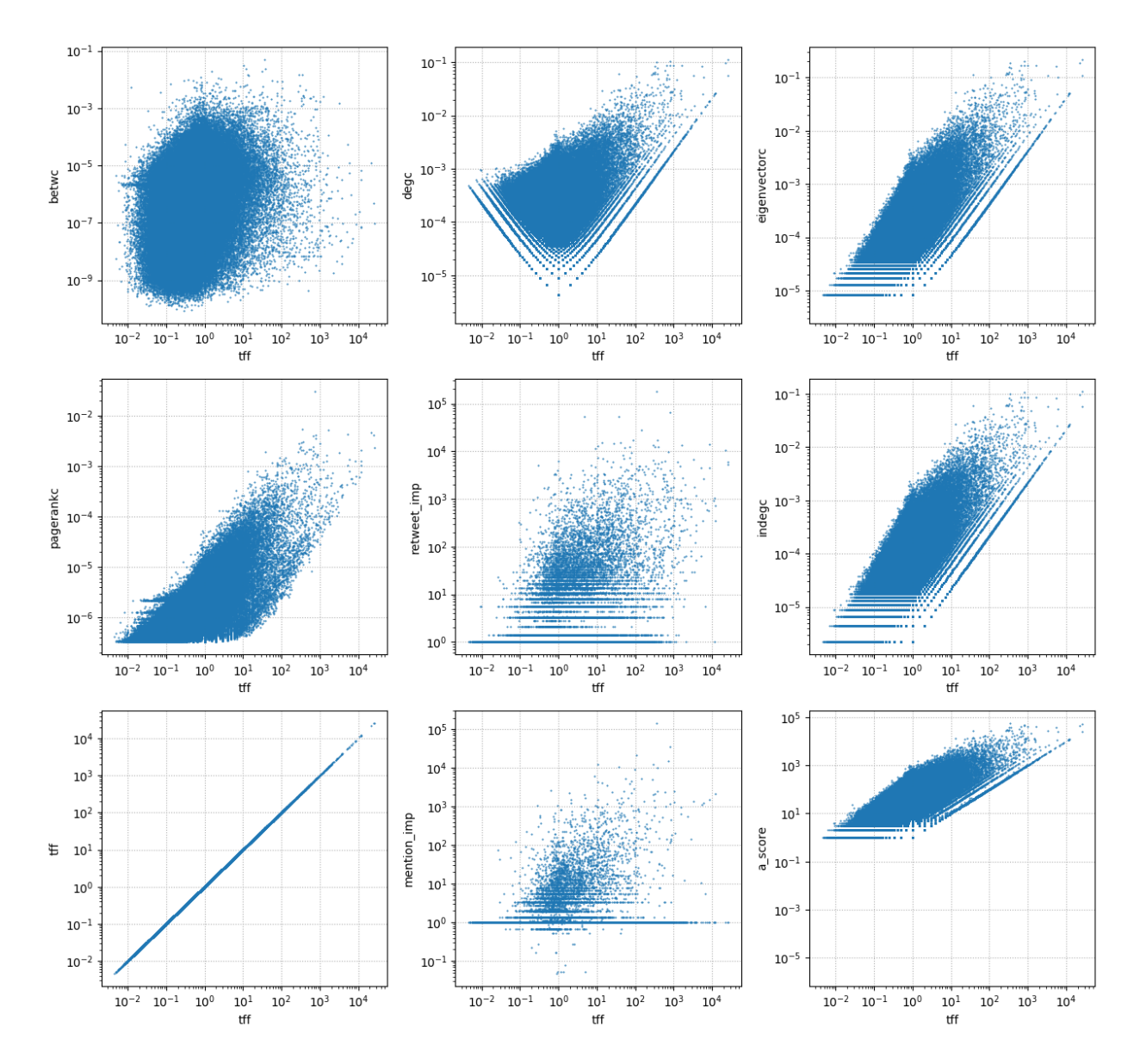

Σχήµα 6.12: Μέτρο επιδραστικότητας TFF συναρτήσει υπολοίπων µέτρων επιδραστικότητας για τους 3581 πιο επιδραστικούς κόµβους του δικτύου σε λογαριθµική κλίµακα.

<span id="page-123-0"></span>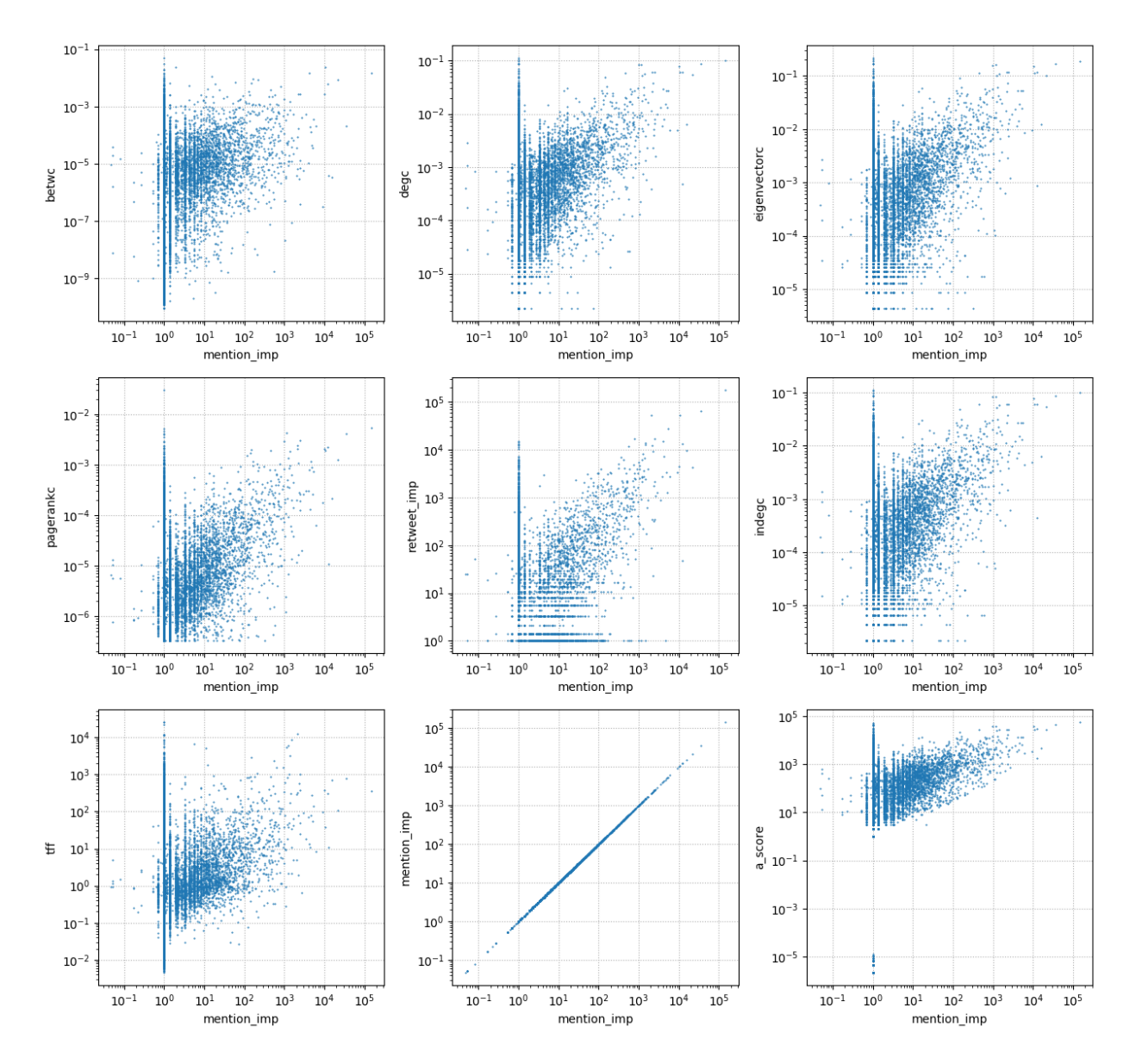

Σχήµα 6.13: Μέτρο επιδραστικότητας Mention Impact συναρτήσει υπολοίπων µέτρων επιδραστικότητας για τους 3581 πιο επιδραστικούς κόµβους του δικτύου σε λογαριθµική κλίµακα.

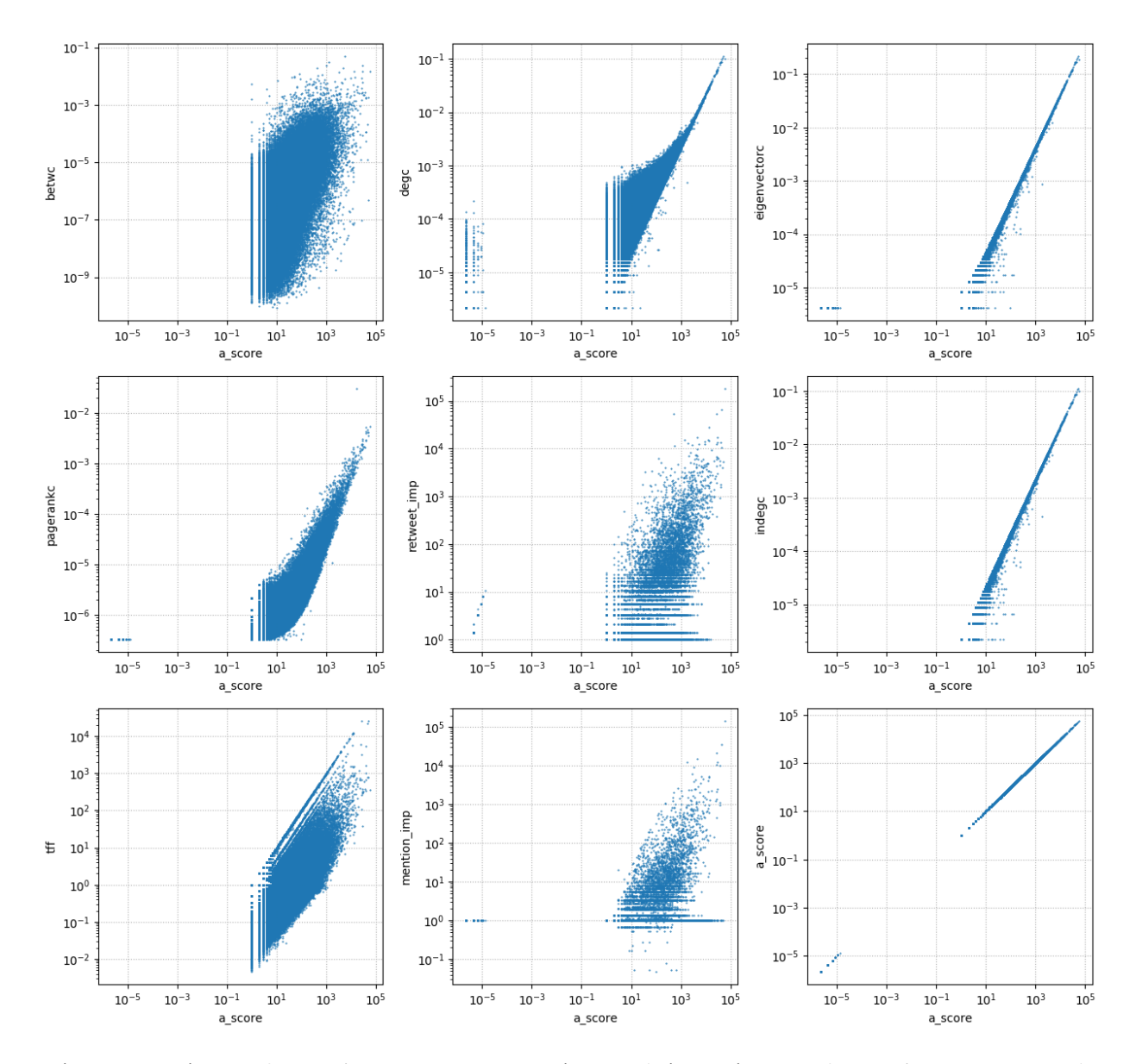

Σχήµα 6.14: Μέτρο επιδραστικότητας A-score συναρτήσει υπολοίπων µέτρων επιδραστικότητας για τους 3581 πιο επιδραστικούς κόµβους του δικτύου σε λογαριθµική κλίµακα.

Αρχικά παρατηρούµε ότι τα Retweet Impact και Mention Impact δε ϕαίνεται να συσχετίζονται ισχυρά µε κάποιο από τα υπόλοιπα µέτρα.

Επίσης, ήδη από αυτή την ποιοτική ανάλυση είναι προφανής η ισχυρή συσχέτιση µεταξύ αρκετών από τα υπόλοιπα µέτρα. Το **betweeness** ϕαίνεται να παρουσιάζει υψηλή συσχέτιση µε όλα τα υπόλοιπα µέτρα. Επιπλέον η **κεντρικότητα ϐαθµού** ϕαίνεται να παρουσιάζει ισχυρή συσχέτιση µε την πλειοψηφία των µέτρων, ειδκά το A-score και το in degree. Επίσης κάποια συσχέτιση ϕαίνεται έχει και µε τα µέτρα pagerank και ιδιοδιανύσµατος. Επίσης **κεντρικότητα ιδιοδιανύσµατος** ϕαίνεται να παρουσιάζει κάποια εξάρτηση από τα pagerank, A-score και κεντρικότητα ϐαθµού. Ακόµα το **pagerank** ϕαίνεται να συσχετίζεται µε τα in degree, TFFκαι A-score. Επιπλέον το **in degree** ϕαίνεται να εξαρτάται από το TFF ενώ ϕαίνεται να παρουσιάζει υψηλή συσχέτιση µε το A-score. Το TFF ϕαίνεται να παρουσιάζει υψηλή συσχέτιση µε το A-score.

Για µια πιο λεπτοµερή ανάλυση καταφεύγουµε στον υπολογισµό συντελεστών συσχέτισης για τα µέτρα επιδραστικότητας.

΄Ετσι έχουµε τις εξής εντολές :

```
1 # correlation matrix
```

```
2 corr_matr = df_social_centralities.drop(columns = 'nodeId').corr('pearson')
```

```
3 corr_matr
```
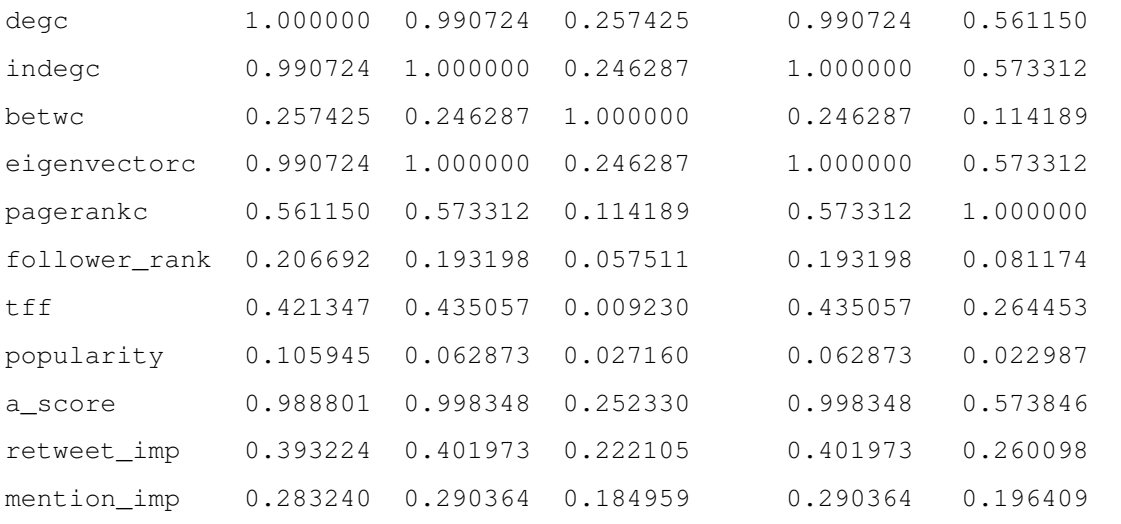

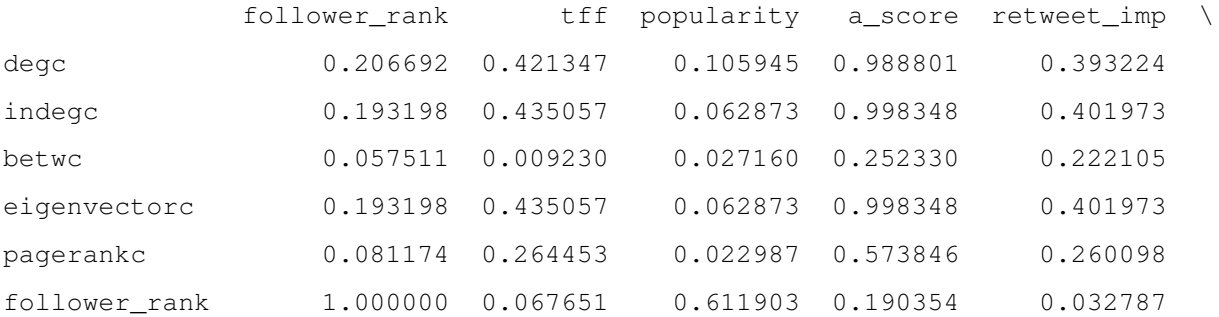

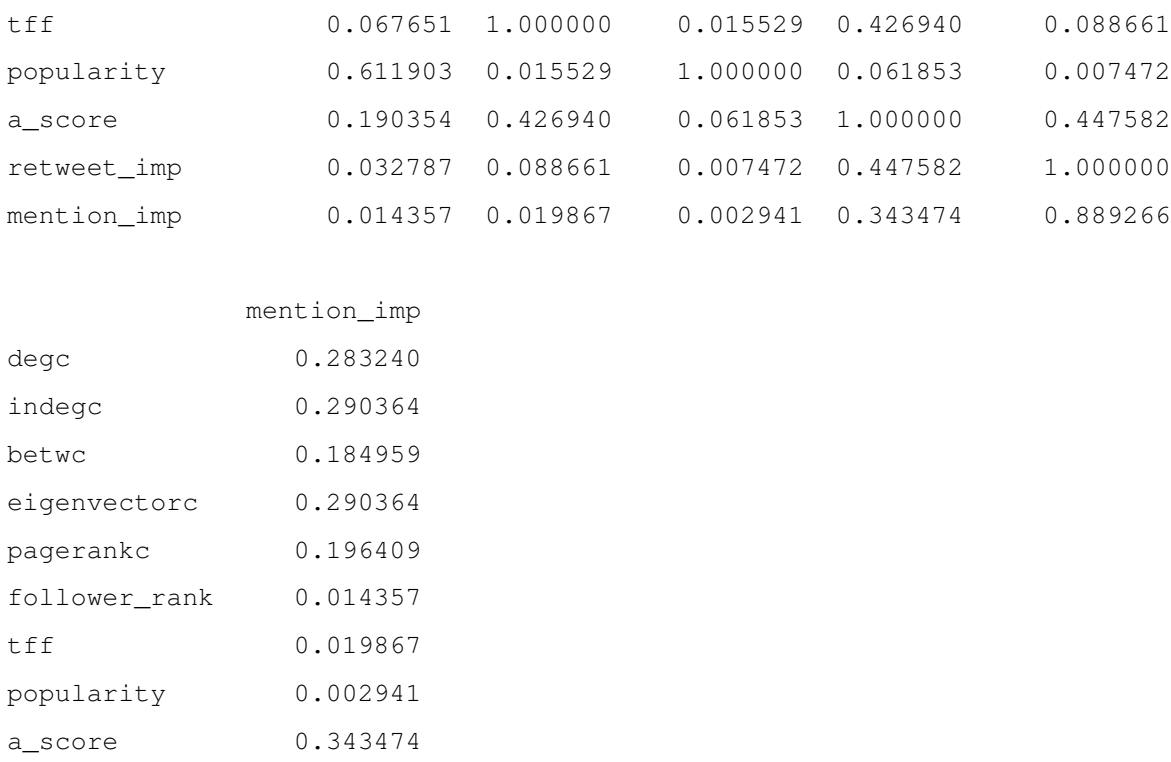

Σχεδιάζουµε έναν πίνακα συσχέτισης που οπτικοποιεί καλύτερα τα αποτελέσµατα (Σχήµα [6.15\)](#page-127-0)

<sup>1</sup> import seaborn as sns

<sup>2</sup> sns.heatmap(corr\_matr, annot = True)

retweet\_imp 0.889266 mention\_imp 1.000000

'Οπως βλέπουμε στο Σχήμα [6.15](#page-127-0) υψηλή συχέτιση παρουσιάζουν τα εξής ζεύγη μέτρων:

- Κεντρικότητα ϐαθµού in degree centrality
- Κεντρικότητα ϐαθµού κεντρικότητα ιδιοδιανύσµατος
- Κεντρικότητα ϐαθµού Ascore
- in degree centrality- κεντρικότητα ιδιοδιανύσµατος
- in degree centrality-  $\textit{Ascore}$
- Κεντρικότητα ιδιοδιανύσµατος Ascore
- Retweet Impact Mention Impact

Σχετικά διαγράµµατα µπορούν να ϐρεθούν στα Σχήµατα [6.6,](#page-116-0) [6.7,](#page-117-0) [6.8,](#page-118-0) [6.9,](#page-119-0) [6.10,](#page-120-0) [6.11,](#page-121-0) [6.12,](#page-122-0) [6.13.](#page-123-0) Ωστόσο επανασχεδιάζουµε τα διαγράµµατα εδώ για λόγους απλότητας και καλύτερης εποπτείας (Σχήµατα [6.16,](#page-127-1) [6.17,](#page-128-0) [6.18,](#page-128-1) [6.19,](#page-129-0) [6.20,](#page-129-1) [6.21,](#page-130-0) [6.22\)](#page-130-1).

<span id="page-127-0"></span>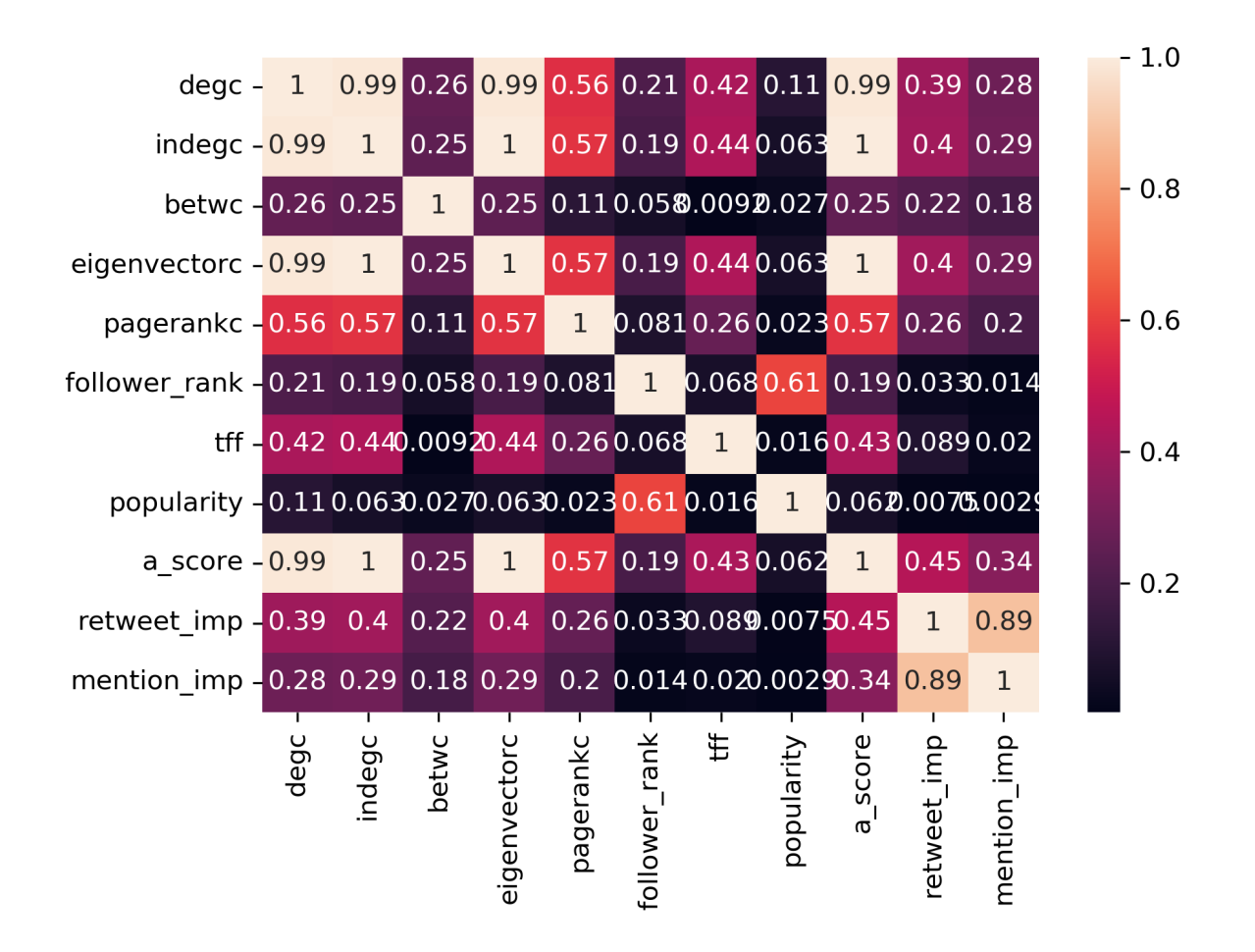

<span id="page-127-1"></span>Σχήµα 6.15: Συντελεστές συσχέτισης Pearson για πολλά µέτρα επιδραστικότητας. Αναδεικνύονται κάποιες ισχυρές συσχετίσεις οι οποίες ωστόσο δεν είναι γραµµικές.

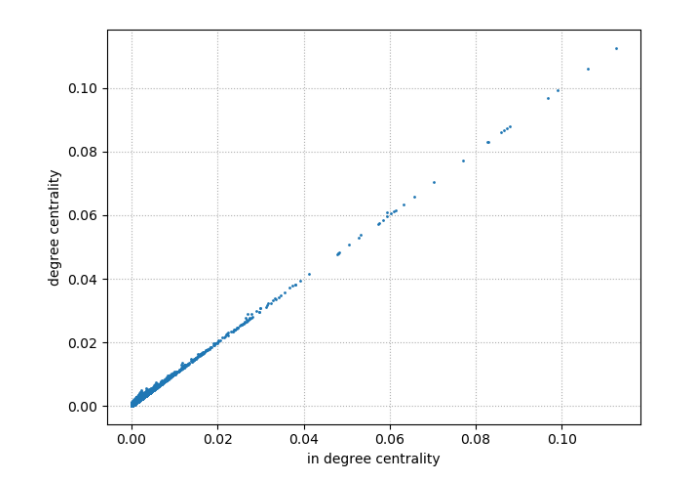

Σχήµα 6.16: ∆ιάγραµµα κεντρικότητας ϐαθµού συναρτήσει in degree centrality. Παρατηρούµε µία ισχυρή γραµµική συσχέτιση.

<span id="page-128-0"></span>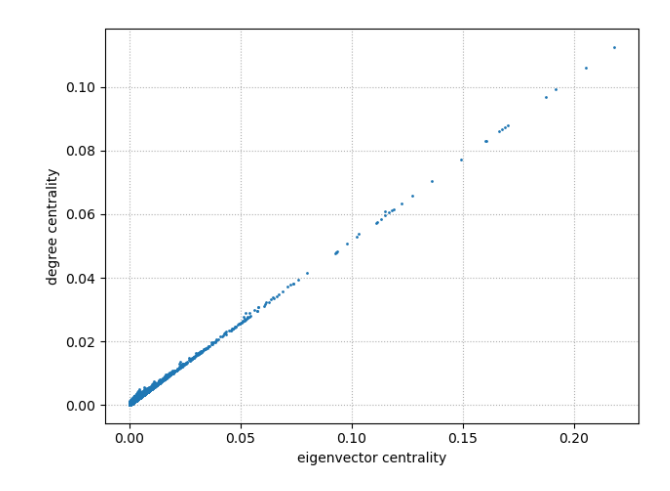

Σχήµα 6.17: ∆ιάγραµµα κεντρικότητας ϐαθµού συναρτήσει κεντρικότητας ιδιοδιανύσµατος. Παρατηρούµε µία ισχυρή γραµµική συσχέτιση.

<span id="page-128-1"></span>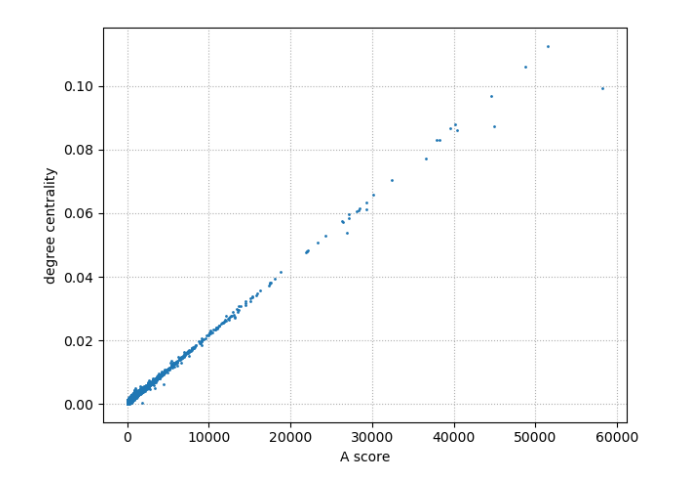

Σχήµα 6.18: ∆ιάγραµµα κεντρικότητας ϐαθµού συναρτήσει Ascore. Παρατηρούµε µία ισχυρή γραµµική συσχέτιση.

<span id="page-129-0"></span>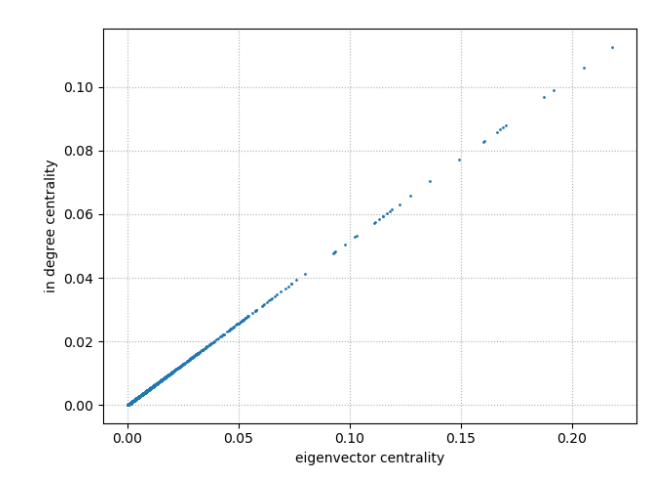

Σχήµα 6.19: ∆ιάγραµµα in degree centrality συναρτήσει κεντρικότητας ιδιοδιανύσµατος. Παρατηρούµε µία ισχυρή γραµµική συσχέτιση.

<span id="page-129-1"></span>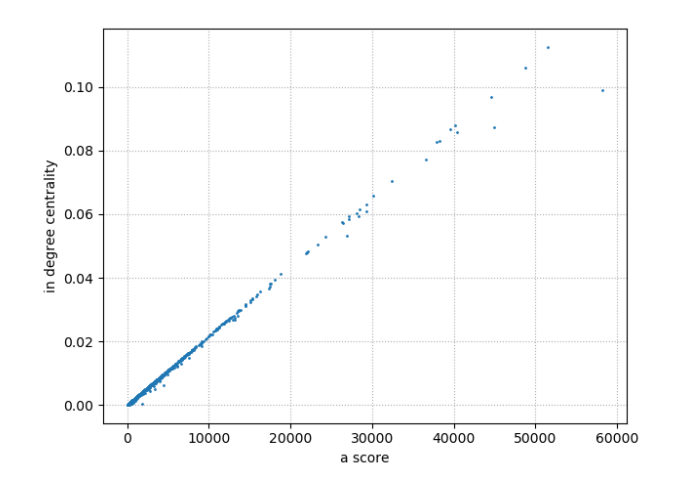

Σχήµα 6.20: ∆ιάγραµµα in degree centrality συναρτήσει Ascore. Παρατηρούµε µία ισχυρή γραµµική συσχέτιση.

<span id="page-130-0"></span>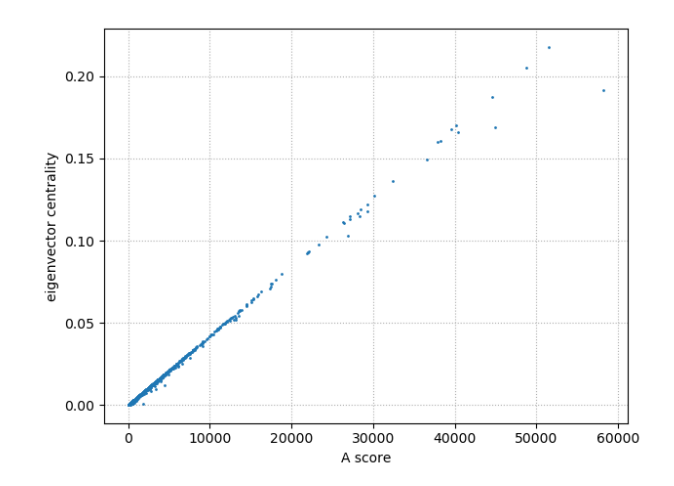

Σχήμα 6.21: Διάγραμμα κεντρικότητας ιδιοδιανύσματος συναρτήσει Ascore. Παρατηρούμε γραμμική συσχέτιση.

<span id="page-130-1"></span>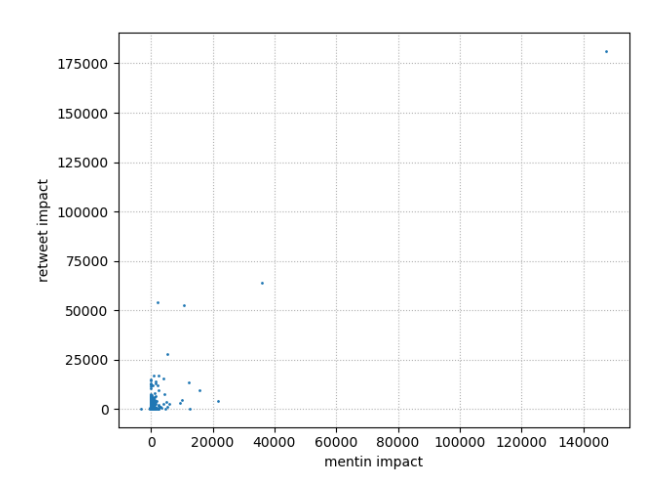

Σχήµα 6.22: ∆ιάγραµµα retweet impact συναρτήσει mention impat. Παρατηρούµε γραµµική συσχέτιση.

Αξίζει να σηµειωθεί ότι ο συντελεστής Pearson µας πληροφορεί για γραµµική συσχέτιση των µεταβλητών. Ωστόσο, πολλά µέτρα εξαρτώνται από άλλα µέτρα µε µη γραµµικό τρόπο. ΄Ετσι, εξετάζουµε τη συσχέτιση των µέτρων επιδραστικότητας µε τον συντελεστή Spearman, ο οποίος υποδεικνύει µη γραµµικές συσχετίσεις. ΄Ετσι, έχουµε :

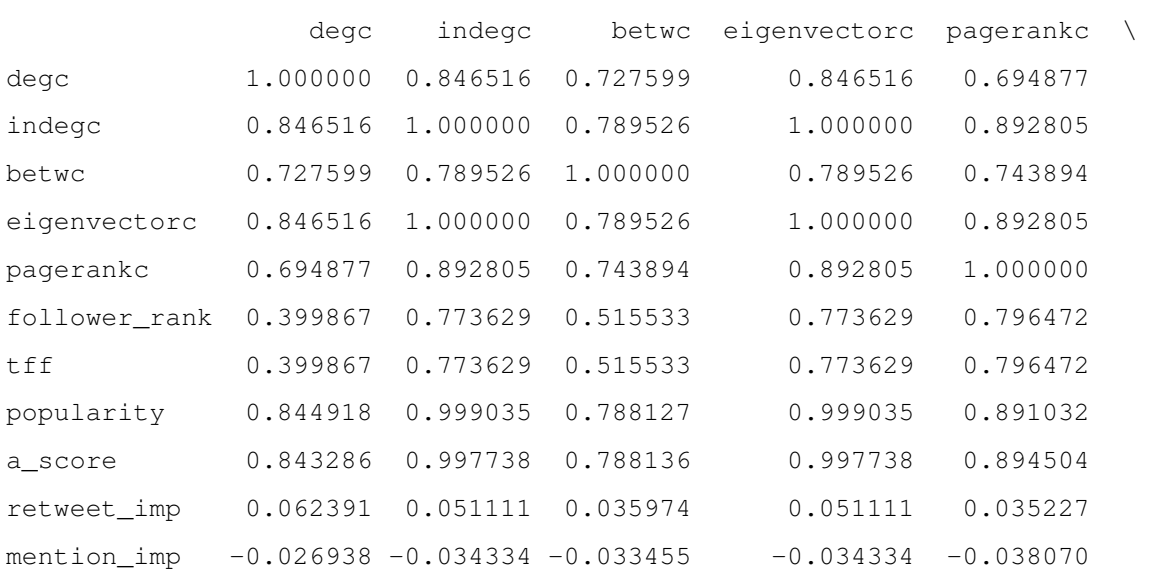

<sup>1</sup> corr\_matr = df\_social\_centralities.drop(columns = 'nodeId').corr('spearman')

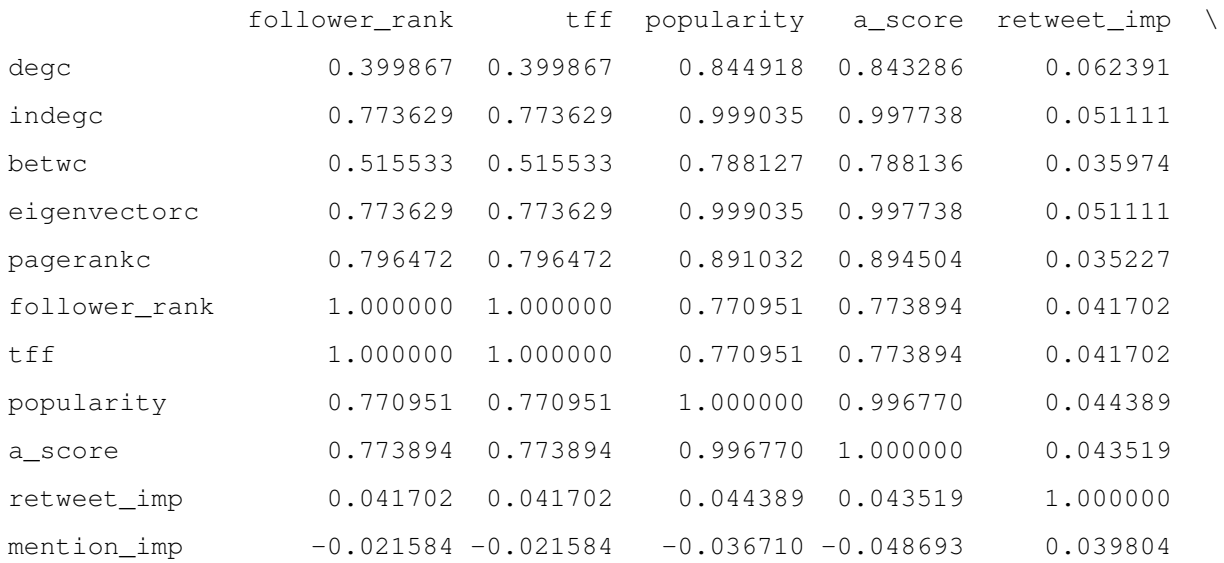

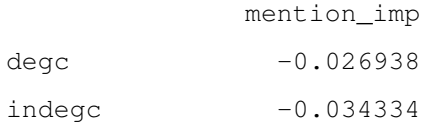

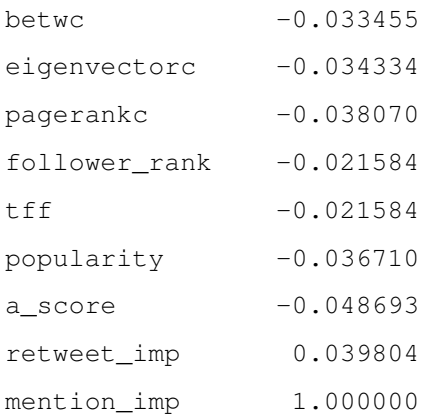

Για καλύτερη εποπτεία και λόγους απλότητας σχεδιάζουµε το διάγραµµα των συντελεστών συσχέτισης Spear-man(Σχήμα [6.23\)](#page-132-0).

<span id="page-132-0"></span>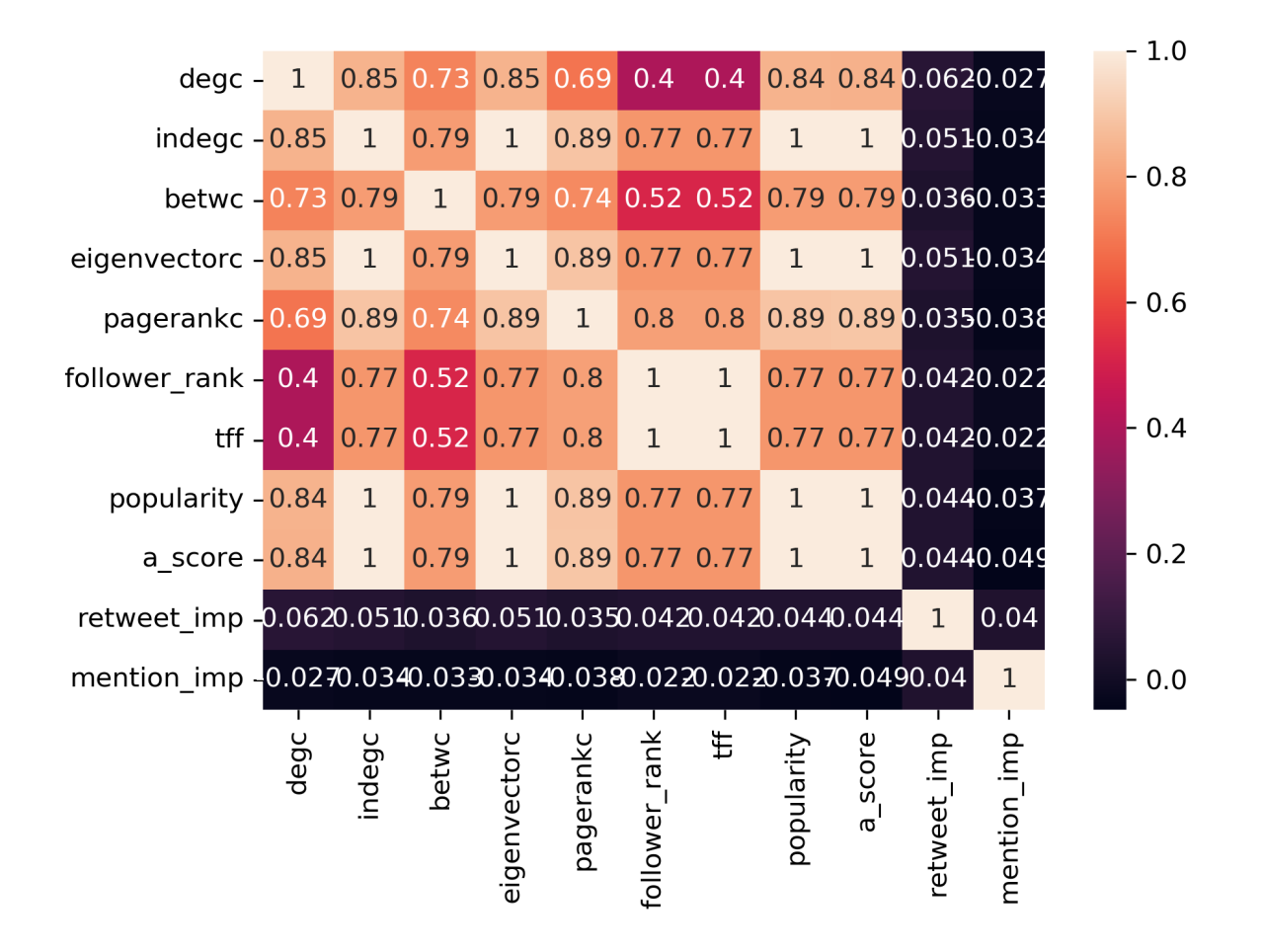

Σχήµα 6.23: ∆ιάγραµµα συντελεστών συσχέτισης Spearman για µέτρα επιδραστικότητας. Αναδεικνύονται ισχυρές µη γραµµικές συσχετίσεις µεταξύ της πλειοψηφίας των µέτρων.

Παρατηρούμε ότι η πλειοψηφία των μέτρων επιδραστικότητας (εκτός των  $RI$  και  $MI$ ) παρουσιάζουν υψηλή

συσχέτιση. Κάτι που επιβεβαιώσαµε άλλωστε ήδη γραφικά αλλά και αναµέναµε από τις συναρτήσεις των µετρικών.

Επίσης, σηµειώνουµε ότι και ο συντελεστής Kendall δίνει παρόµοια αποτελέσµατα (Σχήµα [6.24\)](#page-133-0):

```
1 plt.close('all')
2 fig, ax = plt.subplots(1,1, figsize=(6.4, 4.8), tight_layout = True)#,dpi = 300)
3
4 # correlation matrix
5 corr_matr = df_social_centralities.drop(columns = 'nodeId').corr('kendall')
6 sns.heatmap(corr matr, annot = True)
```
<span id="page-133-0"></span>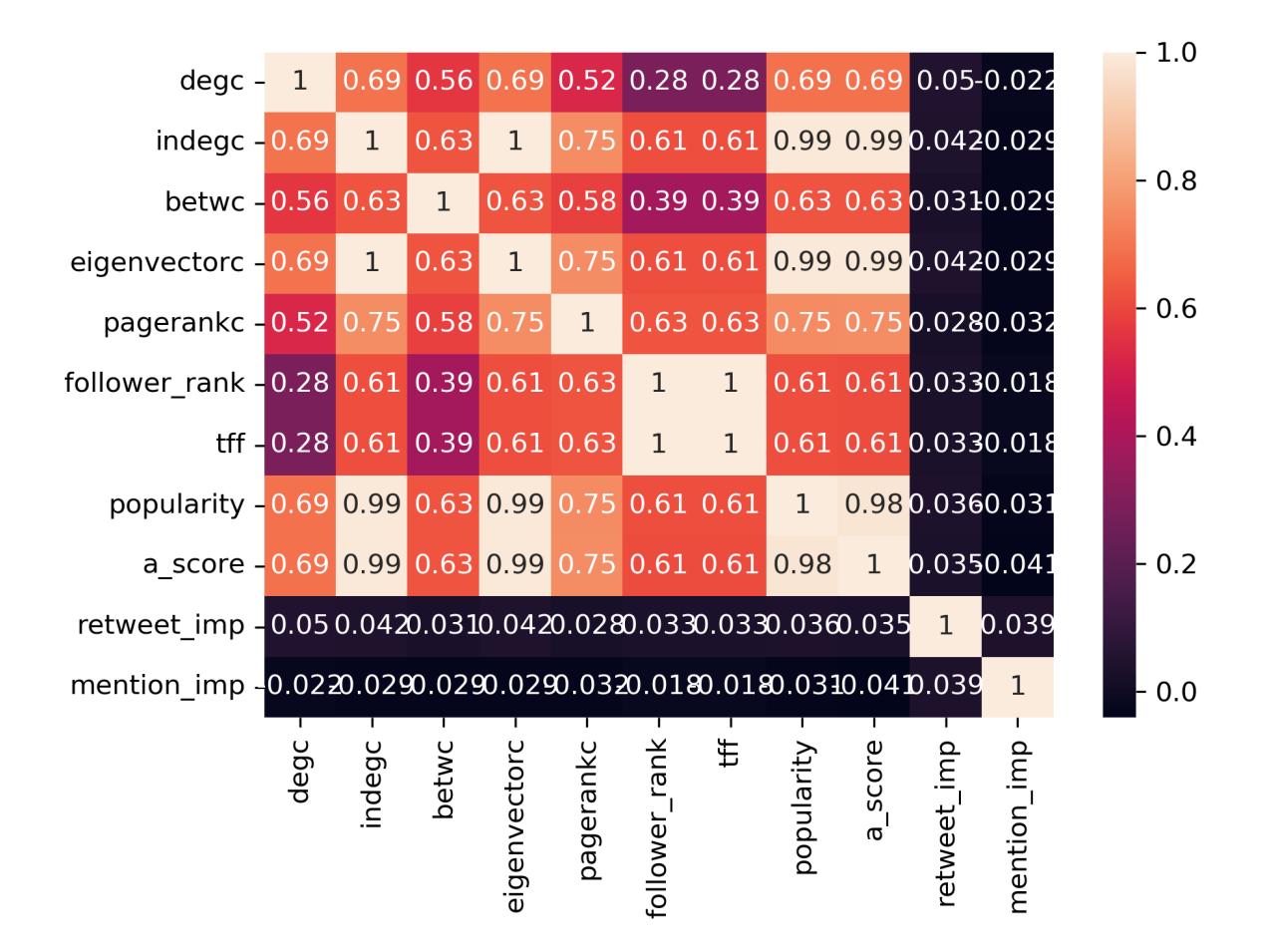

Σχήµα 6.24: ∆ιάγραµµα συντελεστών συσχέτισης Kendall για µέτρα επιδραστικότητας. Αναδεικνύονται ισχυρές µη γραµµικές συσχετίσεις µεταξύ της πλειοψηφίας των µέτρων σε συµφωνία µε το συντελεστή Spearman.

Σηµειώνουµε ότι η συσχέτιση των µέτρων επιδραστικότητας είναι αναµενόµενη και τα αποτελέσµατά µας ϐρίσκονται σε απόλυτη συµφωνία µε µελέτες κεντρικότητας σε δίκτυα. Τα µέτρα κεντρικότητας παρουσιάζουν εν γένει ϑετική συσχέτιση η οποία διαφέρει από δίκτυο σε δίκτυο (Oldham et al., 2019).

#### **6.6 Αξιολόγηση αποτελεσµάτων και µελλοντικές µελέτες**

Στις προηγούµενες ενότητες είδαµε πως ο υπολογισµός της επιδραστικότητας των χρηστών κοινωνικών δικτύων είναι ένα ιδιαίτερα περίπλοκο και υπολογιστικά κοστοβόρο πρόβληµα. Υπολογίσαµε την επιδραστικότητα κάθε κόµβου/χρήστη και αναδείξαµε σηµαντικές διαφορές µεταξύ αρκετών µέτρων κεντρικότητας/επιδραστικότητας. Επίσης, η µελέτη συσχέτισης των µέτρων αυτών υποδεικνύει κάποιες ισχυρές συσχετίσεις µεταξύ τους. Ωστόσο, τονίζουµε ότι κάθε µετρική αξιολογεί διαφορετικά την επιδραστικότητα σύµφωνα µε τον εκάστοτε ορισµό της.

Η προσέγγισή που ακολουθήθηκε µε την κατασκευή του δικτύου των σχέσεων ακολουθίας και τα παράλληλα δίκτυα σχέσεων reply, retweet και mention µεταξύ του ίδιου συνόλου χρηστών, οφείλεται καθαρά στη ϕύση των δεδοµένων µας. Αρχικά, οι µελέτες µας πρέπει να επεκταθούν σε δεδοµένα που επιτρέπουν τον υπολογισµό περισσότερων µετρήσιµων ποσοτήτων του Πίνακα [5.2](#page-68-0) και κατ΄ επέκταση σε περισσότερα µέτρα επιδραστικότητας. Συγκεκριµένα, απαιτείται η συλλογή δεδοµένων γύρω από ϑέµατα (topics) και ο υπολογισµός των αντίστοιχων µετρήσιµων ποσοτήτων. Ακόµα, κρίνεται απαραίτητη η µέτρηση της συνολικής δραστηριότητας του χρήστη εντός του δικτύου. Τα δεδοµένα αυτά είναι αναγκαία για τον ακριβέστερο εντοπισµό των πιο επιδραστικών κόµβων αλλά και ϐέλτιστη µετάδοση πληροφορίας µέσω αυτών για λόγους διαδικτυακού µάρκετινγκ. Η συλλογή ταξινόµηση και εκτίµηση τέτοιων δεδοµένων είναι, ωστόσο, ιδιαίτερα χρονοβόρα και αφήνεται για µελλοντική µελέτη.

Με περισσότερα σύνολα δεδοµένων στη διάθεσή µας, ϑα µπορούσαµε επίσης να συγκρίνουµε τη συµπεϱιφορά των µέτρων επιδραστικότητας και να επιβεβαιώσουµε ότι οι συσχετίσεις που αναγνωρίσαµε στη µελέτη µας γενικεύονται µεν, αποτελούν δε εγγενές χαρακτηριστικό του δικτύου µας όπως υποδεικνύει και η σχετική ϐιβλιογραφία.

Τέλος, αξίζει να πραγµατοποιηθούν µελέτες ταξινόµησης χρηστών µε χρήση αλγορίθµων και τεχνικών µηχανικής µάθησης και σύγκριση µε παραδοσιακά µέτρα κεντρικότητας αλλά και µέτρα επιδραστικότητας ειδικά σχεδιασµένα για κοινωνικά δίκτυα. Οι µελλοντικές αυτές µελέτες επιτρέπουν τον ακριβέστερο υπολογισµό των επιδραστικών χρηστών, καλύτερη εποπτεία του δικτύου αλλά και στρατηγικότερη λήψη αποφάσεων σχετικά µε προώθηση προϊόντων και διαφηµιστικές προσεγγίσεις εντός του δικτύου.

130

### **Κεφάλαιο 7**

## **Συµπεράσµατα**

Τα ψηφιακά κοινωνικά δίκτυα είναι ο χώρος στον οποίο οι άνθρωποι αλληλεπιδρούν σε µεγάλο ϐαθµό σήµερα. Η µοντελοποίησή τους αποτελεί ένα αντικείµενο µελέτης στο οποίο συµπράττουν οι κοινωνικές, ανθρωπιστικές και ϑετικές επιστήµες. Η ανάλυση κοινωνικών δικτύων δανείζεται τεχνικές, µεθόδους και αλγορίθµους από πολλές περιοχές των Μαθηµατικών, ενώ παρουσιάζει µεγάλο ενδιαφέρον από την πλευρά της Επιχειρησιακής ΄Ερευνας. Ολοένα και αυξανόµενος αριθµός επιχειρήσεων και οργανισµών δραστηριοποιείται σήµερα στα µέσα κοινωνικής δικτύωσης. Μεγάλο µέρος της προώθησης προϊόντων και της διαφήµισης ϐρίσκεται πλέον στα συγκεκριµένα µέσα. Γι΄ αυτό το λόγο κρίνεται απαραίτητη η µοντελοποίηση, µελέτη και ανάλυση των ιδιοτήτων τους.

Σηµαντική ιδιότητα των χρηστών µέσων κοινωνικής δικτύωσης είναι η επιδραστικότητά τους, δηλαδή η δυνατότητα κάθε χρήστη να επηρεάζει τη δραστηριότητα άλλων χρηστών. Η µελέτη της επιδραστικότητας δεν παϱουσιάζει µόνο µαθηµατικό ενδιαφέρον αλλά αποτελεί επίσης σηµαντική υπολογιστική πρόκληση εξαιτίας του µεγάλου όγκου δεδοµένων. Η έννοια της επιδραστικότητας δεν είναι σαφώς ορισµένη γι αυτό και καταφεύγουµε σε πληθώρα µέτρων για την προσέγγιση και υπολογισµό της. Κεντρικό ϱόλο στην ανάλυση επιδραστικότητας παίζει ο αλγόριθµος PageRank, ένας αλγόριθµος ταξινόµησης ιστοσελίδων σύµφωνα µε τη σηµαντικότητά τους. Ο συγκεκριµένος αλγόριθµος δεν εφαρµόζεται µόνο αυτούσιος σε κοινωνικά δίκτυα αλλά τροποποιείται και προσαρµόζεται ειδικά σε αυτά.

Συγκεκριµένα, µελετήσαµε την επιδραστικότητα χρηστών στο Twitter, ένα πολύπλοκο κοινωνικό δίκτυο που µπορεί να µοντελοποιηθεί χρησιµοποιώντας δύο τύπους κόµβων (χρήστες και δηµοσιεύσεις - tweet ) αλλά και πληθώρα πιθανών αλληλεπιδράσεων µεταξύ τους. Εναλλακτικά, το δίκτυο µπορεί να µοντελοποιηθεί ως σύνολο χρηστών µε σχέσεις ακολουθίας µεταξύ τους ανάγοντας τις υπόλοιπες σχέσεις σε πρόσθετες αλληλεπιδράσεις µεταξύ των χρηστών. ΄Ετσι, κατασκευάσαµε ένα ϐασικό δίκτυο αλληλεπιδράσεων και επιµέρους παράλληλα δίκτυα σε αυτό για κάθε µορφή αλληλεπίδρασης. Με τη συγκεκριµένη προσέγγιση ορίσαµε µετρήσιµες ποσότητες για κάθε κόµβο. Οι συγκεκριµένες ποσότητες χρησιµοποιήθηκαν για τον ορισµό µέτρων

επιδραστικότητας εξειδικευµένων στο Twitter σύµφωνα µε διαφορετικούς ορισµούς της. Πολλά από τα µέτρα αυτά αποτελούν παραλλαγές του αλγορίθµου PageRank εξειδικευµένα στο συγκεκριµένο κοινωνικό µέσο.

Ένα μεγάλο σύνολο δεδομένων Twitter με περίπου  $\sim 5 \times 10^5$  κόμβους και  $\sim 10^6$  ακμές χρησιμοποιήθηκε για τη µελέτη της επιδραστικότητας των χρηστών του. Τα διαθέσιµα δεδοµένα επέβαλλαν τη δηµιουργία ενός δικτύου µε κόµβους τους χρήστες και ακµές τις σχέσεις ακολουθίας µεταξύ τους αλλά και τριών επιπλέον δικτύων µε διαφορετικές αλληλεπιδράσεις µεταξύ των χρηστών (retweet, reply και mention). Ο απαραίτητος κώδικας για την ανάλυση γράφτηκε σε γλώσσα Python εισάγοντας τα δεδοµένα σε µορφή κειµένου και µοντελοποιώντας το δίκτυο με χρήση συγκεκριμένων βιβλιοθηκών κώδικα. Επίσης, κατασκευάστηκαν συναρτήσεις που λαµβάνουν ως είσοδο τα δεδοµένα και υπολογίζουν τις µετρήσιµες ποσότητες κάθε κόµβου αλλά και πληθώρα µέτρων επιδραστικότητας για το δίκτυο σχέσεων ακολουθίας. ΄Ετσι, µε χρήση των συγκεκριµένων συναρτήσεων υπολοίστηκαν τόσο οι ποσότητες όσο και οι µετρικές επιδραστικότητας για το συγκεκριµένο σύνολο δεδοµένων, ενώ επιπλέον εφαρµόστηκαν παραδοσιακά µέτρα κεντρικότητας αλλά και ο αλγόριθµος PageRank.

Τα αποτελέσµατα της ανάλυσης υποδεικνύουν σηµαντικές διαφορές µεταξύ των µέτρων που χρησιµοποιήθηκαν. Συγκεκριµένα, η τοµή των συνόλων των 1000 πιο επιδραστικών κόµβων για κάθε µέτρο δίνει ένα σύνολο 3581 κόµβων. Η οπτικοποίηση των αποτελεσµάτων, µε σχεδιασµό του δικτύου λαµβάνοντας υπόψιν τις τιµές επιδραστικότητας κάθε µέτρου, αναδεικνύει σηµαντικές ποιοτικές διαφορές αλλά και οµοιότητες. Η ποσοτική σύγκριση των µέτρων επιδραστικότητας υποδεικνύει ισχυρές συσχετίσεις µεταξύ τους που ϐρίσκεται σε συµφωνία τόσο µε τους ορισµούς τους αλλά και αντίστοιχες µελέτες συσχέτισης που παρουσιάζονται στη σχετική ϐιβλιογραφία. Τέλος, η συσχέτιση των ποικίλων µετρικών χρήζει περαιτέρω διερεύνησης µε µεγαλύτερα σύνολα δεδοµένων, περισσότερες µετρήσιµες ποσότητες αλλά και µέτρα επιδραστικότητας για ορθότερο και ακριβέστερο εντοπισµό των σηµαντικότερων χρηστών εντός του δικτύου.

# **Βιβλιογραφία**

- [1] Κολέτσος, Ι., Στογιαννης, ∆. (2012). *Εισαγωγή στην Επιχειρησιακή ΄Ερευνα*. Εκδόσεις Συµεών.
- [2] Aggarwal, C. C. (2011). *Social network data analytics*. New York: Springer.
- [3] Ahuja, R. K., Magnanti, T. L., Orlin, J. B., Reddy, M. R. (1995). Chapter 1 Applications of network optimization. *Handbooks in Operations Research and Management Science*, 7, 1{83. [https://doi.](https://doi.org/10.1016/s0927-0507(05)80118-5) [org/10.1016/s0927-0507\(05\)80118-5](https://doi.org/10.1016/s0927-0507(05)80118-5)
- [4] Aleahmad, A., Karisani, P., Rahgozar, M., & Oroumchian, F. (2016). OLFinder: Finding opinion leaders in online social networks. *Journal of Information Science*, 42(5), 659{674. [https://doi.org/10.](https://doi.org/10.1177/0165551515605217) [1177/0165551515605217](https://doi.org/10.1177/0165551515605217)
- [5] Anger, I., Kittl, C. (2011). Measuring influence on Twitter. *Proceedings of the 11th International Conference on Knowledge Management and Knowledge Technologies - I-KNOW '11*. [https://doi.org/10.](https://doi.org/10.1145/2024288.2024326) [1145/2024288.2024326](https://doi.org/10.1145/2024288.2024326)
- [6] Ben Jabeur, L., Tamine, L., & Boughanem, M. (2012). Active Microbloggers: Identifying Influencers, Leaders and Discussers in Microblogging Networks. *String Processing and Information Retrieval*, 111{117. [https://doi.org/10.1007/978-3-642-34109-0\\_12](https://doi.org/10.1007/978-3-642-34109-0_12)
- [7] Bigonha, C., Cardoso, T. N. C., Moro, M. M., Gonçalves, M. A., & Almeida, V. A. F. (2011). Sentimentbased influence detection on Twitter. *Journal of the Brazilian Computer Society*, 18(3), 169{183. [https:](https://doi.org/10.1007/s13173-011-0051-5) [//doi.org/10.1007/s13173-011-0051-5](https://doi.org/10.1007/s13173-011-0051-5)
- [8] Brin S., Page L. (1998). The anatomy of a large-scale hypertectual Web search engine.*Computer Networks and ISDN Systems*, 30(1-7), 107-17. [https://doi.org/10.1016/s0169-7552\(98\)00110-x](https://doi.org/10.1016/s0169-7552(98)00110-x)
- [9] Bona, M. (2017). *A Walk Through Combinatorics: An Introduction to Enumeration and Graph Theory* (4th e.d.). World Scientific.
- [10] Bonacich, P. (1987) Power and Centrality: A Family of Measures. *American Journal of Sociology*, 92(5), 1170-1182. <http://dx.doi.org/10.1086/228631>
- [11] Bondy, J. A., Murty, U. S. (1982). *Graph Theory with Applications* (5th e.d.). North-Holland.
- [12] De Domenico, M., Lima, A., Mougel, P., Musolesi, M. (2013). The Anatomy of a Scientific Rumor. *Scientific Reports*, 3(1), 2980. <https://doi.org/10.1038/srep02980>
- [13] Diestel, R. (200). *Graph Theory* (2nd e.d.). Springer.
- [14] Ding, Z., Jia, Y., Zhou, B., Han, Y., He, L., Zhang, J. (2013). Measuring the spreadability of users in microblogs. *Journal of Zhejiang University SCIENCE C*, 14(9), 701{710. [https://doi.org/10.1631/](https://doi.org/10.1631/jzus.ciip1302) [jzus.ciip1302](https://doi.org/10.1631/jzus.ciip1302)
- [15] Dodge, M., Kitchin, R. (2001). *Atlas of Cyberspace*. Addison-Wesley.
- [16] Freeman, L. C. (2004). *The Development of Social Network Analysis: A study in the Sociology of Science*. Empirical Press.
- [17] Freeman, L. C. (1977). A set of measures of centrality based upon bernreenness, *Sociometry* 40(1). <https://doi.org/10.2307/3033543>
- [18] Gayo-Avello, D. (2013). Nepotistic relationships in Twitter and their impact on rank prestige algorithms. *Information Processing & Management*, 49(6), 1250{1280. [https://doi.org/10.1016/j.](https://doi.org/10.1016/j.ipm.2013.06.003) [ipm.2013.06.003](https://doi.org/10.1016/j.ipm.2013.06.003)
- [19] Gayo-Avello, D., Brenes, D. J., Fernández-Fernández, D., Fernández-Menéndez, M. E., & García-Suárez, R. (2011). De retibus socialibus et legibus momenti. *EPL (Europhysics Letters)*, 94 (3), 38001.
- [20] Hajian, B., & White, T. (2011, October 1). Modelling Influence in a Social Network: Metrics and Evaluation. <https://doi.org/10.1109/PASSAT/SocialCom.2011.118>
- [21] Hillier, F. S., Lieberman, G. J. (2001). *Introduction to Operations Research* (7th e.d.). McGraw-Hill.
- [22] Hirsch, J. E. (2010). An index to quantify an individual's scientific research output that takes into account the effect of multiple coauthorship. *Scientometrics*, 85(3), 741{754. [https://doi.org/10.](https://doi.org/10.1007/s11192-010-0193-9) [1007/s11192-010-0193-9](https://doi.org/10.1007/s11192-010-0193-9)
- [23] Huang, P.-Y., Liu, H.-Y., Lin, C.-T., & Cheng, P.-J. (2013). A Diversity-Dependent Measure for Discovering Influencers in Social Networks. *Information Retrieval Technology*, 368{379. [https://doi.org/](https://doi.org/10.1007/978-3-642-45068-6_32) [10.1007/978-3-642-45068-6\\_32](https://doi.org/10.1007/978-3-642-45068-6_32)
- [24] Jackson, M. O. (2011). *Social and economic networks*. Princeton, N.J. ; Woodstock: Princeton University Press.
- [25] Jabeur, L. B., Tamine, L., & Boughanem, M. (2012). Active microbloggers: Identifying influencers, leaders and discussers in microblogging networks. In L. Calderón-Benavides, C. N. González-Caro, E. Chavez, & N. Ziviani (Eds.), String processing and information retrieval - 19th international symposium, ´ SPIRE 2012, cartagena de indias, colombia, october 21-25, 2012. proceedings. In *Lecture Notes in Computer Science*. 7608:111-117. Springer.
- [26] Katz, L.(1953). A new status index derived from sociometric analysis, *Psychometrika*, 18(1), 39-43. <https://doi.org/10.1007/BF02289026>
- [27] Khrabrov, A. , Cybenko, G. (2010). *Discovering influence in communication networks using dynamic graph analysis*. In A. K. Elmagarmid, & D. Agrawal (Eds.), *Proceedings of the 2010 IEEE second international conference on social computing, socialcom / IEEE international conference on privacy, security, risk and trust, PASSAT 2010, Minneapolis, Minnesota, USA, August 20-22, 2010* (288{294). IEEE Computer Society.
- [28] Kitsak, M., Gallos, L. K., Havlin, S., Liljeros, F., Muchnik, L., Stanley, H. E., & Makse, H. A. (2010). Identification of influential spreaders in complex networks. *Nature Physics*, 6 , 888{893.
- [29] Langville, A. N., Meyer, C. D. (2006). *Google's PageRank and Beyond: The Science of Search Engine Rankings*. Princeton University Press.
- [30] Lee, C., Kwak, H., Park, H., & Moon, S. (2010). Finding influentials based on the temporal order of information adoption in twitter. *Proceedings of the 19th International Conference on World Wide Web - WWW '10*. <https://doi.org/10.1145/1772690.1772842>
- [31] Li, X., Cheng, S., Chen, W., & Jiang, F. (2013). Novel user influence measurement based on user interaction in microblog. *Proceedings of the 2013 IEEE/ACM International Conference on Advances in Social Networks Analysis and Mining*. <https://doi.org/10.1145/2492517.2492635>
- [32] Liu, D., Wu, Q., Han, W. (2013). Measuring Micro-blogging User Influence Based on User-Tweet Interaction Model. *Lecture Notes in Computer Science*, 146{153. [https://doi.org/10.1007/](https://doi.org/10.1007/978-3-642-38715-9_18) [978-3-642-38715-9\\_18](https://doi.org/10.1007/978-3-642-38715-9_18)
- [33] Majer, T., & Simko, M. (2012). Leveraging microblogs for resource ranking. In M. Bielikova, G. Friedrich, ´ G. Gottlob, S. Katzenbeisser, & G. Turan (Eds.), *SOFSEM 2012: Theory and practice of computer science - 38th conference on current trends in theory and practice of computer science, Spindleruv Czech Republic, ˇ January 21-27, 2012 Proceedings* . In *Lecture Notes in Computer Science*: 7147 (518{529). Springer.
- [34] Nagmoti, R., Teredesai, A., De Cock, M. (2010, August 1). Ranking Approaches for Microblog Search. <https://doi.org/10.1109/WI-IAT.2010.170>
- [35] Newman, M. (2010). *Networks: An Introduction*. Oxford University Press.
- [36] Oldham, S., Fulcher, B., Parkes, L., Arnatkeviciute, Suo, C., Fornito, A. (2019). Consistency and differences between centrality measures across distinct classes of networks. *PLOS ONE*, 14(7), e0220061. <https://doi.org/10.1371/journal.pone.0220061>
- [37] Omodei, E., De Domenico, M., & Arenas, A. (2015). Characterizing interactions in online social networks during exceptional events. *Frontiers in Physics*, 3. [https://doi.org/10.3389/fphy.2015.](https://doi.org/10.3389/fphy.2015.00059) [00059](https://doi.org/10.3389/fphy.2015.00059)
- [38] Pal, A., Counts, S. (2011). Identifying topical authorities in microblogs. *Proceedings of the Fourth ACM International Conference on Web Search and Data Mining - WSDM 2011*. [https://doi.org/10.1145/](https://doi.org/10.1145/1935826.1935843) [1935826.1935843](https://doi.org/10.1145/1935826.1935843)
- [39] pj. (2018, October 29). Closeness Centrality via NetworkX is taking too long! Retrieved February 25, 2022, from Medium website: [https://medium.com/@pasdan/](https://medium.com/@pasdan/closeness-centrality-via-networkx-is-taking-too-long-1a58e648f5ce) [closeness-centrality-via-networkx-is-taking-too-long-1a58e648f5ce](https://medium.com/@pasdan/closeness-centrality-via-networkx-is-taking-too-long-1a58e648f5ce)
- [40] Pujol, J. M., Sanguesa, R., & Delgado, J. (2002). Extracting reputation in multi agent systems by means of social network topology. *Proceedings of the First International Joint Conference on Autonomous Agents and Multiagent Systems Part 1 - AAMAS '02*. <https://doi.org/10.1145/544741.544853>
- [41] Raj P.M., K., Mohan, A., Srinivasa, K. G. (2018). *Practical Social Network Analysis with Python*. In *Computer Communications and Networks*. <https://doi.org/10.1007/978-3-319-96746-2>
- [42] Rossi, R. A., Ahmed, N. K. (2015). The Network Data Repository with Interactive Graph Analytics and Visualization. <http://networkrepository.com>
- [43] Riquelme, F., Gonzalez-Cantergiani, P. (2016). Measuring user influence on Twitter: A survey. *Information Processing and Management*, 52:949-975.
- [44] Romero, D. M., Galuba, W., Asur, S., Huberman, B. A. (2011). Influence and Passivity in Social Media. *Machine Learning and Knowledge Discovery in Databases*, 6913, 18{33. [https://doi.org/10.1007/](https://doi.org/10.1007/978-3-642-23808-6_2) [978-3-642-23808-6\\_2](https://doi.org/10.1007/978-3-642-23808-6_2)
- [45] Silva, A., Guimaraes, S., Meira, W., Zaki, M. (2013). ProfileRank. ˜ *Proceedings of the 7th Workshop on Social Network Mining and Analysis - SNAKDD '13*. <https://doi.org/10.1145/2501025.2501033>
- [46] Simmie, D. S., Vigliotti, M. G., & Hankin, C. (2014). Ranking twitter influence by combining network centrality and influence observables in an evolutionary model, *Journal of Complex Networks*, 2(4), 495{517. <https://doi.org/10.1093/comnet/cnu024>
- [47] SNAP: Stanford Network Analysis Project. (2009). Retrieved February 23, 2022, from snap.stanford.edu website: <https://snap.stanford.edu/index.html>
- [48] SNAP: Network datasets: Higgs Twitter Dataset. (2013). Retrieved February 23, 2022, from snap.stanford.edu website: <https://snap.stanford.edu/data/higgs-twitter.html>
- [49] Srinivasan, M. S., Srinivasa, S., & Thulasidasan, S. (2013). Exploring celebrity dynamics on Twitter. *Proceedings of the 5th IBM Collaborative Academia Research Exchange Workshop on - I-CARE '13*. [https:](https://doi.org/10.1145/2528228.2528242) [//doi.org/10.1145/2528228.2528242](https://doi.org/10.1145/2528228.2528242)
- [50] Srinivasan, M. S. , Srinivasa, S. , & Thulasidasan, S. (2014). *A comparative study of two models for celebrity identification on twitter*. In S. Bedathur, D. Sri- vastava, S. R. Valluri (Eds.), *20th international conference on management of data, COMAD 2014, Hyderabad, India, December 17-19, 2014* (57{65). Computer Society of India.
- [51] Stewart, W. J. (1994). *Introduction to the numerical solution of Markov chains*. Princeton, N.J.: Princeton University Press.
- [52] Taha, H.A. (2007). *Operations Research: An Introduction* (8th e.d.). Pearson Prentice Hall.
- [53] Tunkelang, D. (2009, January 13). A Twitter Analog to PageRank. Retrieved February 27, 2022, from The Noisy Channel website: [https://thenoisychannel.com/2009/01/13/](https://thenoisychannel.com/2009/01/13/a-twitter-analog-to-pagerank/) [a-twitter-analog-to-pagerank/](https://thenoisychannel.com/2009/01/13/a-twitter-analog-to-pagerank/)
- [54] Noro, T. , Ru, F. , Xiao, F. , Tokuda, T. (2012). Twitter user rank using keyword search. In P. Vojtas, Y. Kiyoki, H. Jaakkola, T. Tokuda, & N. Yoshida (Eds.), *Information modelling and knowledge bases XXIV, 22nd european-japanese conference on information modelling and knowledge bases (EJC 2012), Prague, Czech Republic, June, 4-9, 2012.* In *Frontiers in Artificial Intelligence and Applications*: 251 (31{48). IOS Press.
- [55] Wilson, R. J. (1996). *Introduction to graph theory*. Harlow: Longman.
- [56] Winston, W. L. (2004). *Operations Research: Applications and Algorithms* (4th e.d.). Thomson Learning.
- [57] Yamaguchi, Y., Takahashi, T., Amagasa, T., Kitagawa, H. (2010). TURank: Twitter User Ranking Based on User-Tweet Graph Analysis. *Web Information Systems Engineering { WISE 2010*, 240{253. [https://doi.org/10.1007/978-3-642-17616-6\\_22](https://doi.org/10.1007/978-3-642-17616-6_22)
- [58] Ye, S., Wu, S. F. (2013). Measuring message propagation and social influence on Twitter.com. *Int. J. Communication Networks and Distributed Systems*, 11(1), 59-76. [http://dx.doi.org/10.1007/](http://dx.doi.org/10.1007/978-3-642-16567-2_16) [978-3-642-16567-2\\_16](http://dx.doi.org/10.1007/978-3-642-16567-2_16)
- [59] Yin, Z., Zhang, Y. (2012). Measuring pair-wise social influence in microblog. In *2012 International Conference on Privacy, Security, Risk and Trust and 2012 International Confernece on Social Computing*. 502{507. IEEE. <https://doi.org/10.1109/SocialCom-PASSAT.2012.10>
- [60] Yuan, J. , Li, L. , Huang, L. L. M. (2013). Topology-based algorithm for users' influence on specific topics in micro-blog. *Journal of Information and Computational Science*, 10 (8), 2247{2259. [https:](https://doi.org/10.12733/jics20102229) [//doi.org/10.12733/jics20102229](https://doi.org/10.12733/jics20102229)
- [61] Zhang, J., Zhang, R., Sun, J., Zhang, Y., Zhang, C. (2016). TrueTop: A Sybil-Resilient System for User Influence Measurement on Twitter. *IEEE/ACM Transactions on Networking*, 24(5), 2834{2846. [https:](https://doi.org/10.1109/tnet.2015.2494059) [//doi.org/10.1109/tnet.2015.2494059](https://doi.org/10.1109/tnet.2015.2494059)